# PARES TERMOELÉTRICOS

TECNOLOGIA - INFORMÁTICA - AUTOMAÇÃO

ANO 36 Nº331<br>AGOSTO/2000

www.sabereletronica.com.br

SABER

# SENHA ELETRÔNICA

**ATERRAMENTO ELÉTRICO (PARTE III)** 

## **IMPRESSORAS**

TECNOLOGIAS, TIPOS, CARACTERÍSTICAS,<br>MANUTENÇÃO, FABRICANTES, SELEÇÃO...

FATOR DE POTÊNCIA NA INDÚSTRIA

# SEMÁFOROS

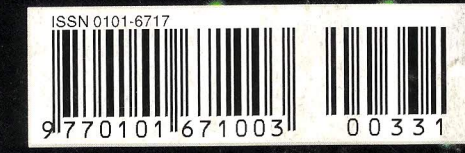

## **OUTUBRO - Edição Especial da** ••• **BER ELETRONICA**

**Electronics** 

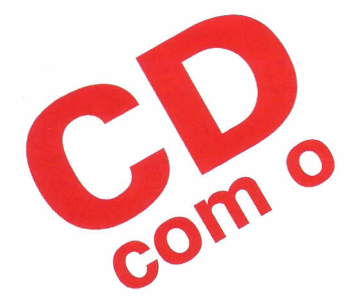

# Workbench**EDA** 50 **circuitos simulados**

 $\begin{array}{r} \leftrightarrow \cdots \rightarrow \odot \odot \bullet \rightarrow \mathbb{R} \rightarrow \mathbb{R} \rightarrow \mathbb{$ outras indicaçõe:  $\frac{1^{\circ} \text{ and}}{\frac{3^{\circ} \text{ and}}{\frac{3^{\circ} \text{ and$ Cálculo automático d<sup>e 100</sup> - vannelho</sub> res de 470 kohms / 1%

 $\frac{1}{2}$   $\frac{1}{2}$   $\frac{1}{2}$ 

Cálculo automático de resistores de 10 kohms / 5% CARACTERÍSTICAS DOS PRINCIPAIS TTL'S Selecione ou valores, ou ai corres, not campos<br>
abaixo e vaja o resultado nesta figura <sup>37</sup>anel (Mor de multiplicação)<br>
<u>Francia 29 – Francia 29 – I anel 1990 – I anel 100 – I anel 100 – I anel 100 – I anel 100 – I anel 2</u> FOTOS DE COMPONENTES Selectione on valores, ou as cores, non entring the control of the control of the control of the control of the control of the control of the control of the control of the control of the control of the control of the contr **CLIPART'S DE COMPONENTES ERECHANGE : : : CÁLCULOS DE RESISTORES** 

> Vcc v<br>f

driver BCD etes :tor) rdice de

> I ...

Cálculo automático de resistance de la cultura de la cultura de la cultura de la cultura de la cultura de la cu<br>
Selecione os valores, ou as cores, not campos **and an inter and an inter and an inter and an inter and an int** Selecione os valores, ou as cores, nos campos abaixo e veia o resultado nesta figura **31 = 11** 10 **1999 EXECUTE:** THE CONCA PARA OF SOME ASSESSED AND ASSESSED A PARA OF STATES AND THE PARA OF STATES AND THE STATES OF STATES AND THE STATES OF STATES AND THE STATES OF STATES AND THE STATES OF STATES AND THE STATES O uma tabela de fios em que temos a informação da resistência por unidade de comprimento para os diverso Número Diâmetro Secção Número de Kgpor Resistência Capacidade AWG (rum) (rum2) espiras por em Km, (oluns/Km) (A) ~ ;.-000 11,86 107,2 \_~ . 0,158 319 DOWNLOADS 000 10.40 85,3

<sup>f</sup> <sup>~</sup> r~\_\_~r:~::~~~~~"(=:~::';! ~:~~~, :~~\_.~GJ'~4::::::=======---.lillllll ri 7,J,18 <12.41 37j 1,40 <sup>120</sup> lOl..iI! <sup>~</sup> <sup>2</sup> **6,544 33,63 295 1,50 96 ITL** desciado e veia abaixo pinager **EVENTOS** 3 5,827 26,67 237 1,63 78 verdad r" (\* 3,189 21,15 1,188 0,80 óf .<br><mark>S.A.1985 5 4,621 16,77 149 1,01 48 tXAXD.de.duna direde .</mark><br>S.A.1976862 7 3,665 tQ,55 141 1,70 30 tXAXD.de.duna estradunic (controllector) ROBOTICA 8 3,264 8,36 74 2,03 24 **X SERVICE** 9 2.906 6.63 58,9 2.56 19 . 10 2.588 5.26 46,8 3.23 15 **1419 - 1419 - 1419 - 1419 - 1419 - 1419 - 1419 - 1419 - 1419 - 1419 - 1419 - 1419 - 1419 - 1419 - 1419 - 1419**  $\begin{array}{r|l} \hline 30 & 8 \\ \hline 24 & 14 \\ \hline 19 & 6 \text{ND} \text{ det } \text{tr} \text{ set } \text{ such that} \\ \hline 15 & 6 \text{ND} \text{ det } \text{ tr} \text{ set } \text{ such that} \\ \hline 12 & \text{Linear} \text{ in } \text{Ne} \text{ set } \text{ set } \text{ and } \text{ and} \\ \hline 24144 - 38145 & 55045 & 55045 & 55045 \\ \hline 2415 - 216 & \text{Test} \text{ end } \text{ end } \text{ end } \text{$ 7442 - Decodificador BCD para decimal 7447. Decodificador/driver BCD para 7 see 7473 - Flip-flops J-K (com clear) 1474 - Flip-flops tipo D (edge triggered com preset e clear) 7475 - Latches biestáveis de 4 bits

Incluíndo:

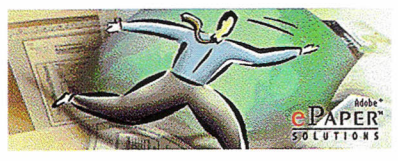

Acrobat<sup>®</sup>Reader <sub>4.0</sub>

## **Editorial**

## *SIIIIEII* **A ELETROnl[R**

Já estamos preparando a edição especial da revista Saber Eletrônica que será lançada em outubro. Além da edição normal teremos esta, na qual, pela primeira vez estaremos fornecendo um CD com programas úteis para a área eletrônica como o Demo do Eletronics Workbench, o Acrobat Reader, além de fotos, cliparts, links, artigos já publicados, e a seleção de 50 circuitos simulados no EWB. Estaremos nos próximos dias ainda negociando outros conteúdos para este CD.Não perca!

A velocidade com que a globalização vem ocorrendo, impõe uma mudança drástica de comportamento em todos os setores, além do social.

O tipo de trabalho tem mudado sob esta batuta e quem não perceber isto, pode de uma hora para outra ficar sem função.

O nosso ramo de Eletrônica está mudando muito e quem não tiver conhecimento de hardware e software, cada vez mais terá problemas para conseguir o pão de cada dia. Por este motivo temos nos esforçado para atender esta necessidade, contando é claro, com a ajuda do leitor, sugerindo, criticando e colaborando até com artigos.

Aslie Fitpald

Editora Saber Ltda. **Diretores** Hélio Fittipaldi Thereza Mozzato Ciampi Fittipaldi

Revista Saber Eletrônica Diretor Responsável Hélio Fittipaldi

Diretor Técnico Newton C. Braga

Editor Hélio Fittipaldi

Conselho Editorial Hélio Fittipaldi João Antonio Zuffo Newton C. Braga

Impressão Revista produzida sem o uso de fotolitos pelo processo de "préimpressão digital" por: W.ROTH  $(11)$  6436-3000

Distribuição Brasil: DINAP Portugal: ElectroLiber

SABER ELETRÔNICA (ISSN - 0101 - 6717) é uma publicação mensal da Editora Saber Ltda. Redação, administração, assinatura, números atrasados, publicidade e correspondência: R. Jacinto José de Araújo, 315 -CEP.: 03087-020 - São Paulo - SP-Brasil . Tel. (11) 296-5333

Atendimento ao assinante: Pelo telefone (11) 296-5333, com Luciana.

Matriculada de acordo com a Lei de Imprensa sob n° 4764. livro A, no 5° Registro de Títulos e Documentos - SP.

Empresa proprietária dos direitos de reprodução: EDITORA SABER LTDA.

Associado da ANER - Associação Nacional dos Editores de Revistas e da **ANATEC** - Associação Nacional das Editoras de Publicações Técnicas, Dirigidas e Especializadas. www.anatec.com.br

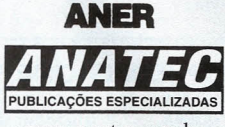

www.anatec.org.br

www.sabereletronica.com.br e-mail - rsel@edsaber.com.br

## **Sumário**  $N^{\circ}$  331 **-** Agosto/2000

## *CAPA*

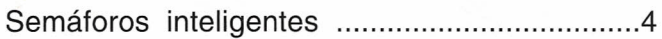

## *Service*

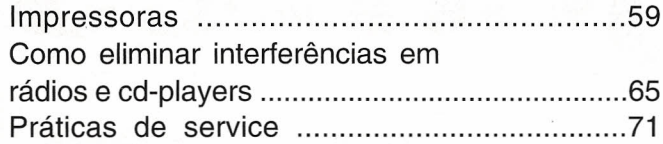

## *Diversos*

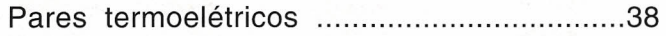

## *Faça-você-mesmo*

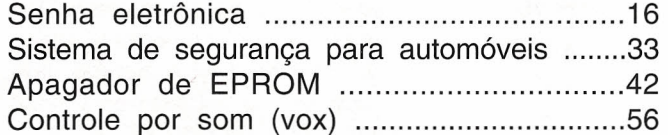

**CONTROLADOR** DE TRÁFEGO

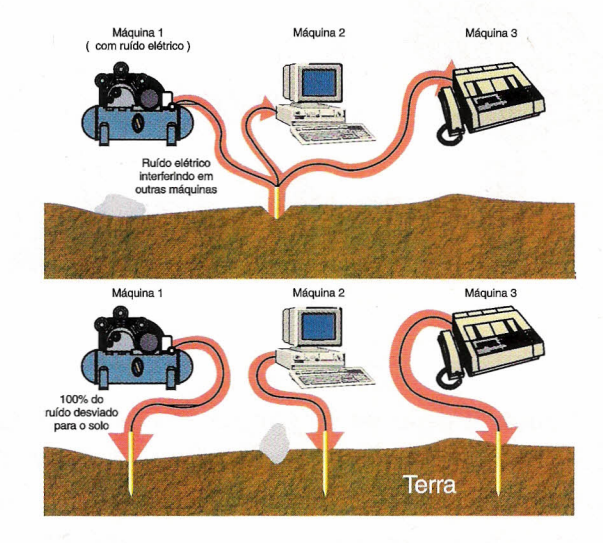

## *Eletrônica Industrial*

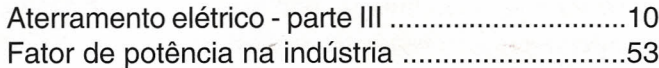

## *Projetista*

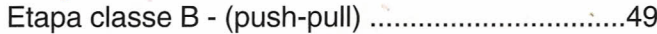

## *Componentes*

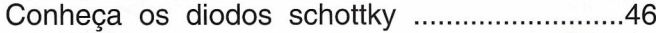

## *Hardware*

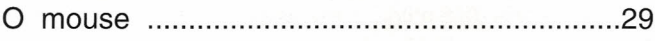

## **SEÇÕES**

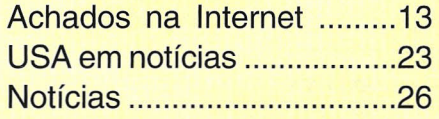

Os artigos assinados são de exclusiva responsabilidade de seus autores. É *vedada* a reprodução total ou parcial dos textos e ilustrações desta Revista, bem como a industrialização e/ou comercialização dos aparelhos ou idéias oriundas dos textos mencionados, sob pena de sanções legais. As consultas técnicas referentes aos artigos da Revista *deverão* ser feitas exclusivamente por cartas, ou e-mail *(AlC* do Departamento Técnico). São tomados todos os cuidados razoáveis na preparação do conteúdo desta Revista, mas não assumimos a responsabilidade legal por<br>eventuais erros, principalmente nas montagens, pois tratam-se de projetos experimentais. Tampouco assumimos a<br>re publicada errata na primeira oportunidade. Preços e dados publicados em anúncios são por nós aceitos de boa fé, como corretos na data do fechamento da edição. Não assumimos a responsabilidade por alterações nos preços e na disponibilidade dos produtos ocorridas após o fechamento.

**CTOR** 

**TRALDE ~ NTROLE** 

**Semáforos Inteligent@§.**

Você já deve ter-se perguntado quantos sistemas eletrônicos existem "espalhados" pelas ruas das grandes cidades e pelas estradas de todo país. Para responder a essa questão escrevemos este artigo, que tem o objetivo de explorar os vários sistemas automatizados de controle de tráfego urbano, mostrando que estamos sendo literalmente monitorados o tempo todo. Hoje, estudaremos um pouco sobre "semáforos inteligentes" e "detectores de velocidade". Esses sistemas já fazem parte da realidade das principais capitais mundiais, e também das brasileiras. Boa leitura!

## **SEMÁFOROS INTELIGENTES**

o que são, <sup>e</sup> para que servem os semáforos inteligentes ?

Antes de respondermos, vamos lembrar um pouco do passado e fazer uma análise do presente. Atualmente a cidade de São Paulo possui uma frota aproximada de 6 milhões de veículos que trafegam diariamente por suas ruas. A cada ano, 500 000 novos veículos são somados a essa frota.

O problema do excesso de veículos em cidades como São Paulo já é uma preocupação antiga. Essa preocupação levou a Prefeitura do Estado de São Paulo, bem como várias outras prefeituras de todo o país a criarem sistemas, e até mesmo departamentos dedicados ao controle de tráfego de veículos.

No final da década de 70, por exemplo, a CET (Companhia de Engenharia de Tráfego) foi criada na cidade de São Paulo com a finalidade de "gerenciar" o tráfego, bem como administrar os diversos sistemas utilizados para isso. Até então, os semáforos eram eletromecânicos. Os recursos para otimizar os ciclos de tempo de um semáforo resumiam-se na "pro-

gramação" dos relés e contactores dos semáforos. Naquela época, a frota já atingia 2,5 milhões de veículos, e essa técnica não atendia mais as necessidades do controle de tráfego. Um sístema mais eficiente e, principalmente, inteligente tornou-se imprescindível. Foi então que criou-se o sistema SEMCO (Semáforos Coordenados).

O sistema SEMCO possuía vários detectores de veículos espalhados pelas ruas e avenidas mais movimentadas da cidade (o funcionamento desses sensores será visto logo mais).

Dentro de uma sala de controle, os dados de volume de tráfego fornecidos por esses sensores chegavam até os computadores. Os engenheiros de tráfego analisavam esses dados e, então, programavam os semáforos para "temporizar" o ciclo de operação, de acordo com o fluxo de veículos. Com certeza, o tempo de abertura dos semáforos ficou muito mais otimizado, o que proporcionou uma melhora significativa no "tempo de jornada" dos veículos. Com o passar dos anos, até mesmo essa técnica perdeu sua eficiência. O sistema foi projetado para uma frota de 2,5 milhões de carros, e quando chegamos em 1995, a cidade de São Paulo já tinha uma frota de 4,5 milhões de veículos! Novamente, algo mais poderoso deveria entrar em ação. Foi quando o projeto SEMIN (Semáforos Inteligentes) começou a ser implantado.

A grande diferença do SEMIN para o SEMCO está no controle em "tempo real". No sistema SEMCO o controle do semáforo ocorre depois que determinado número de veículos já passou pelo local, isto é, o controle é feito através de curvas estatísticas. O sistema SEMIN, entretanto, controla o semáforo ao mesmo tempo em que o veículo está passando, ou seja, não há necessidade de uma equipe analisar os dados levantados e, algum tem-

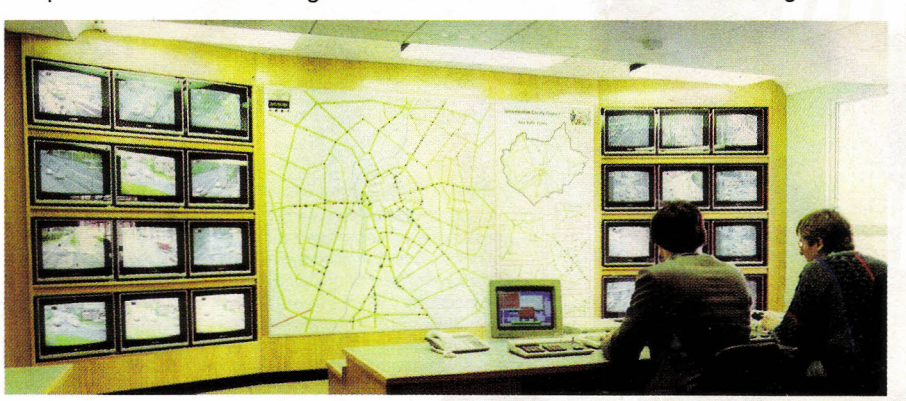

Sala de controle com monitores, na cidade de Leicester, Inglaterra.

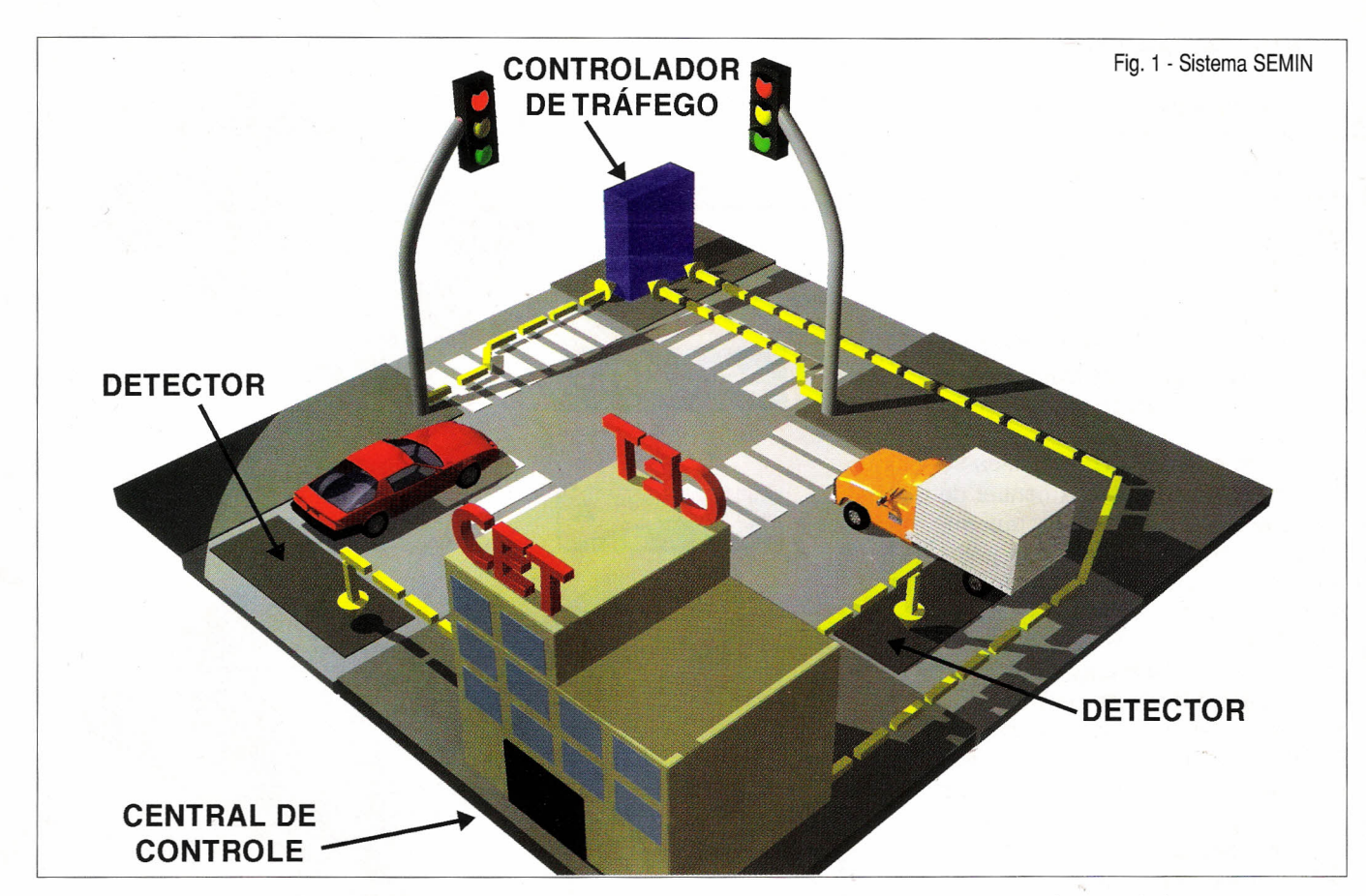

po depois, enviar o melhor plano de ação para o semáforo. O próprio sistema colhe, analisa e envia, imediatamente, o melhor tempo para aquele semáforo.

A *figura* **1** mostra a estrutura de funcionamento do SEMIN.

Notem que temos um cruzamento com seus respectivos semáforos. Próximo ao cruzamento temos o primeiro equipamento do sistema que é o controlador de tráfego.

O controlador de tráfego será estudado a seguir, porém, sua função é ligar e desligar as lâmpadas dos semáforos de acordo com as instruções enviadas pela Central de Controle. Esta, por sua vez, recebe os dados sobre o volume do fluxo de veículos através dos detectores. Após processar as informações e calcular qual é o melhor plano de ação para o semáforo, a ordem de execução segue para o controlador através de cabos telefônicos.

Na verdade, um mesmo cabo telefônico, dependendo do volume de informações, pode suportar até oito controladores conectados. Um dos softwares mais clássicos para gerenciar o tráfego é o SCOOT. De maneira bem resumida, o SCOOT funciona como uma média ponderada. Cada rua ou avenida tem seu grau de prioridade (peso) em relação a outra com a qual cruza.

Dependendo do número de veículos, e dessa prioridade, o ciclo de tempo do semáforo é determinado. Claro que essa é uma visão extremamente simplista desse software. Não devemos nos esquecer que um cruzamento não existe sozinho, portanto, o SCOOT tem a "árdua" tarefa de "pensar" em uma rede de cruzamentos, e não apenas em um único isolado.

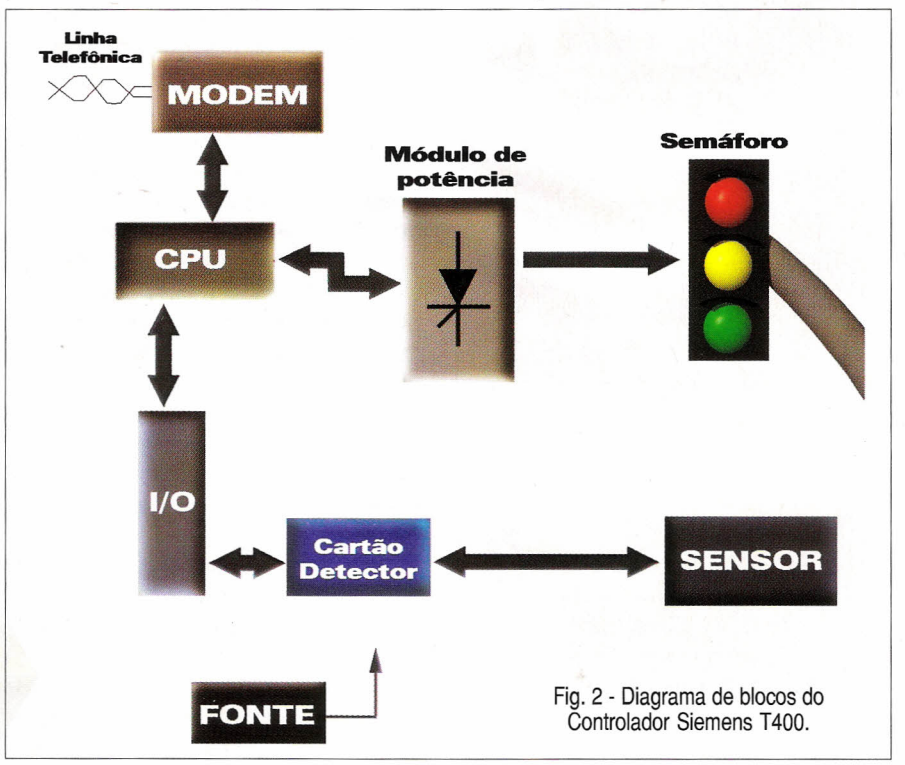

## **CONTROLADORES DE TRÁFEGO**

ä

. O controlador de tráfego, basicamente, é composto de : CPU; módulo I/O; fonte-de-alimentação; cartões detectores; *modem* e módulo de potência das lâmpadas. A função do controlador é obedecer o ciclo do semáforo determinado pela central, através do "chaveamento" das lâmpadas das fases semafóricas. A *figura 2* mostra um diagrama de blocos de um controlador de tráfego de fabricação Siemens.

Notem que a CPU comunica-se com os computadores da central de controle através do *modem,* que envia as informações fornecidas pelos "detectores" (sensores) de veículos, sobre as condições da densidade do fluxo do trânsito. As lâmpadas dos semáforos são chaveadas através do módulo tiristorizado de potência, denominado "placa de fase". No módulo T-400 da Siemens, cada placa de fase pode ativar 4 grupos de semáforos, e cada T-400 pode controlar 4 placas, portanto, cada controlador desse tipo, pode chavear 16 fases de semáforos. Outros modelos como o T- 800, podem controlar até 32 fases.

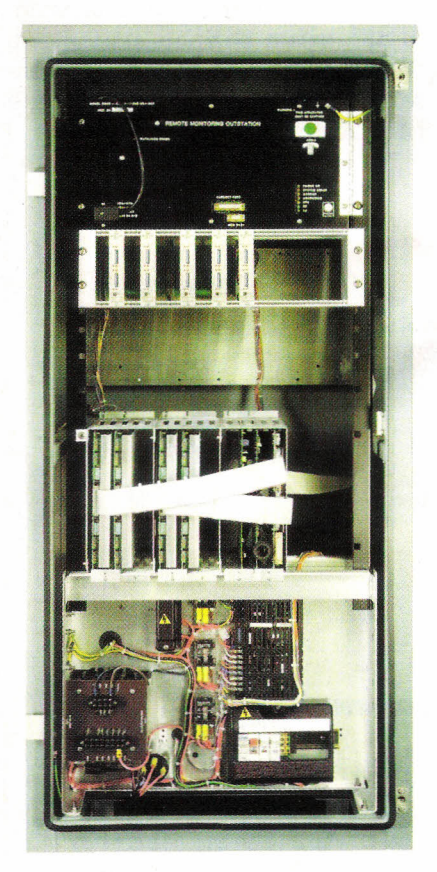

Controlador de tráfego Siemens modelo T400.

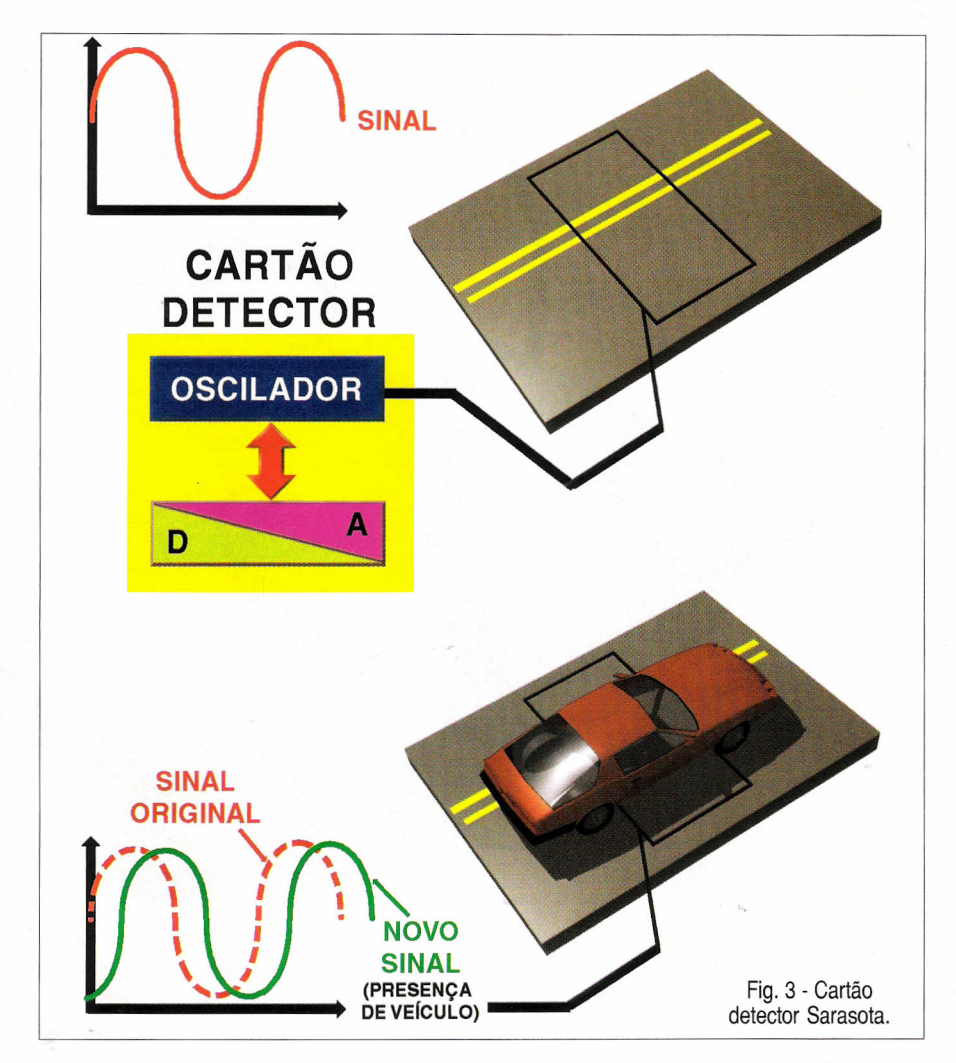

É bem verdade que toda a inteligência do processo encontra -se no *software* da central de controle, porém, o controlador de tráfego pode fazer um papel mais nobre que um simples escravo da central. Oe fato, a CPU de cada controlador possui um relógio interno que está sincronizado com o relógio da central de controle através de um sistema de satélite GPS.

Além disso, cada controlador possui em sua EPROM um pequeno programa de controle que pode atuar no caso de falha da central. Imaginem que uma linha telefônica quebre "ou uma placa de modem pife", o que acontece com o cruzamento que está sendo controlado? Resposta: Ele continua funcionando, só que agora em "modo local".

Isso quer dizer que o controlador tem condições de assumir o controle do cruzamento em caso de falha de comunicação com a central.

Nesse modo, ele opera segundo sua programação interna (local),e um alarme na central é ativado para que

a equipe de manutenção seja enviada ao local, a fim de restabelecer a comunicação.

#### **Cartões Detectares:**

Os cartões detectores são os módulos responsáveis pela detectação do veículo.

O princípio de funcionamento é semelhante ao do detector de metais. Uma bobina é colocada na pista e, quando um veículo passa sobre ela, ele é "detectado". A *figura* **3** mostra o diagrama de blocos de um cartão detector.

O circuito possui um oscilador interno, que gera um sinal senoidal para o sensor (bobina) alocado na pista. Quando uma massa metálica (carro) passa por cima do sensor, ocorre uma defasagem na senóide.

Um conversor A/D converte essa defasagem senoidal (sinal analógico) em um conjunto de bits (sinal digital) indicando a contagem de um carro. Cabe lembrar que esses dados chegam até a central via placa de *modem.*

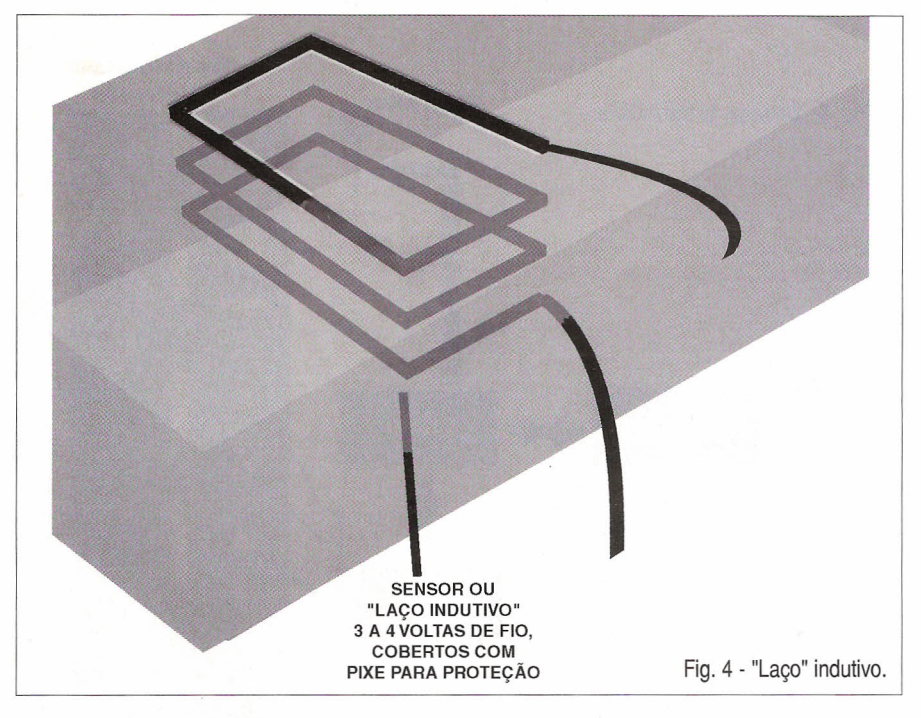

o próprio leitor, se observar com atenção as ruas de São Paulo, poderá notar em alguns locais, uma espécie de "retângulo" marcado na pista, que se trata justamente de um sensor de veículos (também chamado de detector, ou laço indutivo).

O sensor, por sua vez, não passa de três a quatro voltas de fio comum, colocado cerca de 10 em sob a superfície do chão, *figura 4.*

## **SEGURANCA** DO SISTEMA

Além do controlador poder assumir o controle do cruzamento em caso de quebra na comunicação (por qualquer que seja a razão), ele também possui sistemas de segurança. Imaginem qual pode ser o pior erro que um controle de semáforos pode cometer... Isso mesmo!

Ligar duas lâmpadas verdes para duas ruas que "conflitam". Caso isso ocorra, a possibilidade de haver morte de pessoas é realmente grande. Para que isso jamais aconteça, o controlador processa todo sinal verde antes de liberá-Io.

Dentro da sua EPROM temos todas as situações, relativas ao cruzamento que o controlador está, de "verdes conflitantes".

Se, por alguma falha eletrônica (um tiristor em curto-circuito, por exemplo), e duas lâmpadas verdes forem

ativadas erroneamente, de imediato o controlador desligará todos os semáforos, e ativará o "amarelo intermitente".

Com certeza, o leitor já passou por um cruzamento em que, ao invés dele estar operando normalmente, apenas as luzes amarelas estavam piscando para todas as mãos.

Pois é, algo de errado ocorreu no controlador.

Embora isso possa prejudicar um pouco o trânsito no local, é um modo de chamar a atenção dos motoristas e evitar acidentes.

## CÂMERAS

Além dos computadores de controle, a Central possui vários monitores de vídeo, que mostram os pontos críticos da cidade.

Em São Paulo, por exemplo, temos centenas de câmeras espalhadas pelos cruzamentos mais críticos. Essas câmeras têm como principal objetivo, auxiliar o pessoal da sala de controle a intervir no sistema, se necessário, devido a uma emergência (incêndio, acidentes graves, etc...).

Apesar da sua função auxiliadora, algumas delas podem" gravar" infrações de trânsito. Antes de "passar" um sinal vermelho, ou fazer uma conversão proibida, pense bem, pois você poderá ser multado mesmo sem nenhum fiscal pelas redondezas!

## *Eletrônica* **sem** *choques!!!*

**os** *MAIS* **MODERNOS CURSOS** *PRÁTICOS À DISTANCIA!*

Aqui está a grande chance de você aprender todos os segredos da eletroeletrônica e da informática.

*Preencha, recorte* e *envie hoje mesmo* o *cupom abaixo.* Se *preferir, sotidte-nos através do telefone ou fax (de segunda à sexta das 08:30 às 17:30h)*

- *• Eletrônica Básica*
- *• Eletrônica Digital*
- *• Áudio* e *Rádio*
- *• CO Player - Reparos* e *Manutenção*
- *• Televisão Cores* e *P&B*
- *• Videocassete*
- *• Eletrônica, Rádio* e *Televisão*
- *• Eletrotécnica*
- *• Instalações Elétricas*
- *• Refrigeração* e *Ar Condicionado*
- *• Microprocessadores*
- *• Informática Básica - 0.0.5 - Windows*

Em todos os cursos você tem uma CONSULTORIA PERMANENTE! Por carta opu fax.

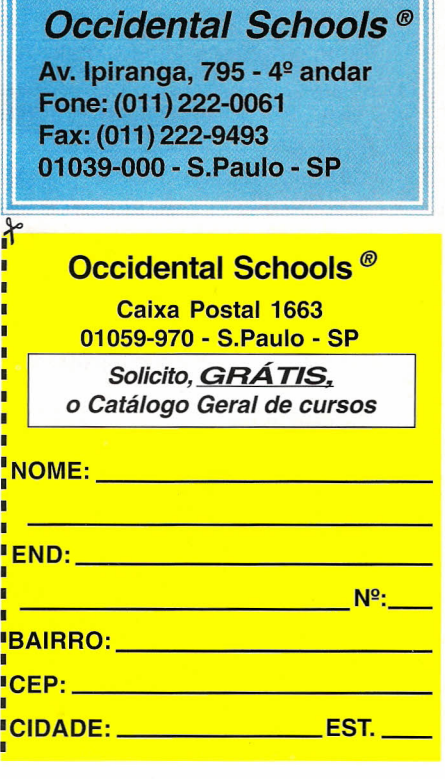

## **DETECTORES , DE VELOCIDADE**

o sistema de radar de velocidade hoje, é coisa do passado, Muitas vezes fica fácil identificar os pontos em que o radar está, e equipamentos que detectam sua localização, já muito tempo tem sido utilizados para "driblar' a fiscalização. Com as novas tecnologias de detecção de velocidade, isso ficou bem mais complicado. A *figura* 5mostra como uma câmera pode multá-Io sem que você se dê conta.

Novamente, se observarmos algumas avenidas, e até mesmo algumas rodovias, notaremos que às vezes encontramos no chão três retângulos marcados no asfalto. Normalmente, eles estão bem próximos uns dos outros.

Esses retângulos também são sensores de veículos, porém, agora estão lá para detectarem excesso de velocidade.

O funcionamento do sistema é simples. Como no controlador de tráfego, temos um cartão detector ligado aos sensores de veículo, uma CPU e um *modem.* Dessa vez , os dois primeiros sensores servem para determinar a velocidade com que o veículo se desloca.

O circuito "lê" quanto tempo o sensor B é ativado em relação ao A. Quanto menor o tempo, maior a velocidade.

A CPU possui um valor programado de tempo correspondente ao valor máximo da velocidade permitida. Quando o tempo de trajeto do veículo for menor, a CPU habilita o sensor C, que é o responsável pela "foto" digital da placa do veículo. Portanto, o terceiro sensor controla a autuação do veículo, e somente é ativado quando

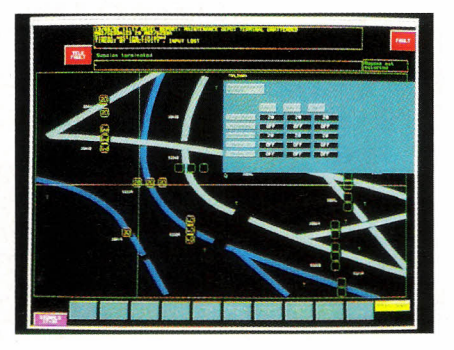

Fig. 6 - Detetores virtuais.

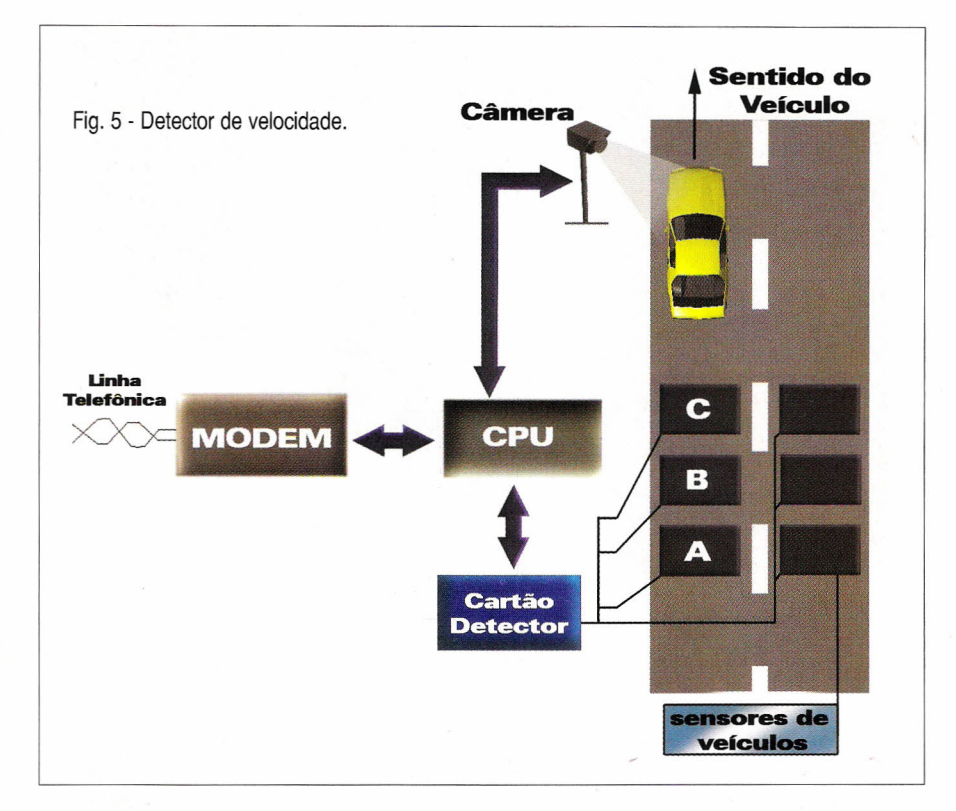

o veículo está acima da velocidade programada.

Nessa altura alguém pode pensar: "Então basta passar pelos sensores em baixa velocidade, e depois, pé-natábua"!

Não é verdade. Nem sempre os sensores são visíveis, ou pior, eles podem até não existir fisicamente. Trata-se do sensor virtual.

O sensor virtual está presente nas ruas e rodovias de todo o Brasil, e somente existe na tela do computador de controle, *figura* 6 .

A câmera monitora todo o setor (avenida, rua, estrada, etc...) e joga a imagem na tela. O operador pode alocar nessa tela os sensores de velocidade onde ele bem entender. Hoje podem estar em uma posição, amanhã, em outra! Portanto, o motorista nunca sabe onde a fiscalização efetivamente, se encontra.

Essa é a tecnologia do sensor virtual, pois sua posição na tela equivale, exatamente, na pista. Um dos mais clássicos sistemas desse tipo é o ARTEMIS, também da Siemens.

## **CONCLUSÃO**

Podemos perceber que a automação não se resume apenas ao ambiente industrial.

Cada vez mais encontramos: prédios inteligentes, estradas automatizadas, semáforos que pensam, etc...

Isso é apenas mais um dos indicativos de que o profissional de Eletrônica tem um enorme desafio pela frente: a constante atualização dos conhecimentos.

No que se refere ao controle de tráfego, tanto urbano quanto rodoviário, cuidado! Você está sendo observado, portanto, "pézinho lá em cima".

Até a próxima!

# **A SOLUÇÃO PARA O ENSINO DA** ,. **ELETRÔNICA PRÁTICA KIT DIDATICO**

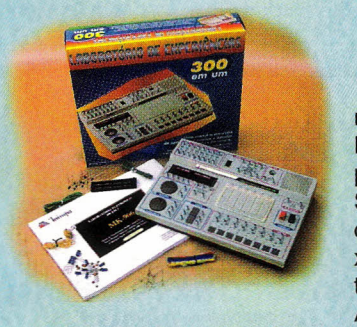

## **MK-906**

## **Características**

300 experiências, divididas nos seguintes grupos: Circuitos Básicos (Introdução aos Componentes), Blocos Eletrônicos Simples (Utilizados na Construção de Circuitos mais Complexos), Circuitos de Rádio, Efeitos Sonoros, Jogos Eletrônicos, Amplificadores Operacionaís,

Eletrônica Digital, Contadores, Circuitos de Computadores e Circuitos de Testes e Medidas.

- · Alguns componentes e o *proto-board* são pré-montados.
- · Conectores simples em terminais espirais.
- · Alimentação: 6 pilhas (1,5 V)
- · Dimensões: 340(L)x239(P)x58(A)mm **Contém**

LEDs, *Display,* Fotorresistor, Alto-falante, Antena, Transformador, Capacitor Variável, Potenciômetro, Chave, Teclas, *Proto-board,* Circuitos Integrados (NAND, NOR, Contador, Decodificador, *Flip-Flop,* Amplificador de Audlo), Transistores, Diodos, Capacitores, *Trimpot,* Fone de Ouvido e Resistores. **Acessórios**

· Manual de Experiências.

· Conjunto de componentes e Cabos.

**R\$ 197,00 + desp. de envio**

## **MK-902 ~**

**Características** *x* 

**de entretenimento** (Efeitos Sonoring of Transis: Circuitos<br>**de entretenimento** (Efeitos Sonoring of Trais), Circuitos simples, com Semicondutore *Displa<sub>z</sub>,* Digitais, Lógicas a Transistor-Transistor, Aplicativos en ase coos em Oscilador, Amplificadores, de Comunicatio, vertestes e Medidas

- · Componentes pre on laos. Component of the semi-term .<br>Conector's Things (1,5 V)
- · Conector **s the sem terminais espiral**
- 
- 16 nsoes: 361 (L)x270 (A)x75 (P) mm. nt M.

Resistores, Capacitores, Diodos, Transistores, LEDs, *Display* LED de 7 segmentos, Capacitor Sintonizador,

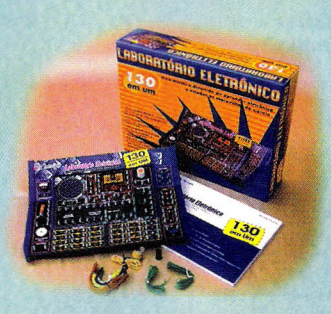

Fotorresistor, Antena, Potenciômetro, Transformador, Alto-falante, Fone de Ouvido, Chave, Tecla e Circuitos Integrados.

**Acessórios**

. Manual de Experiências ilustrado.

. Conjunto de Cabos para Montagem.

**R\$147,00 + desp. de envio**

## **Ampla rede de Assistência Técnica no País**

## **MK-118 Características:**

· Conjunto de 118 experiências. · Alimentado por pilhas.

· Algumas das experiências: Rádio AM, Ventilador Automático, Sirene de Bombeiro, Som de Fliperama, Telégrafo, Farol Automático e muito mais.

· Dimensões 280(L)x190(A)mm CONTÉM:

Circuitos Integrados (musical, alarme, sonoro e amplificador de potência),Capacitores Eletrolíticos, Cerâmicos, Resistores, Variável, Fotorresistor, Antena, Alto-falante, Microfone, Lâmpadas, Chave comum e Telégrafo,Transistores PNP e NPN, Amplificador de Alta Frequência, Base de montagens, Hélices e Barra de Ligação.

**Acessórios:**

· Manual de experiências ilustrado. **R\$ 99,00 + desp. de envio**

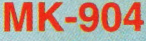

## **Características**

500 experiências, com circuitos eletrônicos e programação de microprocessadores, divididas em 3 volumes:

**Hardware -** Curso de Introdução: Introdução aos componentes, Pequenos Blocos Eletrônicos, Circuitos de Rádio, Efeitos Sonoros, Jogos Eletrônicos, Amplificadores Operacionais, Circuitos Di-

gitais, Contadores, Decodificadores e Circuitos de Testes e Medidas.

**Hardware -** Curso avançado: Aprimoramento dos conhecimentos adquiridos na etapa anterior, dividida nos mesmos grupos.

**Software -** Curso de Programação: Introdução ao Microprocessador, Fluxograma de Programação, Instruções, Formatos e Programação.

- · Conectores simples em terminais espirais.
- · Alimentação: 6 pilhas (1,5 V)
- · Dimensões: 406(L)x237(P)x85(A)mm. **Contém:**

LEDs, Display de 7 segmentos, Fotorresistor, Fototransistor, Alto-falante, Antena, Transformador, Capacitor Variável, Potenciômetro, Chave, Teclas, Microprocessador com LCD, Teclado, *Proto-board,* Circuitos Integrados (NAND, NOR, Contador, Decodificador, *Flip-Flop,* Temporizador, Amplificador de Audio e Operacional), Transistores, Diodos, Capacitores, Fone de Ouvido e Resistores.

EP OLAL OFCIAL

 $1D^B$   $\sim$  MAIS V

**Acessórios**

- · Manual de Experiências (3 volumes)
- · Conjunto de Componentes <sup>e</sup> •.C. *l\~*f\ Cabos para Montagem **41 AS** A NO

**R\$** 619,00 + desp. de envio  $\mathcal{L}$  **COL**  $\downarrow$  ADO **A**  $\downarrow$  AIS

**Compre agora e receba via SEDEX - LIGUE JÁ** pelo telefone: (0xx11) 6942-8055 **SABER PUBLICIDADE <sup>E</sup> PROMOÇOES LTDA.** ~f\~ Vv.t~**"Ot \0**

 $R^{\mathsf{APA}}$ 

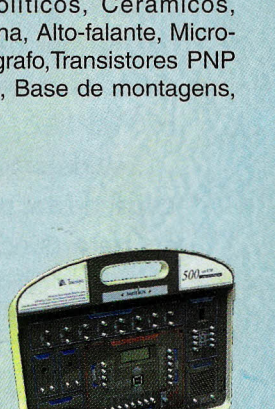

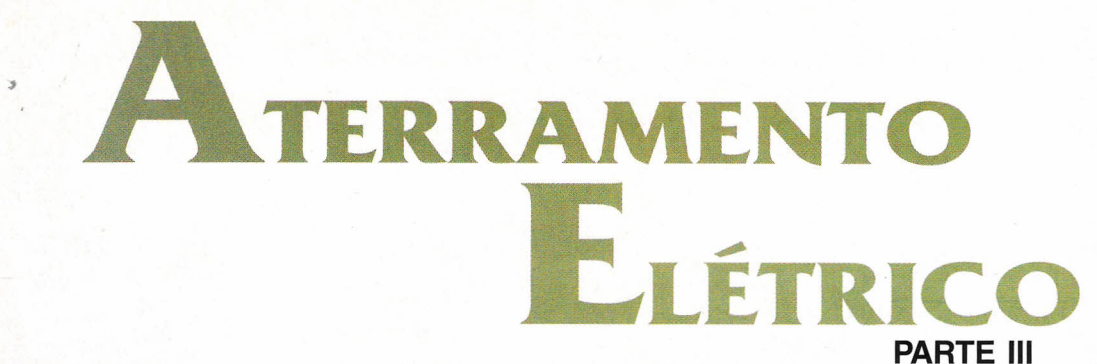

Alexandre Capelli

Finalizando o tema "Aterramento Elétrico", este capítulo fará as considerações finais sobre o assunto abordando agora os aspectos eletrônicos. Veremos como o aterramento pode influenciar nos diversos circuitos eletrônicos e, entre eles, na própria comunicação RS 232.

Estudaremos também um pouco sobre EMI, visto que seu efeito depende em parte da qualidade do aterramento elétrico. Além disso, para quem deseja aprofundar-se um pouco mais, segue um pequeno formulário sobre aterramento elétrico.

## EMI (Eletromagnetic Interference)

Qualquer condutor de eletricidade ao ser percorrido por uma corrente elétrica, gera ao seu redor um campo eletromagnético. Dependendo da freqüência e intensidade da corrente elétrica, esse campo pode ser maior ou menor. Quando sua intensidade ultrapassa determinados valores, ela pode começar a interferir nos outros circuitos próximos a ele. Esse fenômeno é a EMI.

Na verdade, os efeitos da EMI começaram a ser sentidos na 2º Guerra Mundial.

As explosões das duas bombas atômicas sobre o Japão irradiaram campos eletromagnéticos tão intensos, que as comunicações de rádio na região ficaram comprometidas por várias semanas. Atualmente, os circuitos chaveados (fontes de alimentação, inversores de freqüência, reatores eletrônicos, etc. ) são os principais geradores de EMI. O "chaveamento" dos transistores (PWM) em freqüências de 2 a 30 kHz geram interferências que podem provocar o mau funcionamento de outros circuitos próximos, tais como CPUs, e dispositivos de comunicação (principalmente RS 232).

Podemos perceber a EMI em rádios AM colocados próximos a reatores eletrônicos de lâmpadas fluorescentes, principalmente nas estações acima dos 1000 KHz. Uma das técnicas para atenuar a EMI é justamente um bom aterramento elétrico, como veremos a seguir.

## ATERRAMENTO NA COMUNICAçÃO SERIAL RS 232

Os sistemas de comunicações seriais como RS 232 são especialmente sensíveis à EMI. A RS 232 utiliza o terra dos sistemas comunicantes como referência para os sinais de transmissão (TX ) e recepção ( RX ). Caso haja diferenças de potenciais entre esses terras, a comunicação poderá ser quebrada. Isso ocorre quando o terra utilizado como referência não está dentro do valor ideal (menor ou igual a 10  $\Omega$ ), portanto o fio terra serve como uma "antena" receptora de EMI. Notem, pela *figura* 1, o diagrama simplificado do fenômeno.

Isso significa que o mau aterramento é uma "porta aberta" para que os ruídos elétricos (tais como EMI) entrem no circuito, e causem um funcionamento anormal na máquina.

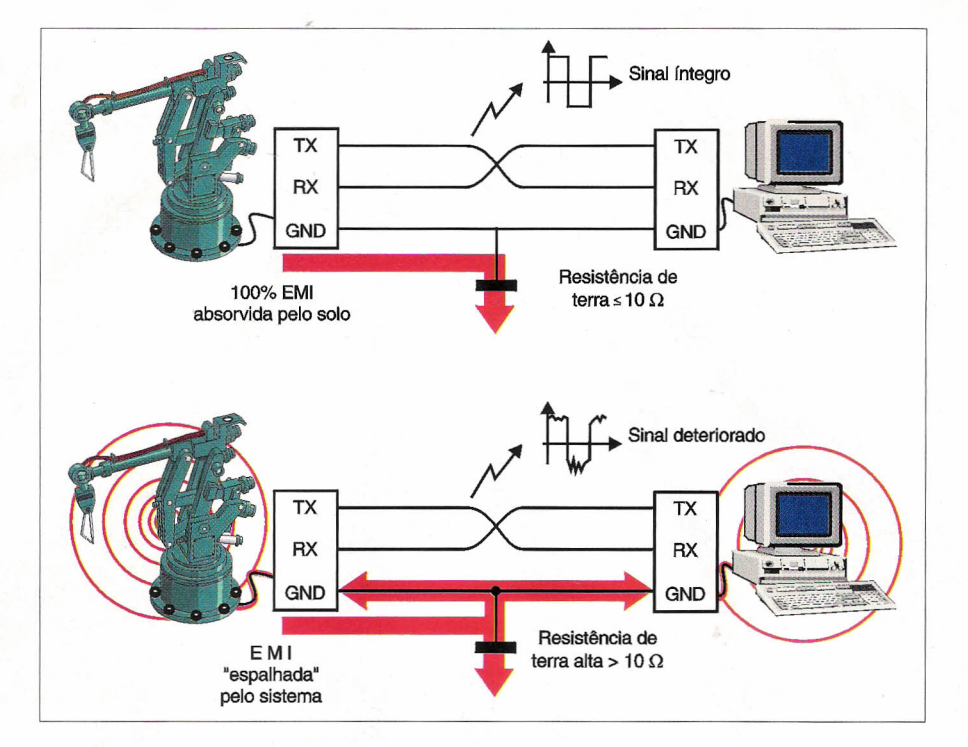

## BLINDAGEM ATERRADA

Outra técnica para imunizar - se os ruídos elétricos é o aterramento das blindagens. O leitor poderá perceber que todos os circuitos chaveados (fontes de alimentação, inversores, etc.), na sua maioria, possuem sua caixa de montagem feita de metal. Essa técnica é a blindagem, que também é fabricada em alguns cabos através da malha ("shield"). Na verdade, fisicamente, essa blindagem é uma gaiola de Faraday. A gaiola de Faraday não permite que cargas elétricas penetrem (ou saiam) do ambiente em que estão confinadas. Ela torna - se ainda mais eficiente quando aterrada. O próprio PC possui sua carcaça metálica, e ligada ao terminal terra. Quando não aterramos a carcaça de qualquer equipamento, comprometemos não somente a segurança do usuário, como também contribuímos para a propagação de EMI .

## TERRA COMPARTILHADO

Devemos evitar ao máximo a ligação de muitas máquinas em um mesmo fio terra. Quanto maior for o número de sistemas compartilhados no mesmo terra, maiores serão as chances de um equipamento interferir no outro *(figura* 2 ).

Isso ocorre porque as amplitudes dos ruídos podem se somar e ultrapassar a capacidade de absorção do terra. Obviamente esse problema surge com maior freqüência para um fio terra que não tenha uma boa resistência de aterramento. Para as máquinas que possuem seu terra tratado quimicamente, ele não deve ser compartilhado com outras. Cabe lembrar que o tratamento químico, ao longo do tempo, perde sua eficiência .

## FORMULÁRIO

Até agora abordamos o aterramento elétrico de uma forma genérica e prática. Como já dissemos anteriormente, este assunto é bastante vasto e complexo. O estudo profundo do aterramento envolve um número muito grande de fórmulas um tanto quanto complicadas. De qualquer modo , seguem abaixo algumas fórmulas básicas, que podem ser úteis para um cálculo prévio à instalação do aterramento elétrico.

## a) Resistência de uma haste

$$
Rhaste = \underline{\rho a} \ln(4L/d) \quad \Omega.
$$

*onde:*

pa = *resistividade do solo*  $L =$  comprimento da haste d= diâmetro da haste (m).  $(\Omega.m.)$  $(m)$ , e

## b) Resistência equivalente à associação de hastes em paralelo

Req= K. Rhaste *Onde:*  $\textit{Req} = \textit{resistência}$  *equivalente* ( $\Omega$ ). *Rhaste =resistência das hastes* (Q). K = fator de redução (depende do solo, e geometria da haste).

## c) Resistência da malha de aterramento

$$
R = (\rho a/4) \cdot \sqrt{\pi/Amalha}
$$
  
Onde :

*R* = *resistência da malha* (Q).  $pa = resistividade do solo ( $\Omega \cdot m$ ).$ *A* = *área da malha (m2).*

d)Determinação da janela da malha

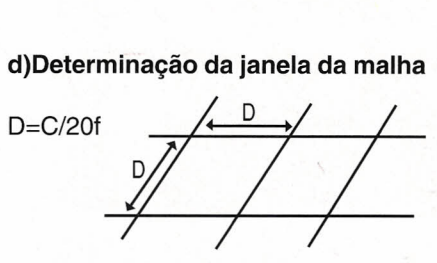

**Onde**:  $C =$  velocidade da luz = 300.000.000 m/s.  $f = frequência$  (Hz).  $D =$  janela da malha  $(m)$ .

## **CONCLUSÃO**

Com estas "dicas" finais, somadas às técnicas de aterramento exploradas nos dois artigos anteriores, acreditamos que o leitor já esteja preparado para analisar o sistema de aterramento da sua empresa. Fazer uma "checagem" completa do sistema de aterramento é extremamente "saudável" para os diversos equipamentos da instalação. Nunca se esqueçam, porém, qúe todo o trabalho em' baixa tensão deve ser feito obedecendo às normas técnicas descritas pela NBR 5410.

Oportunamente voltaremos a abordar este terna "Aterramento" e pedimos a todos os leitores que enviem suas críticas referentes aos artigos já publicados, e sugestões para próximos assuntos a serem abordados. ■

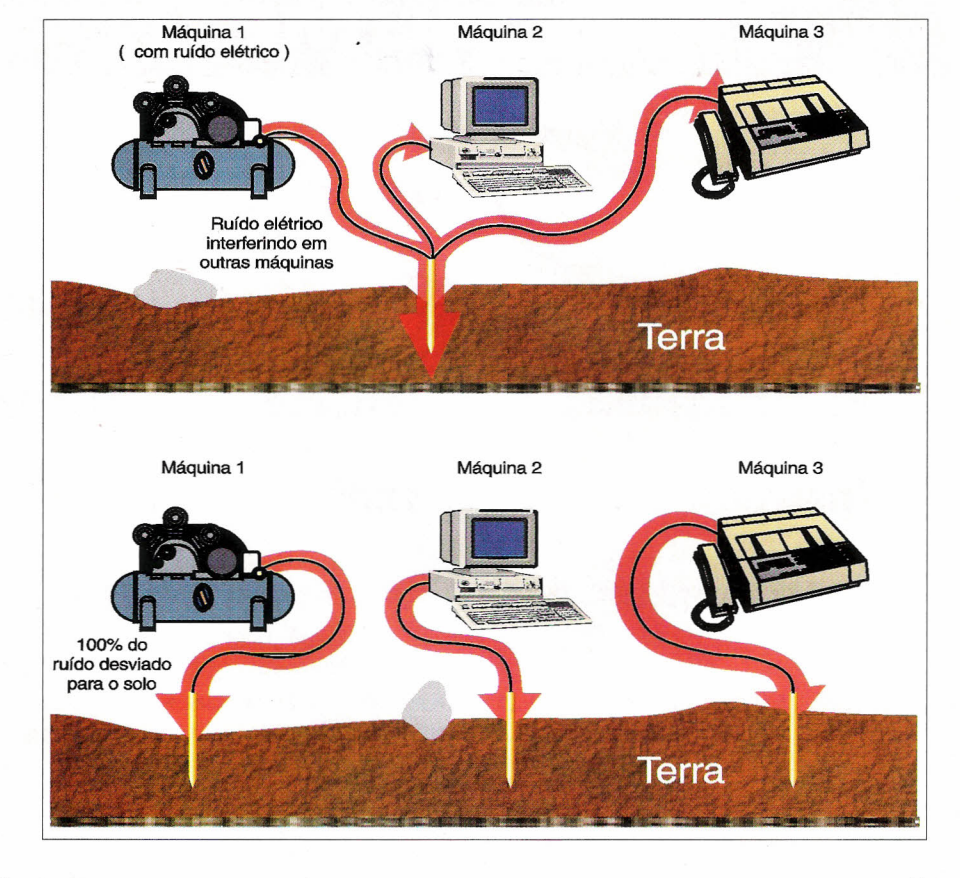

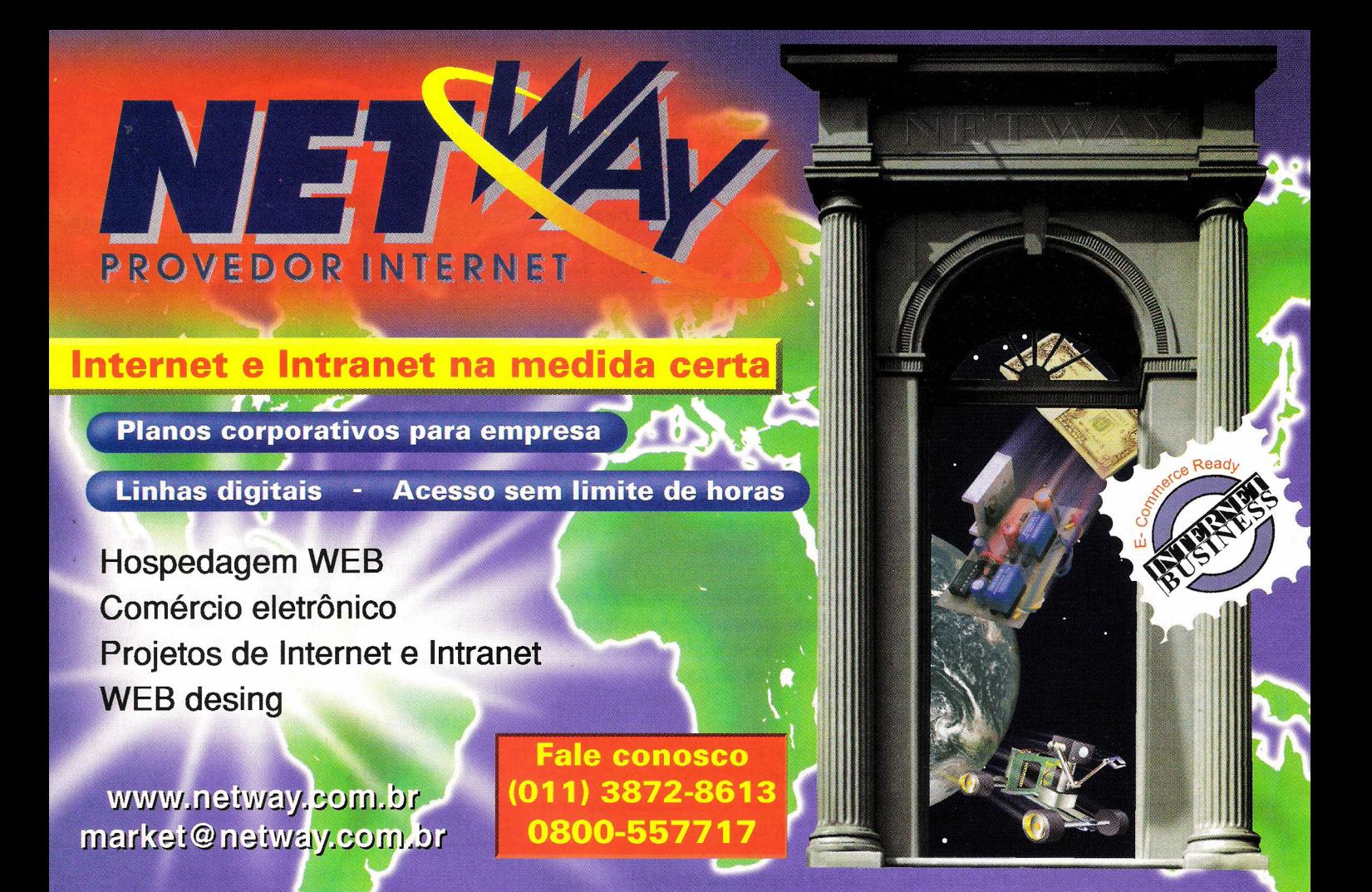

## **A** INSTRUMENTAÇÃ

## Toda a linha Minipa sob consulta

- 
- Programadores e Testadores .•Instrumentos Portáteis
- Instrumentos de Bancada Acessórios
- Multímetros  **Alicates Amperímetros** 
	-
	-
- Instrumentos para Telecomunicações

ENVIAMOS PARA TODO O TERRITÓRIO NACIONAL - FAÇA SUA COTAÇÃO POR: E-MAIL: VENDAS.SABERPUBLICIDADE@EDSABER.COM.BR OU FAX (1 1) 21 8-3366 E (1 1) 294-0286 - PEDIDO MíNIMO R\$ 1.400,00

SABER P. PROMOÇÕES LTCA. ( 23 anos vendendo à distância]

# ACHADOS NA INTERNET rifas de en

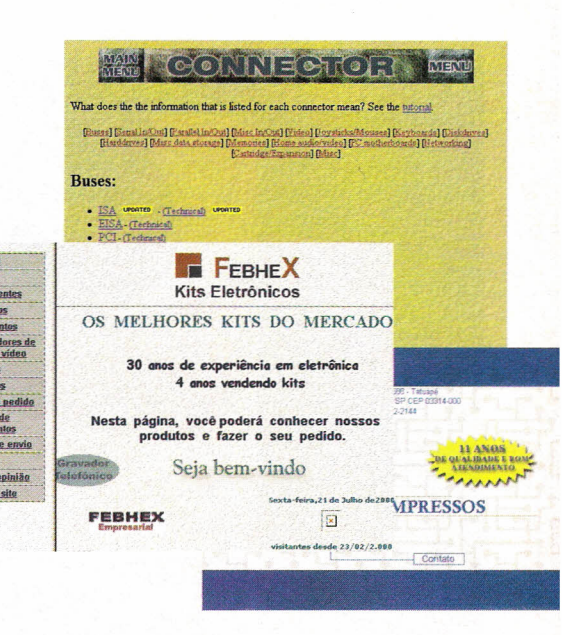

Uma tendência natural de muitos sites ligados a todos os setores de atividade é a de se tornarem portais. Como o nome indica, estes sites passam a conter links para outros onde um assunto em comum é tratado, servindo de direcionadores para os que procuram informações ou um assunto específico.

Para a Eletrônica isso já está acontecendo em muitos lugares. Certos sites passam a concentrar dados e links que direcionam o navegador para determinados pontos em que ele pode encontrar a informação que deseja com muito mais facilidade.

Nesta edição, além de falarmos de um desses sites, daremos também endereços de muitos outros que podem ser de grande utilidade para todos aqueles que de algum modo estejam ligados à Eletrônica.

## CHIP CENTER

No site da Chip Center, que comercializa componentes, temos um exemplo de portal para a Eletrônica onde podemos encontrar desde informações específicas sobre componentes até artigos técnicos, notícias, lançamentos e muito mais como, por exemplo, concursos, que em sua última edição realizou sorteio de um automóvel Audi para os participantes.

O endereço do Chip Center é: http://www~chipcenter.com

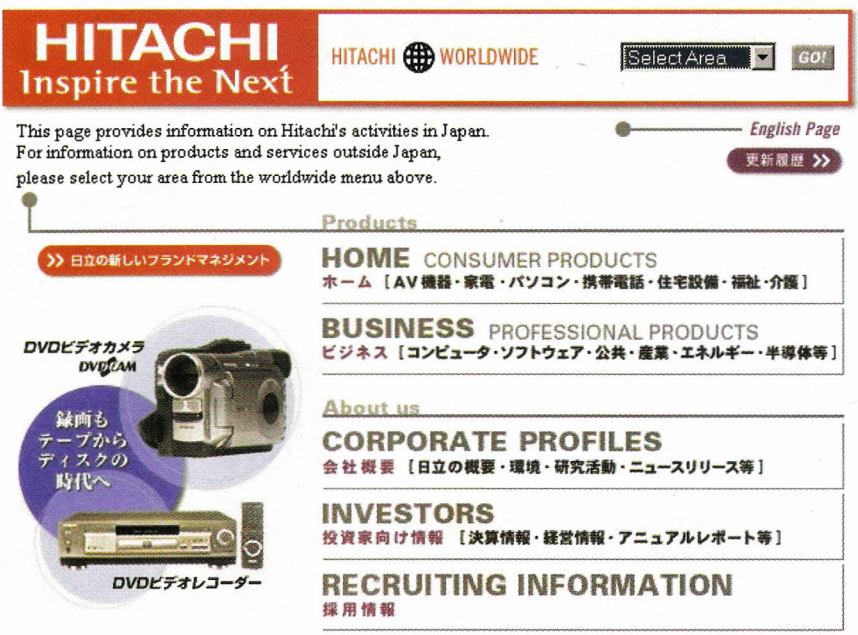

Um link interessante deste site é o que nos leva ao Circuit Cellar, uma revista que é originária da famosa série de livros de Steve Ciarcia.

Além de artigos completos que podem ser acessados (como fazemos com o site da Revista Saber Eletrônica), existem FAQs e outros serviços interessantes para os leitores que dominam o idioma inglês.

#### MP3

Os adeptos da música eletrônica ou simplesmente os que gostam de "curtir" um som e que agora passam para a nova tecnologia do MP3, a qual permite obter as músicas diretamente da Internet, existem sites que podem ser muito importantes.

Os operadores de estações de rádio e serviços de alto-falantes, aqueles que trabalham com montagens de fitas de vídeo e precisam de fundos musicais, os que realizam casamentos, etc., podem contar com uma infinidade de músicas no formato MP3 para dar o *download,* e depois tocar no próprio computador ou transferir para os *players* que já estão disponíveis em nosso país.

Três *sites* onde podem ser encontrados muitos dos arquivos em MP3 são dados a seguir: a) MP3.com http://www.mp3.com

b) Winamp by Nullsoft http://www.winamp.com

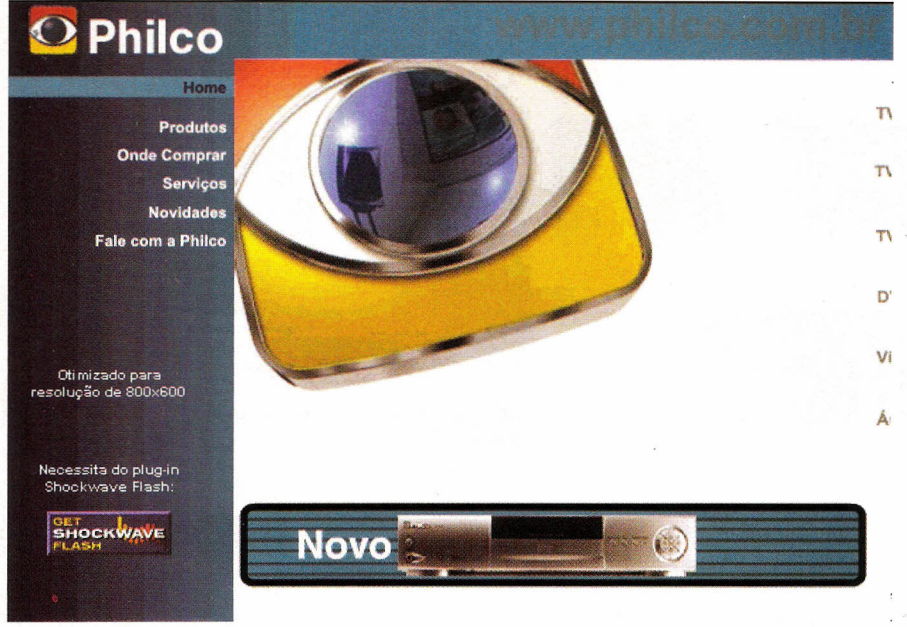

## c) SHOUTcast http://www.shoutcast.com

Para os leitores que não sabem. MP3 é a forma reduzida de se dizer MPEG3, que é um algorítmo de compactação de arquivos que permite reduzir o tamanho dos arquivos correspondentes à música, e assim transferí-Ios mais rapidamente pela Internet e gravá-Ios em menor espaço. *Players* como o RIO são bem conhecidos, e já existe um nacional da TCE (http://www.tce.com.br).

## **FÁBRICAS DE COMPONENTES**

Os sites indicados a seguir são dos fabricantes de componentes eletrônicos. Em muitos deles é possível acessar diretamente as pinagens, *data-sheets* e *applications notes,* normalmente em formato PDF Os que tiverem a sigla "br' ou "brazil", estão em português.

AMD http://www.amd.com/brazil/

INTEL http://www.intel.com.br

HARRIS SEMICONDCTOR http://wwwnt.semi.harris.com

HITACHI WORLD WIDE http://www.hitachi.co.jp/

INFINEON TECH. http://www.infineon.com

**MOTOROLA** http://sps.motorola.com

MURATA ELETRONICS http://www.murata.com

NATIONAL SEMICONDUCTOR http://www.national.com

PHILlPS COMPONENTS http://www.components.philips.com

ROHM http://www.rohm.co.jp SIGNETICS (Philips) PAGE http://www.bpmicro.com/div/ signeti.htm

TEXAS INSTRUMENTS http://www.ti.com

 $T$  FAIRCHILD http://www.fairchildsemi.com/

SAMSUNG vi http://www.SANSUNG.com

A ZETEC http://www.zetex.com

> GENERAL SEMICONDUCTOR http://www.gensemi.com

## **TODOS OS CONECTORES**

Você sabe qual é a pinagem para um conector de um drive de disco rígido ou de 'uma interface RS-232? Qual é a pinagem de um conector USB? Neste site da Internet, você tem a pinagem de todos os conectores possíveis e imagináveis incluindo os usados em equipamentos eletro-eletrônicos de uso doméstico.

Este site (que apesar de estar em inglês não apresenta problemas, pois os desenhos já dizem tudo), pode ser acessado em:

http://www.tgm.ac.at/courses/hwb/ menu Connector.html

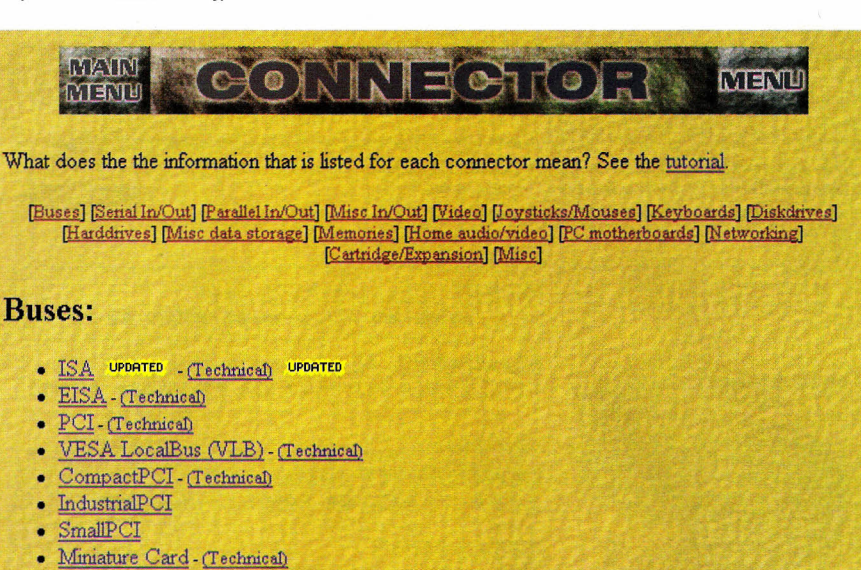

- NuBus
- NuBus 90
- $\mathbb Z$ orro  $\mathbb \Pi$  $Z_{\text{OFTO}}$   $TT/\overline{T}$

Rua Vilela, 588 - Tatuapé

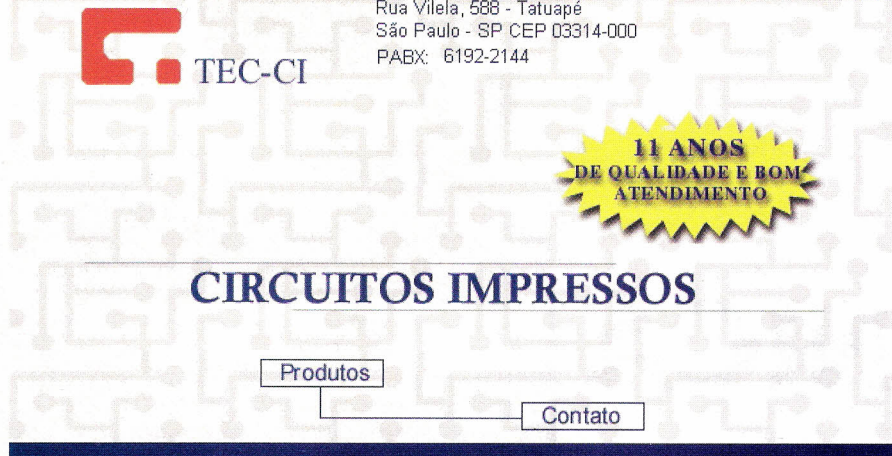

## EM PORTUGUÊS

As indústrias de equipamentos eletrônicos e componentes também possuem sites exclusivamente em portuquês,

Alguns deles podem ser acessados nos seguintes URLs.

Philco - Este site está sendo remodelado com muitas novidades da empresa incluindo o seu novo *OVO-player* e produtos lançados na última UD.

http://www.philco.com.br

TCE - No site da TCE encontramos informações sobre os produtos' da empresa ligados à área de Informática, tais como os *scanners* e, além disso, seu novo *MP3-playercom* acesso a um site com músicas para *download.*O endereço é:

http://www.tce.com.br

Philips - Informações sobre os produtos da Philips no Brasil podem ser encontradas neste site. http://www.philips.com.br

Siemens - Os produtos da Siemens no Brasil podem ser vistos no site da empresa em:

http://www.siemens.com.br

Visitamos a www.tce-ci.com.br que fabrica em São Paulo placas de circuito impresso. O seu arquivo pode ser enviado pela Internet e faz pprotótipos em 48 horas. Para quem necessita de pequenas produções há um departamento apropriado para atendimento.

A www.tebhex.com.br está lançando em rádio gravador que grava automaticamente conversas telefônicas. Além deste há óutros kits, mini cursos, componentes, etc.

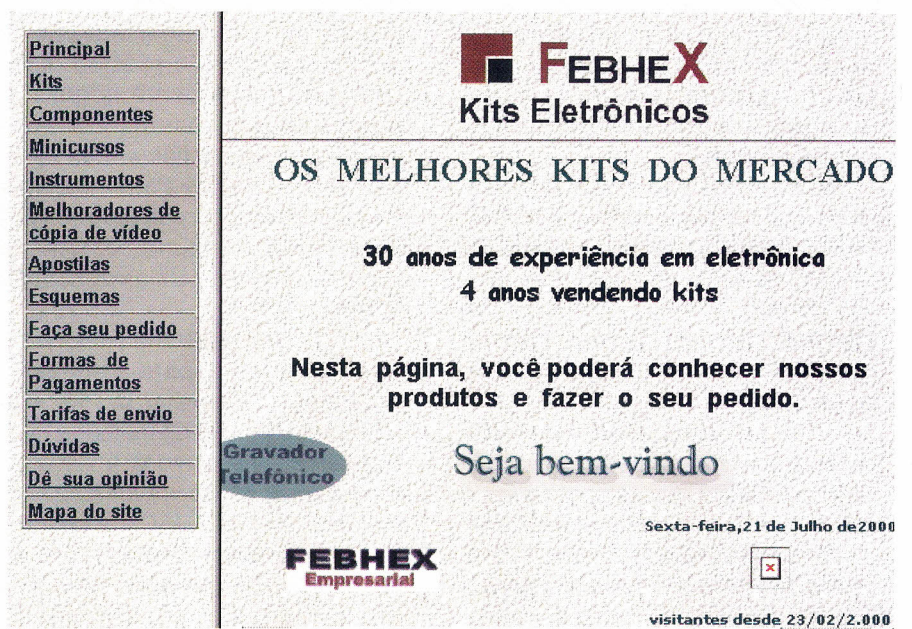

## RÁDIO COMUNITÁRIA

## **后** PROFISSIONAL

*Com uma completa 'linha de produtos para Rádios Comunitária* e **Profissional, a TELETRONIX oferece** *equipamentos com qualidade* e *garantia, suporte técnico* e *legal com ótimos preços para quem quer montar uma Rádio Comunitária ou equipar sua Rádio Profissional.*

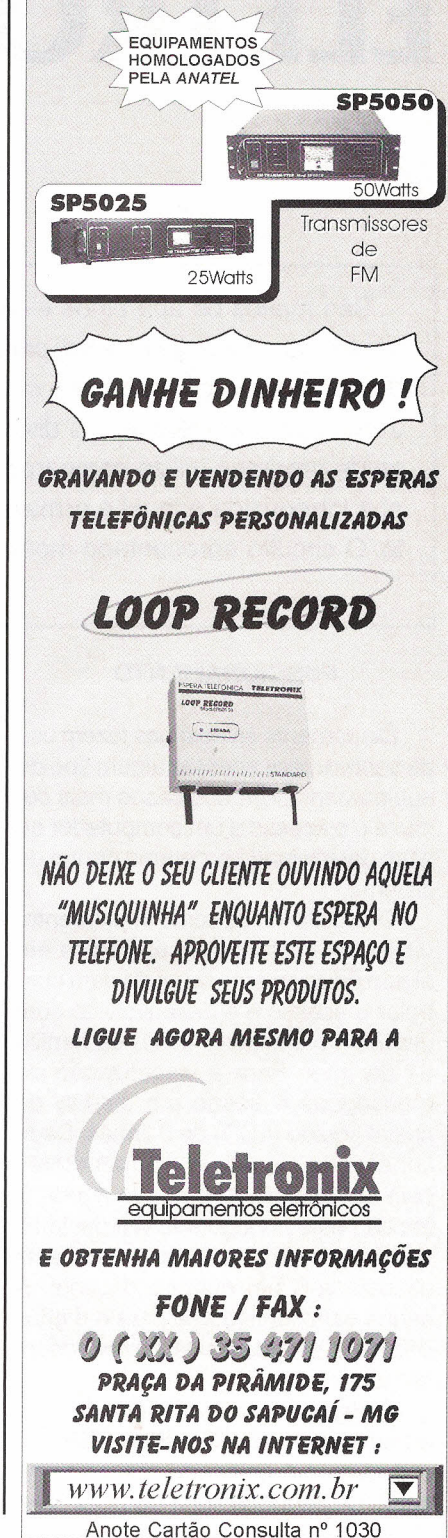

# **SENHA** ~ **ELETRONICA**

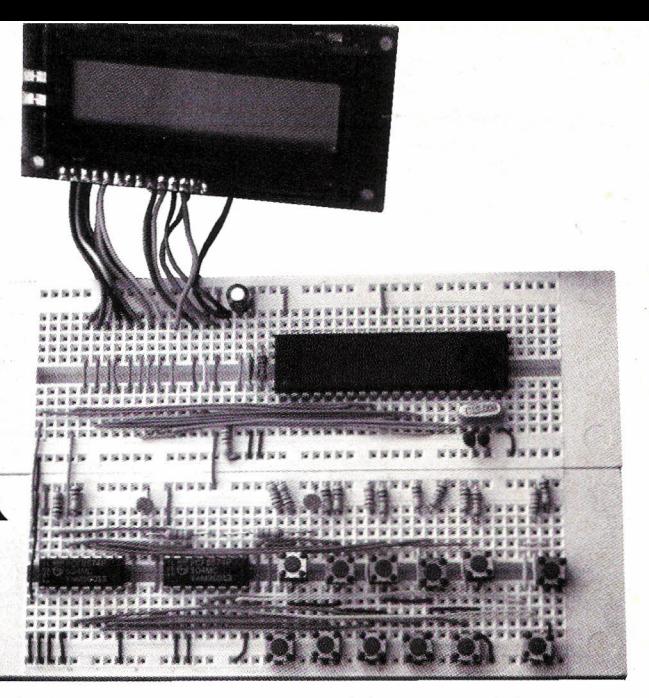

São muitos os aparelhos eletrônicos que usam uma chave eletrônica ou senha *(password)* para serem acionados, como é o caso de computadores, telefones celulares, portas de segurança, instrumentos e equipamentos diversos. O funcionamento desta classe de produtos utiliza comparações de dados para testar se a senha introduzida é igual à armazenada na memória do equipamento. O circuito apresentado mostra como fazer sua implementação.

Alfonso Pérez

## **FUNCIONAMENTO**

Diariamente as pessoas fazem uso de senhas para acessar algum tipo de equipamento. Um dos casos mais comuns é o acesso a um computador ou a um determinado programa dentro do sistema.

O circuito indica como implementar uma chave com senha eletrônica em algum equipamento ou porta para controlar o acesso e é desenvolvido com um microcontrolador 8051, da família 51 da Intel. Para a visualização de mensagens é usado um *display* de cristal líquido (LCD) de 2 linhas. Cada linha pode visualizar 16 caracteres com um total de 32 em toda a tela. O teclado está configurado em decimal, o que quer dizer que cada tecla está associada a um número decimal. A senha está configurada para 4 dígitos decimais programados no microcontrolador.

Ao ligar o circuito aparece no LCD a mensagem «DIGITE SUA SENHA» e o cursor é colocado piscando no cento da segunda linha do LCD. Neste momento a pessoa pode digitar a senha. Cada número que entra no LCD aparece mascarado com um X e isso é feito para evitar que outras pessoas possam ver a senha de acesso. Quando se termina de digitar a senha, a segunda linha terá o seguinte aspecto: XXXX. Agora pode-se tocar a tecla ENTER que se encarrega de chamar um bloco de programa para fazer a comparação entre os números digitais e a senha armazenada no microcontrolador.

Se os dados são iguais, aparecerá no LCD a mensagem «ACESSO PERMITIDO» e o programa ativará um pino I/O de saída de uma porta, através do qual pode-se manusear um transistor, triac, etc, para controlar algum dispositivo externo que depende da aplicação.

Se os dados forem incorretos, então aparecerá a mensagem «SE-NHA INCORRETA», temporizando o circuito por 3 segundos aproximadamente na tela LCD. Depois deste tempo aparecerá novamente a mensagem 'DIGITE A SENHA». Se a pessoa tentar três vezes e ainda assim for negado o acesso, será ativado um outro pino I/O de uma porta que poderá ser usado para dar algum tipo de aviso ou alarme às pessoas encarregadas do controle. O sinal deste pino só será desativado digitando a chave correta. A tecla marcada como «APAGAR» permite voltar o cursor no *display* mudando algum dígito, caso a pessoa erre ao digitar a senha.

## **CIRCUITO ELETRÔNICO**

O microcontrolador manuseia todas as transferências de dados entre o teclado e o *display.*

Antes de poder enviar caracteres para visualização, é necessário inicializar o LCD. A inicialização é realizada por programa através do microcontrolador e é possível definir parâmetros, tais como largura do barramento para transferência de dados (4 ou 8 bits) e número de linhas que possui o *display.* Para este circuito o LCD foi configurado para comunicar-se a 8 bits com o microcontrolador e usar duas linhas para a visualização de caracteres.

Os LCDs possuem uma memória RAM interna para armazenar caracteres. O exemplar usado neste projeto tem 80 bytes de memória RAM. A primeira linha começa a visualizar os caracteres armazenados a partir do endereço 00H da RAM, e a segunda visualiza os caracteres a partir do endereço 40H. É importante notar que a linha armazena os 40 caracteres na RAM a partir do endereço 40H até 27H, e a segunda linha os 40 caracteres do endereço 40H até 67H da RAM.

A parte da memória RAM que não é visualizada no LCD é usada geralmente para o deslocamento de mensagens, tanto para direita como para esquerda.

A linha RS indica se o byte colocado no barramento do LCD é um dado ou um comando de instrução. Os LCDs aceitam vários tipos de instrução como, por exemplo: limpar o *display,* cursor adiante ou atrás, cursor na direção da linha, etc. Uma vez indicado ao LCD o tipo de comando ou dado, ele deve ser habilitado com um pulso positivo sobre a linha de habilitação (E). A linha R/W controla a gravação ou leitura do LCD. Devido ao fato de que este projeto só grava no LCD, esta linha pode ser colocada a negativo (W).

O teclado é decimal, usando uma tecla para cada número conectado através das portas PCF8574P. Este

tipo de integrado suporta o protocolo de comunicação l<sup>2</sup>C permitindo sua interconexão fácil por meio de quatro linhas.

Uma é a linha de dados ou DAS, outra é usada como linha serial de *clock* ou SCL, e as outras duas levam a tensão (+5 V) e o terra (GND). Os PCF8574P são portas de 8 bits bidirecionais com coletor aberto, o que quer dizer que podem ser configuradas independentemente como entrada/saída, drenando em cada pino 10 mA, no modo supridouro.

O sinal colocado no LED<sub>1</sub> é usado como a saída de controle e o sinal do  $\mathsf{LED}_{_2}$  como alarme, caso se tenha o impedimento ao acesso por três vezes seguidas.

#### o PROGRAMA

Este tipo de programa usa a comparação de dados para realizar a verificação da igualdade entre os valores que entram pelo teclado e aqueles contidos no microcontrolador como senha. Uma das instruções usadas para tal fim é CJNE que significa «Compare e Salte, se não for Equivalente». O que o microcontrolador faz ao executar esta instrução é comparar o dado disponível no nemotécnico da instrução com o acumulador ou alguma posição da memória RAM. Na senha deste projeto foram utilizados 4 dígitos decimais, podendo a senha conter um valor de 0000 a 9999 (a senha atual é 1357).

O programa permite ser modificado para um maior número de dígitos da senha.

O programa começa inicializando o LCD e algumas variáveis usadas. Depois disso, é enviada para o LCD a mensagem «DIGITE SUA SENHA» e posicionado o cursor na segunda linha.

A partir desse momento, as teclas são testadas permanentemente para verificar se alguma delas foi pulsada. Se nenhuma foi pulsada, este laço se repetirá indefinidamente.

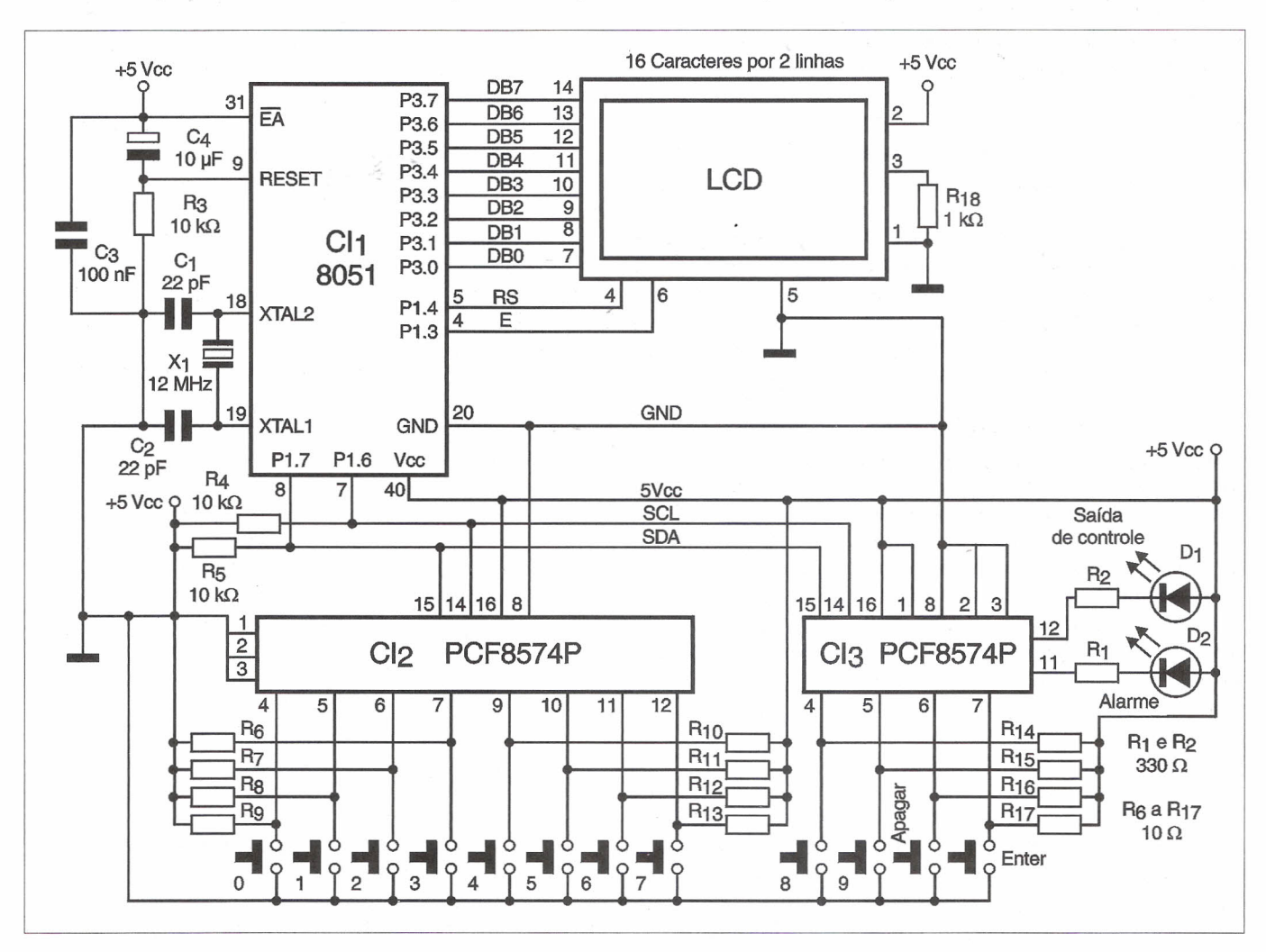

**Se alguma tecla foi pulsada, en- \$tão passa-se ao respectivo bloco de código. Para testar se alguma tecla foi acionada, é lido primeiro um dos PCF8574P e o valor encontrado é armazenado na variável R\_DATA. Esta variável é levada para o acumulador onde seus bits são testados para determinar qual delas foi pressionada.**

**A instrução usada para esta finalidade é: JB ACC.X (onde X representa o bit a ser testado). Esta instrução testa o bit X e salta se não é um. Se o bit for igual a zero, então é dada passagem ao código que representa esta tecla.**

**Tenha em conta que as resistênci**as de  $R_6$  **a**  $R_{17}$  mantém positivos os **pinos dos PCF8574P onde estão as teclas. Se alguma for pressionada, este valor passa a zero. Depois de ser testado a primeira PCF8574P é feito o mesmo com a outra porta.**

**Para armazenar os valores introduzidos pelo teclado na memória RAM é utilizado o endereçamento indireto. Os registros RO e R1 do microcontrolador 8051, além de poderem servir para usos gerais, também podem ser empregados como um registro de endereçamento indireto à memória RAM para o que se carregam estes registros com o endereço da RAM onde será executada a operação indicada na instrução.**

**Normalmente estes endereços são armazenados como variáveis e Ihes é dado o nome de ponteiros. Para indicar a instrução de que a operação vai ser executada no endereço apontado no registro RO ou R1, deve-se antepor o caractere** @.

**É recomendável conhecer quais instruções podem ser suportadas com o endereçamento indireto dos registros RO e R1 nos microcontroladores 8051.**

**Outro registro muito utilizado para endereçamento indireto é o DPTR, ou Ponteiro de Dados de 16 bits, que pode endereçar qualquer dado contido na memória de programa. Este ponteiro é muito importante para acessar uma sequência de bytes que geralmente representam tabelas de dados.**

**O endereço para onde aponta o DPTR é formado pelo valor contido neste registro mais o valor encontrado no acumulador antes de executarse a instrução. O acumulador é utili-**

**ÚDIGO-FONTE** CÓDIGO:<br>:\*\*\*\*\*\*\* **;\*\*\*\*\*\*\*\*\*\*\*\*\*\*\*\*\*\*\*\*\*\*\*\*\*\*\*\*\*\*\*\*\*\*\*\*\*\*\*\*\*\*\*\*\*\*\*\*\*\*\*\*\*\*\*\*\*\*\*\*\*\*\*\*\*\*\*\*\*\*\*\*\*\*** \$mod51 \$debug SDA BIT p1.7<br>SCL BIT p1.6 BIT p1.6 RS BIT P1.4 BIT P1.3 ESCRAVO DATA 30H SUBENDERECO T\_DATA DATA 32H<br>R DATA DATA 33H R\_DATA DATA 33H<br>contador1 DATA contadorl DATA 35H  $CANT\_NUMBER$ ACESSO DATA 37H<br>PASSWORD EOU 10H D<br>O<br>
P ORG ;«««««««««««««««« ° INÍCIO PROGRAMA «< INICIALIZAÇÃO:<br>DJNZ RO, \$ DJNZ RO,\$ ;Retardo para permitir estabilização<br>DJNZ RO,\$ ;da tensão no LCD. ;da tensão no LCD. DJNZ RO,\$ MOV ACESSO,#3 MOV A, #38H ; Inicialização do LCD.<br>LCALL : chama a rotina de enviar comando ac LCALL ; Chama a rotina de enviar comando ao LCD.<br>CALL RETARDO ; Chama a rotina de retardo. CALL RETARDO ; Chama a rotina de retardo.<br>MOV a #0DH MOV A, #0DH<br>LCALL CONTROL <u>en alguns de la pa</u> CONTROL CALL RETARDO MOV A,#06H LCALL CONTROL CALL RETARDO LIMPA\_LCD:<br>MOV A,#01H ; Limpa o display. LCALL CONTROL CALL SEGUN<br>MOV DPTR, #MEN1 ; Envia a mensagem: DIGITE SUA SENHA. CALL DISPLAY<br>MOV A,#0C6H :Coloca o cursor na segunda linha. LCALL CONTROL LCALL SEGUN MOV CANT\_NUMEROS,#0 **INICIO:;\*\*\*\*\*\*\*\*\*\*\*\*:\*\*\*\*\*\*\*\*\*\*\*\*\*\*\*** MOV ESCRAVO,#40H ;Seleciona o endereço do escravo. CALL RCVD ;Rotina de leitura do escravo MOV A,R\_DATA ;Move o dado recebido e o carrega ;no acumulador ACC.O,TEST\_TECLA\_l JB ;0 bloco seguinte de código, ;testa cada bit do **MOV**  $B. #' 0'$ ;acumulador e, dependendo da tecla pulsada, ENVIAR\_LCD ;armazena um valor decimal ASCII no registro B. JMP TEST\_TECLA\_l: JB ACC.1, TEST TECLA 2  $MOV$   $B, #'1'$ JMP ENVIAR\_LCD  $B, #'2'$ TEST\_TECLA\_2:<br>MOV B.#'2 ACC.2, TEST TECLA 3 JMP ENVIAR\_LCD TEST TECLA 3: JB ACC.3, TEST TECLA 4 MOV  $B, #'3'$ JMP ENVIAR\_LCD TEST\_TECLA\_4: JB ACC. 4, TEST\_TECLA\_5  $MOV$   $B.+14$ ' JMP ENVIAR\_LCD TEST TECLA 5: JB ACC.5, TEST\_TECLA\_6  $MOV$   $B$ ,  $#'5'$ JMP ENVIAR\_LCD

- **Cursos:**
- Supletivo de 1º Grau
- Supletivo de 2º Grau
- **Entrancem Transacões** Imobiliárias (Corretor de Imóveis)
- **E Técnico em Processamento de Dados**
- **E Técnico em Eletrônica**
- **E Técnico em Contabilidade**
- **En Técnico em Secretariado**
- Peça informações

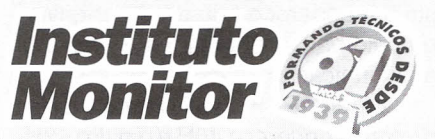

## PEÇA AGORA

**Caixa Postal 2722 • CEP 01060-970 • São Paulo - SP Rua** dos Timbiras, 263 · Centro · São Paulo **Fax: (11) 3224-8350 www.lnstltutomonitor.com.br e-mail: monitor@uol.com.br**

## Central de Atendimento:

## **Muitas vantagens •.•**

PROC. 311

PROC. 311199

EM 17/12/99

- ✔ Curso a Distância, não é preciso frequentar aulas;
- $\checkmark$  Você pode cursar apenas as disciplinas necessárias para conclusão dos seus estudos;
- V" Diploma reconhecido oficialmente, você pode continucr seus estudos ingressando em uma faculdade;
- V" Professores capacitados para auxiliá-Io sempre que precisar, por telefone, fax, correios ou pessoalmente na escola;
- ► Ensino individualizado: você pode se matricular em qualquer época do ano, **não temos férias;**
- V" Os cursos técnicos garantem direito ao exercício da profissão, de acordo com a legislação;
- V" Muito mais barato que o ensino tradicional: mensalidades acessíveis a qualquer pessoa, você não tem despesas com condução, lanche ou qualquer outra coisa;

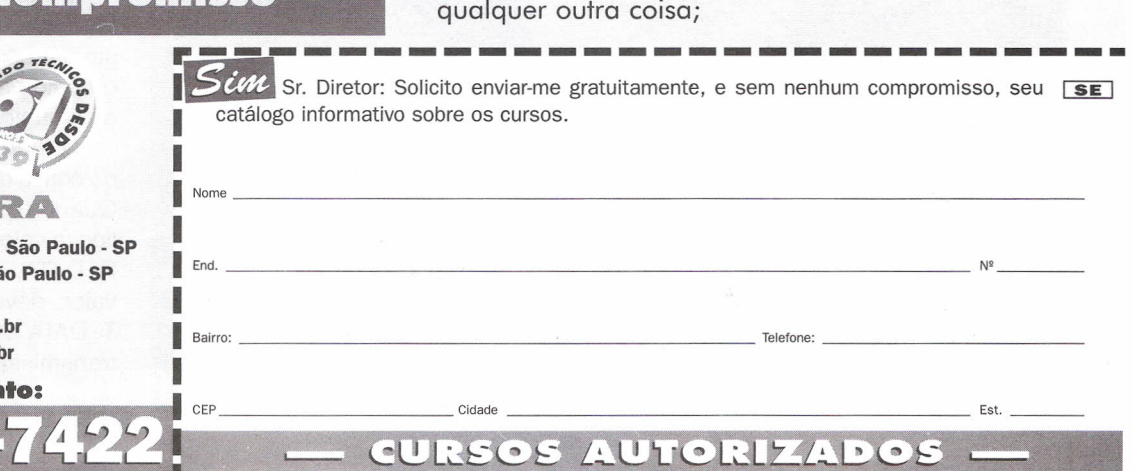

## CODIGO-FONTE

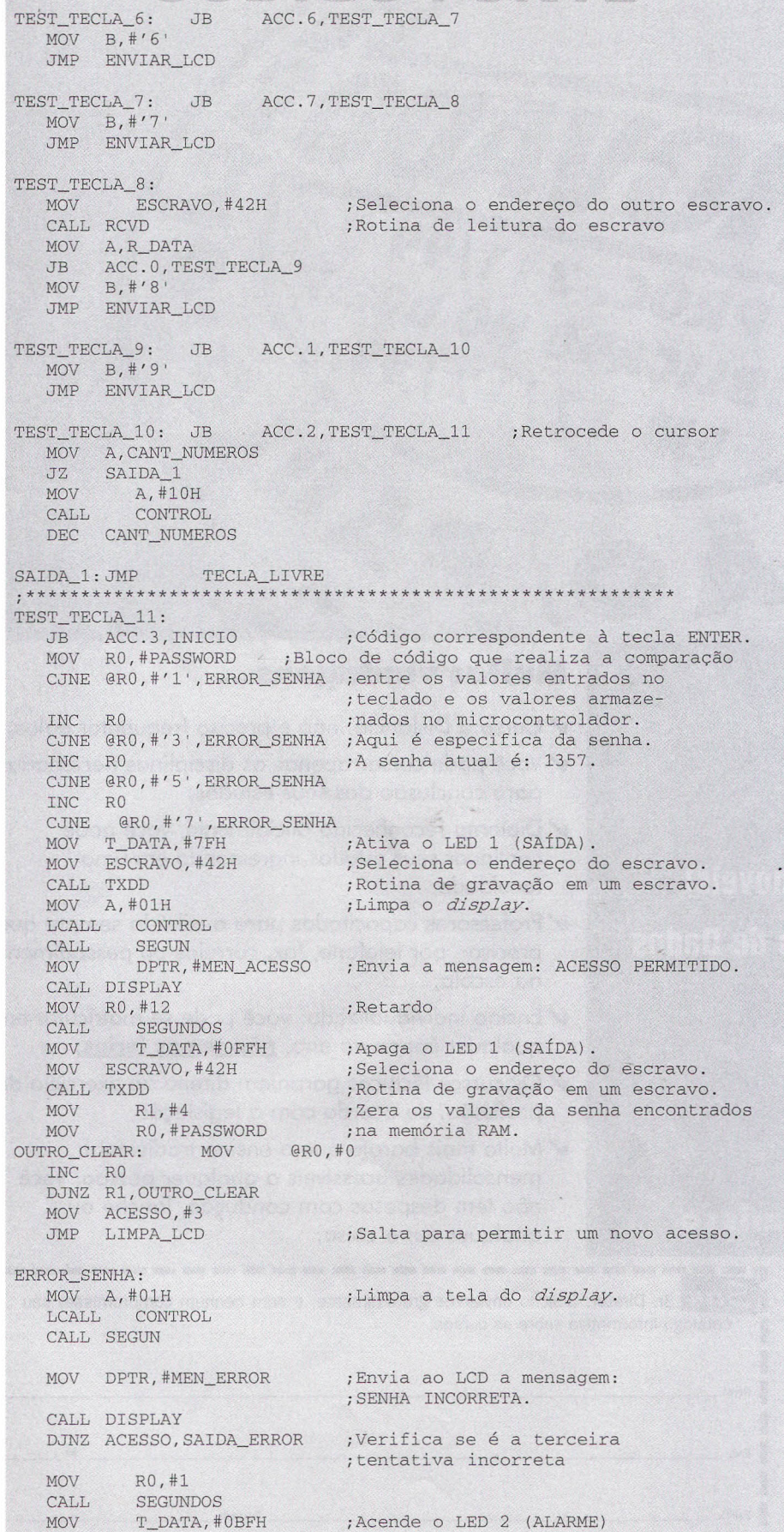

zado como um «offset» que permite deslocar-se dentro da tabela de dados e deixar o valor **DPTR** apontando para o início da mesma. Depois de excecutada a instrução, o dado é colocado no acumulador.

O nemotécnico do direcionamento indireto com o **DPTR** é MOVC A, @A+DPTR, significando: mova para o acumulador o endereçado pelo **DPTR** mais o acumulador. Esta instrução é a mais utilizada para tirar os dados das mensagens e transferí-Ios para o LCD.

As mensagens que aparecem no LCD são armazenadas na memória de programa como tabelas de dados ASCII, podendo ser escritas diretamente no editor de texto quando se escreve o programa fonte. O assembler entende que todos os caracteres encontrados entre «» podem ser traduzidos para seus respectivos códigos ASCII.

A rotina que lê as tabelas e as envia ao *display* está programada para tirar 32 bytes de cada uma, que correspondem aos caracteres visualizados no *display.*

Estas mensagens podem ser facilmente trocadas e deve-se levar em consideração que os bytes não utilizados na mensagem devem conter um espaço até completar a tabela de 32 caracteres.

A rotina encarregada de ler a tabela, lê os primeiros 16 caracteres e os coloca na linha 1 do *display* e em seguida troca de linha e envia os outros 16 caracteres.

Na parte final do programa são encontradas as rotinas que manuseiam o protocolo l<sup>2</sup>C usadas para a intercomunicação com as portas PCF8574P

Estas rotinas permitem tanto a gravação como a leitura nestes integrados.

É importante lembrar que cada integrado dentro do protocolo l<sup>2</sup>C possui um endereço que deve ser enviado pelo barramento antes de realizar a comunicação.

Um dos PCF8574P foi configurado com o endereço 40H e o outro 42H. Quando qualquer destes integrados é lido, o valor é armazenado na variável R\_DATA, e quando é gravado este valor, deve encontrar-se na variável T\_DATA antes de chamar a rotina de transmissão.

MOV ESCRAVO, #42H ;Seleciona o endereço do escravo. CALL TXDD ;Rotina de gravação de um escravo. SAIDA\_ERROR: MOV RO,#5 CALL SEGUNDOS JMP LIMPA\_LCD ;Retardo. ;Salta para permitir um ;novo acesso. **;\*\*\*\*\*\*\*\*\*\*\*\*\*\*\*\*\*\*\*\*\*\*\*\*\*\*\*\*\*\*\*\*\*\*\*\*\*\*\*\*\*\*\*\*\*\*\*\*\*\*\*\*\*\*\*\*\*\*\*\*\*\*\*\*\*\*\*\*\*\*\*\*** ENVIAR\_LCD: MOV A,#IOH ;Esta rotina se encarrega ;de mascarar ADD A,CANT\_NUMEROS ;os números digitados, ;con um X. MOV RO, A MOV A, E MOV MOV CALL DATAS INC CANT\_NUMERO @RO,A A,#'X' **TECLA\_LIVRE:;\*\*\*\*\*\*\*\*\*\*\*\*\*\*\*\*\*\*\*\*\*\*\*\*\*\*\*\*\*\*\*\*\*\*** MOV ESCRAVO, #40H ; Seleciona o endereço do escravo. CAL RCVD ;Rotina de leitura de um escravo MOV A,R\_DATA ;Move o valor recebido para o ;acumulador. % (acumulador)<br>CPL A ;Complementa o acumulador JNZ TECLA\_LIVRE ;Testa se a tecla já ;foi liberada. MOV ESCRAVO,#42H ;Seleciona o endereço do ;escravo. ;Rotina de leitura de um ;escravo ;Move o valor recebido ;para o acumulador. ;Complementa o acumulador. ;Mascara o LED I e LED 2. ;Testa se a tecla já foi ;liberada. JMP INICIO ; Salta para o início ;################# TABELAS COM AS MENSAGENS. MENI: DB 'DIGITE A SENHA: ',OH MEN\_ERROR: DB 'SENHA INCORRETA ', OH<br>MEN ACESSO: DB 'ACESSO PERMITIDO '. 'ACESSO PERMITIDO ', OH ;############################################ DISPLAY: MOV A,#OIH ;Limpa todo o display e retorna LCALL CONTROL ;o cursor à primeira posi-CALL RCVD MOV A, R\_DATA CPL ANL JNZ A A,#OFH TECLA\_LIVF ção. LCALL RETARDO LCALL RETARDO MOV CONTADOR1, #00H Outra\_Letra: MOV A,#OOH ;Realiza a gravação ;na primeira linha. MOVC A, @A+DPTR LCALL DATAS INC DPTR INC CONTADOR I MOV A, CONTADOR CJNE A,#IIH,Outra\_Letra MOV A, #OCOH LCALL CONTROL Outra\_2Linea: MOV A,#OOH ;Realiza a gravação na segunda ;linha.

,.

CJNE A,#2IH,Outra\_2Linea RET *i===================* CONTROLE//DADOS ======= CONTROL: CLR RS ;Grava instruções no LCD. AJMP DATA2 DATAS: SETB RS ;Escreve dados no LCD. DATA2: CLR MOV  $P3, P$ LCALL RETARDO SETB E ;Ativa a linha de habilitação (E). LCALL RETARD CLR E ;Desativa a linha de habilitação (E). LCALL RETARDO RET ;############################## RETARDO ##### RETARDO: MOV R6, #00H DJNZ R6, \$ RET ;############################## RETARDO MILISEGUNDO: NOP SEGUN: MOV R6,#10 MOV R7, #OFFH retar: DJNZ R7, DJNZ R6, retar RET ;###################################################### RETARDO ###### SEGUNDOS: MOV R6, #OFFH \_ MOV R7, #OFFH retar\_seg: DJNZ R7, \$ DJNZ R6,retar\_seg DJNZ RO,SEGUNDOS RET ;################################################### INIC: SETB SDA ;Inicializa o barrarnento ;colocando as linhas SCL ;SDA e SCL a nível alto. SETB ;Temporiza para estabilizar as linhas. NOP E ###### NOP NOP NOP R'ET ;################################################ PARADA #### STOP: CLR SDA ;Esta rotina gera a condição de parada NOP SETB SCL NOP NOP NOP NOP SETB SDA RET ;liberando as linhas SDA e SCL. **0 \_ ,--------------------** TXDD ================ TXDD: LCALL INIC;Esta rotina realiza a transmissã ;do dado para um escravo. MOV A,ESCRAVO ;Envia o endereço. LCALL STAR JC STOP MOV A, T\_DATA LCALL SENI LCALL STOP ;Envia o dado. ;Charna a rotina que gera a ;condição de parada **RET ,"----------------- ---------------- -----------** TXDDMEM ================ TXDDMEM: LCALL INIC ;Esta rotina realiza ;leituras em memórias I'C. ;0 endereço da memória ;é colocado em A. ;É enviado o endereço ;pelo barramento. MOV A, ESCRAVO LCALL STAR JC STOP

> MOV A,SUBENDEREÇO;O subendereço é colocado ;no cumulador (A) e enviado

MOV A, CONTADOR1

MOVC A, @A+DPTR LCALL DATAS INC DPTR INC CONTADOR1

## **CÓDIGO-FONTE**

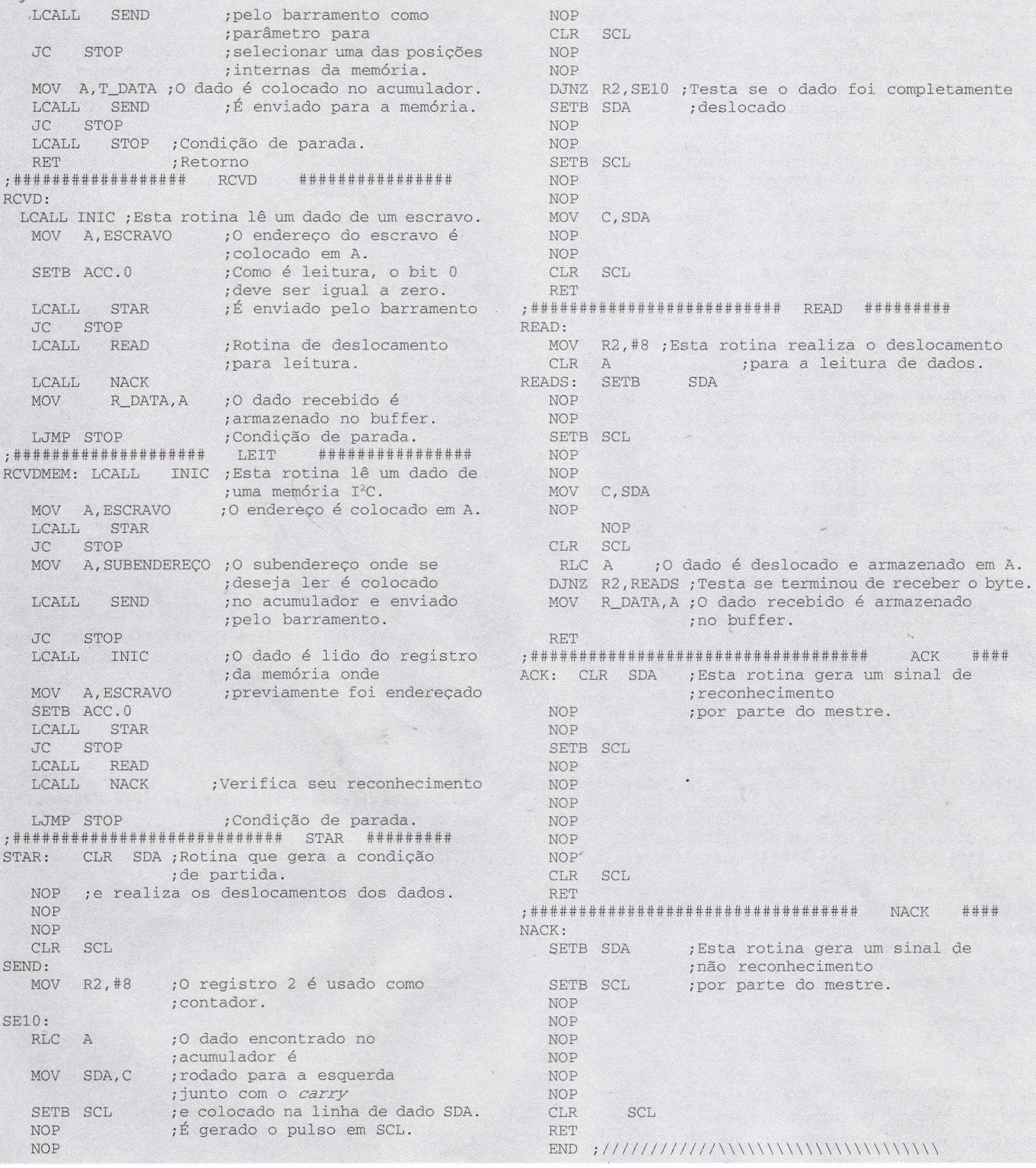

## **SEMICONDUTORES:**

CI, - microcontroladores 80C51. CI<sub>2</sub> e CI<sub>3</sub> -PCF8574P - circuito integrado D<sub>1</sub> e D<sub>2</sub> - LEDs comuns vermelhos

**RESISTORES**  $-$  14 W, 5%:  $R_1$  a  $R_2 - 330 \Omega$ .

## **LISTA DE MATERIAIS.**

 $R_3 - 8.2$  k $\Omega$  $R_4^{\prime}$  a  $R_{17}$  - 10 k $\Omega$ 

## **CAPACITORES:**

C<sub>1</sub> e C<sub>2</sub> - 22 pF cerâmico C<sub>3</sub> - 100 nF cerâmico  $\mathsf{C}_\mathsf{4}$  - 10 m F eletrolítico

#### **DIVERSOS:**

fios, solda, etc.

X, - 12 MHz - cristal de quartzo  $S_1 - S_{12}$  - Pulsadores ou interruptores. Placa de circuito impresso ou matriz de contactos, fonte de alimentação,

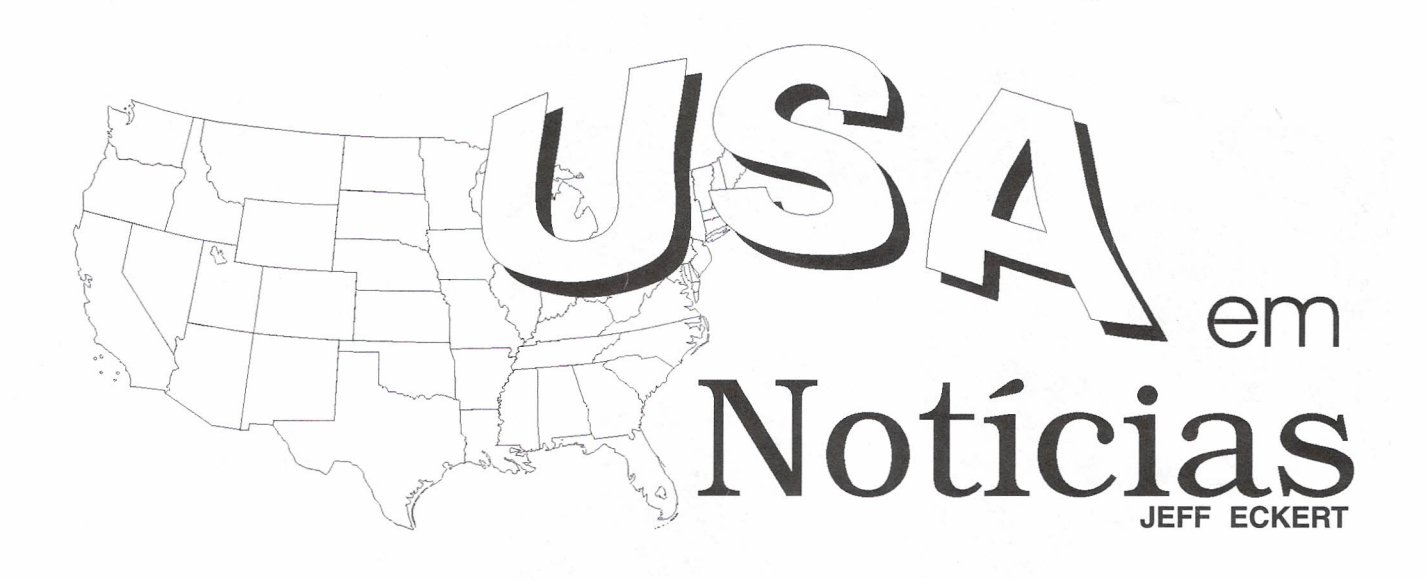

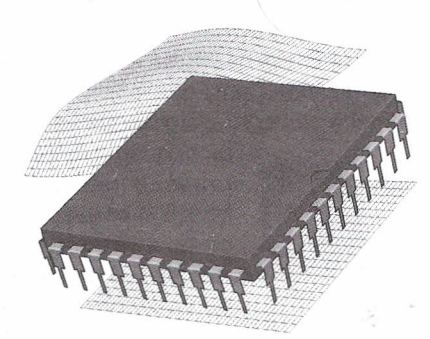

**Tecnologias Avançadas**

A National Aeronautics and Space Administration (NASA, www.nasa.gov) noticiou que o sistema de propulsão elétrica solar está funcionando normalmente na sonda espacial Deep Space 1 (DS1). A fonte básica de energia vem dos painéis solares da nave. A energia elétrica é usada para ionizar o gás xenônio (semelhante ao néon, mas mais leve), o qual, na forma de íons, é emitido numa velocidade aproximada de 30 km/s. Quando emitidos, eles empurram a nave na direção oposta acelerando-a gradualmente.

Durante a fase de testes da missão DS1 (9 meses), o sistema propulsor consumiu apenas 11,5 kg de xenônio, o que foi suficiente para aumentar a velocidade da nave em mais de 1.500 milhas por hora. A órbita da DS1 deverá alcançar mais de 600 milhões de km da Terra para encontrar o asteróide Braille. No próximo mês de dezembro, todo o xenônio ou a maior parte dos seus 69 kg terá sido usado e a DS1 estará viajando a 9.000 milhas por hora permitindo percorer outros 1,8 bilhões de km para encontrar o cometa Borrelley.

Os motores iônicos não são apropriados para aplicações que exijam grandes acelerações, mas espera-se que sejam empregados na sonda planejada Deep Space 4, em 2004, que deverá usar quatro motores para alcançar e voar através da cauda de outro cometa.

Para uma nova e muito prática aplicação da supercondutividade, a General Atomics (www.generalatomics.com) desenvolveu um sistema

frio de imã supercondutor leve, que foi projetado para operar com cargas dinâmicas de até 100 g. Uma das aplicações atuais deste dispositivo é nos caça-minas da Marinha americana. As minas magnéticas detectam a aproximação dos campos magnéticos de um navio explodindo perto deles para causar o máximo dano. Com o uso deste dispositivo, um campo magnético forte pode ser emitido pelo navio, detonando as minas a uma distância segura. As exigências da Marinha impedem o uso de líquidos criogênicos para esta aplicação, de modo que a GA desenvolveu um sistema térmico usando refrigeração criogênica que

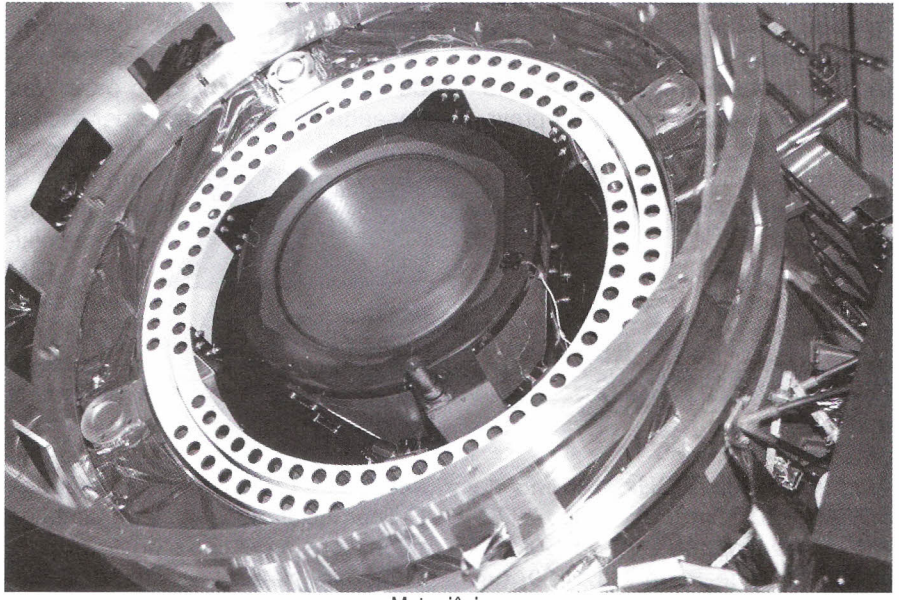

Motor iônico.

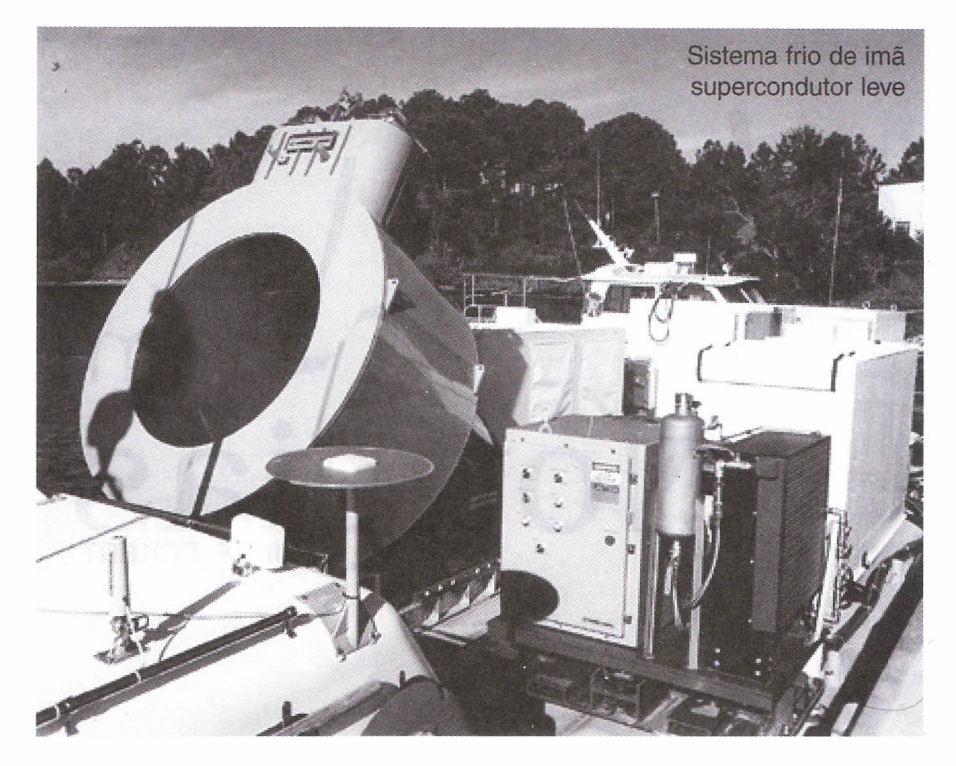

abaixa a temperatura do imã para 4,5 °K. O sistema também foi projetado para manter o desempenho, mesmo sob as condições mais adversas.

#### **Computadores e redes**

A Hewlett-Packard (www.hp.com) anunciou o **HP** Pavilion Home PC Line, que deve estar no mercado mais ou menos na época da publicação desta revista. A maioria dos modelos foram projetados particularmente para permitir ao usuário criar seu próprio CD de músicas usando o *drive* CD-Writer Plus CD-RW da **HP** e o MusicMatch Jukebox, um software para MP3 gravando e fazendo o *playback.* Além disso, eles também proporcionam acesso à Internet com escolha do prove-

dor. Diversos modelos estarão disponíveis nas cores azul, verde ou púrpura.

Sete configurações são especificadas. No top de linha temos o Pavilion 9790C que empregam um processador

AMD Athlon de 1 GHz, 128 MB de SDRAM e 60 GB de disco rígido, o *CO-RW drive* e um drive DVD de 12X, um cartão de rede Base T 10/100, um modem digital Lucent WildWire de 1,5

~

~

Mbps e outros periféricos. O 9790C deve chegar ao mercado americano ao preço de US\$ 2 400. Na parte mais baixa da linha temos o Pavilion

6730, que inclui um Celeron de 600 MHz, 64 MB de SDRAM, um disco rígido de 10,2 GB, um *CO-ROM drive* de ) 48X e um modem de 56k. Este deve cus- . tar apenas US\$ 549.

Os preços não incluem o monitor. Mais detalhes em www.hp-at-home.com

Indicativo do crescimento do sistema operacional Linux (www.ibm. com), a IBM anunciou a disponibilidade de um editor de texto para Web baseado nesse sistema operacional.

> Este lançamento é consistente com a política da IBM de utilizar o Linux como base para seu s softwares, servidores e

serviços. O WebSphere Homepage Builder inclui modelos, ferramentas e tutoriais para criação e publicação de *homepages* e *sites* na Internet. Incluídos no pacote estão mais de 100 mo-

delos preparados para uso, 2000 imagens gráficas e sons e um tutorial multimídia. O WebArt Designer (uma ferramenta do projeto gráfico) e o Web Animator (uma ferramenta de animação gráfica) fazem parte do pacote, o qual é compatível com as versões do Linux incluindo a Caldera OpenLins, Red Hat Linux, TurboLinux e a SuSE Linux. O preço de lista é de US\$ 69,95. Uma versão para Windows 95, 98, NT e 2000 também está sendo lançada.

## **Circuitos e Componentes**

Quase todos os que possuem acesso à Internet não têm problemas para como enviar ou receber fotos instantâneas digitais. Porém, se você desejar fazer o mesmo com seus filmes domésticos, agora isso é possível. A Sharp Electronics (www.sharpusa.com) apresentou a VN-EZ1U Internet ViewCam, que afirma ser a primeira *camcorderdigital* que empre-

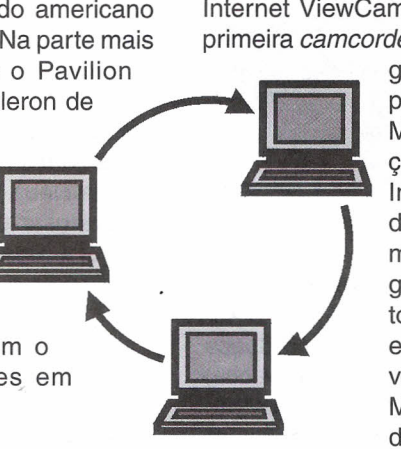

ga o sistema de compressão de dados MPEG-4 para aplicações práticas na Internet. A câmera, do tamanho de uma maleta, permite a gravação de 60 minutos de vídeo e som, e um cartão removível smart-card de 32 MB SmartMedia. Os dados podem então

ser transferidos para seu PC através de um adaptador. O esquema de compressão MPEG-4 produz arquivos que têm aproximadamente 1/3 do tamanho dos arquivos MPEG-1, o que aumenta a velocidade de transferência. Por exemplo, um filme de 1 minuto pode ser enviado pela Internet em aproximadamente 15 segundos. A camcorder também emprega o Advanced Streaming Format, da Microsoft, que permite ver os filmes durante o *download.* Os vídeos podem ser acessados de páginas da Web e vistos no Media Player do Windows 95 e 98, sem a necessidade de softwares ou conversões. O preço da câmera é de aproximadamente US\$ 700.

Parece que o processador Crusoe da Transmeta Corp (www.transme-

ta.com) está sendo adotado finalmente por algumas indústrias importantes. Foi revelado recentemente que a IBM pretende utilizá-Io na sua linha de notebooks ThinkPad e a palavra é de que pelo menos alguns modelos empregarão o revolucionário chip Crusoe. A Hitachi, Fujitsu e NEC anunciaram também implementações do dispositivo que atualmente está sendo fabricado pela IBM, mas projetado pela

Transmeta. O *chip* emprega uma combinação inovadora de hardware e software para implementar a computação paralela e reduzir o consumo de energia em até 70% (tão baixo quanto 10 a 20 mW), se comparado com outros

processadores convencionais. O software "code morphing" é um programa que traduz instruções x86 para VLlW *(very long instruction word),* sendo usado pela CPU e permitindo assim que aplicações escritas para processadores Intel rodem no chip Crusoe.

Como a camada de software elimina aproximadamente 3/4 da lógica que deve ser feita com transistores, consequentemente o *chip* roda mais frio e usa menos potência. Por exemplo, uma comparação foi feita com dois *OVO-players,* um usando o Pentium <sup>111</sup> e o outro o Crusoe TM5400. O Pentium que operou a 105 -°C precisou de refrigeração externa para evitar falhas, enquanto o TM5400 operou a 48°C sem qualquer refrigeração. A camada de software também é capaz de proporcionar auto-modificação, o que significa que o programa aprende à medida em que é usado, modificando seu modo de operação para alcançar melhor desempenho. Por exemplo, no teste de OVO, o processador começou operando a 700 MHz, mas reduziu sua própria velocidade para 400 MHz quando percebeu que isso era suficiente para a tarefa que estava executando. Ele também pode ajustar a tensão de alimentação de acordo com a tarefa que está sendo realizada. Correm rumores de que a Apple Computer, que está desapontada com os atrasos no desenvolvimento do seu

> processador G4, está considerando a possibilidade de usar o Crusoe em futuros Macintoshes. Atualmente, estão disponíveis versões que incluem oTM3120 para sistemas móveis baseados no Linux, tais como *web pads* e *smart*

*phones* e o TM5400 e TM5600 para máquinas High End.

#### **Indústria e Profissões**

As lideranças dos fabricantes de equipamentos semicondutores estão otimistas em relação às perspectivas do atual ciclo de negócios, de acordo com a Semiconductor Equipment and Materiais International (SEMI, www.semiconductor-intl.com). que soltou suas previsões para a metade do ano 2000 na Semicon/West 2000, em São Francisco, no mês passado. Espera-se que a indústria cresça 37% este ano, alcançando US\$ 34 bilhões de acordo com o SEMI Capital Equipment Consensor, na metade do ano 2000. Além disso, prevê-se que a indústria deva crescer mais de 23% no ano 2001 alcançando US\$ 43 bilhões. A previsão da empresa, baseada em San José, inclui informações de 65 dos membros da Associação

nos Estados Unidos, Europa e Japão. Os dados foram coletados de questionários distribuídos entre abril e junho para o departamento de estatísticas de mercado da SEMI. Ela disse que os que responderam correspondem à maioria das vendas de semicondutores do mercado global. Esta edição bianual revela o otimismo entre as empresas de equipamentos, que estão procurando por uma solução a curto e longo prazo para a saúde das indústrias. O crescimento previsto de 36,7 % este ano é mais do que o dobro das expectativas de dezembro de 1999, conforme a SEMI, refletindo os pedidos recorde e os aumentos de vendas dos últimos 6 meses.

O Argonne National Laboratory anunciou recentemente que o seu Newton web site (www.newton.dep. anl.gov) alcançou um nível de tráfego de perto de 1 milhão de visitantes por mês. O site oferece ajuda grátis para professores e estudantes que estão empenhados em pesquisa científica. A informação está disponível nas áreas de Astronomia, Biologia, Ciência da Computação, Física, Engenharia, Ciências do Meio Ambiente, etc.

O "Ask a Scientist" (Pergunte a um Cientista) permite aos professores e estudantes enviarem questões a cientistas e engenheiros sobre qualquer um dos assuntos.

As respostas são encaminhadas via E-mail e colocadas nos arquivos do site. O tempo médio de resposta está entre 24 e 48 horas.

As respostas são dadas por voluntários nos Estados Unidos, assim como outros países, incluindo Canadá e Austrália.

O Newton foi originalmente criado apenas para Telnet, mas o *web site* foi gerado em 1998. O site Telnet também recebe e armazena informações do mundo médico, notícias do Jet Propulsion Labs, etc.

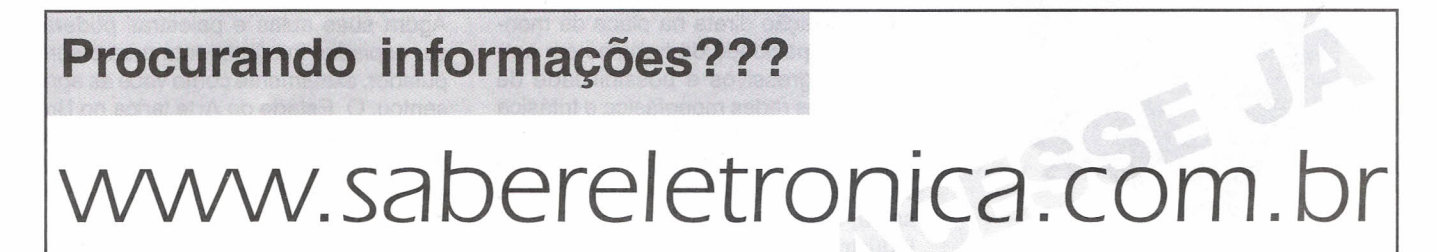

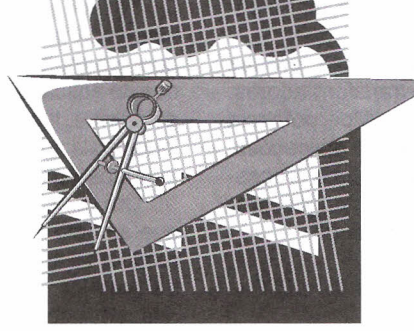

# Notícias]

## TRANSFORMADOR ITALLUX - Mola Mestra do Equipamento

A grande maioria dos equipamentos eletro-eletrônicos utiliza um transformador de alguma maneira.

A aplicação mais comum dele é como redutor ou *elevador* da tensão CA da rede elétrica. Mesmo não *envolvido* diretamente nesta função, muitas *vezes,* o transformador opera indiretamente como "isolador" entre o equipamento e a rede.

A construção de um transformador parece simples, já que *envolve* poucas partes. E também, a larga quantidade aplicações onde não há necessidade de elaboração técnica criteriosa, torna fácil a aplicação do referido dispositivo.

A crescente *evolução* técnica industrial e demanda de altas potências elétricas e mais a grande quantidade de "detritos elétricos" jogados na rede, tornam o transformador uma das peças mais importantes dos equipamentos.

Os transformadores são usados para alimentação de processos industriais e de controle, isolação de computadores e periféricos, alimentação de equipamentos de comunicação e sistemas de telemetria, fontes de alimentação em geral, entre outras tantas aplicações.

O projeto e construção de um transformador de qualidade *envolve* critérios técnicos precisos e laboriosos. A escolha dos materiais empregados *deve* ser minuciosa. Só materiais de *envolvimento* no projeto e de resultado final *confiável.* Bons fabricantes de transformadores atentam para que uma série de fatores sejam incluídos com alto grau em seus

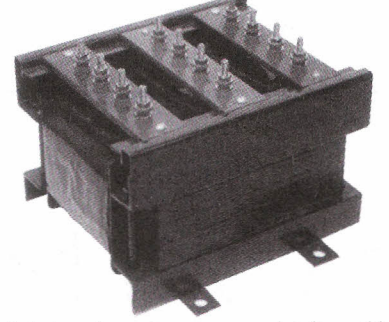

Auto-transformador compensador de partida -Série ATP-7000.

produtos. Entre esses fatores, estão: eficiência, potência de trabalho, isolação, ruídos, irradiação, estabilidade, *design,* peso, tamanho, confiabilidade, manutenção e preço.

A ITALLUX; de São Paulo, produz uma linha completa de transformadores, reguladores e *conversores* de potência para grande quantidade de aplicações. Toda a linha passa pelo mesmo processo de elaboração criteriosa para um produto final de alta confiabilidade.

ITALLUX Indústria e Comércio LTDA. - Ipiranga - SP Tel: (11) 272-9133 - Fax: ramal 222

#### GELB - FONTE REGULADA PARA 2.400W

A GELB Eletrônica lança no mercado brasileiro sua *nova* linha de Fontes de Alimentação: reguladas, protegidas eletronicamente e por relé, com indicação de estado e memória de *evento.*

Incorporando os mais *novos* conceitos técnicos de *desenvolvimento* e qualidade, esta linha de Fontes já encontra aplicações em áreas como: Automação Industrial, Mineração, Indústria de Alimentação, Plataformas Marítimas, Universidades e Usinas Elétricas e de Álcool.

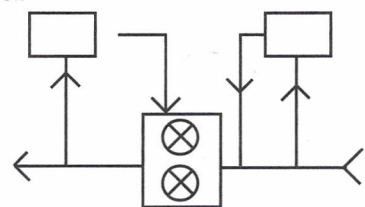

Diagrama da fonte regulada.

Fatores interessantes estão incorporados às Fontes de Alimentação da GELB: fixação direta na placa de montagem, capacidade de trabalho em ambientes agressivos e possibilidade de conexão às redes monofásica e trifásica de 110 a 440 Vca e 220 a 440 Vca, respectivamente. A tensão regulada de saída vai de 5 a 125 Vcc e a corrente de saída, de 1 a 100 A.

Indústria Eletrônica GELB LTDA. - SP - E-mail: fontes.gelb@originet.com.br

## CARREGADOR INTELIGENTE DA MCE

Parece simples dar carga a uma bateria. A prática diz não ser assim, já que em muitos casos, a bateria e modos de aplicação: *automotivas,* sistemas de alarme, luz de emergência, sistemas industriais e náutico, são apenas algumas das aplicações mais comuns.

Um bom carregador de baterias tem que ser um "carregador inteligente", de modo a se adaptar às condições, ao tipo de bateria e às tarefas que esta deve refazer. A confiabilidade de um sistema depende não só da bateria, como também do carregador que fornece energia à mesma.

A MCE Microtécnica lança agora no mercado a linha CFB de carregadores inteligentes para baterias. São vários os modelos oferecidos, de acordo com a aplicação.

As tensões de saída *vão* desde 12 V até 48 V, e as correntes desde 2 A até 10 A. O modelo CFB-24-10, por exemplo, é alimentado pela rede de 110/220 Vac e fornece 24 Vcc e 10 A de saída.

Os carregadores inteligentes da MCE pesam apenas 1 kg e medem 105 mm de largura por 150 mm de altura por 155 mm de profundidade.

Entre os fatores mais interessantes desses dispositivos, destacam-se:

· Corrente constante;

· Totalmente microprocessado;

· Indicação de carga, flutuação, tensão mínima, alarme e falta de CA;

· Fixação em placa de montagem.

MCE Microtécnica Sistemas de Energia Guarulhos - SP-www.mctecnica.com.br.

## FLlPCHART DIGITAL PORTÁTIL

Agora suas aulas e palestras poderão ser copiadas integralmente para o computador, exatamente como *você* as apresentou. O Estado da Arte lança no Brasilo Flipchart Digital Portátil que capta diretamente para o computador todas as anotações feitas em qualquer superfície, até mesmo em papel (Flipchart).

É a tranqüilidade de ter todas as anotações feitas durante a aula ou pa-

# **·otícias Notícias N**

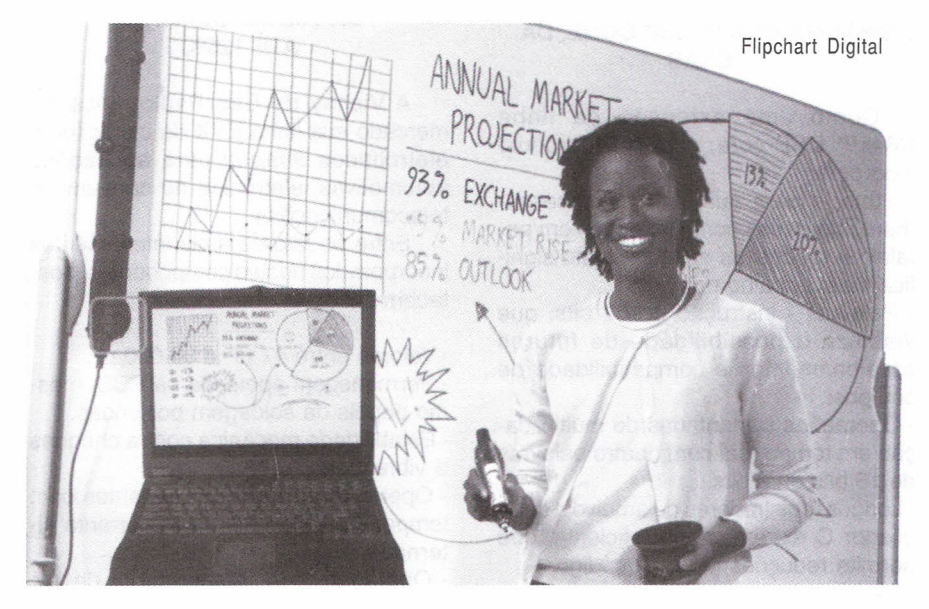

lestra, capturadas para o computador. Com a palestra totalmente digitalizada o palestrante poderá imprimir e distribuir cópias para todos os participantes, ou até mesmo enviar por e-mail para outros, que não puderam estar presentes. Este revolucionário produto substitui com inúmeras vantagens os tradicionais "White Boards Eletrônicos". Enquanto estes últimos são grandes, pesados e caros, o Flipchart Digital é portátil podendo ser removido para outro local a qualquer hora e pode ser usado em qualquer superfície lisa e com um preço 75% mais barato.

A tecnologia tem o nome de *Sty/us Tracking* e é baseada na captação das imagens por sinais sonoros. É composta de uma barra de captura dobrável, para total portabilidade, que é fixada na lateral do quadro e conectada via porta serial do computador. A interpretação das informações é feita por sensores infravermelhos e ultrassom, entre a barra de captura e as canetas coloridas. Quando as canetas são pressionadas sobre a superfície, emitem sons que são processados pela barra de captura. A barra de captura faz o rastreamento dos sons emitidos pelas canetas e pelo apagador e estas informações são transferidas para o PC, via porta serial. Os dados são interpretados produzindo na tela do computador, uma cópia fiel de tudo o que foi escrito no quadro.

As informações são transferidas para o PC em tempo real. E se houver a necessidade de representar a mesma aula via PC as telas podem ser numeradas, organizadas e ainda exibidas em "play-back", ou seja, passo a passo, com o objetivo de que a platéia acompanhe toda a composição do raciocínio como, por exemplo, o desenvolvimento de uma equação matemática.

E para as apresentações de alta tecnologia, via projetor multimídia, o Flipchart Digital exerce outra incrível função: a de mouse sem fio.

Com esta opção, é possível usar uma caneta especial do Flipchart Digital como um mouse sem fio, diretamente na tela projetada, "clicando" e arrastando, enfim, controlando toda a apresentação. Detalhe, com posicionamento absoluto do cursor, o que traz imensa facilidade de uso para o palestrante, como se o computador estivesse na parede.

O Flipchart Digital é compatível com o Microsoft NetMeeting, o que permite que vários usuários participem da mesma palestra através da Internet.

## AGILIDADE E PRATICIDADE COM O NOVO PERTOPAV 2040

Lançado recentemente pela Perto S/A Periféricos para automação comer-

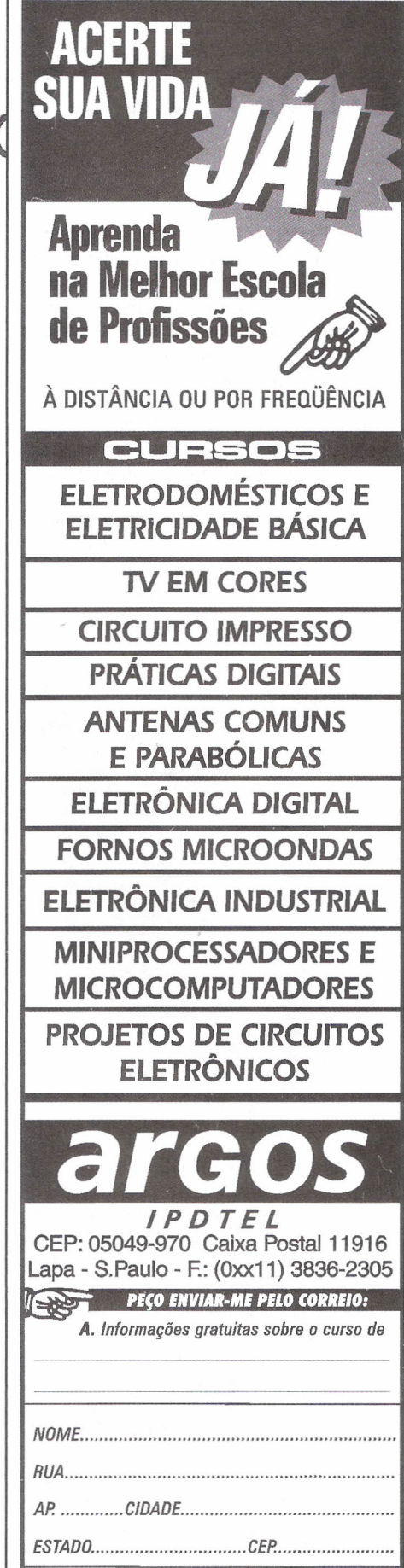

Anote Cartão Consulta nº 1022

# tícias Notícias Notícias Notí

cial, A Pertopay 2040 é uma solução integrada de meios de pagamento e automação comercial, constituída por software e hardware, funcionando como uma estação independente. Em poucos segundos o equipamento lê o código CMC7 dos cheques, consulta os principais provedores de informações de crédito do país e imprime o cheque em jato de tinta. Aceita pagamento com cartões de crédito e de débito de todas as bandeiras, pode ser usada para o pagamento de carnês e contas. Este equipamento é composto por uma CPU Perto e o Pertosys (Perto Operacional System ambiente para o desenvolvimento de software).

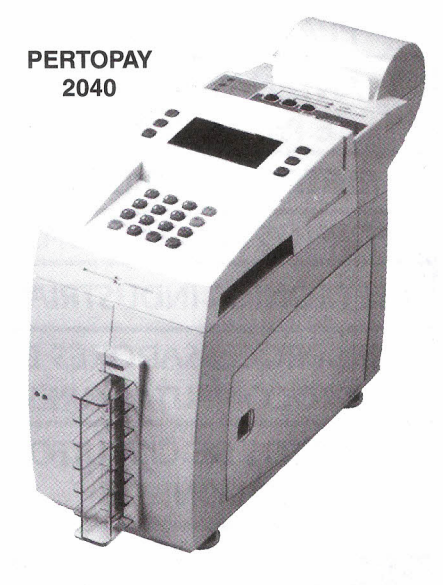

#### **ORIGINAL**

A Arlen brasileira atende maior número de consumidores lançando um kit de alto-falantes para instalação imediata nos veículos Clio e Senic, da Renault. Compõem o kit:

- Alto-falante com cone de polipropileno e carbonato a 40W.RMS.

- Conectores originais que facilitam instalação e melhoram acabamento.

- Tweeters tipo domo - 40W.RMS.

Um rígido controle de qualidade garante maior durabilidade ao produto e melhor resultado sonoro, desde que obedecida uma folga de 20% sobre a potência do amplificador.

## **VELOCI TI.2™ - UMA EXTENSÃO DO SISTEMA C64x™ DSP CORE, DA TEXAS**

Como uma extensão da linha C64x™ DSP core, este novo produto incorpora:

- Suporte para aumentar o processamento de dados com instruções em paralelo e propósitos especiais. Isto significa mais trabalho por ciclo.

- Palavras - instrução de 32 bits, que viabiliza a possibilidade de futuros escalonamentos e compatibilidade de códigos.

- Operações sustentadas de multiplicação em tempo real com quatro palavras de 16 bits ou 8 bits.

- Longos registradores de arquivo e compilador C extremamente eficiente, que permite reduções no valor código.

#### **CONTROLADORTOUCHSCREEN-OPERA EM TEMPO REAL**

Touchscreen é um controlador programável em C que tem interface gráfica para o usuário.

Touchscreen é ideal para uso em controle de máquinas, sistemas embutidos, instrumentação científica e aplicações OEM. .

Com software incorporado para controle de aplicação e uma combinação de alto-contraste 128 x240 pixels, com uma tela de toque, usando botões, menus, gráficos e figuras bitmap. Fabricante: Mosaic Industriés, CA, USA.

## **FLASHCARD DE 192 MHz**

White Electronic Designs lança um Flashcard de 192 MHz. O novo dispositivo segue uma série FLF10 com versões de 32, 64, 96, 128, 160 e 192 MHz em capacidade de memória flash e alimentação com 3V e 5V.

O Flashcard da White Elec. Designs pode armazenar códigos e dados, proporcionando uso de *plug and play* intercambiável entre sistemas diferentes. Possui registros de proteção de 128 bits, identificador de dispositivo único de 64 bits, células OTP de 64 bits e modo *power down.*

## **CAPACITOR SNAP-IN DA VISHAV SUPORTA ATÉ 125ºC**

A Vishay de São Paulo lança no mercado sua linha EYX de capacitores eletrolíticos *snap-in* para aplicações automotivas, eletrônica de consumo e telecomunicações.

Entre os fatores mais interessantes incorporados nestes componentes, destacam-se:

 $\cdot$  Valores entre 47 µF e 33.000 µF.

· Permanecem apoiados na PCB, mesmo depois da soldagem por ondas.

· Estabilidade mecânica contra choques e vibrações.

· Operação estável em ambientes com temperatura elevada e alta corrente alternada.

· Operação para temperaturas de até 125ºC.

· Tolerância para cargas de até 400V a  $40^{\circ}$ C.

· Vida útil de até 500.000 horas.

## **CONTROLADOR INFINEON**

## **INFINEON INTRODUZ O** 1º **CONTROLADOR 64 KILOBYTES PARA SMART CARDS**

A Infineon é a primeira companhia mundial na linha de fabricação de Cls para *Smart Cards.*

O último membro da série de controladores 66 plus de 16-bits para *smart cards,* é denominado SLE66CX 640P.

Este controlador possui EEPROM de 64 kilobytes para permitir rapidez aos protótipos *smart cards.*

O SLE66CX 640P permite rápida e fácil aplicação no desenvolvimento de sistemas de Comunicação Móvel Global (GSM).

Como todos os dispositivos 66 plus, este chip Controlador foi projetado para larga faixa de aplicações, tais como: comércio eletrônico móvel, bancos e futuros cartões multi-aplicação.

> Prof. Michel Andrev Cláudia Santana - MTb - 28.043

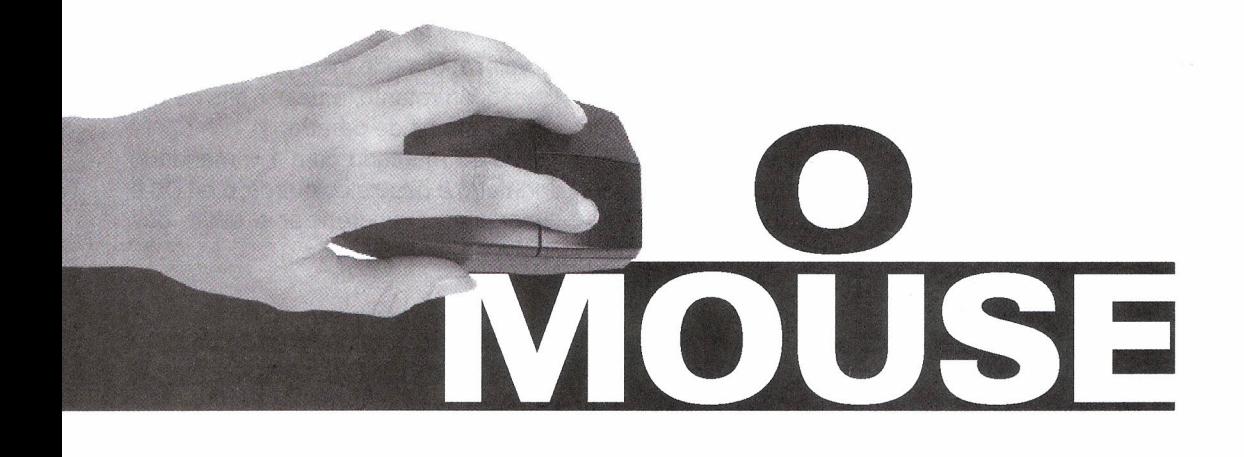

## Newton C. Braga

Uma das interfaces mais importantes entre o operador e o PC é o mouse. Mas, além do operador, esta interface também pode ser usada para outras finalidades como, por exemplo, a conexão de dispositivos de Robótica e Mecatrônica. Neste artigo abordamos as principais características técnicas do mouse do PC analisando seu hardware e dando algumas "dicas" sobre os sinais que podem ser usados no interfaceamento de outros dispositivos.

o mouse típico de um PC <sup>é</sup> formado por uma série de elementos que são mostrados na figura 1.

Os sensores nada mais são do que detectores de movimento, normalmente do tipo óptico, que verificam quando o mouse se movimenta. Temos ainda como sensores as chaves que são usadas quando apertamos os botões do dispositivo.

No interior do mouse existe um controlador que processa os sinais dos sensores, determinando desta forma a sua posição. Quando o mouse muda de posição, um pacote de dados é enviado ao computador.

No computador tem um driver que, ao receber o pacote de dados do mouse, os decodifica de modo que eles possam ser usados pelo PC.

Na operação, o PC tem a última posição do mouse, rodando apenas uma sub-rotina quando recebe uma informação de que esta posição mudou, ou se algum botão do mouse foi pressionado.

Um fato importante a ser considerado ainda na operação desse dispositivo é que o movimento do cursor na tela não corresponde linearmente ao movimento do mouse.

Isso ocorre devido a um estudo feito na criação do mouse na Apple Computer, quando se desenvolvia a Graphical User Interface (GUI). Verifi-

cou-se que, quando se usava o dispositivo para apontar ícones na tela ou ainda pontos da tela que pudessem ser "clicados", haviam dois tipos de movimento a serem considerados: o movimento de se deslocar o cursor afé a região escolhida da tela onde está o alvo, que é feito rapidamente, e outro movimento mais lento, de localizar o cursor exatamente sobre o alvo.

A Apple fez então com que fosse possível detectar os dois movimentos: quando o mouse se move lentamente, a contagem por polegada (CPI - Counts Per Inch) é menor, da ordem de 100 CPI, e quando ele se move

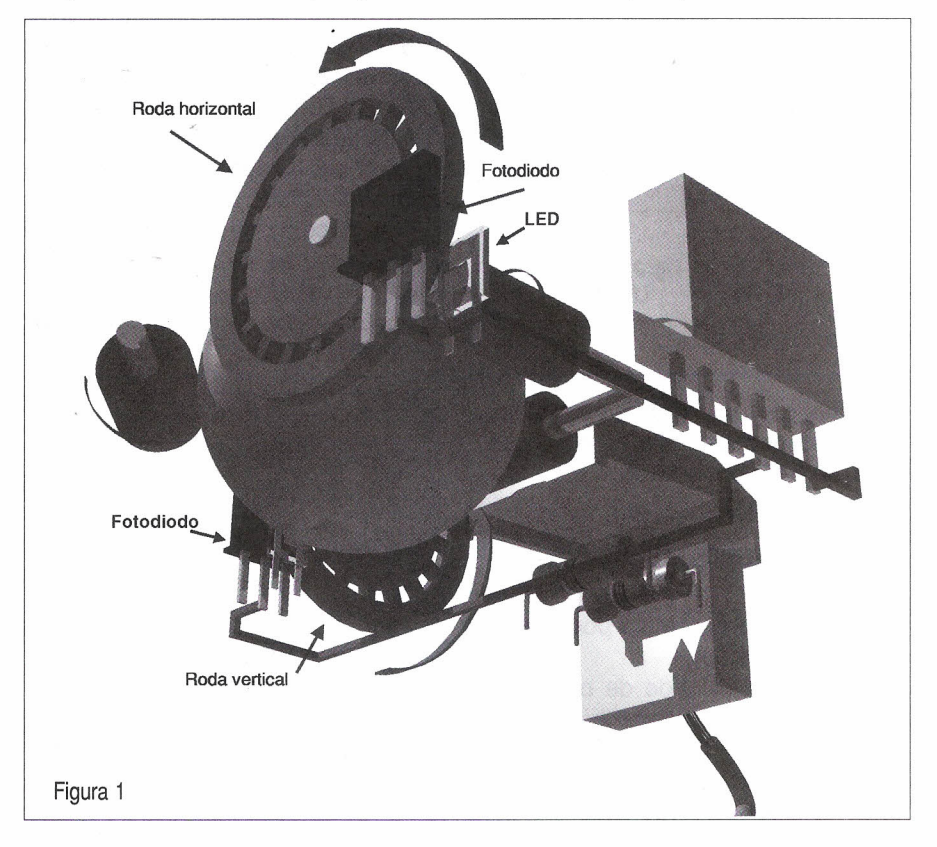

rapidamente, a contagem aumenta para 400 CPI.

Na verdade, este modo de operação é adotado por "default" a partir do Windows 95, mas pode ser alterado.

## OS SINAIS DO MOUSE

o mouse usa os sinais padrão RS-232 para se comunicar com o PC. Nestes sinais temos tensões de +/- 12 V como entrada de alimentação. Estas tensões ficam em +12 V quando ele está em operação sendo que a corrente exigida é da ordem de 10 mA, onde a maior parte é usada para alimentar os emissores dos sensores de posição, que nada mais são do que LEDs.

O mouse envia os sinais para o PC como níveis lógicos de Oou 5 V.

As linhas DRT e RTS são usadas para gerar a tensão de 5 V para o microcontrolador existente no dispositivo. Em alguns tipos de dispositivo estas linhas de 5 V também são usadas para alimentar os LEDs do sensor de posição, normalmente em número de 4.

O circuito que transmite os dados consiste, na maioria dos casos, em um ou mais transistores numa configuração que consuma o mínimo de corrente possível.

A alimentação negativa é obtida do pino TD. O sinal típico que é enviado pelo mouse apresentava tensões que podem variar entre +3 e -3 V até +15 e-15V.

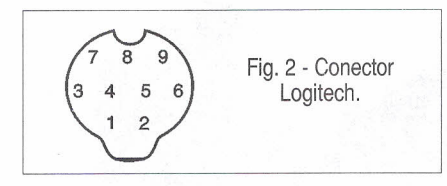

Estes padrões, entretanto, podem variar um pouco conforme o tipo de mouse a ser considerado.

#### MICROSOFT SERIAL MOUSE

Trata-se do tipo mais popular de mouse de 2 botões.

A maior velocidade de operação deste tipo é de 40 reports/segundo com 127 contagens por report, o que equivale a 5080 contagens por segundo. A faixa típica de operação deles é

de 100 a 400 CPI, mas eles podem ser programados para até 1000 CPI.

Nestes mouses de 1000 CPI pode-se movimentar a uma velocidade máxima de 50,8 polegadas por segundo. Nos mouses de 400 CPI a velocidade máxima de deslocamento na tela é de 12,7 polegadas por segundo.

O conector pode ser de 9 pinos ou de 25 pinos ou com a identificação dos sinais dada pela seguinte tabela:

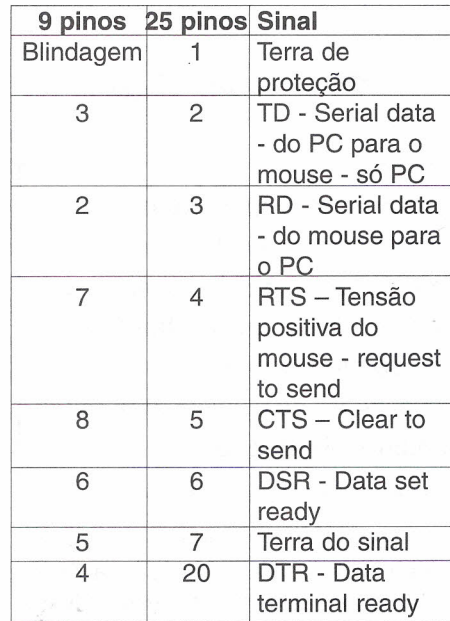

No funcionamento normal, tanto as linhas RTS quanto DTR devem estar positivas. As linhas DTR-DSR e RTS-CTS não podem ser curto-circuitadas.

Os dados são enviados em pacotes de 7 bits de dados e um bit de stop, numa velocidade de 1200 bps.

Os pacotes são formados por 3 bytes todas as vezes que o mouse muda de estado.

Estes dados têm o formato dado pela tabela abaixo:

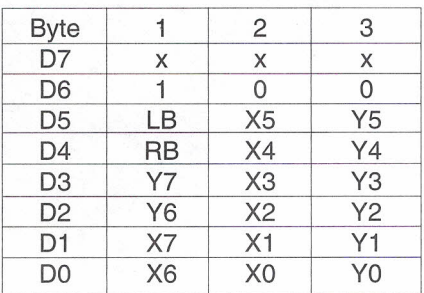

O bit X é O se o mouse recebe 7 bits de dados e dois bits de parada. É possível também usar 8 bits de dados e 1 bit de parada. Neste caso, o X toma

o valor 1.O modo mais seguro de operação, entretanto, é usar 7 bits de dados e um bit de parada.

O bit marcado com 1 é mandado primeiro e depois os outros; o bit D6 é usado para sincronizar o envio dos pacotes de dados.

## EXTENSÃO DE PROTOCOLO PELA LOGITECH

A Logitech usa o mesmo protocolo nos seus mouses, no entanto, como o protocolo original utiliza apenas dois botões, uma pequena extensão foi criada para permitir o uso de um terceiro.

Neste protocolo, a informação correspondente ao pressionar do terceiro botão é enviada por um byte extra, que corresponde ao valor 32 (dec). Quando o terceiro botão está sem ser pressionado, os dados são enviados na forma normal de 3 bytes.

Na figura 2 temos a disposição dos pinos no conector da Logitech.

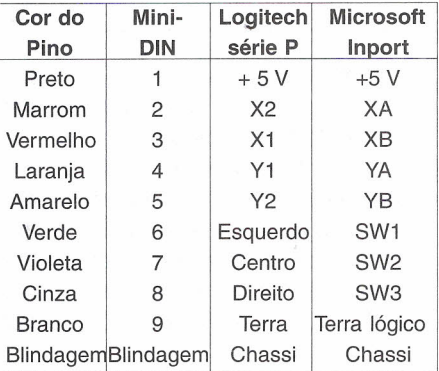

#### OUTROS SISTEMAS

Outras empresas podem usar sistemas diferentes em seus mouses como, por exemplo, o envio de 8 bits de dados com 1 bit de parada. Neste caso, podemos ter até 5 bytes de dados para estes dispositivos.

#### MOUSE DE BARRAMENTO

Existem mouses que podem ser conectados ao PC usando uma placa encaixada no barramento ISA. O "mouse card" possui um circuito inteligente, o que permite que o mouse seja dotado apenas dos detectores e dos botões de controle. Estes dispositivos

são conectados utilizando um conector de 9 pinos Hosiden, conforme ilustra a figura 3.

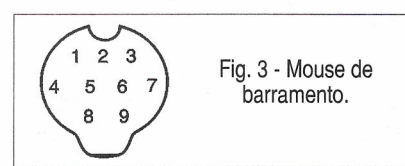

Os sinais deste conector são dados pela seguinte tabela:

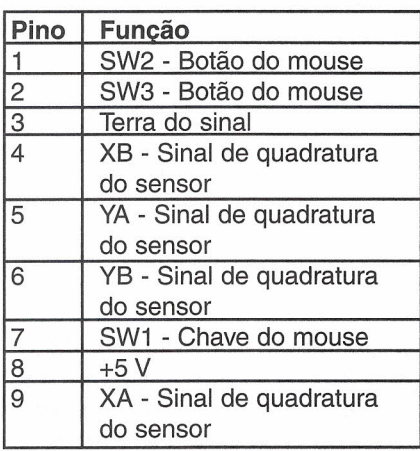

O leitor deve estar atento para o caso de haver outro tipo de disposição de pinos no conector, observe a figura 4.

Fig.4 - Outra 5 pinagem possível.

 $\overline{6}$ 

Os terminais deste conector tem as funções dadas pela seguinte tabela:

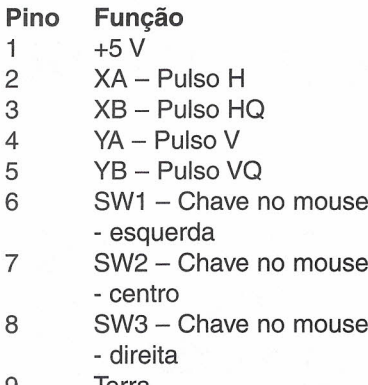

9 Terra

## **OS SENSORES**

Os sensores utilizados nos mouses são do tipo óptico consistindo num conjunto de LEDs emissores e um conjunto de fototransistores.

Entre cada par de LEDs e fototransistores existem rodas denteadas ou perfuradas, conforme mostra a figura 5, que permitem ao circuito detectar não só o número de dentes ou furos que passam diante do par interrompendo a luz ou estabelecendo-a, como também seu sentido.

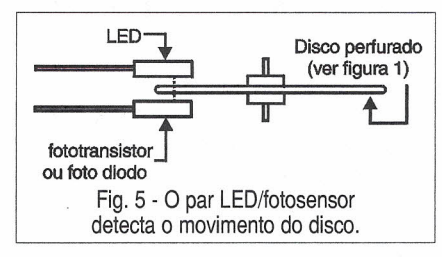

O movimento destas rodas denteadas é obtido por um acoplamento a uma esfera de material macio que corre sobre o "mouse pad".

Assim, a esfera ao se movimentar imprime aos discos ópticos um movimento diferencial, ou seja; com rotações relativas nas direções X e Y, que são sensoreadas pelos fototransistores.

Por exemplo, se o movimento for num ângulo de O graus, conforme ilustra a figura 6, apenas um dos discos gira, e se for num ângulo de 90 graus, apenas o outro. Nos ângulos intermediários os dois discos giram proporcionalmente, decompondo a direção do movimento e também sua velocidade.

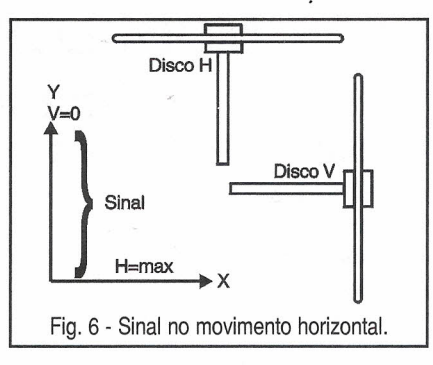

Estas informações são convertidas em valores binários que são transmitidos serialmente até a unidade do sistema pelos protocolos que já vimos neste mesmo artigo, e que dependem do tipo e do fabricante do mouse.

Uma possibilidade interessante de envio dos sinais ao PC é obtida com os mouses sem fio.

Estes, de acordo com a figura 7, usam um sistema intercomunicador por infravermelho, onde no mouse temos tanto um LED emissor como um sensor, e o mesmo ocorre na unidade

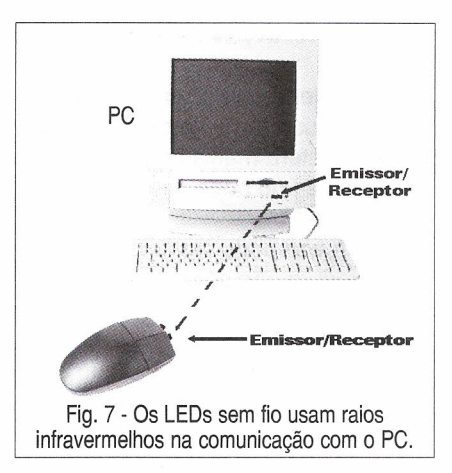

receptora ligada ao computador. Os sinais correspondentes ao movimento e ao pressionar dos botões são enviados na forma de trens de pulsos infravermelhos, enquanto que o PC responde ao mouse ou interroga-o para detectar mudanças de posição com um trem de pulsos no sentido inverso.

Está claro que este tipo exige que não haja nenhum obstáculo entre os sensores e emissores e que também possui um alcance limitado.

## **TRACKBALLS**

Uma variação do mouse, mas que tem o mesmo princípio de funcionamento, é a trackball. Trata-se de uma pequena esfera que é encontrada normalmente nos laptops e notebooks e que é movimentada pelos dedos, conforme mostra a figura 8.

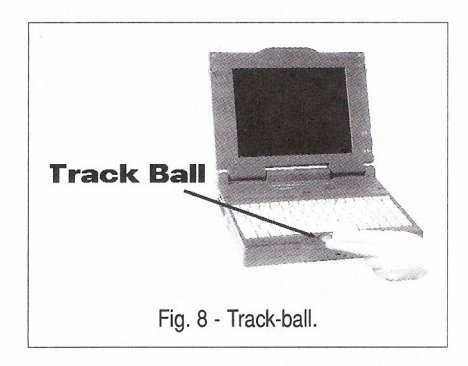

O movimento dessa esfera com os dedos faz com que o cursor se desloque na tela exatamente como no caso do mouse. Podemos dizer que se trata de um "mouse invertido" em que o movimento é feito com os dedos. Trata-se de uma solução interessante para este tipo de computador que nem sempre permitem que se tenha espaço para empregar um mouse comum.

## **MANUTENÇÃO**

,O problema básico na manutenção de um mouse é a sujeira que se acumula na esfera macia que movimenta os discos e que pode causar defeitos. Ver a figura 9.

A limpeza pode ser feita com qualquer produto não corrosivo e a esfera deve ser bem seca antes de ser recolocada.

Outros defeitos básicos que ocorrem são relacionados ao desgaste dos contatos dos botões, que eventualmente também podem apresentar problemas pelo acúmulo de sujeira. Neste caso, pode-se tentar uma solução de emergência ou provisória com o uso de substâncias limpadoras de contatos.

Temos também o problema do cabo que, pelo movimento constante do mouse, está sujeito a interrupções e maus contatos que podem ser verificados com a ajuda do multímetro.

Finalmente, temos as falhas no próprio circuito, que pode sofrer danos como, por exemplo, a queima de componentes.

Um defeito que verificamos em um computador é a queima repetida do mouse devido a problemas da própria placa-mãe, que envia tensões acima do normal ao mouse.

Se a queima de mouses for constante num equipamento, pode-se pensar nesta possibilidade.

Na maioria dos casos de queima de componentes ou desgaste de contatos ou da própria esfera, a substituição do mouse é a melhor solução, já que se trata de parte do PC com custo bastante baixo não compensando o investimento em reparos, a não ser que se trate de defeito muito simples.<sup>11</sup>

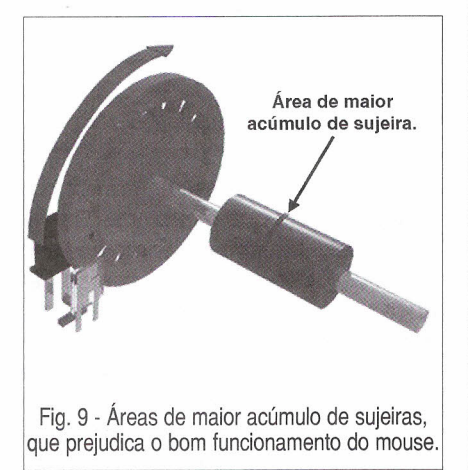

## **MANUTENÇÃO EM EQUIPAMENTOS HOSPITALARES**

O OBJETIVO deste curso é preparar técnicos para reparar equipamentos da área hospitalar, que utilizem princípios da Eletrônica e Informática, como ELETROCARDIÓGRAFO, ELETROENCEFALÓGRAFO, APARE-LHOS DE RAIO-X, ULTRA-SOM, MARCA-PASSO etc.

## Programa:

Aplicações da eletr.analógica/digital nos equipamentos médicos/hospitalares Instrumentação baseados na Bioeletricidade (EEG,ECG,ETc.) Instrumentação para estudo do comportamento humano Dispositivos de segurança médicos/hospitalares Aparelhagem Eletrônica para hemodiálise Instrumentação de laboratório de análises Amplificadores e processadores de sinais Instrumentação eletrônica cirúrgica Instalações elétricas hospitalares Radiotelemetria e biotelemetria Monitores e câmeras especiais Sensores e transdutores Medicina nuclear Ultra-sonografia Eletrodos Válido até 10/09/2000 Curso composto por 5 fitas de vídeo

Raio-X

(duração de 90 minutos cada) e 5 apostilas, de autoria e responsabilidade do prof. Sergio R. Antunes.

PREÇO DE LANÇAMENTO R\$ 297,00 (com 5% de desc. à vista + R\$ 5,00 despesas de envio) ou 3 parcelas,  $1 + 2$  de R\$ 99,00 (neste caso o curso também será enviado em 3 etapas + R\$ 15,00 de desp. de envio, por encomenda normal ECT.)- PEDIDOS: Utilize a solicitação de compra da última página, ou DISQUE e COMPRE pelo telefone: (011) 6942-8055 SABER PUBLICIDADE E PROMOÇÕES LTDA.

## **MÓDULOS HíBRIDOS (Telecontroll i)**

Utilidades:<br> **RECEPTOR** \_\_ controle remoto sistemas de segurança

\_\_\_\_\_\_\_ alarme de veículos etc.

## CARACTERíSTICAS:

- \* Frequência de 315, 418 ou 433,92 MHz
- \* Ajuste de frequência a LASER
- \* Montagem em SMD
- \* Placa de cerâmica

Preço:

Obs: Maiores detalhes, leiam

artigo nas revistas Saber Eletrônica n <sup>Q</sup> 313 e 314

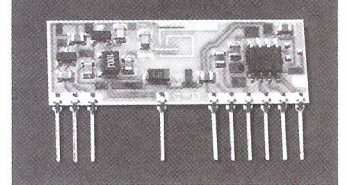

RR3 (2,5 mA) ...................... R\$ 45,90 - 2 pçs RR5LC (0,8 a 1,2 mA) ......... R\$ 55,80 - 2 pcs

**Pedidos: Disque e Compre (O XX 11) 6942-8055 Saber Publicidade e Promoções Ltda.**

## **SISTEMA DE SEGURANÇA** ; **PARA AUTOMOVEIS**

## Eng. César Dutra

Projeto de um sistema de segurança eletrônica para veículos automotivos de passeio,tipo anti-furto e anti-assalto.

Atualmente, o número de sequestros relâmpagos vem aumentando bastante, além da prática do furto de veículos; há casos em que as pessoas são abordadas em sinais, residências, condomínios ou estacionamentos de um lugar qualquer da cidade, sendo forcadas a entregar o automóvel.

Para ao menos tentar reduzir esta possibilidade, o sistema de segurança eletrônica aqui proposto visa inibir ou frustrar a tentativa de furto ou assalto seguido de roubo.

Este dispositivo é acionado automaticamente sem a necessidade de ficar lembrando-se de ativar o alarme quando estacionar o carro, mesmo por um breve momento numa padaria. Para isso, o motorista tem à sua disposição uma pequena micro-chave, a qual fica em local protegido de qualquer localização fácil. A função desta micro-chave quando acionada é a de desarmar o sistema de segurança eletrônica possibilitando o uso normal ao dirigir. O acionamento do dispositivo de segurança ocorre automaticamente toda vez que a porta do motorista é aberta, sem a necessidade de usar qualquer outra chave. O bloqueio do sistema de ignição ocorre após um minuto, dando tempo do motorista se afastar numa situação de assalto. Este tempo pode ser ajustado, contudo não se deve aumentar em demasia, pois corre-se o risco do veículo ir para muito longe do local, no caso de assalto.

Supondo uma velocidade de deslocamento de 50 km por hora, o veículo ao final de um minuto deverá está em um raio de 800 metros do local do assalto. Em caso de furto, o veículo já estará estacionado, portanto o sistema será acionado se o ladrão usar uma chave falsa para ligá-lo. O mesmo não conseguirá "puxar''o carro, a menos que encontre a micro-chave.

Espera-se nunca usar este sistema em situação real, porém um cuidado especial deve ser tomado neste caso: após abandonar o veículo, não se deve ficar no mesmo local, tome um táxi, procure proteção e a polícia. Em estradas tipo BR ou retas desertas sem possibilidades de fuga, informe ao assaltante do sistema de segurança. Não tente usá-Ia, pois o ladrão poderá assaltar outro veículo e abordá-Ia novamente, o que é extremamente perigoso. Contudo, na maioria dos casos, este sistema poderá vir a ser a peça chave da recuperação intacta de seu veículo pela polícia, e frustração do assaltante, que já parte para outra.

## **DESCRiÇÃO DO CIRCUITO**

O circuito é composto de 4 blocos básicos, conforme pode-se ver na figura 1. O bloco 1 forma um circuito de gura 1. O bloco 1 lorma um circullo de<br>retificação e filtragem D<sub>1</sub>, C<sub>1</sub> e serve para filtrar alguns pulsos parasitas que possam causar a instabilidade do sistema e, principalmente, para desacopiar e evitar uma danificação dos componentes no caso de inversão de polaridade da alimentação.

O bloco 2, é formado por um flipflop (R<sub>1</sub>, R<sub>2</sub>, R<sub>3</sub>, R<sub>4</sub>, Q<sub>1</sub>, Q<sub>2</sub>), cuja função é manter uma posição estável de memória quando alimentado. Os transistores  $Q_1$  e  $Q_2$  (ver anexo) estão sempre em estados opostos de corte

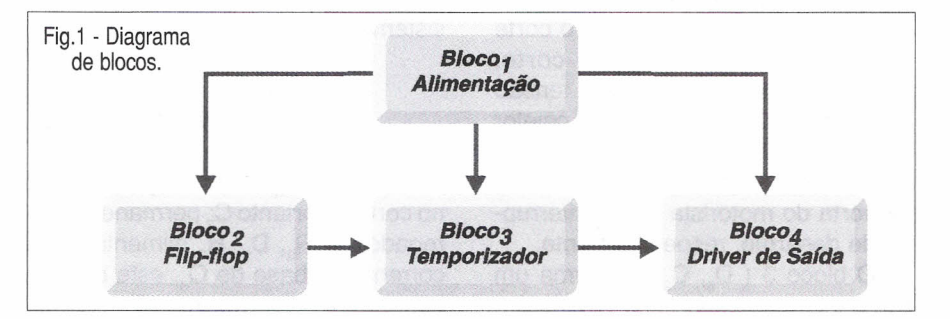

e saturação, ou seja, quando Q, está no corte, Q<sub>2</sub> está em saturação e viceversa. As mudanças de estado destes transistores são comandadas por duas chaves, a que fica na porta do veículo (lado do motorista) responsável pela luz de cortesia e o micro-interruptor Push-Buttom de desarme.

Quando uma porta é aberta, Q entra em saturação e quando o interde permitir que o veículo seja bloqueado apenas depois de cerca de um minuto, dando tempo do motorista se afastar, e pode ser aumentado conforme o valor de C<sub>1</sub>

O bloco 4, formado por  $R_s$ ,  $Q_s$ ,  $Q_d$ , 06 e o relé compõe o *driver* de saída, responsável pelo corte da alimentação do sistema de ignição. Uma chave de emergência é prevista entre os con-

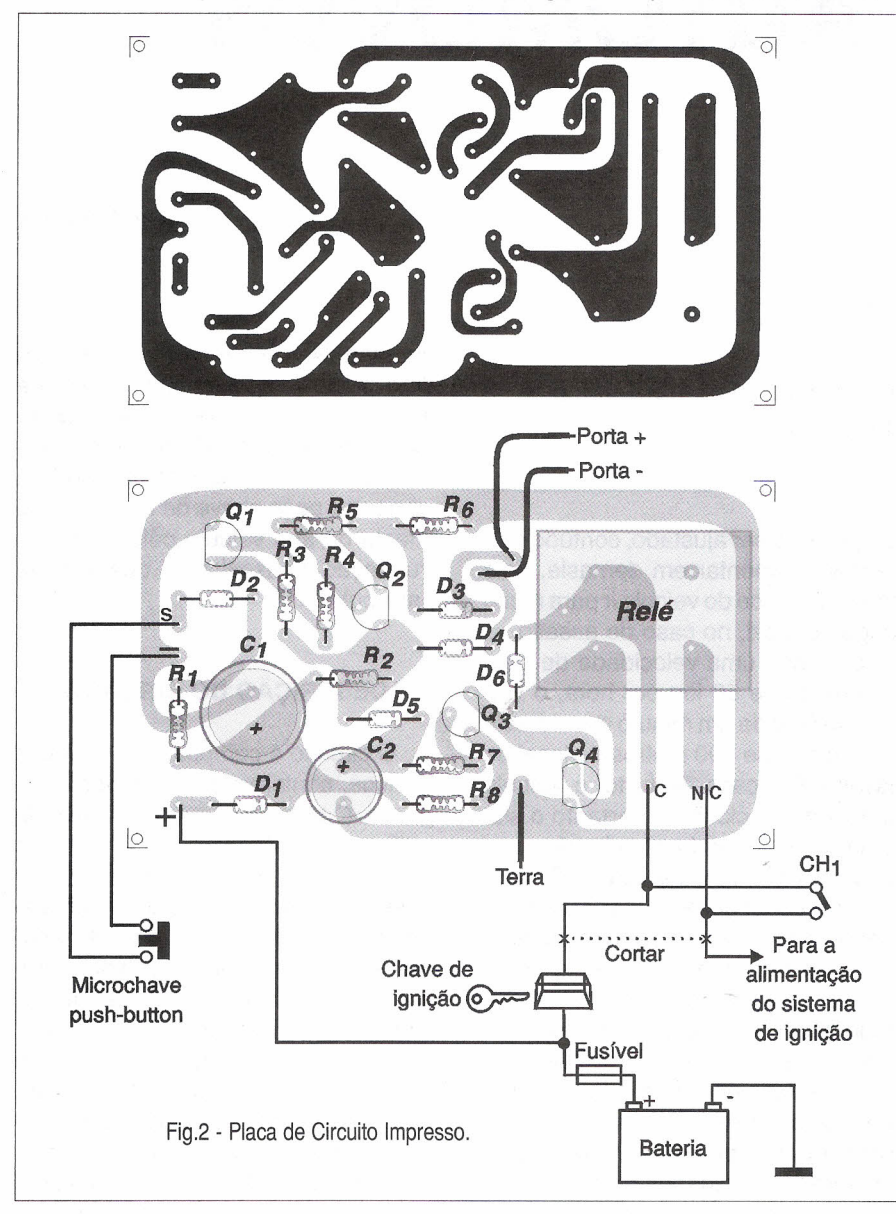

ruptor de desarme é acionado, Q, entra em saturação provocando o corte Q<sub>2</sub>. Portanto Q<sub>2</sub> estará em corte, (coletor com tensão próxima a tensão de alimentação) ou saturação (coletor com tensão próxima a tensão de massa), conforme ocorra o acionamento da porta do motorista ou do interruptor de desarme, respectivamente.

O bloco 3 (  $\mathsf{D}_\mathsf{s},\,\mathsf{C}_\mathsf{2}$   $\mathsf{R}_\mathsf{7}$ ) forma um circuito temporizador, sua função é a tatos C e NA do relé desativando o sistema numa possível falha.

## **FUNCIONAMENTO**

Supondo Q, na saturação, Q<sub>2</sub> está no corte e portanto  ${\mathsf C}_2$  permanece carregado via  $R_2$ ,  $D_5$ ,  $R_7$  alimentando a corrente de base de  $Q<sub>3</sub>$ , este envia a corrente principal via  $R_s$  a  $Q_t$ . O bloco

#### **LISTA DE MATERIAL**

 $MC<sub>1</sub>$  = micro-chave contato momentâneo.  $CH<sub>1</sub>$  = chave liga desliga - 6 A.  $Q_1 Q_2 Q_3 = BC547$ , ou equivalente  $Q_4 = BC 337.$  $D<sub>1</sub> = 1N4001$ ,  $D2 \cdot D6 = 1N4148$ .  $C<sub>1</sub> = 220 \mu F \times 25 \text{ volts},$  eletrolítico.  $C<sub>2</sub> = 10 \mu F \times 25$  volts, eletrolítico.  $R_1$ ,  $R_2$ ,  $R_6 = 1 \# x \frac{1}{8}$  w.  $R_s = 10 \# x 1/8$  w.  $R_{s} = 27 \# \times 1/8$ w. R3 , R4 = 100# x *1/8* w.  $R_z = 470 \#$ RL1: relé M2RC2 Metaltex, 12V, 10<sup>A</sup> Diversos: cabo, etc.

03 e 04' forma um circuito *Darlington* econômico, de forma que o ganho do circuito é dado praticamente pelo produto de hfe  $Q_2$  e hfe  $Q_4$ . Isto faz com que uma pequena corrente permita que Q<sub>4</sub> entre em saturação energizando o relé de'saída. Note: o relé só fica ativado quando a ignição é acionada evitando o consumo desnecessário de energia.

Ao se acionar uma das portas via <sup>8</sup> Ao se acionar uma das portas via<br>D<sub>3</sub> ou D<sub>4</sub>, o potencial de emissor de 02 é levado à saturação e a situação do *flip-flop* se inverte. Q, então está em corte. Neste momento, o potencial de coletor de Q<sub>2</sub> está praticamente igual à massa e C $_{\rm z}$  começa a descar $\cdot$ regar-se via  $R_7$ ,  $Q_3$  e  $Q_4$ . Ao atingir-se o limiar de sustentação da corrente de *pick-up* do relé (corrente mínima necessária para mudança de estado), o mesmo destrava-se e abre, interrompendo a alimentação do sistema de ignição.

Com os valores propostos, isso ocorre com pouco mais de um minuto após a abertura de uma das portas. O sistema só será novamente rearmado quando for acionada a micro-chave secreta tipo push-buttom.

Alguns veículos vêm com a luz de cortesia normalmente com o interruptor ligado na massa, já em outros o comum é um contato positivo estando o outro terminal da lâmpada conectado ao chassis. O circuito para tanto, tem duas entradas de portas para as duas possibilidades respectivamente.

O diagrama de ligação é apresentado na figura 2 , e em anexo o circuito e placa. Na figura 3 é mostrado o esquema elétrico do Alarme.

Ao efetuar todas as conexões, conforme o diagrama de ligação, teste o circuito. Feche a porta do carro e aci-

MODO DE OPERAÇÃO one a micro-chave para desarmar o alarme.

> Feito isso, acione a partida do motor e abra a porta do lado do motorista. Após algum tempo, o motor

deve parar de funcionar. Acionando a micro-chave, o alarme é desarmado. O alarme é ativado toda vez que a porta do motorista é aberta, sendo desarmado pela micro-chave.

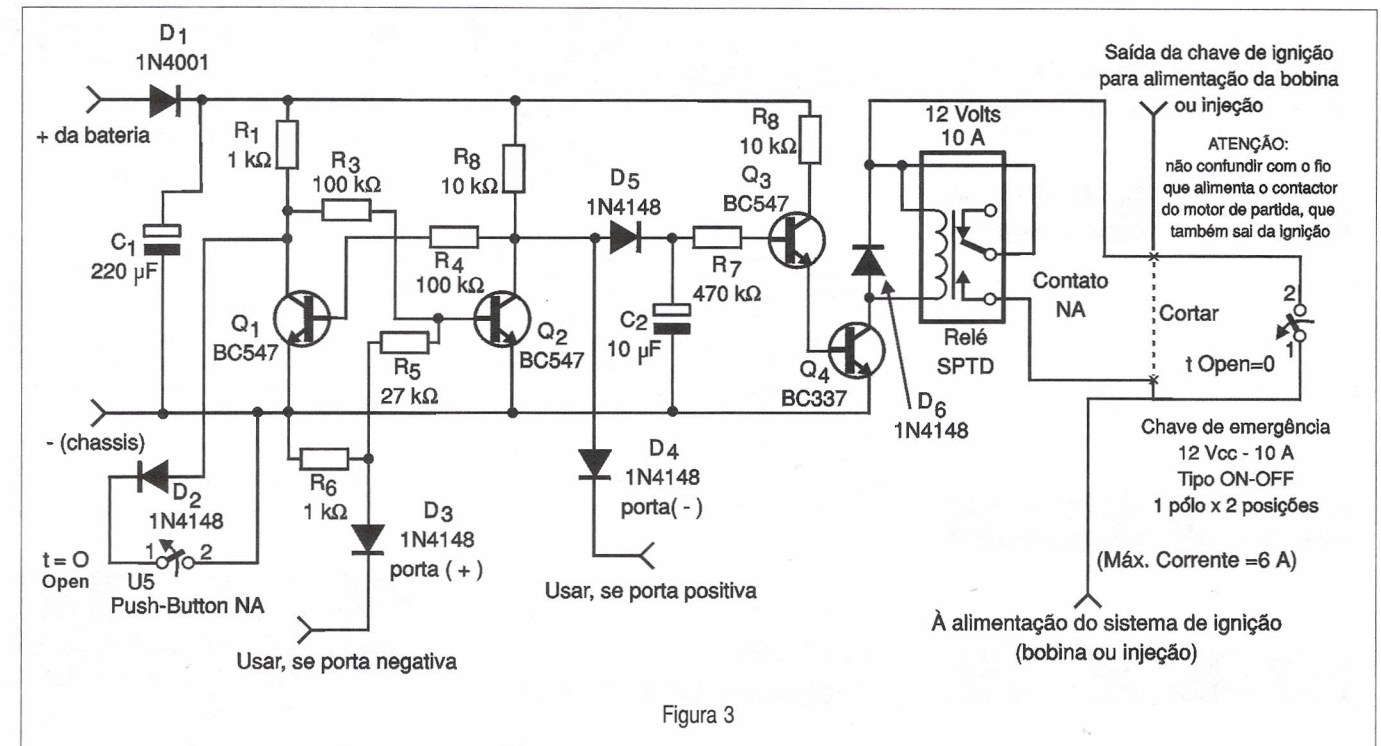

## .••. **CAMARA DE ECO DIGITAL - CE01**

Possibilita a produção de efeitos de eco a partir de sinais de áudio ou voz. Pode ser conectada em microfones, guitarras instrumentos musicais eletrônicos, pré-amplificadores, mesas de som, sistemas de Karaokê, etc.

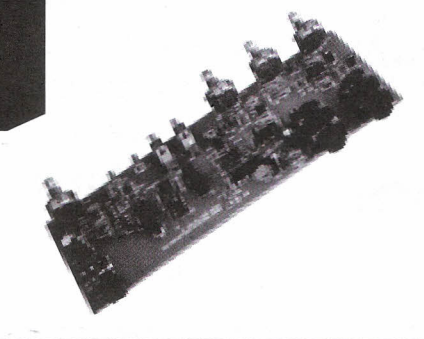

Kit completo:

Placa montada sem gabinete Fonte com cabo conector IN: 110/220 V AC OUT: 12 VAC 200mA Manual de instruções Preço R\$ 89,90 + Desp. Sedex

Kit parcial:

Placa montada sem gabinete Manual de instruções Preço R\$ 76,00 + Desp. Sedex

## **TECNOLOGIA DE VÍDEO DIG**

## o Futuro em suas mãos

## Mais um lançamento em Vídeo Aula do Prof. Sérgio Antunes

- 158 Princípios essenciais do Vídeo Digital 162 Videocassete Digital
- 159 Codificação de sinais de Vídeo 165 Service Conversores de Satélite
- 160 Conversão de sinais de Vídeo 175 DAT Digital Áudio Tape
- TÍTULOS: 161- Televisão digital- DTV
	-
	-
	-

## PREÇO R\$ 55,00 + despesas de envio

## SABER PUBLICIDADE E PROMOÇÕES LTDA.

Verifique as instruções na solicitação de compra da última página. Maiores informações Disque e Compre (0 XX 11) 6942-8055. - Rua Jacinto José de Araújo, 309 - Tatuapé - São Paulo - SP REMETEMOS PELO CORREIO PARA TODO O BRASIL Válido até 10/09/2000
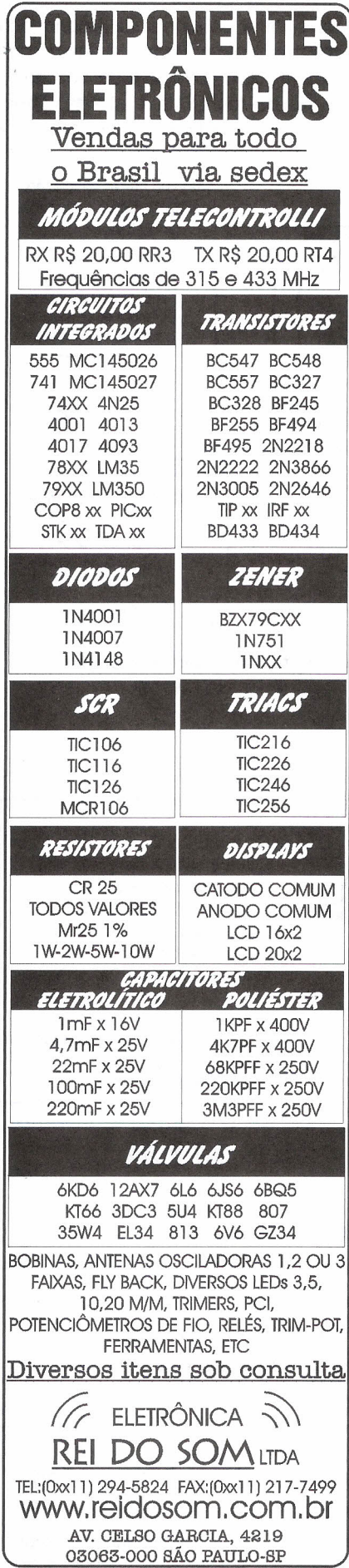

## '~llrH~1 '~llrH~1 '~IIrH~I '~IIrH~I=-Il"~IIrH~I '~llrH~I \_\_ •

G I**INETE PLÁSTICO**<br>multifuncional ABINETE PLASTICO **DIMENSÕES**  $L = 42$  cm  $A = 20$  cm  $\varnothing$ ≍ाँ  $P = 25$  cm Ideal para: - iluminação de emergência- Fontes de alimentação - No Break - Carregadores de baterias para PX,PY - Equipamentos eletrônicos em geral Injetada em P.S.A.I - Poliestireno alto impacto Possui compartimento Isolado para bateria 12V, *42A1h* Painéis moduladores de acordo com a nescessldade Preços especIais para a indústria e comércio VERTEX IND. E COM. LTDA. Rua Santos Dumont, 797- CAXIAS DO SUL - RS<br>VERTEX FONe: 0\*\*54- 228 6926

EDITORA SABER LTDA WWW. sabereletronica .com.br

Anote Cartão Consulta nº 21700

Loia Virtual Apostilas, Vídeo Aulas, Instrumentação, Kits, Exemplares Anteriores.

Assine lá Assinatura da revista Saber Eletrônica

#### Eventos

Principais feiras no Brasil e no mundo

Circuitos & Informações

TILs mais utilizados, cálculo de resistores e fiosAWG

Artigos

Em inglês e espanhol

E-mail: rsel@edsaber.com.br

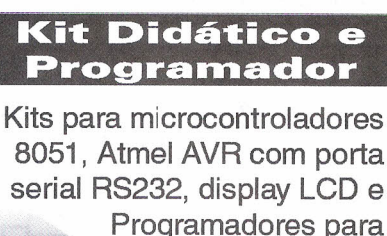

microcontroladores Despachamos 89C51,89C52 Despachamos<br>para todo o Brasil<br>para todo EDEX e 89C55. a todo o bix.<br>a todo o bix.<br>via SEDEX.

http://kit.microcontrolador.com E-mail: kit@microcontrolador.com Fone: (Oxx11) 9946-3627

Anote Cartão Consulta nº 99420

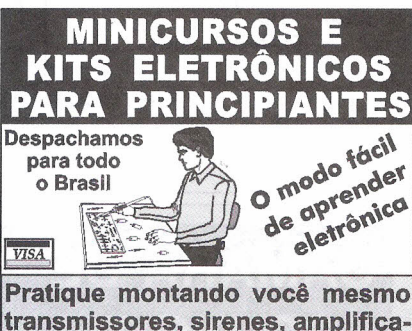

dores etc. Material completo com apostilas fartamente ilustradas.<br>Av. do Contorno.4480/406 - BH - MG CEP:30.110-090 - F: (31) 227-4428<br>Fax:227-4306 - www.febhex.com.br E-mail: febhex@febhex.com.br

Anote Cartão Consulta nº 00620

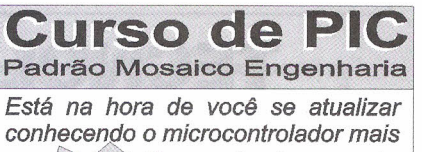

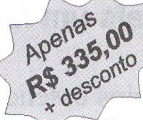

Apenas<br>Apenas<sub>00</sub> popular do mercado. pell**os 5,00**<br> $\frac{1}{2}$  **20 horas** com turmas<br> $\frac{1}{2}$   $\frac{1}{2}$  *em vários horários* \ \$ rP~\O *em vários horários. <i>Inclui mini gravador* e

o *livro "Desbravando* o *PIC".*

*Você não precisa conhecer assemb/y. Próximas turmas* e *descontos em*

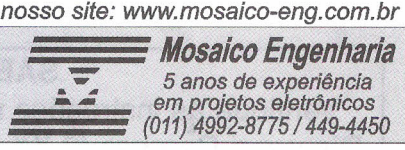

Anote Cartão Consulta N° 23100

.~II~H~I=II

### '~II~H~I=II

## $\overline{\zeta}$ GRATIS

CATÁLOGO DE ESQUEMAS E DE MANUAIS DE SERViÇO

Srs. Técnicos, Hobbystas, Estudantes, Professores e Oficinas do ramo, recebam em sua residência sem nenhuma despesa. Solicitem inteiramente grátis a

## ALV Apoio Técnico Eletrônico

Caixa Postal 79306 - São João de Meriti - RJ CEP.: 25501-970 ou pelo Tel.: (O xx 21) 756-1013

Anote Cartão Consulta n° 01401

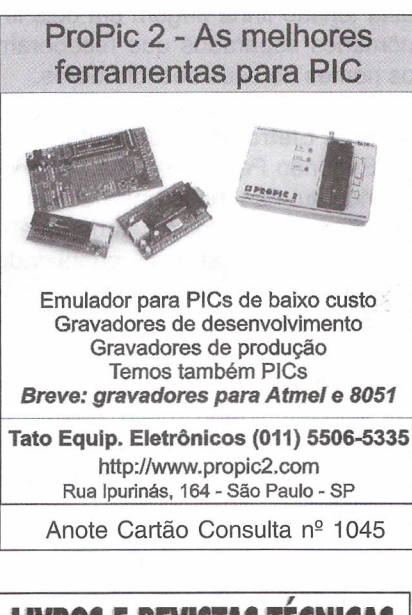

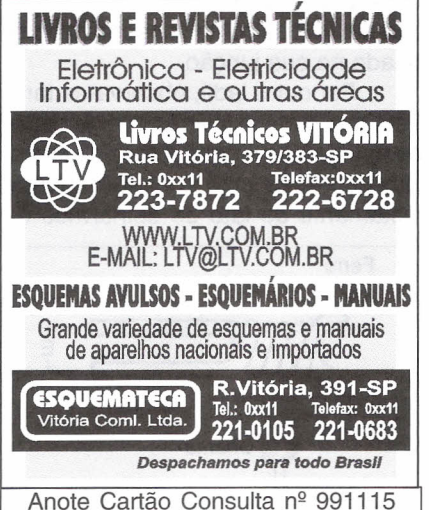

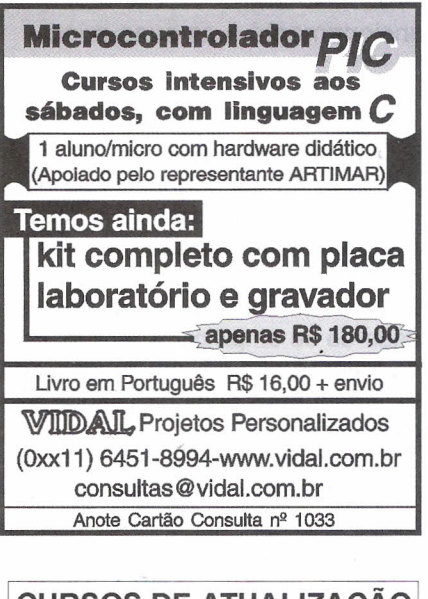

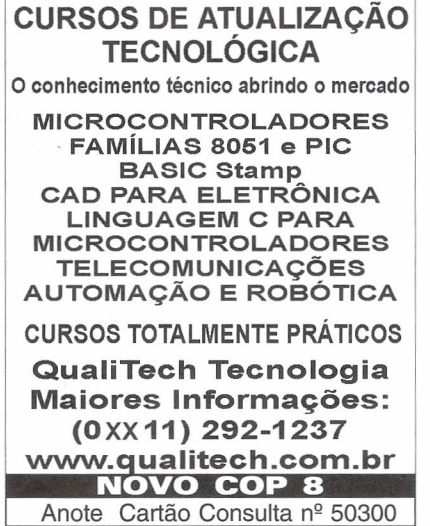

#### **CIRCUITOS IMPRESSOS DEPTO PROTÓTIPOS**

**CIRCUITOS IMPRESSOS CONVENCIONAIS** PLACAS EM FENOLITE, COMPOSITE OU FIBRA EXCELENTES PRAZOS DE ENTREGA PARA PEQUENAS PRODUÇÕES BECEBEMOS SELLABOLIIVO VIA E-MAIL

#### **PRODUÇÕES**

FURAÇÃO POR CNC PLACAS VINCADAS, ESTAMPADAS ou FREZADAS CORROSÃO AUTOMATIZADA (ESTEIRA) DEPARTAMENTO TÉCNICO À SUA DISPOSICÃO ENTREGAS PROGRAMADAS SOLICITE REPRESENTANTE

#### **CONTREC-CI CIRCUITOS IMPRESSOS**

RUA VILELA, 588 - CEP: 03314-000- SP PABX: (Oxx11) 6192·2144 E-mail: circuitoimpresso@tec-ci.com.br Site: www.tec-ci.com.br Anote Cartão Consulta nº 1020

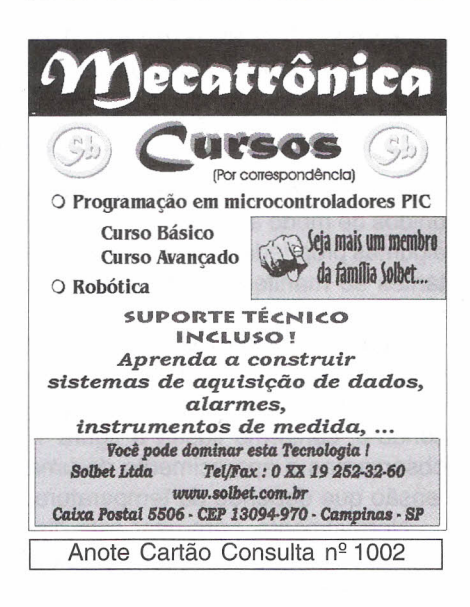

KITS TMS370,68HCll,80(2)51,80C196, B A S I C 5 2 , BASIC552 (8 A/O) , PICextern 4X/AD, PICgrammer, GRAVAOOR/REPROOUTOR DE SOM -LEIA MEMORYCARD PELA RS232,RS485 E TECLADO DO COMPUTADOR (2K -SEM SENHA) -A/51 GRAVADOR SERIAL (GRAVA 89C55 \*20KBYTES\* INTERNO) - KIT SAB80C166-M-I00 (ACOMPANHA COMPILADOR C DEMO DA RIGEL) COMPILADOR BASIC MCS51/AVR

LIVROS PIC EM INGL S E ESPANHOL! LIVROS PARALELA/SERIAL E USB DO PC!

1"'::::::"1 WF AUTOMAÇÃO *~~ "RUA* 2 *DE SETEMBRO, 733*

*,~",::,,~,BL UMENAU S.* C *CEP 89052 - 00 o http://www.blusoft.org.br/wf/ 0-21-47-3233598 RAMAL 32*

Anote Cartão Consulta nº 1001

## , **PARES TERMOELETRICOS**

### **(Como Funcionam)**

Newton C. Braga

Processos industriais delicados e equipamentos eletrônicos exigem em muitos casos a monitoração precisa da temperatura. Na indústria o principal tipo de sensor de temperatura é o par termoelétrico ou termopar, como também é conhecido. Neste artigo analisamos o seu princípio de funcionamento e as suas principais aplicações práticas.

Quando dois metais diferentes são unidos de modo a formar uma junção, algumas propriedades elétricas importantes se manifestam em função da temperatura.

Ligando o dispositivo formado por dois metais unidos da forma mostrada a um indicador de tensão e aquecendo-o, conforme ilustra a figura 1, observamos o aparecimento de uma tensão que depende da temperatura.

Normalmente, para usar este dispositivo na medida de temperatura ele é ligado em série com uma segunda junção que serve de referência, sendo esta última mantida numa temperatura mais baixa.

O dispositivo formado pela junção dos dois metais serve então para a medida da temperatura e é denominado par termoelétrico.

Na prática, para se usar um termopar ou par termoelétrico para medir temperaturas existem alguns requisitos adicionais, já que a linearidade e a precisão têm que ser levadas em conta, além da necessidade de se amplificar a tensão, pois os valores obtidos em função dos materiais mais comuns usados são muito baixos.

Iniciamos a análise' do funcionamento de um par termoelétrico estudando o porquê do aparecimento da tensão quando a junção é aquecida.

#### **HISTÓRICO**

Foi em 1821 que Seebeck observou que, quando um fio de cobre formava uma junção com um fio de fer-

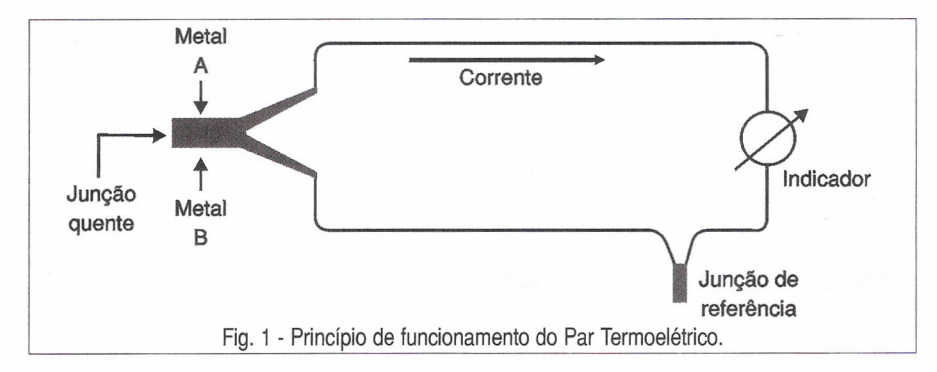

ro, de acordo com a figura 2, e havia o aquecimento dos dois, uma força eletromotriz (f.e.m.) podia ser medida entre eles.

Posteriormente, foi descoberto que esta tensão tinha origem em dois fenômenos separados que receberam os nomes de seus descobridores.

#### **a)Força Eletromotriz de Peltier**

Segundo Peltier, se uma corrente elétrica flui na junção entre dois metais diferentes, calor é gerado ou absorvido neste local numa quantidade proporcional à intensidade da corrente. Se o calor vai ser gerado ou absorvido dependerá do sentido da corrente, o que quer dizer que podemos fazer com que a junção gere ou absorva calor simplesmente invertendo o sentido da corrente, conforme ilustra a figura 3.

Na prática, os dispositivos de efeito Peltier podem ser usados justamente para esfriar um local, pela circulação de uma corrente em sentido apropriado na sua junção.

Por outro lado, observa-se também que o efeito inverso ocorre quando esfriamos ou aquecemos a junção. Uma corrente cujo sentido depende justamente do fato de esfriarmos ou

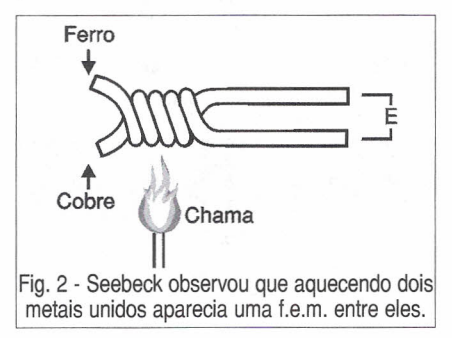

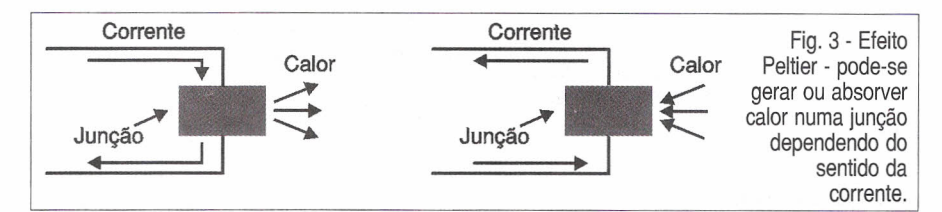

aquecermos a junção é gerada pelo mesmo efeito.

#### **b) Força Eletromotriz de Thomson**

Thomson observou que se um condutor uniforme for aquecido de maneira não uniforme, veja exemplo na figura 4, aparece nas suas extremidades uma força eletromotriz cuja polaridade e intensidade dependem do gradiente de temperatura no trecho considerado do condutor.

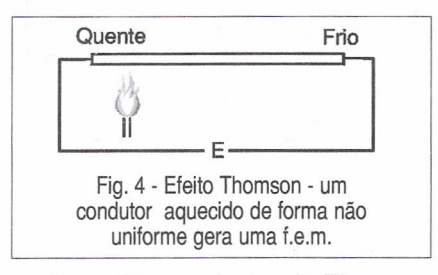

Na prática, a f.e.m. de Thomson apresenta algumas anormalidades, já que existem materiais em que ocorrem inversões de polaridade com a variação da temperatura como, por exemplo, o bismuto. O fato importante é que a tensão que aparece nas extremidades de uma junção termoelétrica pode ser usada para a medida da temperatura, e isso leva à construção de diversos tipos de termopares para instrumentação eletrônica na indústria e em muitas outras aplicações.

#### **OS TIPOS DE TERMOPARES**

Para se obter um termopar que possa ser usado na medida de tem-

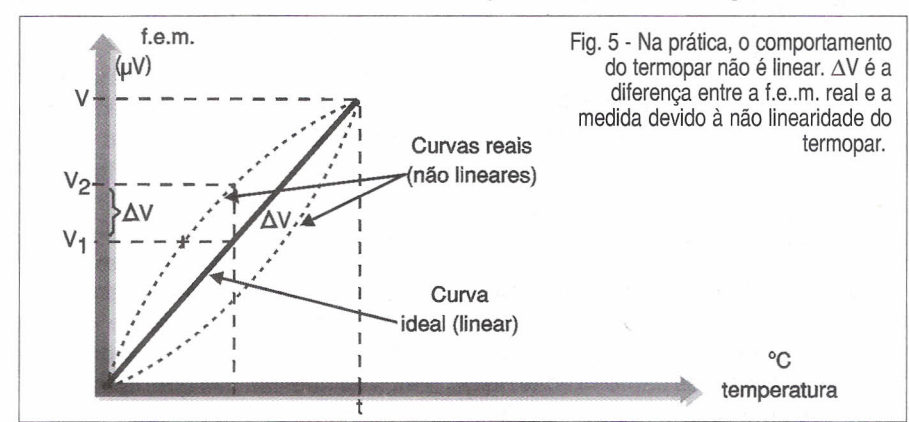

peraturas com precisão, devem ser tomados alguns cuidados com a escolha dos materiais, tais como:

- · As f.e.m. de Thomson devem somar-se no circuito
- · As f.e.m. de Thomson devem variar na proporção direta com a temperatura
- · As f.e.m. de Peltier devem ter a mesma polaridade das f.e.m. de Thomson
- · As f.e.m. de Peltier também devem variar na proporção direta com a temperatura
- · A potência elétrica gerada pelo par deve ser a maior possível.

Praticamente, é impossível encontrar materiais que apresentem estas características, mas com o uso de ligas apropriadas podem ser obtidos pares termoelétricos com especificações bem próximas do ideal.

Assim, o que encontramos nas aplicações em instrumentação eletrônica são pares feitos de materiais que são escolhidos de acordo com a faixa de temperaturas que devem ser medidas. Dessa forma, sua linearidade, precisão e potência devem atender justamente à faixa indicada, possibilitando assim a medida precisa da temperatura.

Para termos um termopar que seja útil numa aplicação, ele deve apresentar as seguintes propriedades:

a) Linearidade na faixa de temperaturas medidas - a f.e.m. apresentada deve manter uma relação de proporcionalidade direta com a temperatura, observe a figura 5.

b) Resistência à temperatura medida - o par termoelétrico deve resistir à faixa de temperaturas que devem ser medidas.

c) Sensibilidade - devem apresentar uma tensão de saída (f.e.m.) razoável na faixa de temperaturas que precisam ser medidas.

d) Prontidão - deve ser de acordo com a aplicação, significando a velocidade com que ele pode responder a uma variação da temperatura.

e) Estabilidade - não deve mudar de características com o tempo ou mesmo sob a ação do meio em que ele tem que funcionar.

Existem diversos tipos de pares termoelétricos que são usados na instrumentação industrial para diversas faixas de temperatura.

Na figura 6 apresentamos um gráfico em que as faixas de temperaturas de operação dos tipos mais cornuns são comparadas com outros tipos de sensores de uso corrente em instrumentação.

Os principais tipos com suas características são:

**Cobre-Constantan -** (tipo T) - estes sensores são indicados para medir temperaturas na faixa de -84 a 315°C e têm uma característica que os torna superiores, principalmente na medida de temperaturas muito baixas, na faixa abaixo de zero.

**Ferro-Constantan -** (tipo J) - estes sensores são usados principalmente em meios redutores (onde existe falta de oxigênio) para a medida de temperaturas na faixa de -18 a 870°C. Quando empregados em temperaturas acima de 538 °C sua oxidação aumenta rapidamente, o que exige o uso de um fio mais grosso ou mais pesado para evitar uma ação mais intensa sobre o sensor, ou ainda fazer sua proteção com capas protetoras. Os pares termoelétricos deste tipo, sem capas, são bastante usados em medidas de temperatura até 290°C.

**Cromo-Alumel -** (tipo K) - estes pares termoelétricos são indicados para aplicações em meios onde exista excesso de oxigênio livre (oxidantes) para a medida de temperaturas de até 1315 °C. Na verdade, a limitação des-

#### SABER ELETRÔNICA Nº 331/AGOSTO/2000

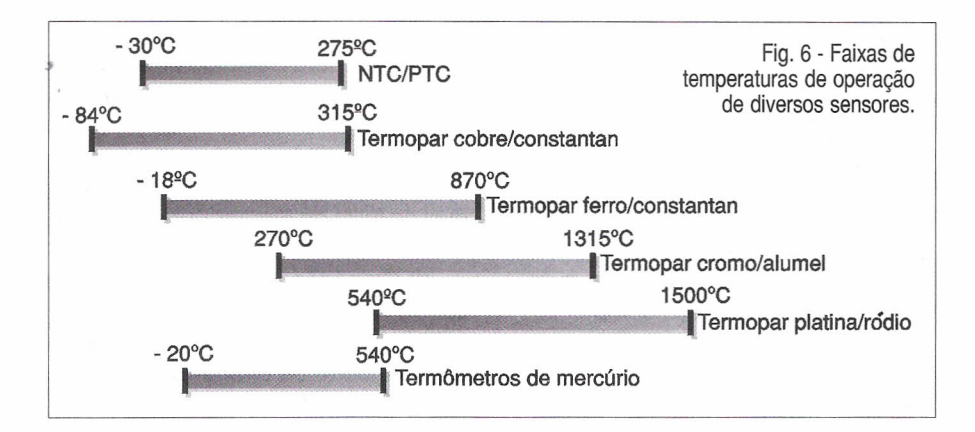

tes sensores está em 1150 °C se a operação for constante, já que o meio tende a agir sobre o material modificando suas características.

**Platina-Ródio -** (tipos R, S10 e 13% de ródio) - temos aqui os termopares de metais nobres que são indicados para medir temperaturas mais elevadas. Meios que contêm gases redutores afetam estes sensores, exigindo sua proteção por um tubo impermeável quando usados em temperaturas acima de 540°C.

Para proteger os termopares da ação do meio em que eles devem medir a temperatura existem diversas técnicas que são mostradas na figura 7.

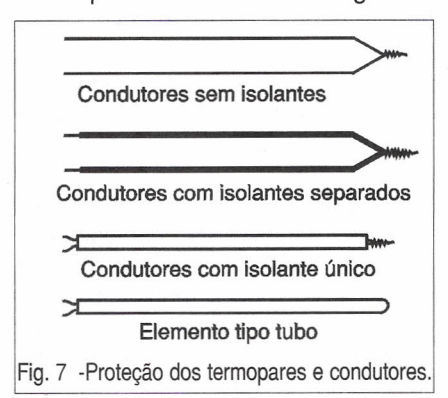

O tipo de aplicação do sensor é que vai determinar qual é a melhor proteção que ele necessita.

Normalmente, o par termoelétrico em si, ou seja, as pontas dos fios não são protegidas, devendo ser escolhido o par de material que se adapte à ação possível do meio. Para a proteção do restante do sensor podem ser usados diversos tipos de materiais resistentes ao calor dependendo da faixa de temperaturas medidas como, por exemplo, a borracha, verniz, amianto trançado, vidro, cerâmica, óxido de alumínio ou molibdênio.

Na figura 8 temos alguns sensores usados em instrumentação industrial, já encapsulados e protegidos de acordo com o meio em que devem trabalhar.

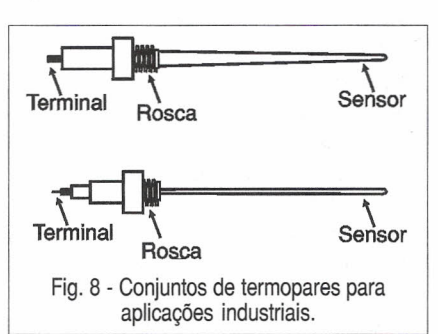

Uma vista em corte de um termopar de aplicações industriais é apresentada na figura 9.

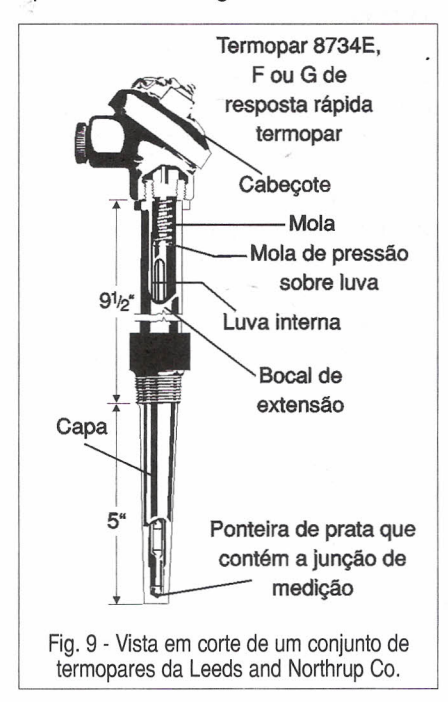

Os pares termoelétricos para aplicações na indústria, especialmente em instrumentação eletrônica, seguem especificações padronizadas de modo que uma determinada aplicação

pode contar com tipos diferentes de diversos fabricantes.

#### **OS CIRCUITOS**

Na realidade, a medida da temperatura usando o sensor termoelétrico ou par termoelétrico é feita por diversos elementos, que vão desde o par em si até o circuito de processamento e o indicador, conforme ilustrado na figura 10.

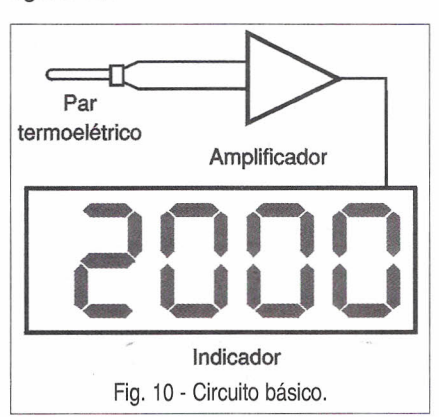

Assim, o que temos são sistemas termoelétricos onde. o mais simples usa o par termoelétrico ligado a um milivoltímetro, e o mais complexo e sofisticado pode incluir um amplificador operacional que alimenta um indicador de bobina móvel, ou ainda um indicador de cristal líquido com todos os decodificadores, observe exemplo na figura 11.

Circuitos deste tipo podem até incluir a presença de um conversor analógico digital que permite monitorar a temperatura de um local através de um computador, ou ainda usá-Ia para fornecer dados a um microcontrolador responsável pelo controle de um processo industrial.

#### **CONCLUSÃO**

A medida de temperaturas elevadas com precisão exige técnicas que envolvem a previsão de todos os elementos que possam afetar o transdutor num ambiente em condições adversas.

Não basta escolher o transdutor correto (par termoelétrico) para a faixa de temperaturas que se deseja medir, mas também considerar a presença de substâncias que, com o tempo, possam afetar o sensor.

Nem sempre é possível trabalhar com sensores que sejam protegidos dada a temperatura muito elevada que se pretende medir, e é nesse ponto que os cuidados devem ser redobrados. Devem ser levadas em conta, além disso, as condições de interfaceamento da grandeza medida com o sistema de controle.

As empresas especializadas fornecem em seus catálogos todas as informações que o projetista precisa para o seu projeto, mas é preciso que ele saiba usá-Ias. Neste artigo demos apenas uma idéia do princípio de funcionamento destes sensores, cabendo aos leitores do setor um aprofundamento específico dentro de suas áreas de atuação.

Referências: Instrumentação Industrial - Harold E. Soisson - Hemus

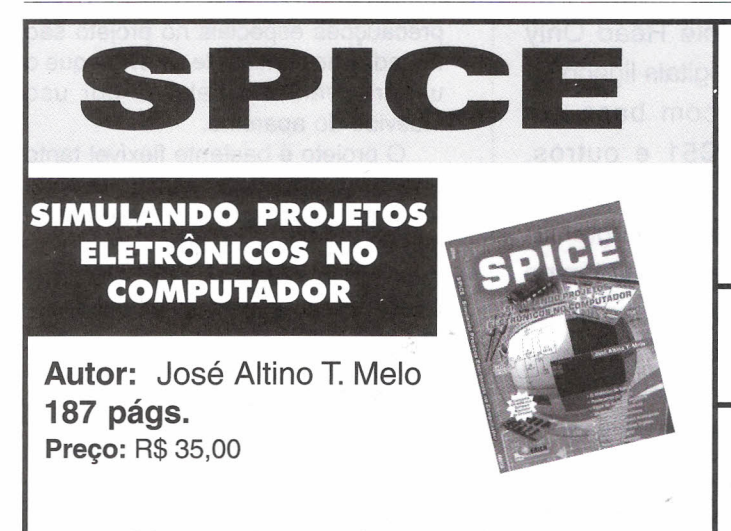

#### ACOMPANHA CD-ROM COM SOFTWARE SIMULADOR DE CIRCUITOS

O CD-ROM que acompanha é funcional durante apenas 30 dias (versão trial)

o primeiro livro sobre simulação elétrica, em português, que no contexto EDA *(Electronic Design Automation)* traz referências à linguagem SPICE e modelos de dispositivos. Por não se tratar de um trabalho de abordagem profunda sobre essa linguagem, é bastante prático e de leitura agradável. Pela facilidade da utilização foi escolhido o programa simulador, o *CircuitMaker,* o qual apresenta resultados rápidos e precisos.

Além disto, possui uma interessante característica de animação e ainda pode gerar dados para o programa de layout da placa de circuito impresso. A obra atende às necessidades dos profissionais da área e estudantes. A linguagem é objetiva e simples. Apresenta conceitos, aplicações e exemplos práticos.

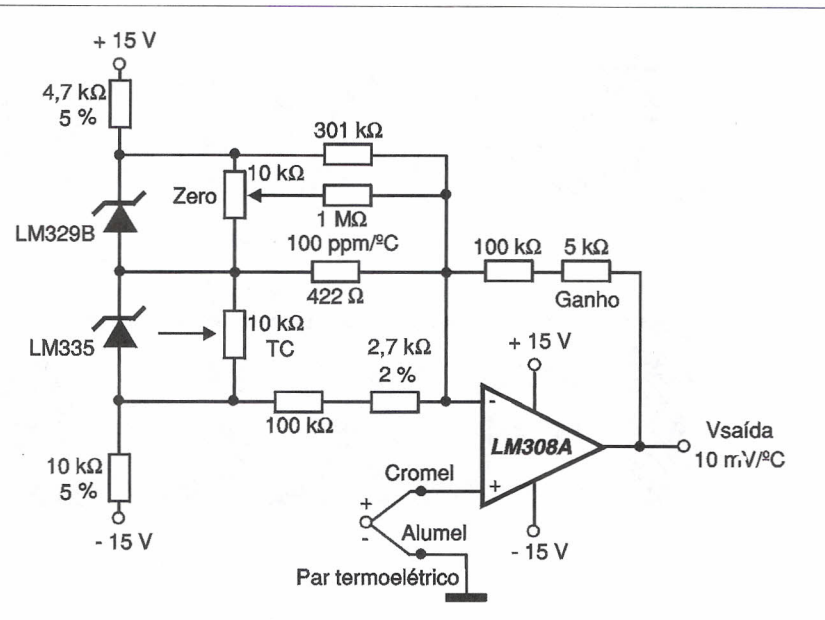

Fig. 11 - Circuito de termômetro centígrado sugerido pela National (AN-225).

## WinBoard & WinDraft

(for Windows 3.1, NT e 95)

#### **o melhor caminho para projetos eletrônicos**

Este livro destina-se a todas as pessoas que estão envolvidas diretamente no desenvolvimento de projetos eletrônicos, técnicos e engenheiros. Aborda os dois módulos que compõem o pacote de desenvolvimento: *WinBoard* para captura de esquemas eletroeletrônicos e o *WinDrajt* para desenho do layout da placa com o posicionamento de componentes e roteamento, e a tecnologia de superroteadores baseados no algorítmo "Shape-Based".

Autores: Wesley e Altino - 154 págs. Preço R\$ 38,00

Atenção: Acompanha o livro um CD-ROM com o programa na sua versão completa para projetos de até 100 pinos.

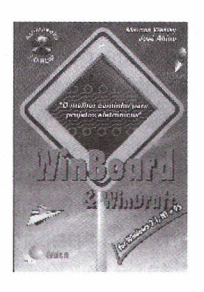

#### PEDIDOS

Verifique as instruções na solicitação de compra da última página. Maiores informações pelo telefone Disque e Compre (0-xx-11) 6942-8055. (XX é o código da operadora) SABER PUBLICIDADE E PROMOÇOES LTDA. Rua Jacinto José de Araújo, 309 - Tatuapé - São Paulo - SP

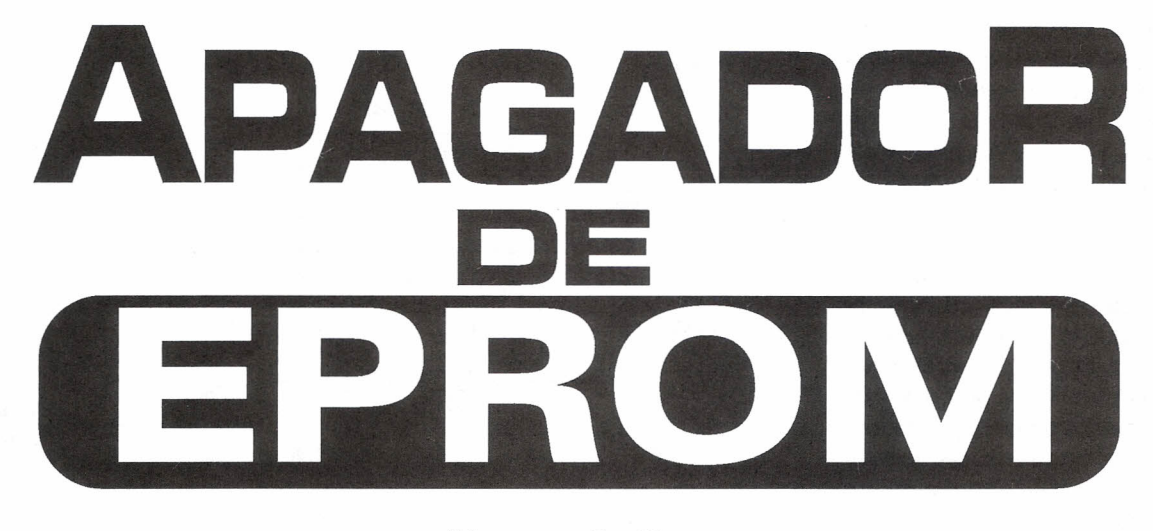

Newton C. Braga

As memórias EPROM (Erasable Programmable Read Only Memory) são utilizadas em muitos equipamentos digitais ligados à informática, tais como controles industriais com base em microprocessadores como o COPS, PIC, SOC51 e outros, automatismos, jogos, etc, onde se deseja a realização de certas operações segundo um programa. No entanto, para reprogramar uma memória deste tipo é necessário submetê-Ia por certo tempo à radiação ultravioleta. Esse procedimento é feito num aparelho denominado "Apagador de EPROM", cuja construção descrevemos neste artigo.

As memórias EPROM possuem uma janela de quartzo através da qual radiação ultravioleta pode ser focalizada no *chip* de silício de modo a apagar seu conteúdo.

Na figura 1 mostramos uma dessas memórias, a famosa 2716, que é utilizada numa infinidade de projetos, quer seja pela suas características e facilidade de obtenção, quer seja por seu baixo custo.

As memórias EPROM que podem ser apagadas por radiação ultravioleta são denominadas também UVPROMs (UV de ultravioleta). As memórias podem ser apagadas algumas vezes antes de perderem suas propriedades, mas isso já é o suficiente para que as possamos usar no desenvolvimento de projetos até chegar a uma configuração definitiva que, então, possa usar uma PROM.

Para sua programação são aplicados pulsos de determinadas intensi-

dades e duração, que os usuários deste tipo de dispositivo conhecem (no quadro anexo mostramos como programar e apagar uma 2716).

Para o apagamento do conteúdo de uma EPROM não é qualquer tipo de lâmpada de ultravioleta que serve, e sua utilização exige alguns procedimentos e cuidados determinados pelo fabricante do componente.

Assim, deve ser usado um tubo fluorescente que emita radiação de determinado comprimento de onda e a incidência sobre a pastilha de silício da memória deve ocorrer por tempo determinado, normalmente entre 15 e 25 minutos. O que descrevemos neste artigo é um dispositivo que emprega uma lâmpada fluorescente UV especial para o apagamento de EPROMs e que é controlado por um *timer* que a mantém acesa pelo tempo necessário ao apagamento.

Como a radiação ultravioleta é ex-

tremamente perigosa para os olhos, precauções especiais no projeto são tomadas no sentido de se evitar que o usuário venha recebê-Ia por uso indevido do aparelho.

O projeto é bastante flexível tanto quanto ao uso da lâmpada (que pode ter diversos tamanhos) como em relação à temporização, que pode ser alterada, e ao número de EPROMs que podem ser apagadas simultaneamente.

#### **CARACTERíSTICAS**

- Tensão de alimentação: 110/220 **VCA**
- Potência da lâmpada: 4 a 10 watts
- Temporização: 15 minutos (tip)
- Tensão do setor de temporização: 6 a8V

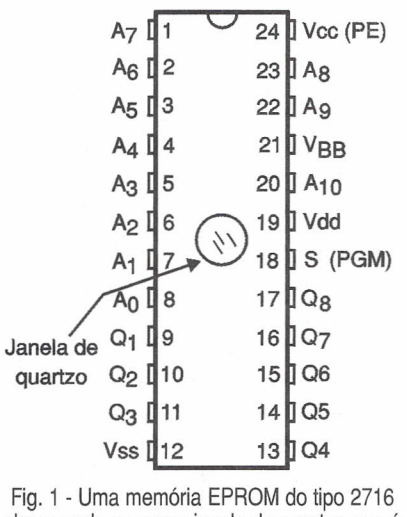

observando-se a sua janela de quartzo que é transparente à radiação ultravioleta (UV).

#### COMO FUNCIONA

A base do projeto do temporizador do apagador de EPROMs é um circuito integrado 555 conectado na conhecida configuração monoestável.

Na saída do circuito integrado (pino 3) temos um transistor que controla um relé. Este relé estará energizado durante o intervalo de tempo em que a saída do circuito integrado permanecer no nível alto. Nestas condições, o relé estará com seus contatos NA fechados e a lâmpada fluorescente ultravioleta (UV) recebe sua alimentação normal.

O tempo que a saída do 555 permanece alta depende do resistor  $\mathsf{R}_{_{\mathsf{3}}}$  e do capacitor  $\mathsf{C}_{_{\mathsf{3}}}$  ligados aos pinos 6 e 7.

A constante de tempo obtida com os valores indicados está em torno de 15 minutos, mas como existe o problema da tolerância dos componentes e também de eventuais fugas, pode ser necessário mudar seus valores.

O disparo do circuito é feito aterrando-se por um instante, via  $\mathbf{S}_{\mathbf{z}}$ , o pinc 2, que é mantido no nível alto pelo resistor  $\mathsf{R}_{\scriptscriptstyle{2}}$ 

No momento em que este interruptor (S $_{\textrm{\tiny{2}}}$ ) é pressionado, a saída do 555 vai ao nível alto, o relé atraca e a lâmpada fluorescente acende. Ao mesmo tempo o LED vermelho recebe a alimentação acendendo, de modo a indicar o início da temporização. O in-

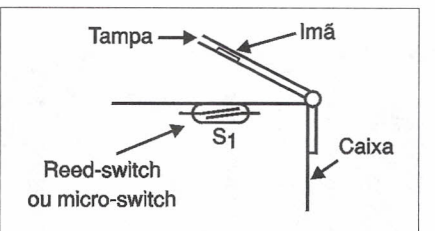

Fig. 2 - Na caixa que tanto pode ser do tipo de abrir como utilizando uma *gaveta,* podemos ligar em paralelo com S<sub>2</sub> um reed-switch para desligar a lâmpada em caso de abertura.

terruptor  $S<sub>1</sub>$  tem por finalidade inter romper o processo de temporização, levando ao nível baixo o terminal de controle (pino 4) do 555.

Para este interruptor temos ainda a possibilidade de usar um *reed-switch* que será colocado na tampa da caixa do apagador, de modo que ele seja ativado quando ela for aberta, ou na gaveta, para que ocorra o mesmo quando ela for puxada. Um imã será o sensor para esta operação, conforme sugere a figura 2.

O circuito de alimentação da lâmpada ultravioleta fluorescente é convencional. Temos um *starter* que provoca a ionização do gás no momento em que ela é acesa, e o reator comum que é ligado em série com a alimentação.

O setor de temporização é alimentado por uma fonte que usa um transformador de pequena potência e que, depois de retificação e filtragem, fornece uma tensão entre 6 e 8 volts para o circuito, já que ele não é crítico, não havendo pois, necessidade de estabilização.

#### MONTAGEM

Começamos por dar aos leitores o diagrama completo do apagador de EPROMs na figura 3.

A placa de circuito impresso para esta montagem não é crítica dada a baixa potência do circuito, e tem seu aspecto mostrado na figura 4.

A lâmpada ultravioleta pode ser de qualquer tipo fluorescente, com potência entre 4 e 15 watts. O importante no projeto é apenas que o reator usado seja compatível com a potência da lâmpada, devendo por isso ser adquirido em conjunto, para maior segurança.

Existem suportes que permitem fixar a lâmpada diretamente na caixa. Para maior facilidade de trabalho, a caixa pode ser feita de madeira compensada ou de outro tipo, com a forma e dimensões mostradas na figura 5.

O reator, o.transformador, o *starter,* e o suporte de fusível serão parafusados na própria caixa. O circuito de temporização será fixado por meio de separadores e ele deve ser posicionado de modo a não receber radiação ultravioleta, para maior segurança. Os controles ficarão no painel e podem consistir em componentes co-

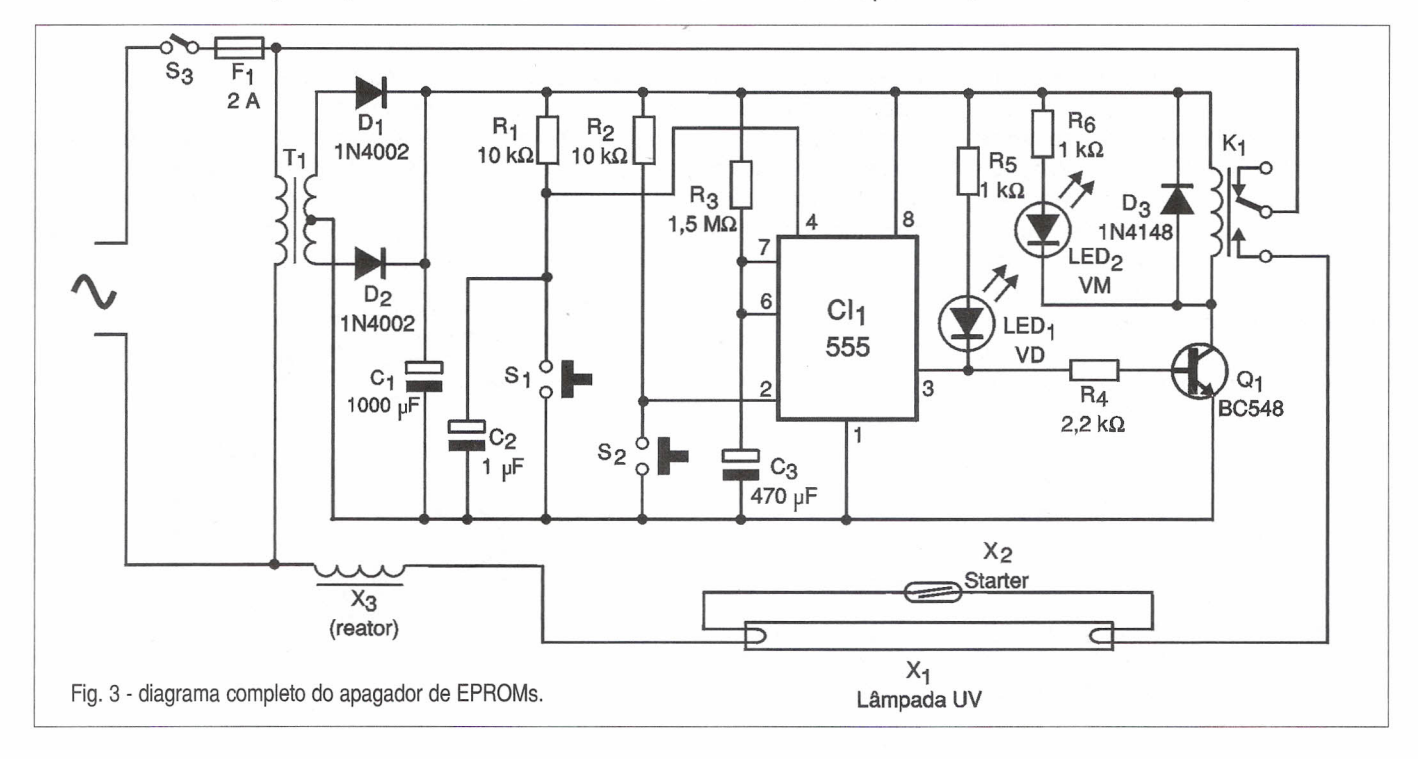

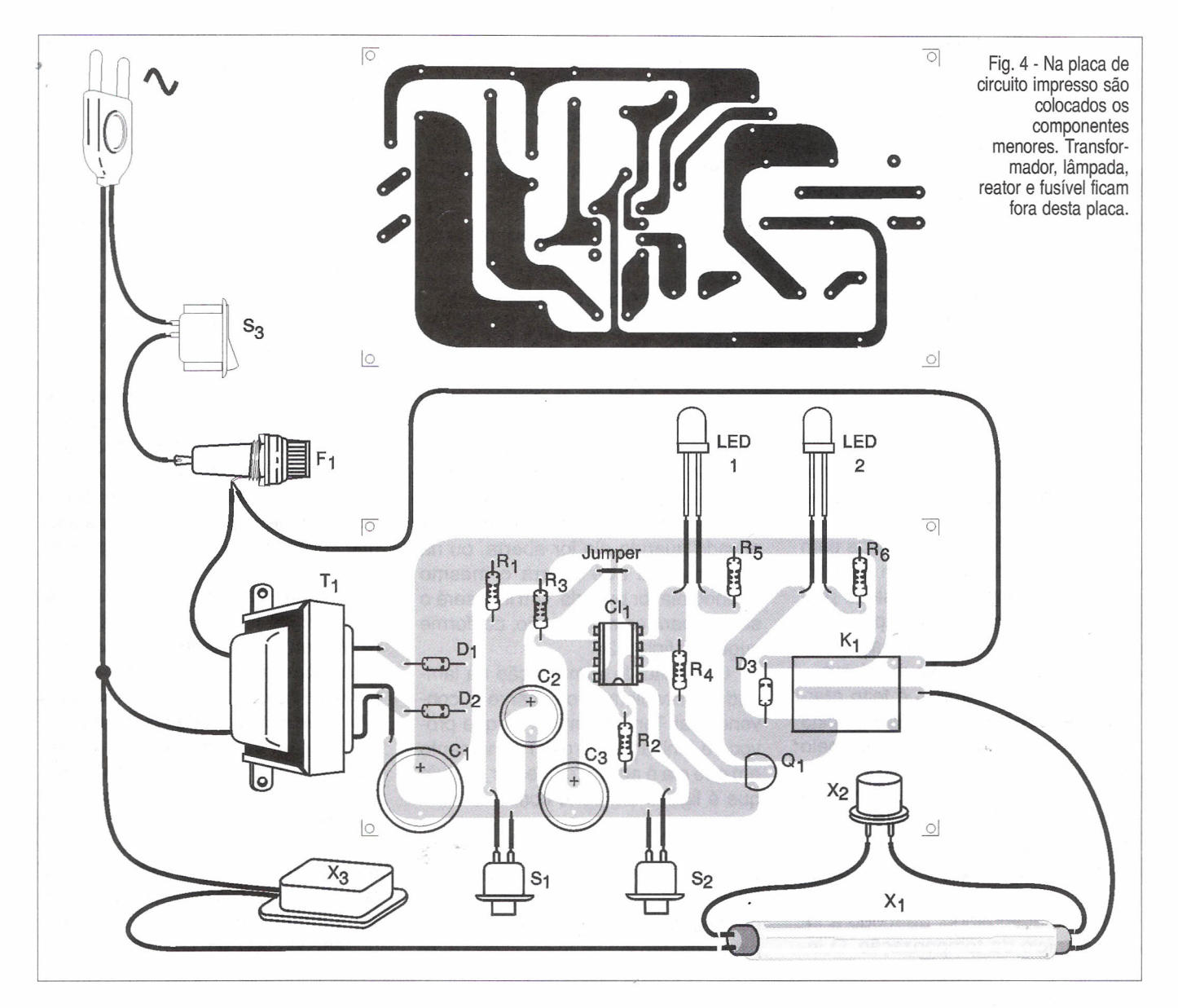

muns: para S<sub>3</sub> temos um interrupto simples (que é opcional), e para S, e  $\mathsf{S}_2^{}$  temos interruptores de pressão do tipo normalmente aberto (NA). Os LEDs também devem ficar em local visível do painel, devendo ser instalados em suportes apropriados. O acabamento da caixa depende do gosto de cada montador podendo ser feito com verniz transparente, depois da colocação de decalques com a identificação das funções das chaves e dos LEDs:

LED vermelho: em operação

LED verde: fim da temporização

- S<sub>1</sub>: Interrupção
- S<sub>2</sub>: Início
- $\mathsf{S}_{_{\mathrm{3}}}$  Liga/desliga

Para os componentes da parte eletrônica não temos nada de crítico. O relé poderá ser substituído por equivalente de 6V com as devidas alterações na placa, se necessário. Os capacitores eletrolíticos devem ter uma tensão de trabalho de 12V ou maiores, e os resistores são todos de 1/8 W. A tensão de primário do transformador depende da rede de energia e o secundário de 6+6 V pode ter

correntes entre 250 e 500 mA, sem problemas.

Lembramos também que todo o cuidado com os isolamentos dos fios deve ser tomado no setor de alta tensão, por estar diretamente conectado à rede de energia.

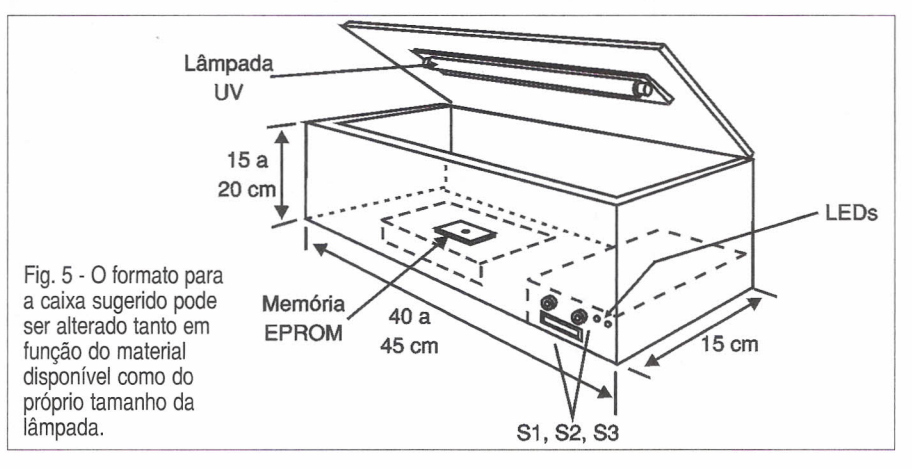

#### PROVA E USO

Inicialmente é preciso saber se o relé está fechando seus contatos quando S<sub>2</sub> for acionada. Isso pode ser verificado sem a lâmpada ultravioleta instalada. O estalo do relé mostra o seu acionamento. Depois, pode-se verificar o funcionamento do sistema de acendimento da lâmpada com a colocação provisória de uma lâmpada fluorescente comum no soquete, e com o seu acionamento. Não tente olhar diretamente para a lâmpada para ver se ela acende! As radiações são perigosas para os olhos. Se tudo correr bem, meça o tempo de acionamento e faça alterações de valor de R<sub>3</sub> e/ou C<sub>3</sub>, se julgar necessário

Coloque a fluorescente ultravioleta no soquete e o aparelho estará pronto para ser usado.

Para apagar uma ou mais memórias, retire a proteção da janela de quartzo e posicione-as na caixa ou gaveta de modo a poderem receber a radiação Uv. Feche a caixa ou gaveta e pressione S<sub>2</sub> depois de ligar  $S<sub>3</sub>$ . O LED verde apaga e temos o acendimento do LED vermelho. Ouando o LED vermelho apagar, a memória estará pronta para ser utilizada. Um teste preliminar permite verificar se todas as células foram levadas ao nível alto, já que esta é a condição para a programação.

#### LISTA DE MATERIAL

#### Semicondutores:

CI1 - 555 - circuito integrado - *timer* 0<sup>1</sup> - BC548 ou equivalente - transistor NPN de uso geral D<sub>1</sub>, D<sub>2</sub> - 1N4002 - diodos retificadores de silício D<sub>3</sub> - 1N4148 - diodo de uso geral LED<sub>1</sub> - LED verde comum LED<sub>2</sub> - LED vermelho comum Resistores: (1/8 W, 5%)  $R_1$ ,  $R_2 - 10 k\Omega$   $R_3 - 1,5 M\Omega$ <br> $R_4 - 2,2 k\Omega$   $R_5$ ,  $R_6 - 1 k\Omega$  $R_5$ ,  $R_6$  - 1 k $\Omega$ Capacitores:  $C_{1}$  - 1 000 µF/12 V - eletrolític  $C_2$  - 1 µF/12 V - eletrolítico C<sub>3</sub> - 470 µF/12 - eletrolítico<br>\_<sup>3</sup> Diversos: F<sub>1</sub> - 2 A - fusível T1 - Transformador com primário de acordo com a rede local e secundário de 6+6 V x 300 mA ou mais S<sub>1</sub>, S<sub>2</sub> - Interruptores de pressão  $S_3^{\prime}$  - Interruptor simples K<sub>1</sub> - Relé de 6 V sensível (100 mA) -Metaltex ou equivalente X<sub>1</sub> - Lâmpada ultravioleta de 4 a 12 W  $X<sub>2</sub>$  - Starter para lâmpada fluorescente  $X<sub>2</sub>$  - Reator para lâmpada fluorescente Placa de circuito impresso, caixa para montagem, cabo de força, suporte de fusível, fios, solda, soquete para a lâmpada fluorescente, etc.

#### A EPROM 2716

Uma das EPROMs mais conhecidas é a 2716, que possui capacidade para armazenar 2048 palavras de 8 bits (2048 bytes ou 2 kbytes). Esta memória possui entradas e saídas compatíveis com a tecnologia TIL, o que a torna muito útil em projetos que empreguem microprocessadores, circuitos TIL, etc.

Na figura abaixo temos a pinagem desta memória.

#### IDENTIFICAÇÃO DOS PINOS

S/(PGM) - Seleção do Chip (Programa) VBB - Alimentação de -5 V VCC (PE) - Alimentação de +5V (habilitação do programa) Vdd - Alimentação de +12 V VSS - 0V - terra

A1-A10 - Endereços 01-08 - Saídas de dados

A operação desta memória é estática, o que significa que ela não precisa nem de *clock* nem de circuito de *refresh.*

#### APAGAMENTO

o apagamento da <sup>2716</sup> <sup>é</sup> feito com sua exposição <sup>à</sup> radiação ultravioleta de alta intensidade, no comprimento de onda de 2537 angstrons. A intensidade recomendada para se obter o apagamento é de 12 mW por centímetro quadrado, quando então o tempo de exposição é da ordem de 21 minutos. A lâmpada é posicionada de tal modo a ficar aproximadamente a 2,5 cm acima do *chip.* Com maiores intensidades de luz, a lâmpada pode-ficar mais longe ou mais perto e, com isso, o tempo de apagamento pode ser maior ou menor, como no projeto que descrevemos. Após o apagamento de memória, todos os bits vão para o nível alto.

#### PROGRAMAÇÃO

o primeiro passo na programação <sup>é</sup> levar <sup>o</sup> Vcc(PE) aos 12V ou OV de modo a desabilitar as saídas, convertendo-as em entradas. Este pino deverá ser mantido no nível alto durante o intervalo em que ocorrer a sequência de programação. O primeiro byte a ser programado (endereçado normalmente ao primeiro endereço ou O) é aplicado, é os dados aplicados às entradas de 01 a 08. Em seguida, um pulso de programação de +28 V deverá ser aplicado ao pino de programa. Este pulso deve ter duração de 0,1 a 1,0 milissegundos e, em seguida, o pino deve ser trazido de volta aos OV. Depois de pelo menos 1 milissegundo que isso ocorrer, o endereço poderá ser mudado para o seguinte, e o processo repetido para levar os dados à próxima locação. A sequência déve prosseguir até que todos os dados sejam enviados à memória e, depois, repetida pelo menos 100 vezes para fixar o programa na EPROM. O número de vezes que o ciclo de programação é repetido é dado pelo tempo total de aplicação do pulso, que deve ser de 100 ms. Assim, se cada pulso durar 1 ms, o número mínimo será 100. Se os pulsos forem mais curtos, precisaremos

de uma quantidade maior.

Para terminar a programação, logo que tivermos o último pulso encerrado com a volta ao pino nos OV, as entradas VCC (PE) podem ser trazidas aos +/-5V o que levará o dispositivo ao modo de leitura. Os dados nas entradas já devem ter sido removidos neste momento, já que estes pinos se tornam agora saídas de dados, o que causaria um conflito de níveis lógicos caso eles fossem mantidos. Os dados obtidos nas saídas de Q<sub>1</sub> a Q<sub>8</sub> só se tornam válidos após 10 microssegundos da habilitação do pino Janela de <sup>Q11</sup>H9 16H<sup>Q</sup>7 do programa. (Mais informações veja no artigo "Gravador de EPROM" publicado na Revista Saber Eletrônica número 330).

 $A_7$  1  $\frac{1}{24}$  Vcc (PE)  $A_6$   $12$  23  $1A_8$  $A_5$   $13$  22  $1$  Ag  $A_4$   $I_4$  21  $V_{BB}$  $A_3$   $I_5$  20  $I_1$  A<sub>10</sub>  $A_2$   $\left[\begin{matrix} 6 \\ 1 \end{matrix}\right]$  19 $\left[\begin{matrix} 10 \\ 2 \end{matrix}\right]$  Vdd  $A_1$   $12$   $18$   $15$  (PGM)  $\overline{A_0}$   $\overline{Q_8}$   $\overline{Q_8}$ quartzo  $Q_2$   $110$  15  $1$  Q6  $Q_3$   $11$   $14$   $19$   $05$  $Vss$   $112$   $13$   $104$ 

# **Conheça** Dioclos Newton C. Braga

As características de comutação ultra-rápida e uma queda de tensão no sentido direto muito baixa tornam estes diodos especiais em muitas aplicações que envolvem o trabalho com pulsos de curta duração como em circuitos de comutação, ou ainda em circuitos de proteção contra transientes. Veja, neste artigo, como funcionam os *diodos schottky* e quais são as suas principais aplicações práticas.

Os *diodos schottkysão* componentes relativamente novos, pois são usados há apenas 25 anos, aproximadamente. No entanto, suas características especiais os tornam ideais para certas aplicações em que os diodos comuns de silício não se dão bem como, por exemplo, nos circuitos de comutação rápida ou ainda nos circuitos em que uma queda de tensão no sentido direto deva ser minimizada.

É claro que os *diodos schottkypos*suem algumas desvantagens no seu uso e que devem ser levadas em consideração.

Assim, antes de analisarmos seu funcionamento, vamos enumerar tanto as vantagens como as desvantagens:

#### **a) Vantagens**

- . Velocidade de comutação muito rápida
- . Queda de tensão no sentido direto

praticamente nula (alguns microvolts)

#### b) **Desvantagens**

- · Não suportam temperaturas elevadas (125 °C a 175°C, bem menos que os 200 °C dos diodos comuns de silício)
- · Não podem ser fabricados com altas tensões inversas
- · Têm elevada corrente de fuga no sentido inverso

#### **COMO FUNCIONA**

O que diferencia as características de condução dos diodos comuns em relação aos *diodos schottky* é a tecnologia de fabricação e o material usado.

Desse modo, para obter uma barreira de condução baixa existem diversas tecnologias que são empregadas, determinando outras características do componente.

A General Semiconductor, por exemplo, usa duas tecnologias para fabricar seus produtos. Uma delas é utilizada na série MBR de componentes, que apresentam uma característica de operação de alta temperatura, baixas fugas e uma queda de tensão no sentido direto relativamente alta.

A segunda linha, conhecida por SBL, é projetada para operar em temperaturas mais baixas (menos de 125 <sup>o</sup>C) apresentando correntes de fugas mais elevadas e uma queda de tensão no sentido direto menor.

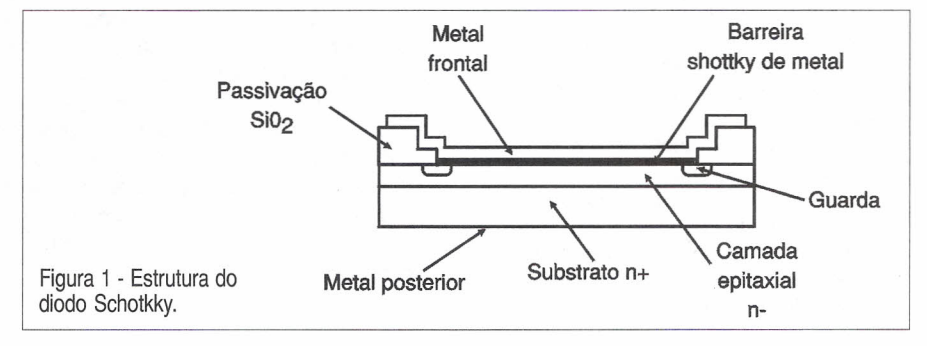

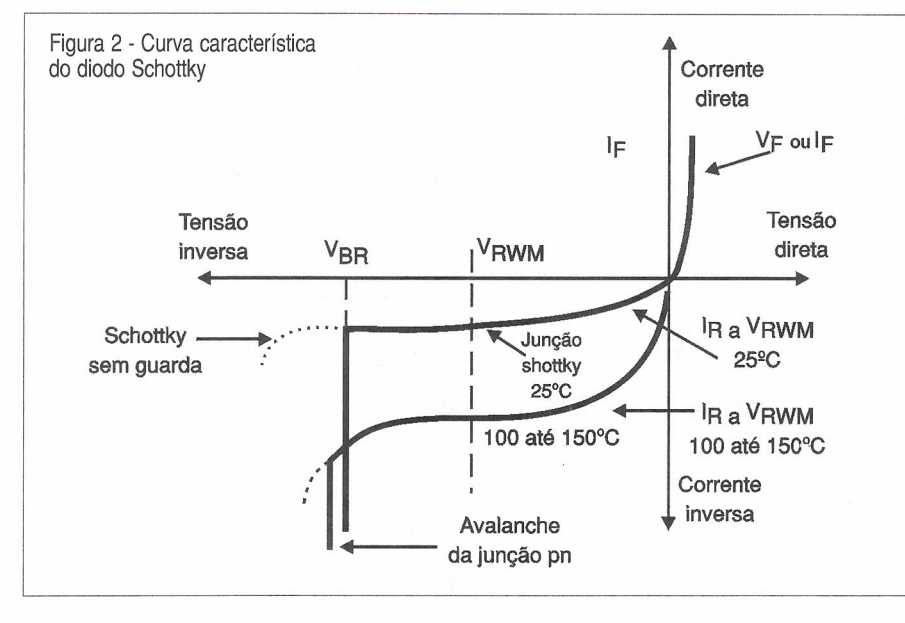

Nos *diodos Schottky* de barreira alta o metal usado na barreira é o nicromo, enquanto que no de barreira baixa o material é o nicromo-platina.

Na figura 1 temos a estrutura típica de um *diodo Schottky.* O tipo de geometria usada nesta estrutura é que vai determinar as características elétricas básicas do componente.

A baixa tensão direta, da ordem de microvolts, e o baixíssimo tempo de recuperação da ordem de picossegundos, devem-se ao metal usado no ponto em que se tem a barreira de potencial.

Na figura 2 temos as curvas características obtidas para este componente, observando-se a tensão muito baixa em que ele começa a conduzir quando polarizado no sentido direto.

#### **APLICAÇÕES EM ÁUDIO**

Um dos pontos sensíveis em projetos de amplificadores de áudio que é criticado por muitos e leva os engenheiros a enormes dores-de-cabeça vem do fato dos transistores de silício e diodos começarem a conduzir com uma tensão muito alta (em torno de 0,7V), causando assim distorções nos sinais, como bem ilustra a figura 3.

Quando o sinal começar a ter sua amplitude aumentando num semiciclo, o transistor que o amplifica iniciará sua condução somente quando ele atinger um certo valor, causando assim uma distorção.

Se bem que as modernas tecnologias que empregam configurações que vão até a classe O possam minimizar este problema a ponto da distorção apresentada ficar bem abaixo dos níveis que nossos ouvidos detectam (algo em torno de 0,5%), os mais exigentes ainda acham que este tipo de equipamento tem "defeitos", que não aparecem nos antigos amplificadores valvulados e mesmo nos circuitos com FETs.

No entanto, não é apenas nos circuitos amplificadores que a presença do silício nos semicondutores pode afetar um circuito.

Em artigo publicado por Rick Miller na revista Audio Amateur de janeiro de 1994, ele provou que os diodos tradicionais de uma fonte de alimentação, como a ilustrada na figura 4, também são responsáveis por problemas nos circuitos, mesmo que eles alimentem válvulas ou transistores de efeito de campo.

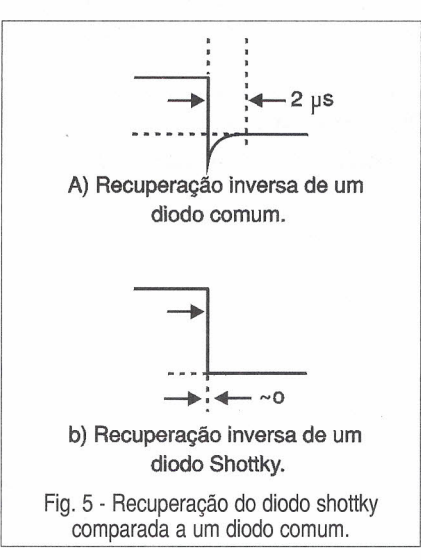

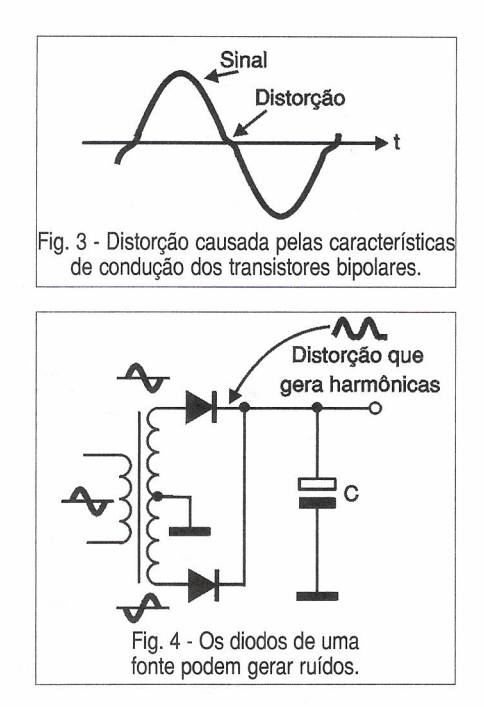

Apesar destes diodos comuns terem um tempo de recuperação que suporta bem a baixa frequência de 60 Hz da rede de energia, com o uso de um analisador de espectro foi demonstrado que eles podem gerar uma grande quantidade de harmônicas que se estende até a faixa de áudio, afetando assim o sinal que deve ser reproduzido pelo amplificador.

Na figura 5 temos os gráficos que mostram como o tempo de recuperação dos diodos comuns e *Schottky* podem afetar a forma de um sinal.

Segundo o autor do artigo, estas harmônicas vão aparecer na saída do amplificador nos momentos de silêncio.

Como momento de silêncio, o autor define não a ausência de sinal total no circuito, mas sim os breves instantes entre as notas musicais e isso pode ser percebido por um ouvido sensível, afetando a qualidade do som.

Embora existam equipamentos caros que muitos audiófilos usem para filtrar suas fontes de alimentação, este problema é intrínseco, mas pode ser solucionado com o uso de *diodos schottky* na fonte de alimentação, segundo sugere o autor do artigo.

Com tempos de comutação da ordem de nanossegundos e até menos, e disponíveis com tensões de até uns 60 V, eles podem substituir perfeitamente diodos de silício comuns em fontes de amplificadores, pré-amplificadores, *CO-players,* processadores digitais, sintonizadores, e amplificado*fes* classe A de baixa potência que usam válvulas, com vantagens.

Para os circuitos valvulados que utilizam tensões muito mais altas existem alguns *diodos schottky* especiais, tais como os SUF15J, de 1,5 A x 600 V,da General Semiconductor, que podem melhorar ainda mais a qualidade de som de um projeto deste tipo como o mostrado na figura 6. Empresas como a B&K, Adcom, Hafler e Bryston usam estes diodos em suas fontes para impedir que o efeito da baixa velocidade de recuperação de diodos comuns nas fontes de alimentação afetem a enorme qualidade de som de seus equipamentos.

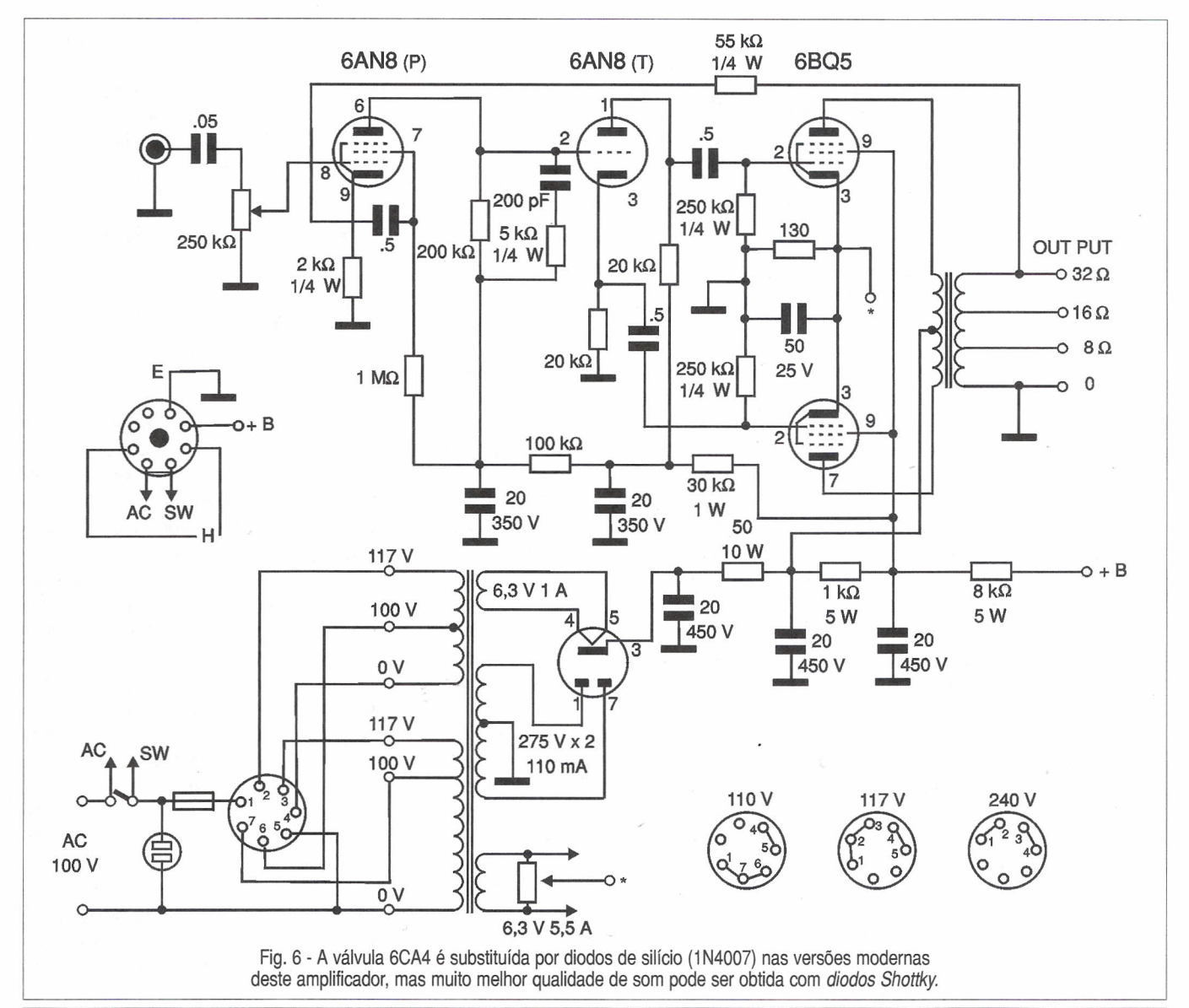

#### **GANHE DINHEIRO - INSTALANDO BLOQUEADORES - INTELIGENTES DE TELEFONE**

Através de uma senha, você programa diversas funções, como: - BLOQUEIO/DESBLOQUEIO de 1 a 3 dígitos - BLOQUEIO de chamadas a cobrar - TEMPORIZA de 1 a 99 minutos as chamadas originadas - E muito mais...

#### Características:

Operação sem chave Programável pelo próprio telefone Programação de fábrica: bloqueio dos prefixos 900, 135, DDD e DDI Fácil de instalar Dimensões: 43 x 63 x 26 mm Garantia de um ano, contra defeitos de fabricação.

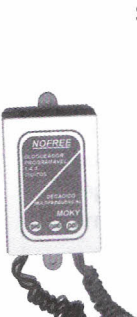

#### **SABER PUBLICIDADE E PROMOÇÕES LTDA.**

**@ENAS - R\$**48,~

Verifique as instruções na solicitação de compra da última página. Maiores informações Disque e Compre (OXX 11) 6942- 8055. -Rua Jacinto José de Araújo, 309 - Tatuapé - São Paulo - SP

Válido até 10/09/2000

## **ETAPA CLASSE B (Push-Pull)**

#### Newton C. Braga

Recentemente focalizamos em nossa seção para o projetista o procedimento para o cálculo dos componentes de polarização de uma etapa classe A. No entanto, sabemos que este não é o único tipo de circuito que encontramos nas aplicações práticas e que as etapas Classe B são bastante usadas, principalmente em circuitos de transmissores. Nesta edição, focalizamos os procedimentos básicos para calcular uma etapa deste tipo.

Conforme podemos ver pela figura 1, num circuito amplificador com transistores bipolares polarizados de modo a ter uma operação em Classe B, cada transistor conduz num dos semiciclos do sinal.

Isso significa que cada transistor não só opera apenas metade do tempo de cada ciclo, ficando no corte na outra metade, como exige-se o emprego de um transformador para a inversão de fase do sinal.

Na figura 2 mostramos que o ponto de funcionamento de cada transistor polarizado na Classe B é tal que ele conduz apenas nos semiciclos positivos. .

Uma característica importante deste tipo de circuito está no fato de que na ausência dó sinal de entrada a corrente de repouso é nula. Isso faz com que seu rendimento seja dos mais altos, sendo por isso uma configuração bastante utilizada nos amplificadores de alta potência (que, no entanto, exigem transformadores) e em transmissores. A desvantagem no uso deste tipo de circuito está na necessidade

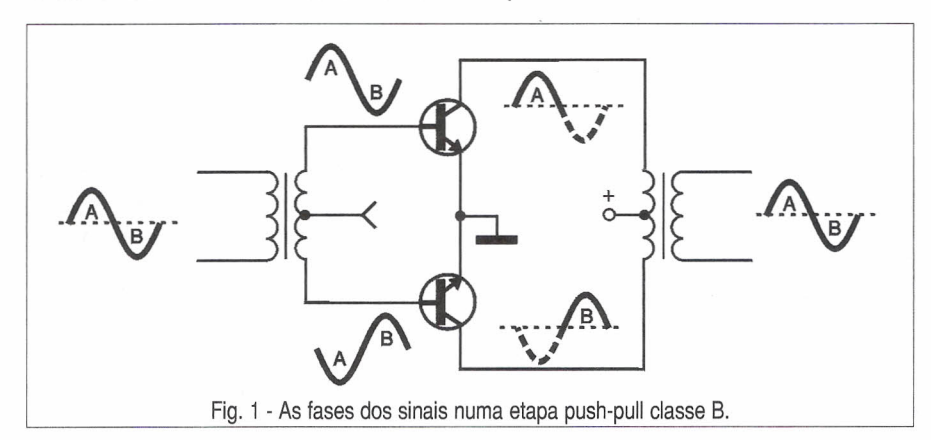

do transformador e também na distorção que aparece no instante em que o transistor começa a conduzir, dada justamente a sua tensão de início de condução de 0,7 V, conforme indica a figura 3.

A seguir, damos os procedimentos básicos para o projeto de uma etapa amplificadora de um pequeno transmissor de ÁM que opera em 1 MHz fornecendo uma potência de saída da ordem de 1 W.

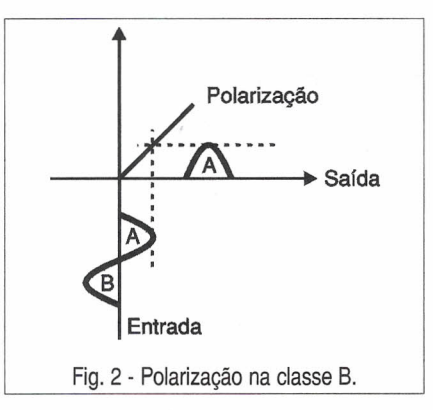

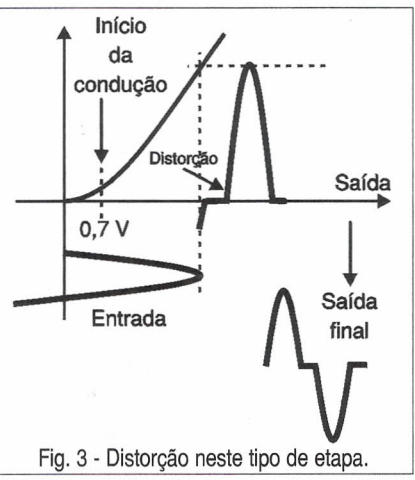

Temos então:

 $P_0 = 1$  watt

O mesmo procedimento pode ser estendido para outros circuitos operando desde sinais de áudio até de VHF, na faixa de FM. É claro que os transistores com as características apropriadas devem ser escolhidos.

#### **o CÁLCULO**

a)Começamos por determinar a máxima tensão entre coletor e emissor que os transistores usados podem suportar e também sua dissipação.

Usaremos transistores NPN do tipo 80135, cujas características são:

 $Vce(max) = 45 V$  $Ptot = 8 W$ 

b) A seguir, selecionamos uma tensão de alimentação para a etapa, que seja menor que a máxima suportada pelo transistor a ser empregado. No nosso caso, para maior facilidade escolhemos 12 V.

 $Vcc = 12V$ 

c) Cálculo da impedância do enrolamento primário do transformador de saída.

Este é o transformador que vai ser ligado como carga dos coletores dos transistores desta etapa:

$$
Zpri = \frac{Vcc^2}{Po}
$$

$$
Zpri = \frac{(12)^2}{1}
$$

$$
Zpri = 144 \Omega
$$

d) Cálculo da impedância de secundário do transformador excitador. Geralmente esta impedância é dada como 2hie nos manuais dos transistores usados, mas para um circuito

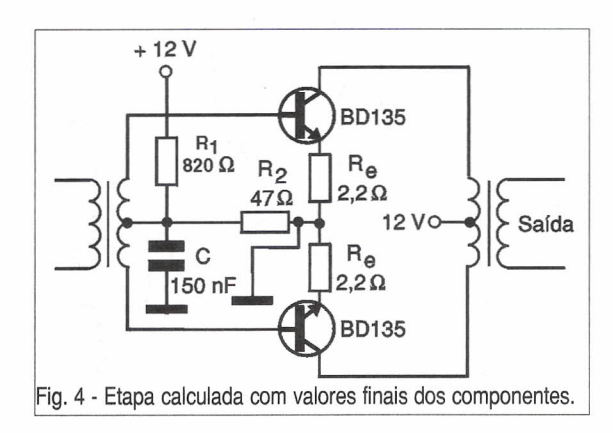

semelhante ao indicado aqui pode-se adotar normalmente um valor de 15 a 20 vezes maior que o da impedância do primário do transformador de saída. No nosso caso, um valor entre 2  $k\Omega$  e 3 k $\Omega$  proporciona resultados satisfatórios para uma boa operação.

A impedância do primário do transformador dependerá das características da fonte de sinal, ou seja, do circuito que vai excitar esta etapa.

e) Determinação do valor do resistor de emissor (Re) de cada transistor.

Estes resistores devem ser usados para evitar a deriva térmica da etapa e podem ficar normalmente entre 1 e 10  $\Omega$ . Uma regra simples que pode ser adotada é que este resistor seja tanto menor quanto maior a potência. Para que o leitor tenha uma idéia da ordem de grandeza deste resistor, vamos adotar 2  $\Omega$  no nosso circuito.

 $Re = 2 ohms$ 

f) Chegamos agora ao ponto mais crítico, que é o cálculo dos valores dos resistores de polarização de base dos transistores:  $\mathsf{R}_{_{1}}$  e  $\mathsf{R}_{_{2}}$ . Estes resistores devem ser calculados de modo a formar um divisor de tensão que forneça uma tensão levemente maior que a encontrada entre a base e o emissor, chamada aqui de Vo.

Observe que R<sub>2</sub> está em série com a fonte de sinal, por isso deve ser o menor possível ou então ser desacoplado por um capacitor que apresente a impedância mais baixa possível na frequência do sinal de operação.

Os valores típicos de um resistor para esta função estão em torno de 50 ohms.

Calculamos então R<sub>1</sub>

 $R_1 = R_2 x \left( \frac{VCC}{VQ} - 1 \right)$  $R_1 = 50 \times \left(\frac{12}{0.7} -1\right)$  $R_1 = 50 \times (17,14 - 1)$ H<sub>1</sub> = 50 x 16,14  $R<sub>1</sub> = 807 \Omega$ 

Saída  $\begin{bmatrix} 11_1 = 007 & 52 \\ 2000 & 52 \end{bmatrix}$  Com os valores de todos os componentes calculados, podemos partir para a elaboração final do circuito com base em componentes de valores comerciais.

Chegamos ao circuito final da figura 4.

O capacitor de desacoplamento é calculado observando-se que ele deve ter uma reatância bem menor que R<sub>2</sub> na frequência de 1 MHz.

Esta reatância pode ser fixada em aproximadamente 1 ohms, o que nos leva ao seguinte cálculo:

$$
Xc = \frac{1}{2 \times \pi \times f \times C}
$$
  
\n
$$
C = \frac{1}{2 \times \pi \times f \times Xc}
$$
  
\n
$$
C = \frac{1}{2 \times 3, 14 \times 10^6 \times 1}
$$
  
\n
$$
C = \frac{10^6}{6,28}
$$
  
\n
$$
C = \frac{1}{6,28} \times 10^6
$$
  
\n
$$
C = 0,159 \text{ }\mu\text{F}
$$
  
\n
$$
C = 159 \text{ }\text{nF}
$$

Um capacitor de 150 nF estará mais do que bem dimensionado para esta aplicação.

#### **CONCLUSÃO**

Os cálculos que vimos são empíricos, com muitos dos elementos determinados mais pela sensibilidade do montador do que por contas precisas. Este tipo de procedimento é interessante para os que desejam resultados imediatos "que funcionem", devendo eventualmente ser otimizados com base em simuladores de circuitos como o *Electronics Workbench.*

A vantagem deste método é que abreviamos os procedimentos, evitando o uso de matemática mais avançada e de cálculos demorados que seriam necessários ao se trabalhar, por exemplo, com os parâmetros híbridos.

Nesta etapa também não fornecemos os procedimentos de cálculo das bobinas (transformador excitador e de saída), que ficarão para uma outra oportunidade, já que neste tipo trabalha-se normalmente com circuitos ressonantes nas entradas e saídas.

## **APROVEITE ESTA PROMOÇÃO**

#### Ao comprar 6 edições ou mais (à sua escolha), você terá 30 % de desconto sobre o preço de capa e ainda não pagará as despesas de envio.

#### **Exemplo:**

PREÇO NORMAL 6 edições x R\$ 6,50 + despesas/envio R\$ 5,00 = R\$ 44,00 PRECO PROMOCIONAL

6 edições x R\$ 4,55 + despesas/envio R\$ ZERO = R\$ 27,30 **VOCÊ ECONOMIZA R\$ 16,70**

> 08S: De uma até cinco revistas, o preço é o da última edição (R\$ 6,50) cada, mais as despesas de envio no valor de R\$ 5,00 por pedido.

#### Nº288 - JANEIRO/97

Construa um CLP com o Basic Stamp / Caixas de som multimídia / Melhorando o desempenho do PC / Disquete de Emergência / O formato da fita de vídeo e suas limitaçõe / Antenas parabólicas-Localizando problemas / Práticas de service / Interface PC de LEDs / Fonte de MAT para aerografia / Sinalizador de alto rendimento / Massageador magnético / USP - Ondas acústicas superficiais - 6' parte / Perigos da radiação / Acessórios para telefones celulares / Empresas e Negócios / Alternativa econômica - Energia Solar / Técnicas especiais de amostragem e retenção / Seleção de circuitos úteis / Analisador de TV a cabo / TPIC0298

#### Nº289 - FEVEREIRO/97

Placas de Diagnósticos para PCs / Problemas nos cabos de ligação / Medidas de tensão no PC / O videocassete estéreo / Sensores e tipos de alarmes / Práticas de sérvic / lluminação noturna solar / Metrônomo diferente / Áudio Biofeedback / Indicador de sintonia / Restaurador de eletrolítico / Transmissor espião acionado por lu / Robótica & Mecatrônica / Controle PWM para motores DC / Classificação dos amplificadores / Adaptando fone num televisor / Seleção de circuitos úteis / LA5511/ LA5512 - Controles de velocidade compactos para motores DC / Multiplicador de tensão

CONTROL REMOTO **MULTICAL POWER-FETS:<br>SELEÇÃO DE<br>APLICACÕES** 907/2917<br>/ERSORES **SRIO PARA TELE** CONTROLANDO<br>MOTORES<br>DE PASSO **OPTICOS** 

#### Nº290 - MARÇO/97

Foto aérea controlada por Basic Stamp Mini-Curso -Microcontroladores PIC / Estabilizador ou No-brake / MIDI / O separador de sincronismo / Técnicas de extração de circuitos integrados / Práticas de service / Service em PC / Sinalizador com energia solar / Fonte ajustável/ Módulo de contagem de display de cristal líquido / Espanta-bichos ultra-sônico / Alarme de passagem *I* Gerador de sinais multicanais *I* Decodificadores piratas de TV - Eles estão chegando *I* Telefonia Celular *I* Processadores de sinais digitais TMS320 / Diodo laser / Pré-arnplificadores para gravadores - LA3201

#### Nº291 - ABRIL/97

Celulares, pagers e telefones sem fio, a Philips entra prá valer *I* Uma introdução à lógica Fuzzy / Automação na avicultura / Padrões de interfaceamento digital *I* Navegando na Internet *I* EMP - Arma capaz de destruir computadores *I* Práticas de service *I* Eliminando ruídos em auto-rádios *I* Reparando Walkie- Talkies *I* Controle Bidirecional de Motores *I* Detector de metais *I* Dimmer *I* Mini-curso Microcontroladores PIC (parte 2) *I* Os radiadores de calor *I* Manuseio de componentes MOS *I* LB1407/ LB1417

#### Nº292 - MAIO/97

Cinescópio de plasma / Como instalar um MODEM *I* TV, vídeo e micro - um problema de compatibilidade *I* Osciladores controlados pelo PC *IRe*cuperação de componentes / Análise de fonte chaveada de TV *I* Praticas de service *I* Ponte de Wheatstone *I* Interface de tela para PC *I* Medidor de intensidade de Campo *I* Telexpo *I* Mini-curso *I* Microcontrolador PIC (parte 3) / Como funciona o Basic / Stamp BSI-IC / Usando uma porta serial do TMS320C30 como porta assíncrona RS-232 *I* Girofone / TLC2543C conversor AlD de 12 bits *I* LB1419 - Indicador de nível com LEDs

#### Nº293 - JUNHO/97

Monte um relógio digital/ Conexões no PC utilizando a porta serial e o CI EDE300 *I* Interface de potência para PC

PROMOÇÃO VÁLIDA PARA AS EDiÇÕES: de Nº288/JAN/97 até Nº316/MAIO/99

#### Pedidos:

#### SABER PUBLICIDADE E PROMOÇÕES LTDA.

Verifique as instruções na solicitação de compra da última página. Maiores informações

#### Disque e Compre (Oxx11) 6942-8055.

Rua Jacinto José de Araújo, 309 Tatuapé - São Paulo - SP - CEP: 03087-020

/ Mais medidas de tensões no PC *I* O PC e seus componentes *I* Práticas de service / Bicharada eletrônica *I* Captador cardíaco / Torneira automática / Mata moscas eletrônico *I* Conversor *I* frequência tensão / Termostato proporcional / Simulador de tiro / Telefonia Computadorizada *I* Mini Data Log / Ampliando os I/Os no Basic Stamp com o EDE300 *I* O flip-flop JK

#### Nº294 - JULHO/97

Fibras Ópticas / O que podemos reparar num PC / CDs e disquetes / Práticas de service / Reparação de auto-rádios / Transistores de RF de potência para VHF / Controle de motor de passo com o MC 3479 / Micro goniômetro para ondas longas e médias / Relé de luz / Inversor para o carro / Potenciômetro de toque / Conversor D/A / Fonte de alimentação(0-15V x 2 A) / Mini-curso Basic Stamp / Explorando a Internet / Eletrônica na história *I* Seleção de circuitos úteis / Os tlip-flops D e T

#### Nº295 - AGOSTO/97

Células a combustível *I* Sonar Polaróide 6500 / Práticas de service /Componentes SMD do PC / Estetoscópio do PC / Conversor ajustável de 6 V para O a 30 V x 500 mA / Contador óptico de 4 dígitos / Alabel - Banco de dados de componentes eletrônicos / Mini-curso Basic Stamp - 2<sup>ª</sup> parte / Propriedades e aplicações das fibras ópticas / Easy Peel - Placas de circuito impresso por decalque / Discutindo o ensino técnico de Eletrônica / Capacímetro digital / Seleção de circuitos úteis / Conheça o flip-flop RS

#### Nº296 - SETEMBRO/97

Achados na Internet / Como instalar sistema de som ambiente / LA5112 - Fonte chaveada para TV (Sanyo) / Mixer digital chaveado / Fonte de alimentação

CA/CC com gerador de sinais conjugado / Starter / Link óptico de áudio / Protetor e filtro de rede / EDWin NC / Amplificadores BTL / Fibras ópticas na prática / Discutindo o ensino técnico da Eletrônica / Basic Stamp - 3ª parte / Como funcionam os shift-registers

#### Nº297 -OUTUBRO/97

TV Digital/ 7 amplificadores de áudio (alta potência) / Procurando coisas na Internet / A Eletrônica na Internet / Prática de service / Service de impressoras / Elo de segurança de AF Sirene PLL *I* Alarme de vibração com fibra óptica *I* Inversor *I* Ganhadores da Fora de Série *I* Mini-curso Basic Stamp - 4' parte *I* Módulo LASER semicondutor *I* Curso de Eletrônica Digital *I* Codifica dores e decodificadores

#### Nº298 - NOVEMBRO/97

Instrumentação Virtual *I* Manutenção de impressoras jato de tinta *I* Achados na Internet *I* Práticas de service

Amplificador PWM (amplificador chaveado) *I* Alarme de código para carros *I* Controlador de motor de passo *I* Mini-curso Basic Stamp - 5<sup>a</sup> part / Circuitos com amplificadores operacionais *I* Fantasmas na Internet

O correio eletrônico *I* TV Digital - II *I* Curso de Eletrônica digital - 2ª parte Conheça os multiplexadores demultiplexadores *I* LA41 00 *lLA41011* LA4102 Amplificadores de áudio para toca-fitas

#### Nº299 - DEZEMBRO/97

RISC/CISC *I* Manutenção de monitores de vídeo *I* Mensagens de erros para problemas de hardware *I* Práticas de service: Casos selecionados de som *I* Controle de foto-período *I* Chave de segurança *I* Frequencímetro de áudio *I* Chave digital inteligente *I* Circuito experimental com PUT *I* Fonte de alimenta-

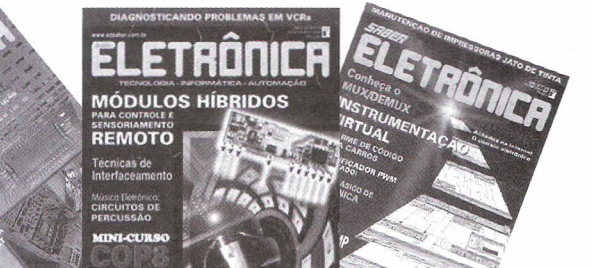

ção especial / VCO TTL / Fonte de alimentação regulada / Achados na Internet / Curso de Eletrônica Digital -3<sup>a</sup> parte / LB1403/1413/1423/1433 - Indicador de nível de tensão AC/CD / Kit didático para estudo dos microcontroladores 8051

#### Nº300 - JANEIRO/98

Sistema de acionamento de veículo elétrico movido a energia solar / DSPs - Processadores de sinais digitais / Campainha acionada do carro / Alarme pulsante / Kit didático para estudo dos microcontroladores 8051 - Gravador de EEPRON / Basic Stamp no ensino técnic / Achados na Internet / Ensino por computador / Empresa - Siemens / Telecomando infravermelho de 15 canais através de PC / Curso básico de Eletrônica / Digital - (4' parte) / Componentes para Informática - ADC 1061 - / Conversor A/ D de Alta Velocidade com 10 bits / Manutenção de monitores de vídeo II

#### N2301 - FEVEREIRO/98

Supercondutores / Os discos rígidos Ainda o osciloscópio / Service de circuitos digitais / Práticas de service / Kit didático para estudo dos microcontroladores 8051 / Frequencímetro de 1 Hz a 20MHz / Achados na Internet / Fonte alternativa para CD player *!Teste* de controle remoto / Oscilador controlado por temperatura / Controle Eletrônico / Curso básico de Eletrônica Digital - (5<sup>a</sup> parte) / LB1258 - Drive para impressoras

#### N2302 - MARÇO/98

Conheça o PLL / Robótica: StampBug / O telefone Starlile GTE / "Chama-extensão" telefônica / Conversor série/paralelo - paralelo/série com PIC / Kit didático - (4' parte) / Achados na Internet / Controle de potência AC com transistor / Dado digital CMOS / Sintetizador de frequência PLL / Curso básico de Eletrônica Digital - (6ª parte) / Duas gerações a serviço da Eletrônica / Instalando monitores de vídeo

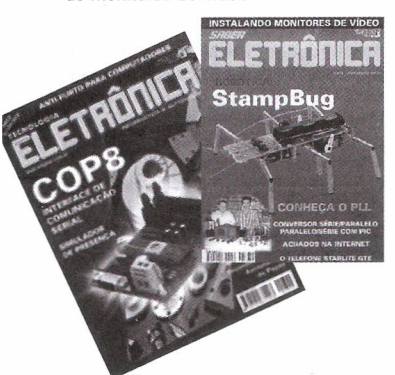

#### N2303 - ABRILJ98

Controladores lógicos programáveis / Como funciona o radar / Práticas de service especial - PCs e periféricos / Fonte de alimentação para service de TVC / Achados na Internet / NetSpa / Instalação, programação e operação de micro PABX (I) / Kit didático para estudos dos microcontroladores - 5ª parte / Premiação Fora de Série / Iluminação de emergência / Fonte de 1,2 V a 24 V / 1,5 A / Luz automática para campainha / Eliminador de efeito-memória / Curso básico de Eletrônica Digital (7<sup>ª</sup> parte) / Norma RS232 para portas seriais / LM6164/LM6264/LM6364 - amplificadores operacionais de alta velocidade

#### Nº304 - MAIO/98

HVT - JFET - PowerMOS - THY - GTO - IGBT - Você conhece todos estes semicondutores de potência? Controle automático de nível de ilumi-

nação / Achados na Internet

Os CLPs e sua linguagem de contatos - (2' parte) / Instalação, programação e operação de micro PABX (11) / Disco datilar e teclado telefônico / Curso básico de Eletrônica Digital - (8<sup>ª</sup> parte) / Convertendo sinais analógicos em sinais digitais / Controle de motores para robôs e automatismos /Incrementando o Multímetro Digital / Receptor de VHF super-regenerativo / Monitor de variação de resistência / Timer de bolso / Carregador de pilhas Nicad / Manutenção de winchesters

#### Nº305 - JUNHO/98

Ganhe dinheiro instalando auto-atendimento telefônico / Mais velocidade para o PC MMX? UPGRADE com o Cyrix MII-300/ Diagnosticando problemas do PC - mensagens de erros codificadas / Práticas de service

O chip que veio do frio - Dispositivos de efeito Peltier / As configurações dos CLPs - (3' parte) / Seleção de circuitos úteis / A fotônica e a nanofotônica / Instalação, programação e operação de micro PABX - (3ª parte) / Achados na Internet / Curso básico de Eletrônica Digital - (9ª parte) / Dimmer de média potência / Transforme seu transmissor FM estéreo - Codificador FM em multiplex estéreo para transmissores / Módulo contador de 3 dígitos / Indicador de nível de reservatório / ICL 7667 - Driver duplo de mosfet de potência

#### Nº306 - JULHO/98

Montagem passo a passo de uma central Fax-On-Demand / Microcontrolador 8051 - Laboratório de experimentação remota via Internet / Práticas de service / Eletrônica Embarcada: Automóveis Inteligentes / Os CLPs - aplicações e exemplos práticos - (4ª parte) / Achados na Internet / Instalação, programação e operação de micro PABX - (4<sup>ª</sup> parte) / Seleção de circuitos úteis / Fusíveis com fios / Redescobrindo a válvula - Curso básico de Eletrônica Digital -(10<sup>ª</sup> parte) / Circuitos de Automação Industrial/1 00 W PMPO com Power Fet - um amplificador de altíssima qualidade / SKB2 - Pontes retificadoras de onda completa / TL5501 - Conversor A/D de 6 bits

#### Nº307 - AGOSTO/98

Utilizando a Internet para experimentação com o microcontrolador Basic-52 / Circuitos Ópticos de Interfaceamento / EDE1400 - Conversor Serial/ Paralelo-Dados seriais alimentando impressora paralela / Defeitos Intermitentes / Achados na Internet / Circuitos de Osciladores / Recebendo melhor os sinais de TV e FM / Alarme via PABX / Conheça o diodo tunnel / Localize defeitos em cabos telefônicos / Biônica - A Eletrônica imita a vida / Badisco com proteção acústica / Curso básico de Eletrônica Digital -(11ª parte) / Divisor de frequências para dois alto-falantes / Booster automotivo / Dimmer com TRIAC / Potenciômetro Eletrônico / Entenda os monitores de vídeo / Informações úteis

#### Nº308 SETEMBRO/98

Microcontrolador National COP8 / Práticas de service / O osciloscópio na análise de circuitos sintonizados Primeiros passos - COP8/ Sensores e acionadores para Eletrônica Embarcada / Achados na Internet / O telefone Dialog 0147 / Curso básico Eletrônica Digital -(12' parte) / Controle remoto por raios infravermelhos / lonizador ambiente / Dispositivo sensor de fluxo de água / Oscilador com ciclo ativo selecionável/ O gerador de funções 566 / Como fun-

ciona o BIOS / Informações úteis - Registradores dos modems Hayes

#### Nº 309 OUTUBRO/98

Projeto RAP / Reparando unidades de disquetes / Práticas de service Home-page Saber Eletrônica / Ritmo alfa e biofeedback / Ajustando transmissores / COP8 - Comunicação serial / Fonte de referência cc ajustável de alta precisão / Achados na Internet / O primeiro circuito a gente nunca esquece / Instalação de chave comutadora em telefone / Elo de proteção por área / Antifurto opara computadores / Indicador de tempo de corte de energia / Simulador de presença / Gerados de de barras horizontais / Hugo Gernsback

#### Nº 310 - NOVEMBRO/98

COP8 - Controle de servos usando PWM / Medidas de tensão com o multímetro / IndexCE / O que você precisa saber sobre o DVD / A invensão do telefone e a telefonia no Brasil/ Usos diferentes para transformadores / Achados na Internet / 2 Antenas para transmissores de FM // Fontes para laser semicondutor / Eletrificador de cercas / Fluorescente em 12 V / Reostato para painel de carro / Como substituir a placa-mãe / Códigos de erros de Post / Aplicações avançadas para o 555/556/ USA em notícias

#### Nº 311 - DEZEMBRO/98

Robô Cop8 / Como funcionam os capacímetros / Práticas de service / Instrumentos para service em videocassetes / Saiba mais sobre DVD / Achados na Internet / Conhecendo fios esmaltados / Conheça as pontes / Reparando teclados / Reguladores de tensão 7800 / Paqer via rede / Gerador de alta tensão com Diac / Sequencial de 6 canais / Alarme de bateria fraca / Fonte galvanoplástica (cromeador de objetos) / Pré-amplificador com FET

#### Nº312 - JANEIRO/99

Mini-curso Cop8 / Grampo telefônico como fazer/como evitar /Impressora de senha microcontrolada / Procedimentos de limpeza em VCR's / Provador de flyback / Práticas de service / Dolby surround e Pro-Iogic -como funcionam / As características técnicas do DVD / Achados na Internet / Telefone padrão brasileiro /Termômetro digital multicanal empregando LM35 como sensor de temperatura / Dimmer para lãmpadas halógenas (SLB0587 - Siemens) / Fonte de corrente e tensão /Intermitente de alta potência

#### Nº313 - FEVEREIRO/99

Módulos Híbridos para Controle e

Sensoriamento Remoto / Técnicas de Interfaceamento / Medindo a Potência de um Amplificador de Áudio / Diagnosticando Problemas em VCRs / Reparando Multímetros / Práticas de Service / Mini-Curso COP8/ Achados na Internet / Circuitos Práticos com DIACs / Música Eletrônica: Circuitos de Percussão / Circuitos e Informações / Entenda o Sistema Móvel Celular / Condutivímetro de Duas Pontas para Polímeros Condutores / Megômetro / O Novíssimo 555 / USA em notícias

#### Nº314 - MARÇO/99

Seleção de aplicações para Powers-fets / Controle remoto multicanal/ Códigos de varredura de teclado / TV - Resolvendo problemas de recepção / Práticas de Service / Mini-Curso COP8 / Achados na Internet / Controlando motores de passo / Usando acopladores ópticos / Observando famílias de curvas de transistores / Gerador de funções e níveis de tensão / Montagens práticas em telefonia / LM2907 / LM2917 - Conversores de frequência para tensão

#### Nº315 - ABRILJ99

Controle de Ponto Eletrõnico / CoolMos / Identificação dos cabos RS-232-C / Dipolo de meia-onda / Práticas de Service / Como funcionam os aparelhos de visão noturna / Mini-Curso COP8/ O ano dos Smart Cards / Calculando um estabilizador de tensão / Conheça o MOSFET / Entrada telefônica residencial / Indicador de carga remota / Luz de emergência inteligente / Badisco - Campainha e identificador de linha ocupada / Circuitos de segurança / Achados na Internet / Diodo Impatt

#### Nº316 - MAIO/99

LabVIEW / Controle remoto de 4 canais / Sinais do padrão RS-232 / Dicas de service - videogames / Práticas de Service / Achados na Internet / Ganhadores da Fora de Série nº 25 / Modulação em amplitude / O CI PLL / Medidas em transmissores / Usos para o osciloscópio / Distorção de fase / Telefone de campanha com disco datilar e sua aplicação no reparo de linhas defeituosas / Faça-você-mesmo / Seleção de circuitos úteis / Frequencímetro com o multímetro / Circuitos para o PC / Fonte com retardo programado / Novos tipos de displays / Regulador de tensão LM723

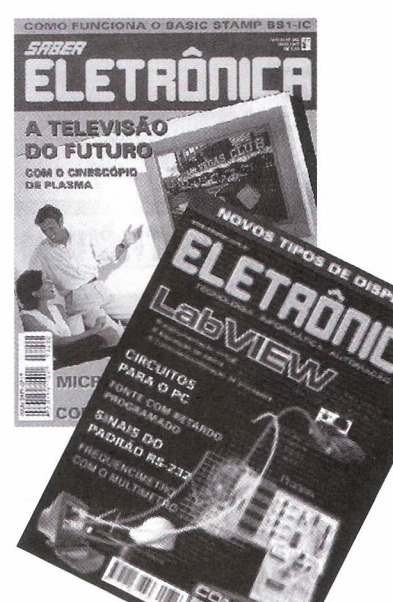

## ~ **FATOR DE POTENCIA** ; **NA INDUSTRIA**

*Prof. J. Michel Andrey*

Fator de potência significa eficiência no aproveitamento de energia. E eficiência representa relação entre potência útil de saída e potência aplicada na entrada. Ou seja, eficiên $cia$  $\%$ ) = Psaída/Pentrada..

Na indústria, o maquinário, os equipamentos e os dispositivos elétricos utilizados no processo produtivo, representam uma carga que absorve energia da rede elétrica. Essa carga é formada por componentes resistivos e reativos.

Os primeiros transformam toda energia retirada da rede, em trabalho útil, enquanto que os últimos, tomam energia e devolvem ao sistema, sem aproveitamento.

#### **COMPONENTES ELÉTRICOS INDÚSTRIAIS**

Muito de um sistema industrial é formado de máquinas e equipamentos elétricos. Tal sistema possue geralmente, componentes que servem para transformar diretamente, uma forma de energia em outra como no caso de um sistema de iluminação ou de aquecimento para injeção de plástico, e componentes que transformam energia, não diretamente (é o caso de muitos motores elétricos). De qualquer modo, um sistema elétrico industrial pode ser representado na forma de diagrama, conforme mostra a figura 1.

Todo equipamento que possui indutâncias representa uma carga elétrica reativa.

Equipamentos elétricos industriais que não contém indutâncias são considerados como cargas resistivas. A figura 2 mostra três circuitos elétricos equivalentes: (a), (b) e (c). O circuito (a) serve de modelo para estudo do efeito de cargas inteiramente resistivas.

Neste caso, um gerador Vg fornece tensão C.A. a uma carga resistiva RL. A corrente que atravessa a carga é chamada  $I_{RL}$ .

Pela lei de Ohm,  $I_{RL} = Evg/I_{RL}$  (1)

A potência dissipada na carga é dada por,

 $P_{\text{Pl}}$  = Evg x  $I_{\text{Pl}}$ (2)

ou, 
$$
P_{\text{RL}} = I_{\text{RL}}^2 \times R_{\text{L}}
$$
 (3)

Onde, P<sub>RL</sub> = Potência Real</u> na carga em watts.

Evg = Tensão C.A. do gerador vg, em volts.

l<sub>nL</sub> = Corrente fornecida para a car ga R<sub>i</sub>, em Ampères

R<sub>L</sub> = Resistência Real da carga, em Ohms.

No circuito (b) da figura 2, a carga não é mais respresentada por resistência pura R, mas sim, por uma

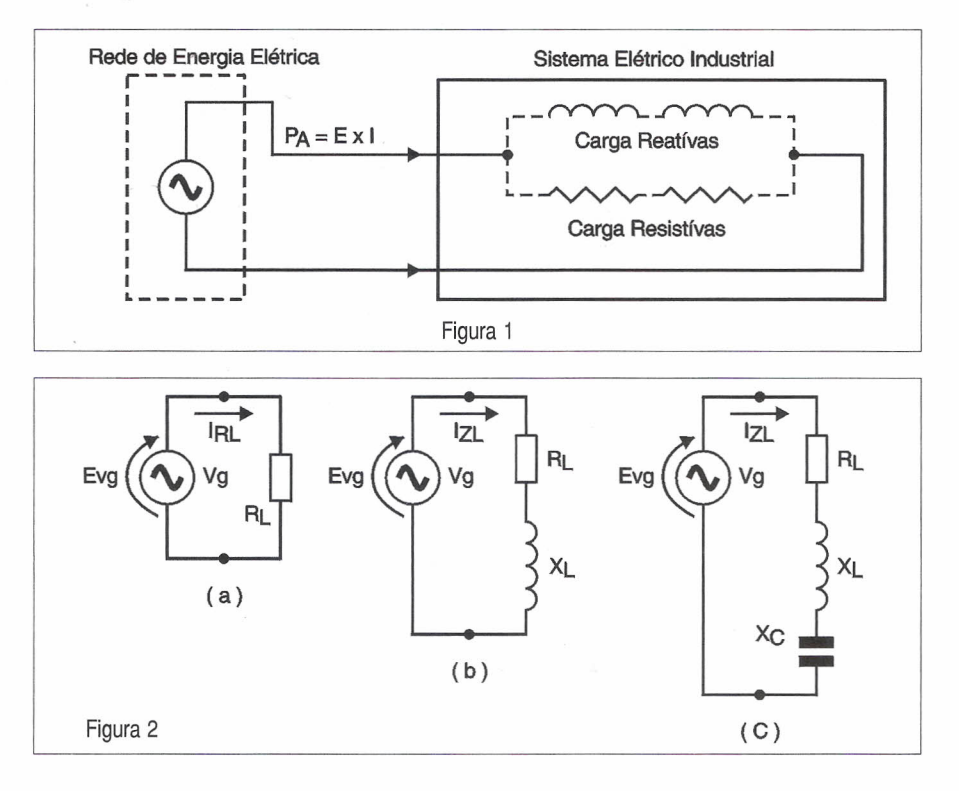

### **TRIGONOMETRIA APLICADA**

A trigonometria estuda a relação entre os lados e qualquer dos ângulos agudos de um triangulo retângulo. A figura 1 mostra um triângulo retângulo cujos lados são chamados a, b e c, e os vértices, A, B e C. No interior do triângulo temos dois ângulos agudos chamados  $\alpha$  e  $\beta$ .

Todo triângulo retângulo tem um terceiro ângulo interno cujo valor é sempre 90°.

Muitos problemas relacionados aos triângulos retângulos envolvem determinação da relação entre qualquer dois lados, um dos ângulos e um ou dois lados.

Existem tabelas de funções trigonométricas e calculadoras eletrônicas preparadas para fornecer o valor de qualquer dos três ângulos com base num fator tomado da relação entre qualquer dois lados do triângulo retângulo.

Para qualquer dos dois ângulos agudos  $\alpha$  e  $\beta$ , existem 6 razões chamadas funções trgonométricas. Estas são: seno(sen), coseno(cos), tangente(tan), cotangente(ctn), secante(sec) e cossecante(csc).

Tomando-se como exemplo o ângulo  $\alpha$  do triângulo dado na figura 1, teremos,

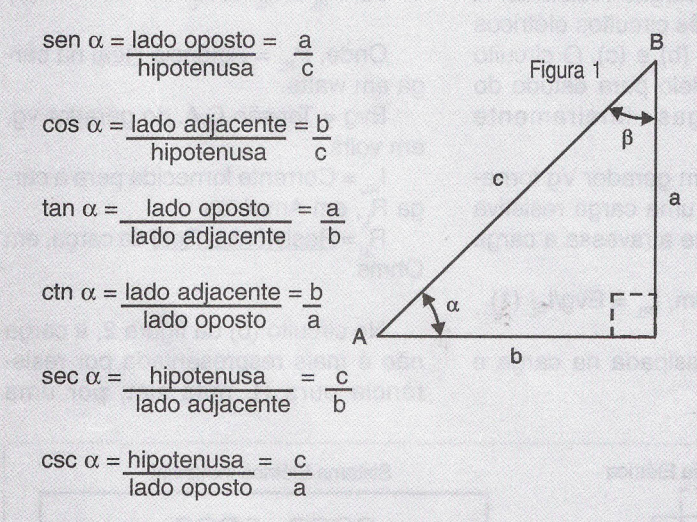

As mesmas 6 funções podem ser dadas para o ângulo B. Na resolução de problemas práticos relacionados à eletricidade ou eletrônica, emprega-se geralmente, apenas as três primeiras funções trigonométricas, ou seja, o seno, o coseno e a tangente, já que as três últimas podem ser deduzidas pelo inverso daquelas.

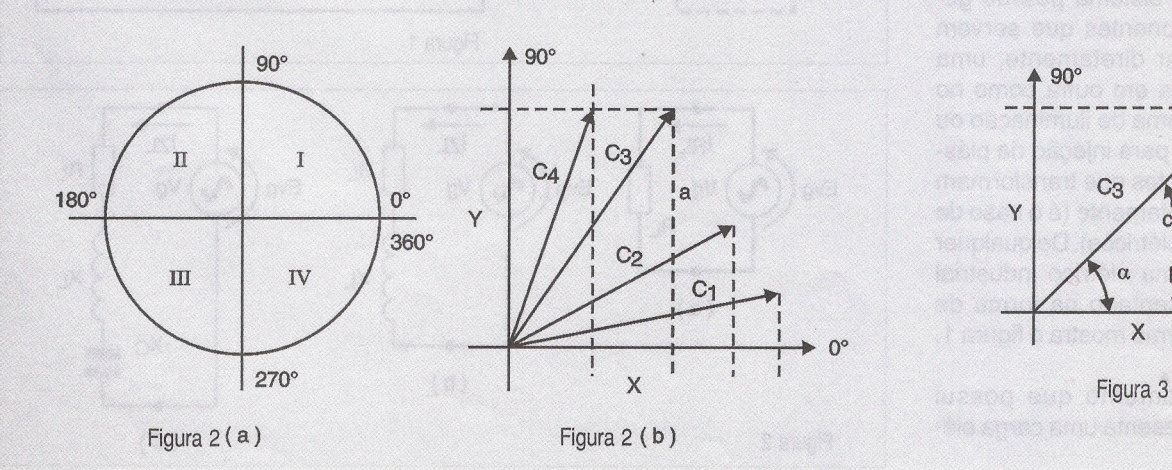

Exemplo 1. Se no triângulo retângulo dado na figura 1, o lado "a" tem 5 cms de comprimento e o lado "c" tem 6,5 cms, qual é o valor seno do ângulo  $\alpha$ ?

resp: sen 
$$
\alpha = \frac{a}{c} = \frac{5}{6,5} = 0.77
$$

Exemplo 2. Se no mesmo triângulo do exemplo 1, o lado "b" tiver 4 cms de comprimento, qual é o valor coseno do ângulo a?

resp: 
$$
\cos \alpha = \frac{b}{c} = \frac{4}{6,5} = 0,62
$$

A utilização prática da trigonometria é muitas vezes complementada com a aplicação conjunta da geometria. Quando se trata da resolução de problemas e circuitos elétricos envolvendo C.A., é comum o emprego do círculo dividido em quadrantes, conforme mostra a figura 2(a). O primeiro quadrante (I) compreende 0° até 90° . O segundo quadrante (II) compreende 90° até 180°. O terceiro quadrante (III) compreende 180° até 270° e o quarto quadrante compreende 270° até 360°.

Observe que os valores angulares crescem no sentido antihorário.

A figura 2(b) mostra como os valores angulares e os lados de um triângulo retângulo podem ser associados às variáveis do primeiro quadrante do círculo mostrado em (a).

As linhas pontilhadas mostradas em (b), ajudam a visualizar a formação dos triângulos retângulos. Chamamos de eixo X à linha horizontal na posição de  $0^\circ$  e eixo Y, à linha vertical na posição de 90°.

Os valores dados ao eixo Y são projetados para à direita, formando as linhas pontilhadas verticais; e os valores do eixo X podem, quando necessário, serem projetados para cima, formando linhas pontilhadas paralelas a esse eixo.

Observe que chamamos de a" a linha pontilhada que completa um triângulo, quando se junta à hipotenusa C3 e a um certo valor de comprimento dado ao eixo X. Para melhor visualização, reproduzimos apenas esse suposto triângulo na figura 3.

Desse modo, podemos trabalhar sobre a figura, associando variáveis trigonométricas ou geométricas com os elementos dados nos circuitos elétricos de corrente alternada (C.A.).

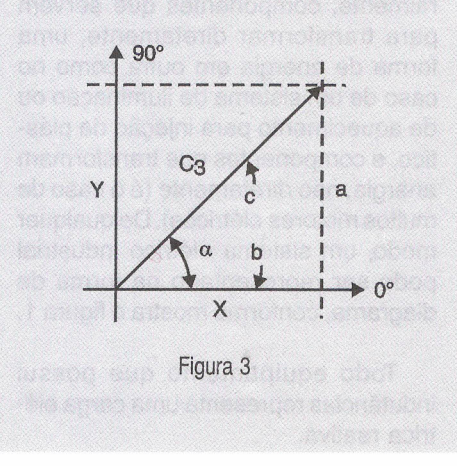

impedância Z $_{\llcorner}$ , que é formada de  $\mathsf{R}_{\llcorner}$  e  $X_i$ , ligadas em série. O valor de  $Z_i$  é dado por,

$$
Z_{L} = \sqrt{R_{L}^{2} + X_{L}^{2}}
$$
 (4)

Onde, Z<sub>i</sub> = Impedância total do circuito, em Ohms.

 $X<sub>i</sub>$  = Reatância Indutiva da bobina L, em Ohms.

A potência entregue para a carga agora, não é mais uma Potência Real P<sub>RL</sub> (ou P<sub>R</sub>), mas sim, uma Potência Aparente P<sub>z</sub> (ou P<sub>A</sub>)

O valor de Pz é dado por,

$$
P_z = \sqrt{P_{RL}^2 + P_{XL}^2}
$$
ou  $P_A = \sqrt{P_R^2 + Pr^2}$  (5)

Onde, P ou  $(P_4)$  = Potência Aparente, em VA (Evg  $x \, I$ <sub>-</sub>).

 $P_{\text{p}} = \text{Potência Real}$  em Watts.

P<sub>xi</sub> ou (Pr) = <u>Potência Reativa,</u> em VAr (Vg x Ir).

Quando um circuito C. A. possui carga com resistência, indutância e capacitância ligadas como mostra a figura 2 (c), o valor de ZL é dado por,

$$
Z_{L} = \sqrt{R_{L}^{2} + (X_{L} - X_{C})^{2}}
$$
 (6)

Onde, Xc = Reatância Capacitiva, em ohms.

Observe que na equação (6), X, é positiva e Xc negativa, ou seja, uma subtrai-se à outra. A razão está em que,

$$
X_{L} = 2\pi f L \, e \quad Xc = \frac{1}{2\pi f c}
$$

Desse modo, em todo circuito reativo contendo indutância e capacitância, as respectivas reatâncias X, e  $X_c$  se opõem reciprocamente. Quando  $X_i$  é igual a  $X_c$ , o resultado é anulação completa das reatâncias do circuito. Quando se trata de potências, o resultado é o mesmo, ou seja,

$$
P_{ZL} = \sqrt{P_{RL}^2 + (P_{XL} - P_{XC})^2}
$$
 (7)

e quando  $P_{XL} = P_{XC}$ 

$$
P_{ZL} = \sqrt{P_{RL}^{2} + (P_{XL} = P_{XC})^{2}} = \sqrt{P_{RL}^{2} + (zero)^{2}}
$$

$$
= \sqrt{P_{RL}^{2}} = P_{RL} \text{ ou } (P_{R})
$$

É fácil deduzir que, para eliminar por completo, o efeito da reatância indutiva num circuito C.A., basta adicionar ao mesmo, uma reatância capacitiva de valor equivalente.

#### CONCLUíNDO

Todo circuito de C.A. possuindo resistência e indutância, consome uma potência Aparente PZ ou PA"enganosa".

A única potência capaz de ser convertida em trabalho é a chamada, Potência Real PR, com valor dado em Watts.

- Para cancelar o efeito das indutâncias num circuito C.A. aplicase capacitâncias ao mesmo.

- Chama-se "Fator de Potência", à fração tomada da razão entre a potência real convertida em trabalho ou utilizada no processo, e a Potência Aparente que entra no sistema industrial ou,

Fator de Potência (FP) =  $PR \le 1$ PA

Continua e termina na próxima edição.

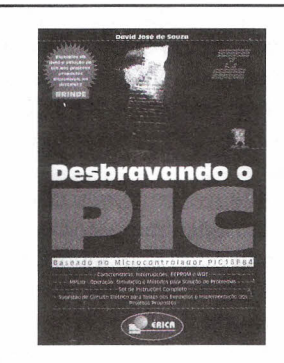

DESBRAVANDO O PIC Baseado no microcontrolador PIC16F84 Autor: David José de Souza - 199 págs.

Um livro dedicado às pessoas que desejam conhecer e programar o PIC. Aborda desde os conceitos teóricos do componente, passando pela ferramenta de trabalho (MPASM). Desta forma o MPLab é estudado, com um capítulo dedicado à Simulação e Debugação. Quanto ao PIC, todos os seus recursos são tratados, incluindo as interrupções, os timers , a EEPROM e o modo SLEEP. Outro ponto forte da obra é a estruturação do texto que foi elaborada para utilização em treinamento ou por autodidatas, com exemplos completos e projetos propostos. R\$ 34,00

#### EWB 5 - Eletronics Workbench Análise e Simulação de Circuitos no Computador Eng.Rômulo Oliveira Albuquerque - 143 págs.

Este é mais do que um livro sobre um software de simulação de circuitos. Nele você encontrará, de forma simples e direta, todos os comandos e procedimentos necessários para montar e simular, passo a passo, o seu circuito, seja digital ou analógico. Além disso, é descrito o funcionamento dos mais variados instrumentos usados em um laboratório real, tais como: Osciloscópio, Gerador de Função, Multímetro, Bode Ploter, Analisador Lógico e Gerador de Palavras Binárias, sendo fornecidos exemplos didáticos de aplicação com eles.

R\$ 27,00

## **Análise e Simulação** de Circuitos no **Computador** s e Exemplos Práticos de Cir C ERICA

#### SABER PUBLICIDADE E PROMOÇÕES LTDA.

Verifique as instruções na solicitação de compra da última página. Maiores informações Disque e Compre (11) 6942-8055. - Rua Jacinto José de Araújo, 309 - Tatuapé - São Paulo - SP

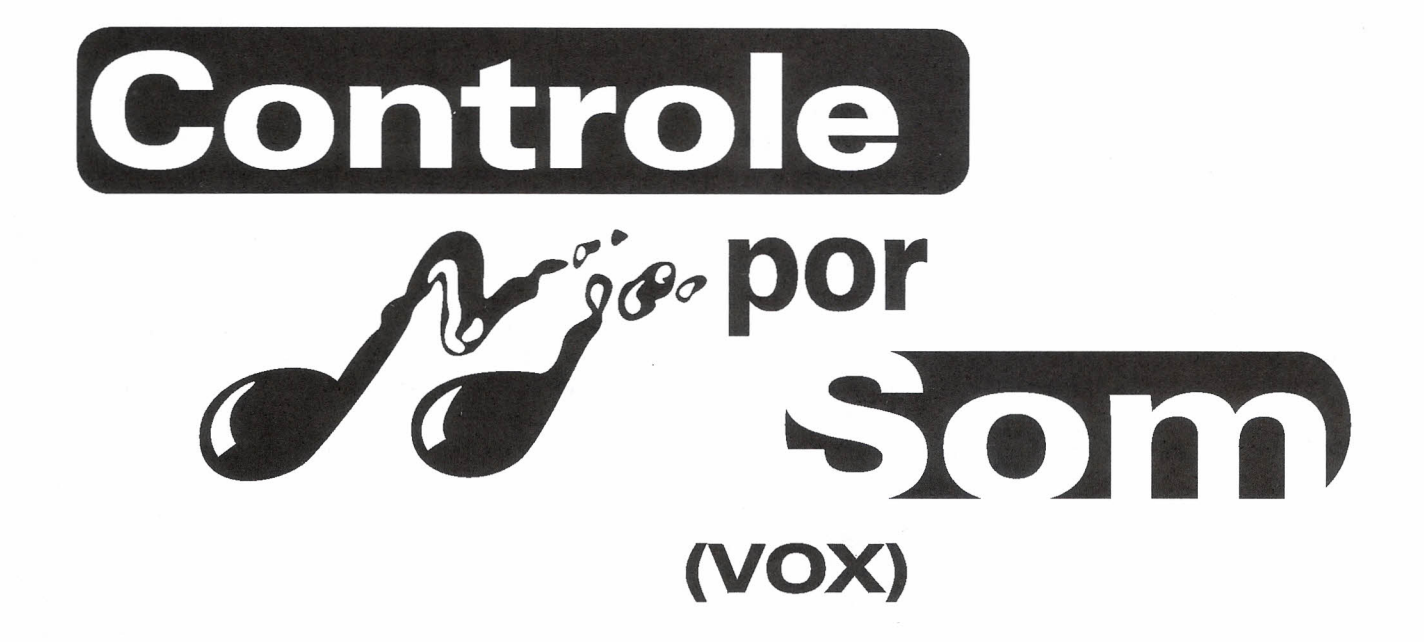

Newton C. Braga

Este circuito, sensível ao som, dispara um relé por um tempo que pode ser ajustado numa ampla faixa de valores, ao menor barulho como, por exemplo, o bater de palmas, um grito ou assobio, ou ainda a queda de um objeto. Acoplado ao obturador automático de uma máquina fotográfica, ele possibilita a realização de fotos muito rápidas como o estouro de um balão ou o instantâneo de um prato quebrando-se contra o chão. Outra aplicação é em um alarme de som de grande sensibilidade, que dispara um dispositivo sonoro com o menor ruído de um intruso. Dentre as aplicações industriais podemos citar automatismos disparados pelo som.

As chaves de áudio, relés de som, controles por som ou simplesmente "vox", são circuitos eletrônicos de grande utilidade em muitas aplicações práticas, onde basicamente eles consistem de um microfone acoplado a um amplificador sensível que dispara um relé quando o microfone capta qualquer som.

O nosso circuito tem algumas características importantes que o tornam útil numa gama muito larga de aplicações. Dentre elas destacamos o controle do ponto de disparo e sensibilidade que permitem sua utilização

mesmo com sons muito fracos, e além disso o controle de temporização. Este controle de temporização varre tempos de alguns segundos até diversos minutos e pode também ser modificado com a troca de poucos componentes.

A carga controlada depende do relé usado e se ele tiver contatos reversíveis, podemos até usá-Io de modo inverso: desligando alguma coisa ao menor ruído.

O circuito é alimentado com uma fonte de 12 V e seu consumo com o relé aberto (desarmado) é muito baixo, o que significa que ele pode ficar o tempo todo ligado sem o perigo de um aumento perceptível na conta de energia. Na verdade, a potência exigida na condição de espera é inferior a 1 watt.

A montagem não oferece dificuldades, pois não existem pontos críticos, e o microfone pode ficar longe do circuito se for usado um cabo blindado. A distância máxima recomendada para o microfone é de 10 metros. Para maiores distâncias, recomenda-se que o aparelho fique longe da carga controlada e não do microfone.

#### **Características:**

- · Tensão de alimentação: 12 volts (fonte ou bateria)
- · Temporização: 5 segundos a 8 minutos
- · Carga máxima: depende do relé
- · Corrente de repouso: 5 mA (tip).

#### **COMO FUNCIONA**

O som captado por um microfone de eletreto é convertido num sinal elétrico que, via C<sub>1</sub>, é aplicado à base de

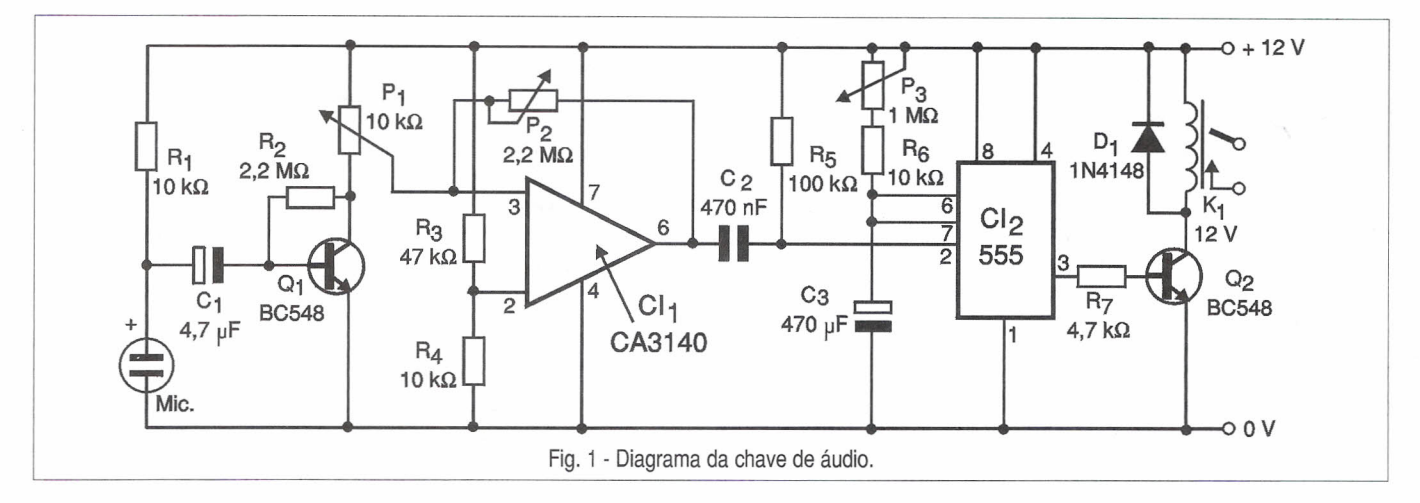

um transistor amplificador na configuração de emissor comum. No coletor deste transistor, de onde o sinal é retirado, existe um *trimpot* que permite ajustar o ponto de amplificação ideal da etapa seguinte, a qual conta com um amplificador operacional com transistor de efeito de campo MOS de entrada do tipo CA3140. Equivalentes podem ser experimentados, tais como os da série TLC ou TL.

O ganho do amplificador operacional, que é a etapa seguinte de amplificação do sinal, é controlado pelo potenciômetro P<sub>2</sub>. Este ajuste determina a sensibilidade do circuito.

O sinal amplificado aparece na saída (pino 6) do amplificador operacional e é aplicado ao terminal de disparo de um monoestável 555.

Este possui na rede de temporização o capacitor C<sub>3</sub> que determina a faixa de tempos, e além disso o potenciômetro P<sub>3</sub> que permite o ajuste do tempo em que a sua saída deverá permanecer no nível alto após o disparo.

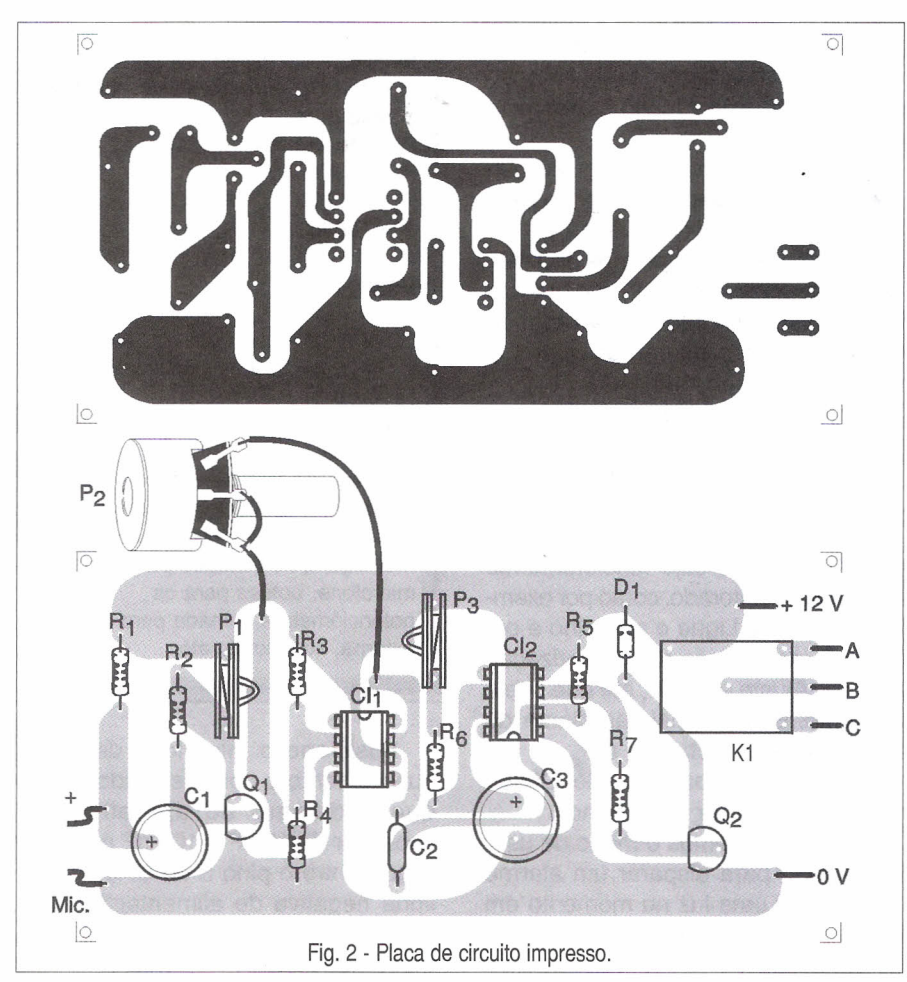

Tempos maiores que 8 minutos podem ser obtidos com o aumento de  $\mathsf{C}_\mathsf{3}$  para 1 000 µF e de  $\mathsf{P}_\mathsf{3}$  para valores até 2,2 MQ. Valores maiores não são recomendados, pois as fugas que existem normalmente nos capacitores eletrolíticos podem instabilizar o funcionamento. Nestes casos, o capacitor deve ser de excelente qualidade (sem fugas). Com um som captado pelo microfone, a saída do CI, (CA3140) vai momentaneamente ao nível baixo, disparando o monoestável 555. Nestas condições, com sua saída indo ao nível alto por um certo tempo, o transistor Q<sub>2</sub> é saturado e o relé fecha seus contatos.

A carga conectada ao relé é então acionada pelo tempo desejado. No final da temporização, o relé desarmará e o circuito ficará pronto para um novo disparo com a captação de novos sons.

#### **MONTAGEM**

Na figura 1 temos o diagrama completo do Controle por Som ou Chave de Áudio.

Na figura 2 temos a disposição dos componentes em uma placa de circuito impresso.

Para maior segurança e facilidade de montagem sugerimos a utilização de soquetes para os circuitos integrados e mesmo para o relé, dependendo do seu tipo. Na verdade, será interessante Ter em mãos antes o relé para depois desenhar a placa, pois dependendo de sua base podem ser necessárias alterações no seu desenho. Qualquer relé de 12 V com corrente de bobina de até 50 mA pode ser usado.

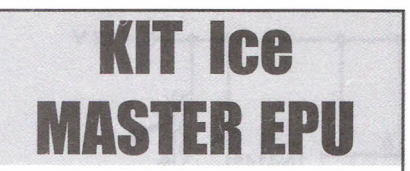

#### Emulador (não-real-time) para microcontrolador OTP-COP8 SA Componentes do sistema:

1 - Placa com soquete de programação DIP ice MASTER EPU-COP8

2 - Cabo de comunicação D

3 - Fonte de alimentação

4 - Cabo de interface para simulação de 40 pinos DIP

5 - Shunt de 16 pinos DIP

6 - Duas EPROMS COP 8SAC7409-40 pinos com janela

7 - Manual do Usuário iceMASTER EPU-COP

8 - Instalação e demo para compilar 9 - Literatura COP8 da National contendo Assembler/Linker, Databook, Datashet 10- 01 soquete ZIF de 40 pinos

#### PROMOÇÃO para os primeiros 10 kits: Preço: R\$ 290,00 + Desp. de envio (Sedex)

Disque e Compre (11) 6942-8055.

### **COMPONENTES**

#### Estojo contendo 850 resistores 1/8 W

Um verdadeiro arquivo de resistores contendo 85 tipos mais usados no Brasil de 1R a 10M (10 unidades de cada medida).

Fácil de manuseio e localização, organizado em cartelas plásticas na ordem crescente.

A embalagem pode ser usada na reposição.

Preço R\$ 38,00 (incluso despesas de correio encomenda normal).

#### Peça já para: JMB. ELETRÔNICA-ME

Rua dos Alamos, 76 - Vila Boa Vista - Campinas - SP - CEP: 13064-020 Envie um cheque no valor acima junto com um pedido ou ligue: Fone: (019) 245-0269 Fone/Fax (019) 245-0354

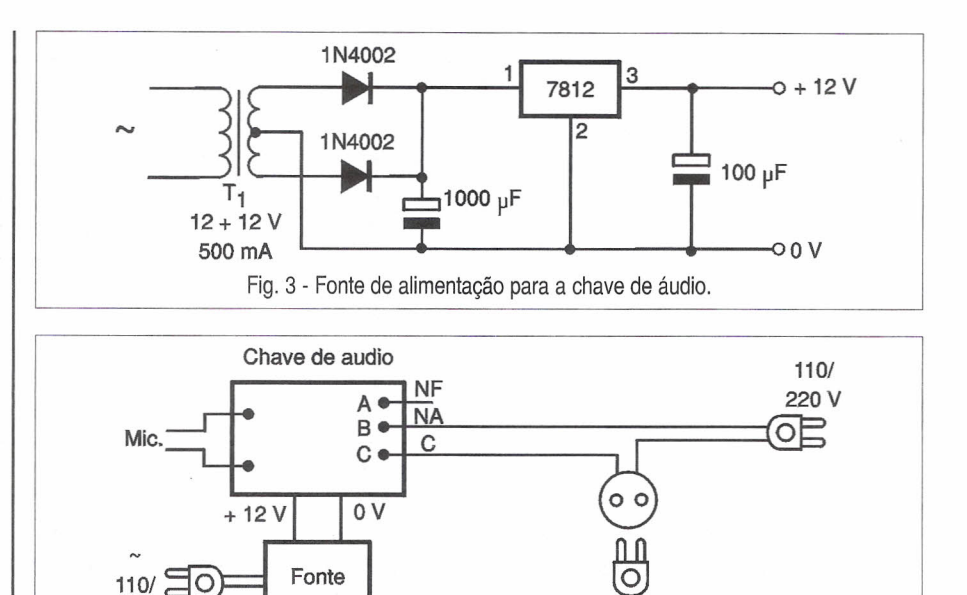

220 V Aparelho

Fig. 4 - Usando a chave de áudio para ligar uma carga com som.

Os demais componentes são comuns e suas especificações podem ser encontradas na lista de material.

Para o microfone existem duas possibilidades: acoplar um jaque de entrada e usar um microfone com um cabo ou então embutir o próprio microfone na caixa que aloja o conjunto, tendo um pequeno orifício para entrada do som. Uma fonte de alimentação de 12 V para este circuito é exemplificada na figura 3.

O transformador deve ter enrolamento primário de acordo com a rede de energia e secundário de 12 + 12 V com corrente de pelo menos 300 mA. O circuito integrado 7812 desta fonte não precisa ser dotado de radiador de calor, já que o consumo do aparelho alimentado é pequeno.

#### PROVA E USO

Ligue na saída do circuito algum tipo de aparelho cujo funcionamento possa ser monitorado, como por exemplo um abajur. Ligue o aparelho e coloque P<sub>3</sub> na posição de temporizaça mínima. Ajuste então P, até que o relé desarme. Batendo palmas diante do microfone atue, sobre P<sub>1</sub> e P<sub>2</sub> até obter o ponto de disparo do relé. Obtido o ajuste, é só usar o aparelho.

Na figura 4 temos o modo de usar o aparelho para disparar um alarme ou acender uma luz no momento em que o microfone captar qualquer tipo de som.

#### LISTA DE MATERIAL

#### Semicondutores:

CI, - CA3140 - circuito integrado, amplificador operacional com JFET *ver* texto para equivalentes CI<sub>2</sub> - 555 - circuito integrado, *time* Q<sub>1</sub>, Q<sub>2</sub> - BC548 ou equivalente transistores NPN de uso geral D, - 1N4148 ou equivalente - diodos de uso geral Resistores: *(1/4* W, 5%)  $R_{1}$ ,  $R_{4}$ ,  $R_{6}$  – 10 k $\Omega$  $R<sub>2</sub>$  - 2,2 M $\Omega$  $R_3 - 47 k\Omega$ <br> $P_1 - 10 k\Omega$  $R_5 - 100$  k $\Omega$  $P_2 - 2,2$  M $\Omega$   $P_3$  $P_3 - 1$  M $\Omega$ Capacitores:  $C_1$  - 4,7 µF/12 V - eletrolítico C<sub>2</sub> - 470 nF - cerâmico ou poliéster  $\textsf{C}_{_{\textsf{3}}}$  - 470 µF/12 V - eletrolítico Diversos: MIC - microfone de eletreto de dois terminais K, - Relé de 12 V sensível Placa de circuito impresso, material para fonte de alimentação, caixa para montagem, fio blindado para o microfone, botões para os potenciômetros, tomada para a carga externa, fios, solda, etc.

Posicione o microfone de modo que somente o som desejado provoque o disparo do aparelho. Um capacitor de 10 nF a 100 nF pode ser ligado entre o pino 3 do CA3140 e a linha negativa de alimentação (O V) para se evitar o disparo com sons muito agudos.

INTRODUÇÃO ÀS TECNOLOGIAS, TIPOS, CARACTERÍSTICAS, MANUTENÇÃO, FABRICANTES, SELEÇÃO...

> Aquilino R. Leal - Professor da Universidade Estácio de Sá (Centro de Ciências Tecnológicas) e do Instituto de Tecnologia ORT-RJ Ricardo T. Leal - Universitário (Eng<sup>a</sup> PUC-RJ)

#### **INTRODUÇÃO**

Basicamente, os elementos de entrada e saída presentes em um sistema computacional são: o teclado, o monitor (terminal de vídeo), o *mouse* e a impressora. Nessa lista também podem se incorporar o HD, CD ROM etc, pois eles também permitem a entrada/saída de informações/dados do/ para o computador; mas os três primeiros são os que certamente interagem diretamente com o usuário e de uma forma mais amigável, constante e popular.

Embora os clássicos e populares terminais de vídeo CRT (Tubo de Raios Catódicos) e até os modernos FDP *(Flat Panel Display -* vídeos de painel estreito) sejam suficientes para a maioria das aplicações interativas computador-usuário, existem outras aplicações em que se torna necessário o registro permanente da saída das informações em papel. É justamente nesses casos que as impressoras cumprem o seu papel (sem trocadilho!). Mesmo no início da febre dos computadores pessoais (lá pelos idos dos anos 70), a presença da impressora nos então sistemas computacionais pessoais era uma presença quase que obrigatória, mas nem sempre possível em termos financeiros devido ao seu elevado preço.

Desde aquela data até os nossos dias muitos tipos de impressoras foram desenvolvidos com seus respectivos sistemas de impressão, sempre em constante evolução tecnológica. É justamente esta a finalidade do presente trabalho: expor uma pequena teoria dos modelos de impressoras presentes no mercado, bem como rever alguns modelos já não mais existentes, mas que um dia marcaram época.

#### **CONCEITOS**

Como é sabido, a impressora, assim como o monitor de vídeo, é o periférico clássico de saída onde as informações armazenadas internamente no computador sob a forma binária são de algum modo convertidas em símbolos impressos em um meio externo qualquer (normalmente papel) e em formatos inteligíveis ao usuário.

Dentre as inúmeras características comuns das impressoras, as quais acabam estabelecendo o seu desempenho em relação a outros modelos, merecem destaque: o volume de impressão que o dispositivo suporta em uma unidade de tempo e a tecnologia

utilizada pela impressora para gerar os símbolos a serem impressos.

A primeira característica acima pode ser indicada como a vazão de impressão de caracteres por segundo (cps), ou a quantidade de linhas impressas por minuto (Ipm), ou mais ainda, a taxa de impressão de páginas por minuto (ppm). Esses fatores estão diretamente atrelados à tecnologia empregada para enviar os símbolos para o meio de impressão - atualmente utiliza-se o número de caracteres por segundo e/ou o número de páginas por minuto que a impressora consegue imprimir. Para ter-se uma ordem de grandeza entre essas unidades convém observar que uma página dita padrão pode ser considerada como tendo 80 colunas e 60 linhas (4.800 caracteres) de modo que cada unidade de página por minuto equivale a aproximadamente 80 caracteres por segundo. Assim sendo, uma impressora capaz de imprimir quatro páginas por minuto consegue

#### **IMPRESSORA MATRICIAL**

As impressoras matriciais de impacto possuem normalmente de 9 a 24 agulhas ou pinos de impressão alinhados verticalmente constituindo uma coluna de impressão, estando dispostas em um sistema mecânico chamado de cabeça de impressão. Essas cabeças movimentam-se da direita para a esquerda e viceversa, enquanto as agulhas se projetam em direção ao papel tocando uma fita tintada ao impregnar uma imagem (coluna no papel). Elas são muito úteis para as tarefas que exigem impressão em formulários contínuos (formulários multivias), algo que a maioria das impressoras mais modernas, tipo jato de tinta, laser etc. não são capazes de realizar. Em boa parte as impressoras matriciais são projetadas para trabalhar com tipos *bítmap* (mapa de bits) controladas pelo código ASCII *(Amerícan Standar Code for Informatíon and Intechange)* enviado do microcomputador para a impressora, embora algumas possam interpretar comandos *PostScrípt* ou outro tipo de linguagem de descrição.

atingir a marca de aproximadamente  $320 \cos (14 \times 80 \times 60) / 60$ .

.Outro fator que não se pode descartar é o fato da impressora ser um dispositivo extremamente lento comparativamente à velocidade de operação de uma CPU<sup>1</sup> (ou micro em uma linguagem mais simples e genérica): atualmente não se concebe que a CPU fique aguardando o fim da impressão de um caracter para enviar outro, ou mesmo que ela fique, caracter a caracter, pedindo a atenção do sistema. Para evitar isso, a maioria (atualmente todas) das impressoras está dotada de uma unidade de armazenamento interno *(buffer -* memória eletrônica) na qual os dados oriundos do microcomputador ficam temporariamente armazenado. Essa transferência direta do micro para essa memória libera o sistema mais rapidamente, já que ele não precisa aguardar a impressão de cada caracter para o envio do seguinte e, ainda, porque a transferência para o *buffer* é feita a uma velocidade muito mais rápida que a velocidade de impressão - quanto maior for a capacidade de armazenamento do *buffer* mais cedo será liberado o micro e menos pedidos de interrupção, devido a estar vazio o *buffer,* serão solicitados ao aplicativo responsável pelas informações para a impressora.

Para reduzir o elevado número de pedidos, ou porque o *bufferda* impressora é pequeno ou porque o documento a ser impresso é grande, a maioria dos aplicativos não DOS da atualidade utiliza o *spooler,* que nada mais é do que um programa que fica sendo executado em segundo plano (menor prioridade): o aplicativo (um editor de texto por exemplo) gera o arquivo de impressão ficando a cargo do *spooler* o gerenciamento da impressão, enquanto o aplicativo fica liberado para executar outra tarefa ou trabalhar com outro documento<sup>2</sup>.

A conexão da impressora com o micro é feita na porta paralela dele com um cabo adequado (existem impressoras com interface serial podendo ser conectadas à porta serial do micro). Alguns modelos mais recentes são conectados ao sistema computacional propriamente dito (e quando o sistema disponibiliza) através da porta USB: Universal Serial Bus, sendo uma conexão extremamente sim-

#### **IMPRESSORA JATO DE TINTA**

A tecnologia deste tipo de impressora é semelhante à tecnologia da impressoras matriciais de impacto; a grande diferença está na cabeça de impressão: utilizando uma tecnologia especial, a impressora jato de tinta expele gotículas de tinta no papel e de forma semelhante às impressoras de impacto, a cabeça de impressão percorre toda a extensão da página criando as linhas de impressão com uma velocidade da mesma ordem que as de impacto, contudo com uma resolução muito, muito melhor, porque elas depositam tinta em pontos bem menores que as de impacto - a sua qualidade de impressão aproxima-se da qualidade de impressão de uma laser. No mercado existem as monocromáticas e as coloridas utilizando desde um único cartucho contendo as cores primárias até quatro cartuchos com as cores primárias em separado.

pies de ser feita por não apresentar dificuldades de configuração, instalação e conflito; adicione-se a isso o fato de periféricos USB poderem ser usados simultaneamente (contrariamente à porta paralela que só permite a conexão de um periférico por vez) sem qualquer problema. Dentre eles merecem destaque os *ZIP drivers, scanners* etc.

Atualmente as impressoras podem classificar-se em um dos seguintes grupos:

 $\triangleright$  de impacto (esfera, margarida e matricial);

- $\triangleright$  de jato de tinta;
- $\geq a$  laser e

~ por transferência de cera aquecida *(thermal* wax).

#### **IMPRESSORAS DE IMPACTO**

A impressora de impacto é o tipo mais antigo, e seu funcionamento é fundamentado na operação dos ultrapassados teletipos: um pedaço de metal, ou plástico, com uma letra em alto relevo comprime um fita tintada contra uma folha de papel, deixando uma imagem da letra nela - impressora de impacto tipo caracter.

Os caracteres podem estar dispostos em uma esfera (daí a designação impressora de 'impacto de esfera), ou estar distribuídos em uma espécie de roda raiada lembrando uma margarida com suas pétalas onde em cada uma delas se dispõe, também em alto relevo, cada um dos caracteres do alfabeto (daí a designação de impressora de impacto de margarida - *daisy whee* $\Lambda$ . Vide ilustração apresentada na Figura 1 onde, por questão de simplicidade, não foram apresentados todos os caracteres, em especial os numéricos. Nesse tipo de impressora para tipos de letras diferentes há necessi-

dade da troca de margarida (ou da esfera se for o caso). No que diz respeito à velocidade de impressão ela é de até 40 caracteres por segundo.

O princípio de funcionamento é bastante simples: para imprimir um caractere a impressora roda a margarida dispondo a letra a ser impressa à frente de uma espécie de martelo comandado por um eletroimã; ao energizar o eletroimã o martelo pressiona a letra selecionada de encontro a uma fita tintada comprimindo-a sobre o papel - a pressão exercida possibilita que este tipo de impressora possa ser utilizado com papéis carbonados permitindo várias cópias simultâneas, sistema adequado para o comércio.

É claro que com esse tipo de impressora não é possível imprimir gráficos e/ou figuras, motivo pelo qual, é chamado de impressora tipo textual. Não são mais encontradas à venda.

Outro tipo de impressora de impacto é a matricial cujo mecanismo de impressão consiste em um grupo de **martelos ou pinos,** ou ainda, **agulhas,** verticalmente enfileiradas na denominada 'cabeça de impressão', agulhas essas que se projetam, pela ação de eletroimãs, contra um fita

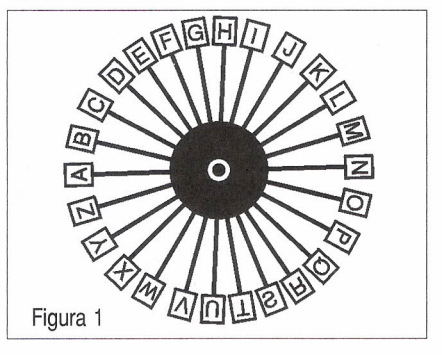

1 Ou UCP: Unidade Central de Processamento, o 'coração' do micro. 2 No Microsoft Windows o *spooler* é chamadó controlador de impressão.

tintada imprimindo o símbolo no papel que está atrás dessa fita num princípio de funcionamento similar ao das impressoras margarida: a diferença reside no fato que aqui podem ser acionados vários martelos simultaneamente (a cada martelo ou agulha corresponde um ponto de impressão); as agulhas ao poderem ser acionadas individualmente possibilitam a impressão de gráficos e de diversos tipos de *fonts* (fontes) não ficando 'presas' ao tipo de margarida ou ao tipo de esfera - tecnologia amplamente empregada nas antigas máquinas de escrever.

Na cabeça de impressão estão dispostas as agulhas ou pinos *(pins* em inglês) que passam a formar uma coluna (orientação vertical); o deslocamento para a direita ou esquerda dessa coluna irá dando formação a uma matriz de pontos (daí sua designação

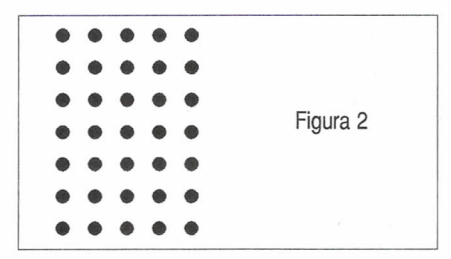

de impressora matricial), a qual caracteriza a impressão de um caracter. A Figura 2 mostra uma matriz de pontos típica: 5 colunas por 7 linhas (em informática é usual apresentar as dimensões de uma matriz pelo número de suas colunas versus número de linhas, contrariamente à convenção

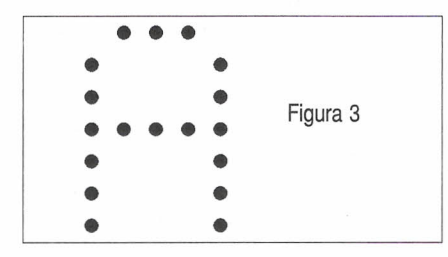

matemática: linhas x colunas); com esses 35 pontos é possível formar qualquer caracter conforme indicado na Figura 3 onde, olhando atentamente a impressão, pode-se perceber cada ponto impresso - notar que a matriz de pontos que contém cada caracter apresenta dimensões maiores visto a necessidade de serem incluídas linhas e colunas adicionais para separar os caracteres entre si e uma linha da outra - em geral cada

caracter é constituído por uma matriz 5 x 9 para as impressoras de 9 agulhas, ou bem mais no caso de impressoras de 24 agulhas.

A utilização de uma cabeça de impressão com mais agulhas permite a

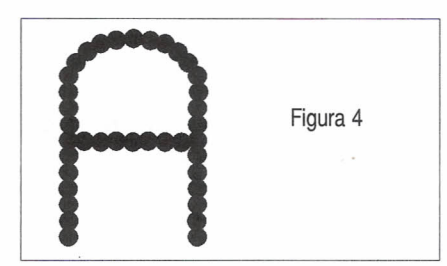

sobreposição de pontos com o conseqüente aumento da resolução, ou seja, aumenta-se a qualidade de impressão, conforme ilustra a Figura 4.

O *hardware* do processo é bastante simples: ao receber um padrão de bits (correspondente a um caracter) o circuito de controle da impressora gera estímulos elétricos que aciona(m) a(s) bobina(s) ligada(s) a um grupo correspondente de agulhas; cada um desses impulsos elétricos cria um campo magnético que projeta a respectiva agulha de encontro ao conjunto fita/ papel, marcando neste último um pequeno ponto; logo a seguir, por efeito de uma mola, a agulha retorna rapidamente ao seu estado de repouso ficando apta para novo acionamento. Assim sendo, a cabeça de impressão é capaz de imprimir simultaneamente os n pontos de uma coluna (no caso da Figura 2, ou da Figura 3, a coluna 'cheia' apresenta sete pontos, isto é:  $n = 7$ ), no instante seguinte são impressos os outros n'(n'≤n) e assim por diante até a formação de todo um caracter e os próximos caracteres, linha por linha - o processo eletromagnético é semelhante ao das clássicas campainhas tipo 'ding-dong' amplamente utilizadas para anunciar pessoas.

Em verdade a cabeça magnética 'caminha' da esquerda para a direita, ou nos dois sentidos, dependendo da tecnologia da impressora, e em seu percurso vai marcando os pontos correspondentes aos caracteres a serem impressos no papel.

Usualmente são utilizadas 9 ou 24 agulhas em cada cabeça de impressão. Elas são dispostas verticalmente formando uma única coluna quando se trata de cabeça de impressão com 9 agulhas; para 24 agulhas a cabeça de impressão apresenta três colunas com oito agulhas cada: a cada elemento impresso as colunas adicionais da cabeça de impressão tratam de imprimir mais pontos, deslocados em relação à primeira coluna, de forma a cobrir os indesejáveis 'buracos' inerentes à impressão matricial e observados quando a cabeça de impressão é mais simples. Como resultado final a qualidade de impressão fica próxima à da máquina de escrever eletrônica; a Figura 4 mostra de forma aproximada como os mencionados 'buracos' são eliminados ao utilizar-se um cabeça de impressão com 24 agulhas ou pinos.

As principais características desse tipo de máquina são:

~ baixo custo;

~ utiliza formulários contínuos de 80 ou mais colunas;

 $\triangleright$  existem modelos para multivias;

~ velocidade de impressão: entre uns 100 cps a 500 cps;

~ bastante ruidosas quando em funcionamento;

~ possibilidade de impressão bidirecional

~ interface serial (RS-232) ou paralela (padrão Centronics).

Ainda que inicialmente lançadas em 'branco e preto", existem as impressoras matriciais coloridas as quais estão dotadas de uma fita colorida que apresenta várias (normalmente quatro) faixas coloridas similarmente à das antigas máquinas de escrever que usam tinta preta e vermelha. Ao mudar de cor, a fita (ou a cabeça) desloca-se para atingir a porção de fita na cor adequada, e como conseqüência imediata a impressão colorida demora mais tempo que uma impressão preto-e-branco tradicional.

No entanto, ao escrever, por exemplo, uma frase em preto com um destaque em amarelo, esta cor não será impressa adequadamente, pois a cabeça de impressão (leia-se agulhas) estará ainda levemente borrada de preto, fazendo com que o amarelo saia ligeiramente esverdeado comprometendo a precisão de cores, o que não é permitido na maioria dos trabalhos.

À guisa de informação adicional, cada agulha costuma apresentar um diâmetro entre 0,2 mm a 0,3 mm e, para garantir as proximidade entre as agulhas, as bobinas acionadoras (bobinas eletromagnéticas ou magnetos) são dispostas radialmente, tipo com um tronco de cone, onde na maior base se encontram os magnetos e na base menor as agulhas propriamente ditas.

Sistemas de grande porte *(main trames)* também usam impressoras de impacto, só que neste caso as letras, números e símbolos gráficos estão gravados em um cilindro, semelhantemente ao que acontece na impressora tipo margarida ou de esfera; vários desses cilindros são agrupados dando formação a um cilindro maior correspondendo a uma linha de impressão (cada um desses cilindros estabelece uma coluna de impressão de modo que uma impressora de 80 colunas tem 80 desses pequenos cilindros, cada um dos quais individualmente contém todos os caracteres utilizados na grafia convencional conforme visto). Após o devido alinhamento individual de cada um desses cilindros menores de acordo com o texto, estará pronta a linha a ser impressa, ou seja, toda uma linha é atingida, obtendo-se assim altas velocidades de impressão.

#### **IMPRESSORAS DE JATO DE TINTA**

Provavelmente, este é o tipo de impressora mais utilizado atualmente em virtude de seu baixo preço associado à boa qualidade de impressão.

As impressoras de jato de tinta *(ink jet)* têm funcionamento semelhante ao da impressora matricial, porém ao invés de agulhas, uma tinta líquida especial armazenada em um cartucho de tinta, é arremessada (borrifada) através de pequenos orifícios (tubos ou conduítes) existentes na cabeça de impressão através de um processo também elétrico; esses 'tubinhos' apresentam um bico apropriado para possibilitar a saída de gotículas de tinta *(nozzle* em inglês).

Esses conduítes (da ordem de 50 até 256 por mecanismo de impressão) apresentam um diâmetro bem menor que o de uma agulha de uma impressora matricial, permitindo uma resolução (pontos por polegada - dpi, inglês *dots per inchs)* bem maior que a existente em uma impressora do tipo matricial de impacto (os caracteres

podem ser constituídos a partir de uma matriz 18 x 48 pontos até mesmo 36 x 48 pontos!). Além disso a própria tinta, enquanto líquida, se encarregará de preencher por si mesma os espaços vazios. Junte-se a isso manterse uniforme a tonalidade das cores, contrariamente às impressoras matriciais (mesmo em preto-e-branco). Existem dois tipos de funcionamento da cabeça de impressão: **térmica, piezoelétrica e troca de estado.**

A primeira técnica *(drop on demand bubble jet -* projeção gota a gota por demanda) é a mais popular sendo utilizada, em particular, pela **HP** e Canon. Nesta modalidade uma resistência elétrica é aquecida por corrente gerando calor suficiente para também aquecer a tinta presente no tubo do cartucho, dando formação a diminutas bolhas. Quando uma dessas bolhas é formada, sua pressão de expansão no conduíte da cabeça faz com que a mesma seja espirrada através do bico para fora do mesmo acertando (manchando ou marcando) o papel, gerando um pequeno ponto no momento e no local adequado (este processo ocorre milhares de vezes por segundo durante a impressão).

Cabe à cabeça de impressão controlar o aquecimento dos pontos de tinta fazendo somente com que os pontos a serem impressos sejam tervidos. Devido ao aquecimento, a cabeça térmica tem vida útil baixa, pois esse aquecimento vai degradando-a lentamente, razão pela qual, nas impressoras que utilizam essa técnica a sua cabeça de impressão vem junto com o cartucho de tinta, tornando-o caro. É próprio informar que a Canon utiliza o nome *bubble jet* (jato de bolha) em suas impressoras, como também não se pode ignorar que a cabeça de impressão cromática de alguns modelos de impressora da própria Canon se utiliza de um par de refís que ocupam o mesmo espaço físico que a cabeça de impressão em preto: um deles é dedicado exclusivamente para o preto e o outro, com três compartimentos, para as cores primárias, mas o usuário pode adquirir todo o conjunto (refís mais cabeça) quando, então, o preço se torna bastante elevado.

Contrariamente à Canon e **Hp,** a impressora Epson utiliza a técnica piezoelétrica, cuja cabeça de impres-

são tem duração bem maior que a cabeça térmica. Esta técnica consiste em borrifar a tinta do conduite através de um cristal piezoelétrico (daí a sua designação) que, ao ser eletricamente energizado comprime-se empurrando (esguichando) a tinta para fora do conduíte - neste tipo de impressora não há necessidade de trocar-se a cabeça freqüentemente (vida útil maior) de modo que o cartucho de tinta é apenas um mero refil.

As impressoras de fabricação Citizen ou Printiva utilizam a tecnologia **troca de estado** que, ao contrário das demais impressoras a jato de tinta, emprega tinta sólida: a cabeça de impressão aplica calor à tinta derretendo-a, permanecendo líquida enquanto a energia térmica se fizer presente; utilizando-se de diminutas peças mecânicas, a cabeça de impressão força a tinta líquida para fora da cabeça marcando o papel, a tinta imediatamente solidifica-se, pois cessou o efeito térmico fornecendo um aspecto visual extremamente interessante, porque a tinta, ao solidificar-se, fica em alto relevo.

Ainda que a qualidade apresentada por esta tecnologia seja excelente, ela necessita de muita tinta, o que pode encarecer o processo, mesmo ela sendo disponível a um preço comparativamente mais baixo.

As impressoras ditas coloridas trabalham normalmente com três cores<sup>3</sup> além do preto: magenta (M - coloração avermelhada, cor maravilha), ciano, cian ou *cyan* (C - coloração azulada: um azul puxando para um celeste claro) e amarelo (Y). Com a mistura adequada dessas três cores primárias é possível obter qualquer cor do espectro - essas cores primárias são chamadas aditivas. Usualmente o preto é obtido a partir de um único cartucho contendo tinta preta; entretanto alguns tipos de impressoras a jato de tinta passam a operar no modo colorido simplesmente trocando-se o cartucho de tinta preta por um único cartucho contendo tinta colorida nas três cores acima e, em alguns casos, também se faz presente nesse conjunto um pequeno cartucho de tinta preta (independente do .colorido) para gerar o preto. No caso de não estar dis-

<sup>3</sup> Ainda que não correto, considerar-se-á preto como uma cor.

ponível esse cartucho, o preto é conseguido misturando-se adequadamente as três cores (devido a essa propriedade de ter-se de adicionar 'tintas' para obter outros tipos de coloração é explicado o porque dessas três cores primárias serem chamadas de aditivas) - nem sempre se obtém um preto 'perfeito': normalmente se verifica uma certa tendência para um preto com uma certa tonalidade esverdeada. Alguns modelos de impressoras e de diferentes fabricantes apresentam, além do preto, mais três cartuchos independentes entre si: um para cada cor. Quando uma das tintas acaba, basta substituir somente o cartucho vazio podendo-se aproveitar os demais trazendo, em conseqüência, certa economia comparativamente aos cartuchos que no mesmo invólucro contêm as três cores, ainda que, internamente estejam separadas entre si.

Em resumo: existem impressoras que funcionam apenas com um cartucho de tinta preta, são as impressoras monocromáticas; outras que imprimem colorido podem utilizar 3 ou 4 cartuchos de tinta sendo que, neste último caso, o quarto cartucho é justamente aquele que contém a tinta preta.

Para as impressoras com cabeça piezoelétrica, como é o caso das impressoras Epson, normalmente ela não é trocada, mas somente o cartucho e, em caso de uma troca (defeito), ela é geralmente realizada em oficinas especializadas.

Além das características acima, também é importante comparar a resolução oferecida pelos diversos modelos colocados à venda no mercado especializado. A maioria, senão todas, são capazes de imprimir, ao menos, em 300 dpi, porém diversos modelos de impressoras a jato de tinta conseguem imprimir acima dessa taxa de resolução, algumas sem a necessidade da substituição do cartucho por um outro cartucho especial como ocorre com alguns modelos.

Mesmo com uma resolução maior, não se conseguirão bons resultados se o papel de impressão for comum (daquele usado nas cópias eletrostáticas, mais barato): as impressões de imagens com alta resolução em impressoras a jato de tinta somente são possíveis utilizando papéis especiais, tais como o *glossy* e o *tull*

#### **IMPRESSORA LASER**

A impressora laser tem como técnica a utilizada nas máquinas fotocopiadoras, inclusive utiliza a mesma 'tinta' (pó negro - toner) que as fotocopiadoras ('xerox'). O sistema da impressora interpreta os sinais elétricos oriundos do microcomputador convertendo tais sinais em instruções que controlam o movimento do raio de luz (normalmente um laser), o qual polariza um cilindro atraindo o toner, fixando-o momentaneamente nesse cilindro através de um processo eletrostático. No passo seguinte esse toner é transferido para o papel para ser fundido neste através de um processo calorífero compondo, finalmente, a imagem (página) definitiva com excelente impressão. Ainda que complexo o processo, este tipo de impressora produz cópias mais rapidamente que as impressora matriciais, sendo suas páginas impressas mais ricas em detalhes que as das outras. Devido ao ainda elevado preço, as impressoras laser não são populares no âmbito doméstico.

*color,* à venda no mercado especializado cujo preço, é claro, não é dos menores. Características básicas mais comuns existentes nas impressoras iato de tinta:

~ melhor custo/benefício;

 $\triangleright$  maior desempenho;

~ diversidade de tipos de papel (papel comum, envelopes, transparências e etiquetas) associados a diversos formatos: carta (216 mm x 279 mm ou, em polegadas, *8Y2* x 11), legal (216 mm x 356 mm ou, em polegadas, 8<sup>1</sup>/<sub>2</sub> x 14), A4 (210 mm x 297 mm) etc; velocidade de impressão em preto-e-branco entre 8 a 15 ppm (páginas por minuto);

~ várias modalidades de resolução (180 dpi x 180 dpi, 360 dpi x 360 dpi, 720 dpi x 360 dpi etc);

~ compatibilidade de *software* com a maioria dos aplicativos da atualidade;  $\triangleright$  silenciosas;

 $\triangleright$  interfaceamento paralelo (padrão Centronics).

#### **IMPRESSORAS A LASER**

Este tipo de impressora é conhecido como **impressora de página,** apresentando uma qualidade final bem melhor que a jato de tinta. Ela recebe esse nome porque, em termos genéricos, monta a página em sua memória antes de imprimí-Ia, contrariamente aos outros tipos de impressora vistos anteriormente, os quais podem ir imprimindo as informações à medida que os recebem, ou seja, caracter por caracter, ou melhor linha por linha, daí elas serem chamadas **impressoras de linha.**

Ainda que as impressoras a laser, como sua própria designação sugere, se utilizem de um raio laser para a impressão, elas se tornaram relativamente populares com o advento dos modelos pessoais para microcomputadores, sendo amplamente utilizadas principalmente em grupos ou estações de trabalho *(work stations).* O sistema de impressão funciona semelhantemente ao processo das fotocopiadoras, ou seja, compor em um cilindro fotossensível (cilindro fotossensitivo) uma cópia, ou imagem, da página que deverá ser impressa.

Inicialmente, o cilindro fotossensitivo é carregado eletricamente com cargas negativas ao ser envolto por um dispositivo que gera uma carga elétrica negativa no mesmo *(drum corona wire).* Para alterar a carga elétrica do cilindro é utilizado um feixe de luz (raio laser, por exemplo) dirigido e de baixa potência de forma a sensibilizar o cilindro revelador carregando-o com cargas elétricas, criando uma área de exposição no cilindro na qual a imagem é reproduzida pelo feixe de luz (Iaser). O giro do cilindro é associado à ação do laser que vai criando os pontos linha por linha de forma que ao encerrar o processo essas regiões eletricamente carregadas são uma cópia fiel da página a ser impressa, já que o laser é acionado e desativado a cada ponto do cilindro, tal qual os pontos em uma impressora matricial ou os *pixels* em um monitor (vídeo) em conformidade com configuração binária e localização dos símbolos a serem impressos

Simultaneamente à varredura do feixe de laser, um cartucho contendo o *toner* (pó preto ou colorido composto de partículas minúsculas e eletricamente sensíveis) provoca o depósito, por atração elétrica, dessas partículas nos pontos do cilindro que tiveram sua carga elétrica alterada e

que irão compor os símbolos (processo semelhante ao de confeccionar placas de circuito impresso e bem semelhante à técnica utilizada para pintar carros através de processos eletrostáticos). O próximo passo é submeter o papel a uma carga elétrica suficiente para atrair as partículas de toner 'depositadas' no cilindro nos pontos desejados: este é comprimido de encontro ao papel para onde são transferidos os grãos do toner, e depois disso o papel é fortemente aquecido (duplo sistema de aquecimento) e o pó se funde, fixando-se definitivamente no papel. Depois de cada cópia, o cilindro tem a imagem apagada para que uma nova possa ser criada nele repetindo-se sucessivamente o método: as páginas criadas no cilindro sendo transferidas para o papel num processo contínuo. O croqui apresentado Figura 5 adiante fornece uma vaga idéia do processo descrito onde o cilindro nada mais é do que o elemento de transferência. Notar que o diodo gerador de luz {laser), é refletido por um espelho *(spinning mirrar'),* o qual é rapidamente aceso e apagado conforme os bits de informação que chegam ao mecanismo para compor o feixe e que, em última instância, irão compor a imagem que será impressa.

Existem várias formas de enviar ao cilindro as informações a serem impressas, ambas por feixes de luz. A maneira mais usual é a utilização de raios laser (impressoras a laser) mas também podem ser encontradas impressoras de página que utilizem matriz de LEDs (LED *Array Printers -* impressoras por matriz de LEDs) e obturador de cristal líquido (LCS - *Liquid Crystal Shutter').*

#### **IMPRESSORA FILME DE CERA**

Conhecida também como impressora térmica em cores é adequada para gerar cópias de cores 'vivas' de altíssima qualidade, porque o processo não é fazer com que a tinta seja absorvida pelo papel possibilitando que uma cor interfira na outra, borrando a cópia. Aqui, o papel é pressionado contra um filme revestido de faixas com tintas coloridas (cada faixa na cor ciano, magenta, amarelo e preto se for o caso); ao passar pelo alimentador, o papel é pressionado de encontro a uma dessas faixas onde os elementos de aquecimento são acionados derretendo a cera ficando depositada no papel, o qual continua movimentado-se recebendo o resto da cera (cópia) até que a impressora tenha utilizado todas as cores. Esse tipo de impressora é bastante utilizada nos estúdios fotográficos, já que ela é capaz de gerar perfeitas 'fotografias' nos mais diversos tamanhos de papel.

Da mesma forma que as impressoras a jato de tinta, a principal característica das impressoras de pagina é a sua resolução que também é medida em pontos por polegada, já que elas também imprimem ponto por ponto, pelo menos na transferência ótica para o cilindro do original.

As características mais comuns existentes no mercado são praticamente as mesmas que as das impressoras a jato de tinta com a vantagem da excelente qualidade e seu preço ser relativamente alto comparativamente áquelas.

#### **IMPRESSORAS FILME DE CERA**

Para encerrar, o processo do filme de cera é parecido com o processo de. composição de cores utilizado nas gráficas sendo que, normalmente são utilizados três filmes: um na cor magenta, um em ciano e outro ém amarelo (eventualmente é utilizado o preto).

Quando o papel passa pelo alimentador de papel, ele é pressionado de encontro ao filme de uma das cores de composição de modo que

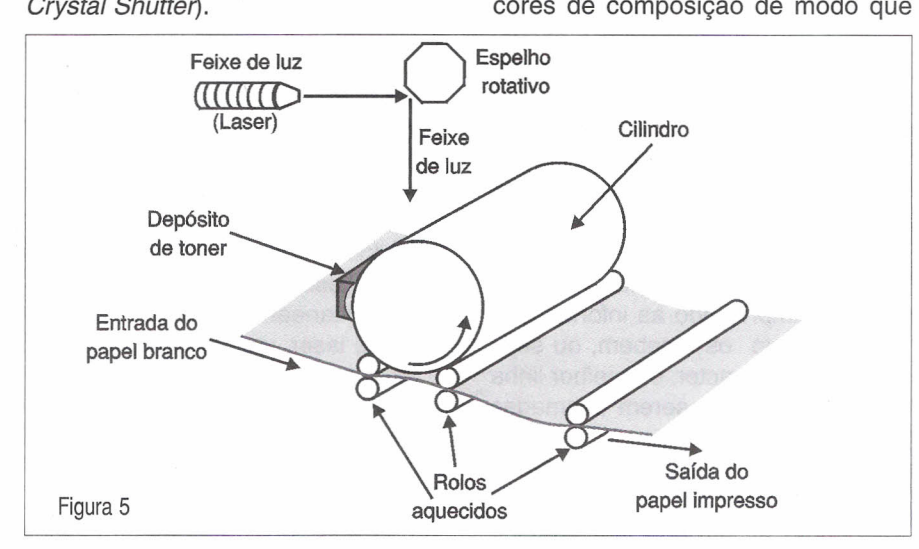

apenas as áreas desejadas, através de um processo calorífero, são derretidas (uma cor de cada vez, ou seja,) deixando pequenos pontos de tinta (cera). O papel continua movimentando-se pelo alimentador até ser ejetado da impressora, fixando-se no papel a cera que foi derretida. O filme colorido passa a exibir outra cor e o papel é puxado de volta à impressora onde novamente é pressionado de encontro ao filme de outra cor onde o processo térmico de derreter a cera do filme se repete.

O processo é repetido até que o sistema tenha utilizado todas as cores e o trabalho esteja pronto quando, finalmente, o papel é ejetado de forma definitiva.

Essa impressora apresenta excelentes resultados e seu preço é muito alto, isso sem contar o grande desperdício que elas causam: imprimindo-se, por exemplo, um diminuto ponto na cor amarela, a folha de cera (filme) fica inutilizada para outras cópias, devendo ser reposta. Por esses motivos seu uso é pouco difundido, ficando restrito a grandes corporações ou em casos onde realmente se quer uma qualidade de fotografia. Permite a impressão em folhas bem maiores que o clássico e popular A4, principalmente em tamanhos padronizados de folha A1 ou AO, ou ainda, em tamanhos não padronizados. As suas principais características são:

 $\triangleright$  impressora utilizada em impressão científica, técnica e empresarial devido ao seu preço;

 $\triangleright$  utiliza papel especial, mas também é possível utilizar filme de transparência;

Além das técnicas de impressão acima tem-se as impressoras por sublimação de tinta *(dye sublimation)...*mas isto é outra história a ser contada.

## **COMO ELIMINAR INTERFERENCIAS EM RÁDIOS E CD-PLAYERS**

Newton C. Braga

Os aparelhos de som instalados em automóveis, tais como rádios, toca-fitas e *CO-players* são bastante sensíveis a distúrbios de natureza elétrica, os quais afetam consideravelmente a qualidade do som. Como obter uma recepção livre de interferências e ruídos, como obter uma qualidade de reprodução excelente, é algo que todo profissional instalador deve saber. Neste artigo, baseado em documentação de fabricantes de equipamentos de som automotivo, descrevemos alguns procedimentos importantes no sentido de evitar interferências de natureza eletromagnética que podem afetar a qualidade de som do carro.

Um dos grandes problemas encontrados pelos instaladores de som automotivo é fazer um trabalho que, além de bom esteticamente, seja perfeito e tenha um desempenho conforme o previsto pelo fabricante, e ainda evitar que ele sofra os efeitos das interferências provocadas pelo funcionamento do motor ou de origem externa.

Os procedimentos para a eliminação de muitas das interferências não

são complexos e, em geral, por uma simples prevenção na hora da instalação, pode-se evitar que um trabalho muito maior seja necessário depois, quando o acesso à sua origem já se torna mais difícil.

#### **ORIGEM DAS INTERFERÊNCIAS**

Qualquer movimentação rápida de cargas elétricas como, por exemplo,

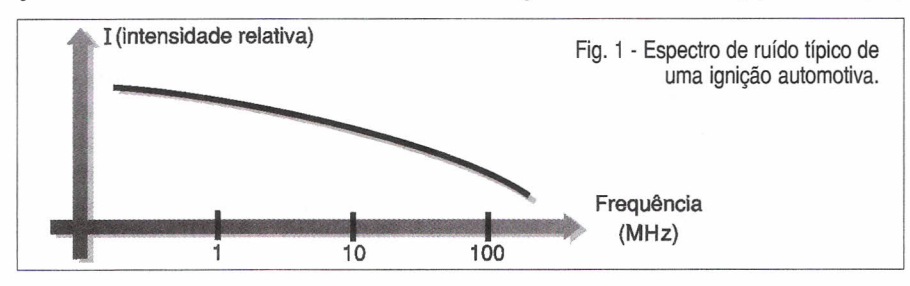

as que ocorrem num surto de corrente ou numa faísca de vela dão origem a uma onda eletromagnética.

Se tivermos variações bruscas de corrente num circuito, a emissão de sinais que podem ser captados por aparelhos de rádio e circuitos sensíveis de som se torna inevitável.

Para o caso dos automóveis, um ponto delicado na produção de interferências deste tipo é justamente o sistema de ignição.

As faíscas que saltam entre os eletrodos das velas de um carro consistem em variações muito rápidas de corrente capazes de gerar radiações eletromagnéticas que se espalham pelo espectro com intensidades que decrescem conforme a frequêncía, de acordo com a figura 1.

O abrir e fechar dos contatos de um platinado, da comutação de injetores de combustível nos carros modernos, ou ainda do próprio relé de sinalização (pisca-pisca) também é responsável por variações de corrente que geram sinais de natureza eletromagnética capazes de interferir num rádio ou em outros equipamentos de som de um carro.

É interessante observar que as interferências geradas pelo sistema elétrico de um carro podem atingir o rádio ou o equipamento de som de duas formas:

A primeira consiste na propagação através dos próprios fios de ligação entre o sistema, ou seja, pelo circuito elétrico do carro.

. Tanto o sistema de ignição e injeção como o sistema de sinalização, que pode produzir o sinal interferente como o equipamento de som (rádio, CO*player,* toca-fitas, amplificador, etc) são alimentados a partir de um mesmo ponto: a bateria.

Isso significa que existe uma conexão física entre as fontes de interferência e o aparelho interferido por onde os sinais indesejáveis podem se propagar, conforme mostra a figura 2.

A segunda forma de propagação é através do próprio espaço, sem a necessidade de haver uma ligação física. Saindo do local onde são geradas, as interferências são captadas pelo circuito do equipamento de som ou pela sua antena, se for um rádio.

No caso dos rádios, a captação se faz principalmente pela antena e seu cabo. No entanto, até mesmo os tocafitas e *CO-players* não estão imunes a este tipo de interferência. Mesmo não sendo dotados de circuitos de RF, eles possuem etapas de alto ganho com componentes que, eventualmente, podem detectar sinais.

A junção base-emissor de um transistor, por exemplo, pode detectar um sinal de alta frequência, funcionando como um detetor e introduzindo um componente de áudio no circuito capaz de aparecer no alto-falante como um ruído, observe a figura 3.

Um exemplo deste comportamento pode ser dado por pessoas que, morando perto de estações de rádio ou TV, ouvem seus sinais até mesmo nos telefones e nos amplificadores de áudio (que não possuem circuitos de RF!).

Embora os aparelhos usados em carros sejam instalados em caixas de metal que formam blindagens eficientes, uma ligação ao chassi mal feita pode abrir caminho para que a interferência produzida por velas, motores do limpador de pára-brisas, ar condicionado e outros dispositivos entrem nos circuitos.

#### **SUPRESSORES DE INTERFERÊNCIAS**

o procedimento inicial para que sejam evitados problemas de interferências é a sua eliminação na própria

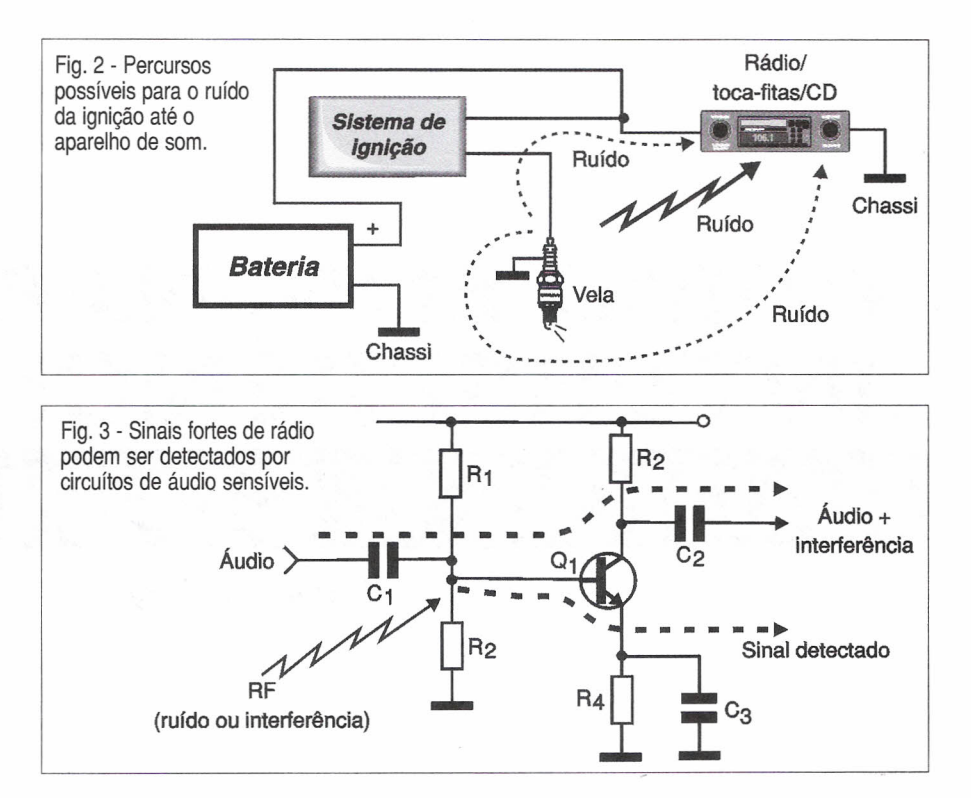

origem. Os veículos modernos são dotados de dispositivos especiais para esta finalidade, denominados supressores.

Os automóveis dotados de equipamentos de rádio-comunicações, onde os transmissores também podem irradiar sinais indesejáveis, são dotados de supressores.

O sistema de ignição, entretanto.. é a fonte mais poderosa de interferências, sendo o primeiro alvo da instalação dos supressores.

Na figura 4 temos o sistema mais simples de supressão de ruídos, que consiste num capacitor (condensador) instalado junto ao terminal da chave

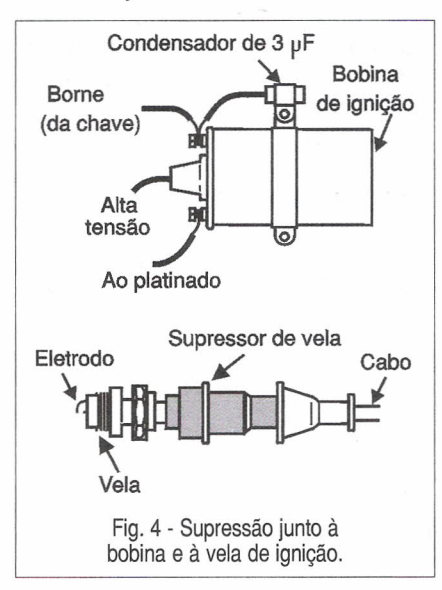

(platinado ou circuito comutador) da bobina de ignição, com o corpo devidamente aterrado (com conexão ao corpo da bobina na mesma braçadeira).

Os capacitores oferecem um percurso de baixa resistência para os sinais de alta frequência, mas impedem a passagem dos sinais de baixas frequências e correntes contínuas, tais como as de comutação do enrolamento da bobina e platinado, não prejudicando assim o rendimento do motor.

Na mesma figura temos um supressor para velas. Podem ser usados também cabos resistivos para diminuir a ação das interferências geradas na conexão do distribuidor às ve-Ias.

Veículos que utilizam dínamos (em lugar do alternador) também precisam de um capacitor (condensador) junto ao regulador de tensão (ligado ao terminal da ignição) de modo a evitar o centelhamento dos contatos.

Na instalação de capacitores (condensadores) é muito importante estabelecer um contato perfeito entre a sua carcaça e a massa do veículo.

Estes capacitores possuem o terminal de massa na própria carcaça que, envolvendo a armadura central, forma uma blindagem que também evita a irradiação de interferências.

Entretanto, existem casos em que estes simples elementos de supressão não são suficientes para se obter uma total eliminação dos ruídos irradiados pelo motor.

Para estes casos temos as seguintes possibilidades:

a) Colocar um supressor de 5 k $\Omega$ no centro do distribuidor, caso o cabo não seja resistivo.

b) Colocar um supressor de 5 k $\Omega$ no centro da bobina (terminal de alta tensão) também no caso do cabo usado não ser resistivo. Para estas conexões existem supressores de encaixe ou então rosqueados. Os cabos de*vem* ser cortados com no máximo 5 cm para a instalação destes elementos.

c) Colocação de fita de aterramento ou massa no capô do carro, se não existir.

*Observamos* que o chassi do carro é uma blindagem natural para os sinais de rádio, que ficam encerrados nesta "Gaiola de Faraday". Este é o *motivo* pelo qual a antena do auto-rádio deve ficar fora do veículo, pois da mesma forma que os sinais têm dificuldades para sair desta estrutura, também têm dificuldades para entrar.

Contudo, dependendo da abertura, parte dos sinais pode sair ou entrar. Assim, se o capô *estiver* com má conexão elétrica ao restante da estrutura, ele se comporta como uma abertura para as interferências, captando os sinais do sistema de ignição e elétrico irradiando-os para o exterior, conforme sugere a figura 5.

Se o capô *tiver* uma boa conexão elétrica com o restante da estrutura, ele "fecha" a abertura, impedindo a irradiação dos sinais.

Para ajudar na conexão elétrica do chassi é usada uma fita de cobre, conforme explicamos, que é parafusada numa extremidade no chassi ou lataria e na outra no próprio capô.

Nos casos mais *graves,* em que a própria resistência do metal do capô forma uma carga que *evita* o aterramento perfeito e desvio dos sinais, é preciso dotar o mesmo de duas fitas, uma em cada lado, conforme mostra a figura 6.

Existem casos também em que o instalador *deve* procurar a melhor posição para a ligação desta fita. É o que acontece nos antigos Passat, que têm uma posição especial para isso, dando muita dor de cabeça aos instaladores que não a conhecem!

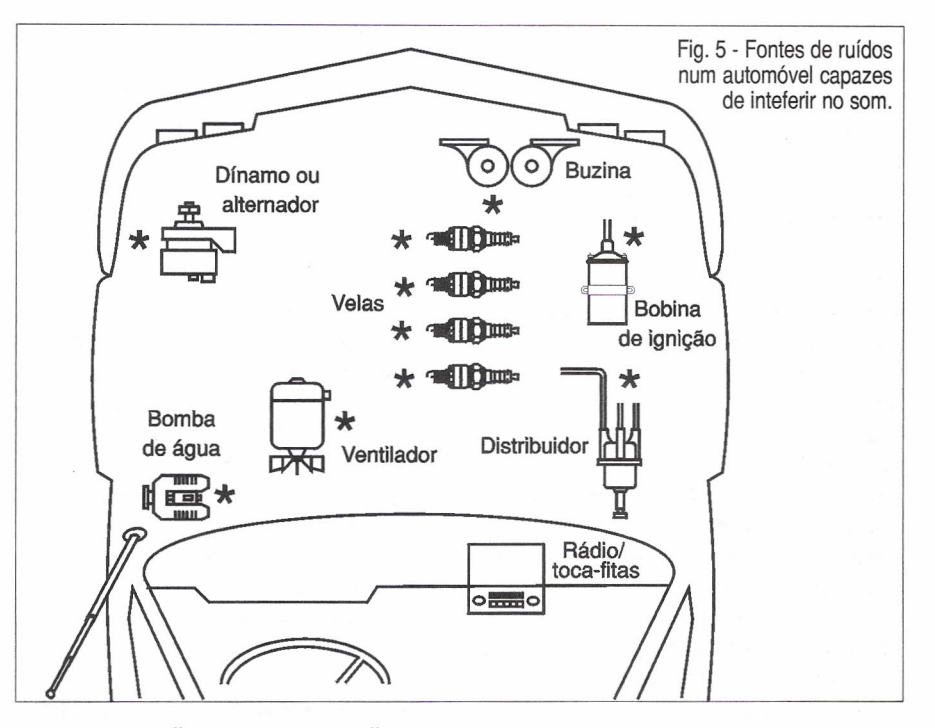

#### **SUPRESSÃO NA RECEPÇÃO**

Os procedimentos que *vimos* anteriormente eliminam a irradiação da interferência, isto é, atuam sobre as fontes de sinais indesejáveis, *evitan*do que eles sejam levados até o aparelho sensível, ou pelo espaço ou pelas próprias conexões elétricas.

Existem também os procedimentos que *visam evitar* que os aparelhos sensíveis captem os sinais indesejá*veis,* e é deles que falamos agora.

Estes procedimentos são indicados para os casos em que as interferências não sejam totalmente "abafadas" na sua fonte, ou em que não seja possível ter um acesso ao local em que elas se originam.

Começamos então pelo ponto mais sensível do carro na instalação de um auto-rádio, que é sua antena.

As antenas *devem* ser preferivelmente telescópicas ou de fio único, externas e instaladas ao mesmo tem-

po, o mais longe possível da fonte de interferência e o mais próximo possí*vel* do rádio.

A ligação próxima tem por consequência a utilização de fios curtos, reduzindo assim a possibilidade de se captar interferências e ruídos.

O dispositivo de fixação *deve* ser devidamente aterrado, assim como a malha do cabo. Será conveniente aterrar a malha nas duas extremidades do cabo, ou seja, no ponto de conexão ao rádio (plugue de entrada) e também no ponto de conexão da antena.

*Observamos* que nos kits modernos de antena, o conector e o cabo já *vêm* praticamente como peça única, não havendo necessidade desta ligação, mas se existirem problemas, ela pode ser necessária.

A passagem do cabo de antena ou qualquer outro condutor blindado por furos da chapa deve ser feita com a utilização de passadores de borracha com a finalidade de *evitar* atritos me-

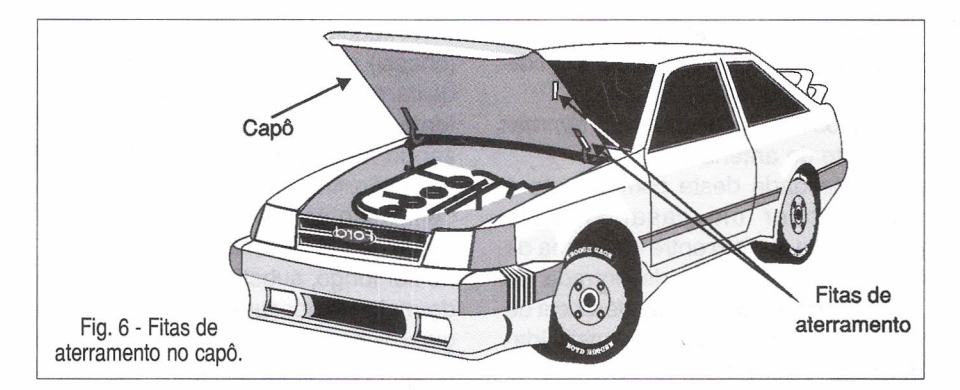

tal-metal, responsáveis pela produção de interferências, e que também podem culminar com o corte do cabo.

Devemos observar que, dadas as características especiais dos sinais produzidos pelos sistemas elétricos dos carros e a faixa de operação das emissoras de AM e FM, as técnicas de modulação fazem com que um sistema seja mais sensível do que outro às interferências e ruídos em geral.

Isso ocorre porque, além de haver uma concentração maior da energia irradiada pelos sistemas elétricos na faixa mais baixa de frequências que corresponde ao AM, o próprio sistema de modulação do AM faz com que a sensibilidade aos picos de ruído seja maior, conforme mostra a figura 7.

Veja que, enquanto a amplitude do FM é constante cobrindo os sinais mais fracos, no AM estes sinais mais fracos de interferência podem aparecer nos instantes em que a amplitude do sinal da estação cai a valores mais baixos.

#### **INSTALAÇÃO DA ANTENA**

A localização da antena no carro não é uma questão de aparência (estética) dando-se preferência ao lugar em que "ela fica mais bonita", mas sim de funcionalidade.

O melhor lado é o oposto ao do distribuidor e à bobina de ignição, que podem ser fontes em potencial de sinais interferentes.

Para que sejam evitadas interferências através do chassi (terra) da antena é importante garantir que a lataria do carro esteja fazendo um bom contato elétrico com a base da antena. Para isso a superfície em torno do furo de fixação deve ser lixada por dentro e untada com graxa grafitada. Além de proporcionar um bom contato elétrico, esta graxa também ajuda a evitar a ferrugem.

Observe a correta posição da arruela denteada que existe para a fixação da antena neste ponto.

Muitos rádios possuem um *trimmer* de ajuste de antena.

A finalidade deste componente é proporcionar um casamento de impedância correto entre o sistema de antena e os circuitos de entrada de modo a haver máxima transferência de sinal e, portanto, máxima sensibilidade. Faça o ajuste deste componente

segundo as instruções do fabricante do aparelho.

Um caso a ser observado é de alguns modelos de carro Fiat antigos em que a base da antena fica para dentro do cofre, caso em que deve ser usada antena com base blindada (com tubo de alumínio na parte inferior) de modo a evitar a captação de interferências por esta parte.

O caminho do cabo de antena pelo carro deve evitar a proximidade de qualquer dispositivo que possa causar interferências como, por exemplo, relés, fiação elétrica normal, etc.

Mas, se mesmo com todos estes cuidados ainda assim for notada alguma forma de interferencia, como descobrir de onde ela vem e por onde está sendo captada?

#### **PROCEDIMENTOS PARA DETER-MINAR A ORIGEM DE INTERFE-RÊNCIAS**

Para saber se a interferência está entrando pela antena, basta recolhê-Ia e manter o aparelho ligado com o veículo em funcionamento. Se o ruído desaparecer, é sinal que ele entra por este elemento. Se continuar é porque está penetrando por outro elemento do circuito.

Se não puder recolher a antena. basta retirar o seu plugue do rádio para fazer a verificação.

Com a retirada do plugue, verificamos também se as interferências estão entrando pelo cabo de conexão à antena. Se ao retirar o plugue da antena o rádio desligar, é sinal que o seu terra está sendo feito pela blindagem do cabo de antena, o que não é recomendável, pois facilita a penetração de sinais interferentes no circuito.

A ligação à terra ou massa (chassi) deve ser feita através da carcaça do rádio ou fio existente para esta finalidade, utilizando-se suporte apropriado ou então fita de massa. O fio de ligação ao chassi deve ser o mais curto possível. Se tiver de ser longo, substitua por um de maior espessura que o original. Este tipo de procedimento também é válido para os

toca-fitas e *CO-players,* no caso em que as interferências entram pelo circuito de alimentação.

Um capacitor colocado em paralelo com a alimentação positiva e o terra bem próximo do aparelho interferido, também é uma maneira de se evitar o problema. Use um eletrolítico de 1000 µF/40 V para esta finalidade.

#### **CONCLUSÃO**

Não são apenas os veículos mais antigos que trazem muitas dores de cabeça para os instaladores de som. Os veículos mais modernos devido à sofisticação de seus circuitos com o uso de microprocessadores e controles que podem gerar sinais de altas frequências, pelos seus *clocks* e ainda pela presença de muitas partes plásticas no painel que não atuam como blindagem e ainda não oferecem um "terra" adequado, também podem levar um instalador de som ao desespero.

Ligações curtas do terra com fio grosso, uso de blindagens ou fitas de blindagens, cabos curtos de antena e planejamento de sua posição são as soluções finais que permitem obter recepção de FM, som de um *COplayer* ou toca-fitas puro, sem ruídos de limpadores de pára-brisas, ar condicionado ou sistema de ignição para "atrapalhar". •

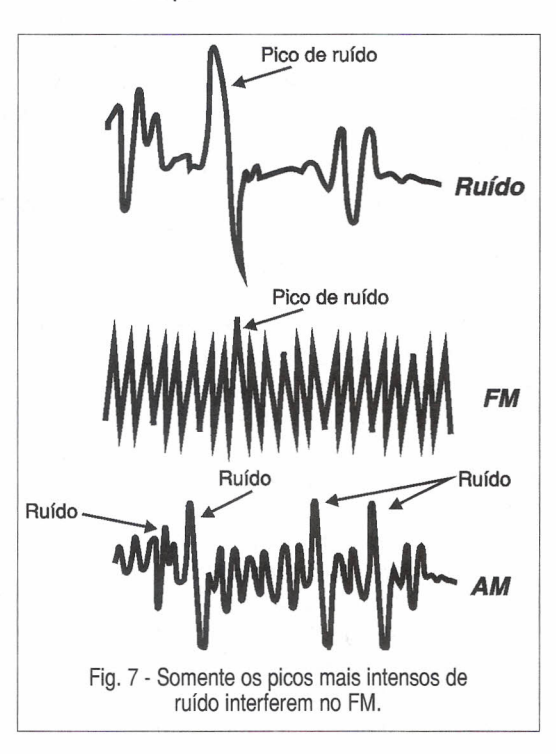

## , **PRATICAS DE SERVICE**

Esta seção é dedicada aos profissionais que atuam na área de reparação. Acreditamos, desta forma, estar contribuindo com algo fundamental para nossos leitores: a troca de informações e experiências vividas nas Assistências Técnicas. Esperamos que estas páginas se tornem uma "linha direta" para intercâmbio entre técnicos. Os defeitos aqui relatados são enviados à nossa redação pelos leitores, sendo estes devidamente remunerados. Participe, envie você também sua colaboração!

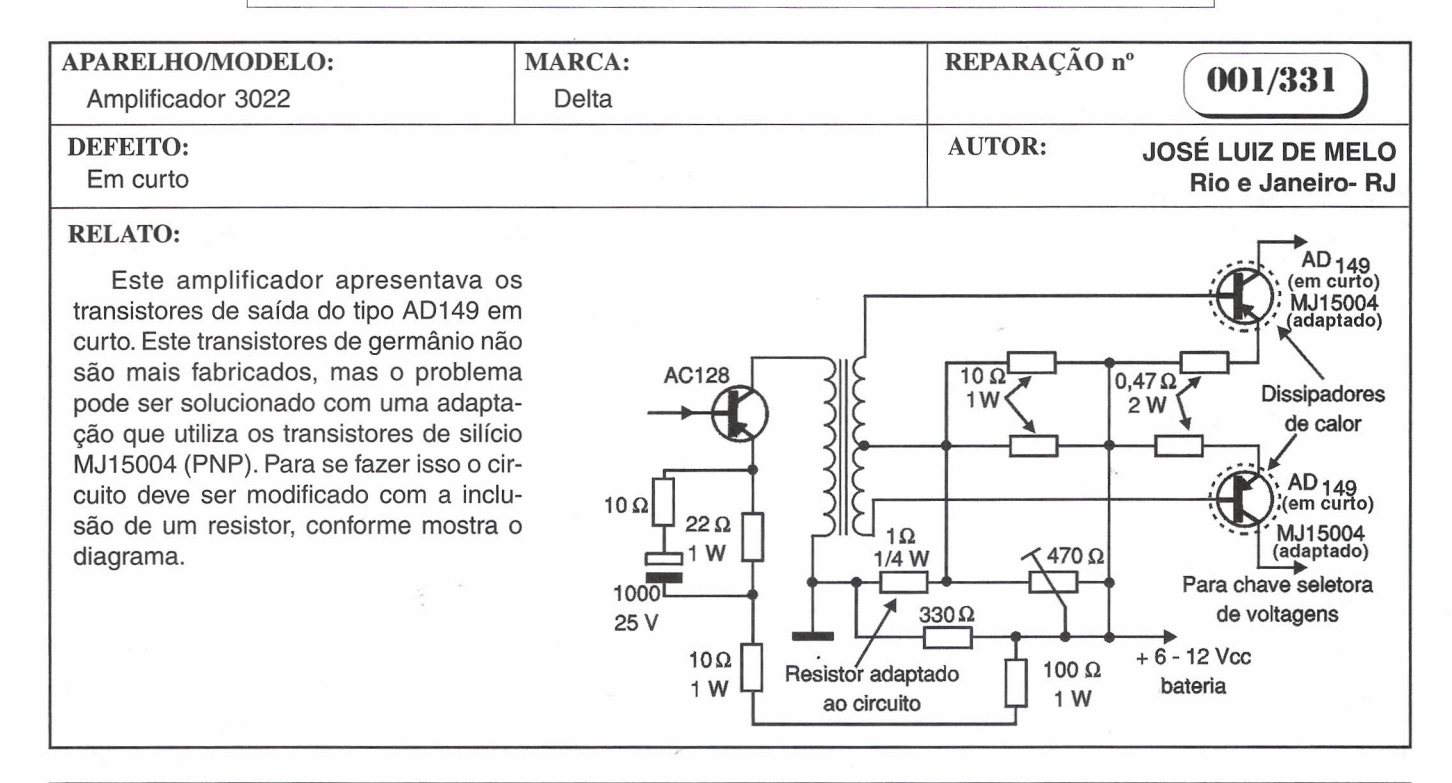

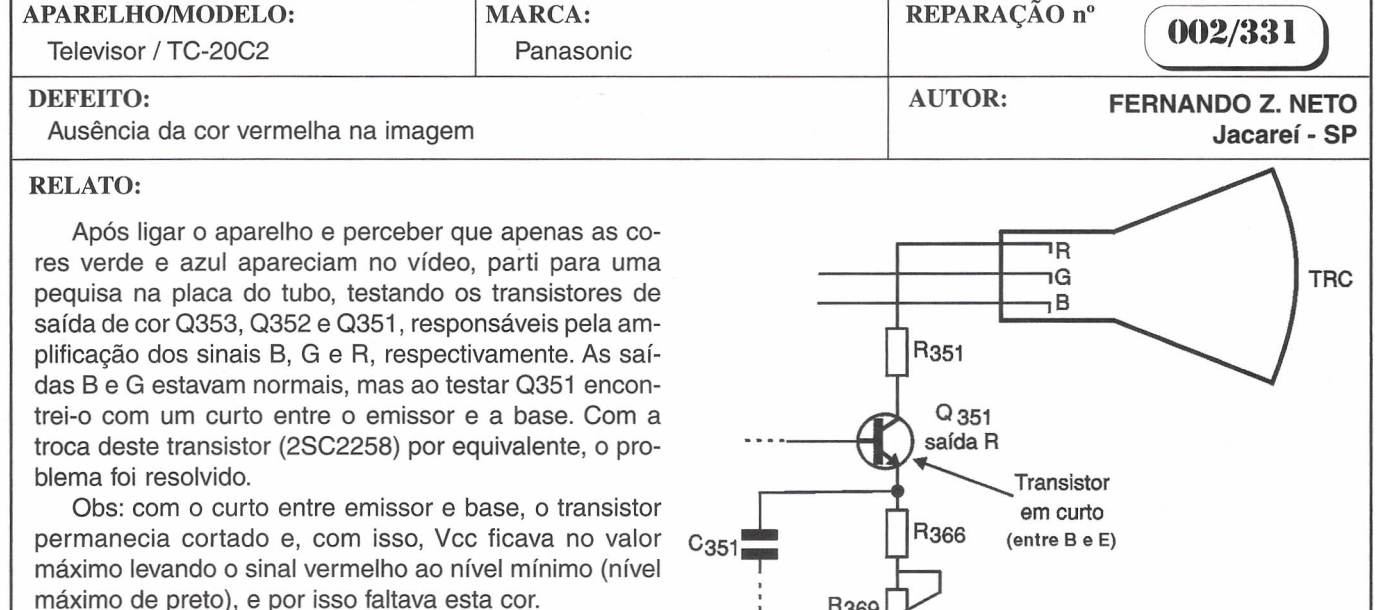

R<sub>369</sub>

# **RÁTICAS DE SERVICE**

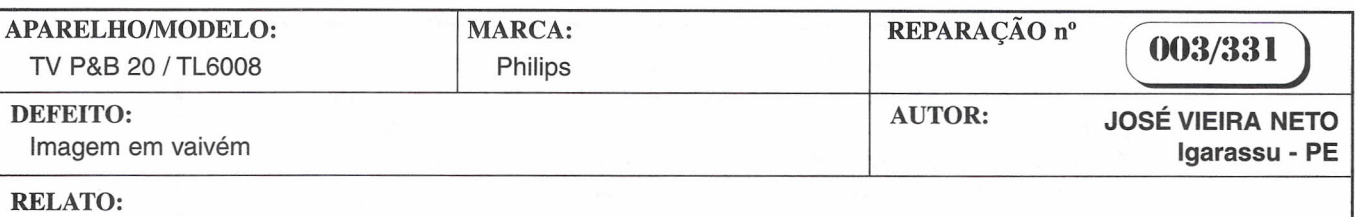

Ao ligar o aparelho a imagem aparecia normal, mas depois de alguns segundos começava a aumentar e diminuir rapidamente, dando a impressão de um movimento de vaivém. Desliguei o aparelho, comecei por examinar a saída horizontal que normalmente é a responsável por defeitos como este. Desconectei a chupeta que liga o cabo de saída de MAT ao TRC, fazendo uma limpeza na área de contato e nos terminais do cabo, repondo-a novamente. Liguei o aparelho, mas o defeito continuou. Usando o método da "chave de fendas" pude observar que variava de intensidade o centelhamento, indicando problemas no *fly-back.* Ao examinar o TSH (T385) no conector fêmea, o contato do catodo do diodo (TV-18S) e o terminal do cabo de MAT estavam com mau contato provocado por sujeiras. Neste TSH o diodo fica interno. Tirei o cabo do conector, removi a sujeira e liguei o televisor. Com isso a imagem voltou a funcionar.

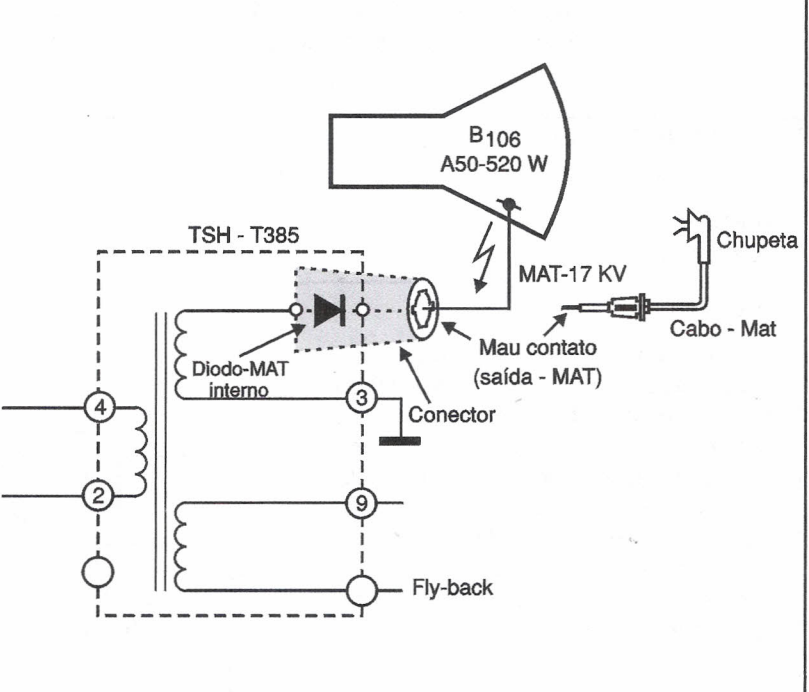

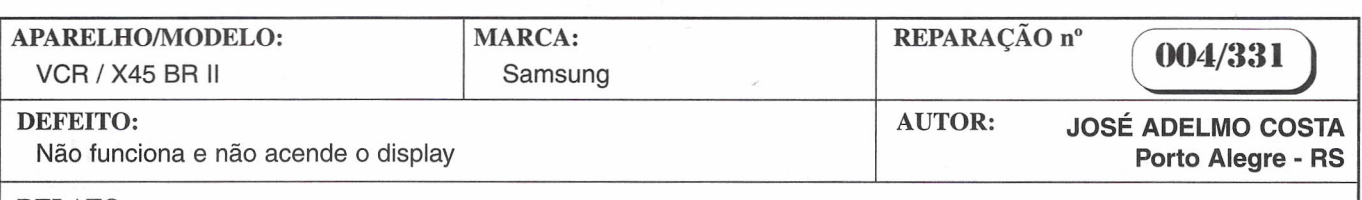

#### RELATO:

Analisando a fonte de alimentação constatei a falta da tensão de 5,8 V e, com isso, algumas outras tensões não estavam de acordo com o indicado no diagrama. Notei que aliviando a linha dos 5,8 V (retirando  $R_{37}$  de 100  $\Omega$  x 2 W do circuito) esta tensão aparecia. Fiz uma verificação geral sem encontrar nenhum defeito. Medi inclusive os capacitores da linha dos 5,8 V que estavam bons. Resolvi então substituir os capacitores da linha de 5,8 V mesmo tendo sido considerados bons nos testes e, com isso, o aparelho voltou a funcionar corretamente. Testei o capacitor  $C_{36}$  num capacímetro que revelou que sua capacitância estava abaixo do normal.

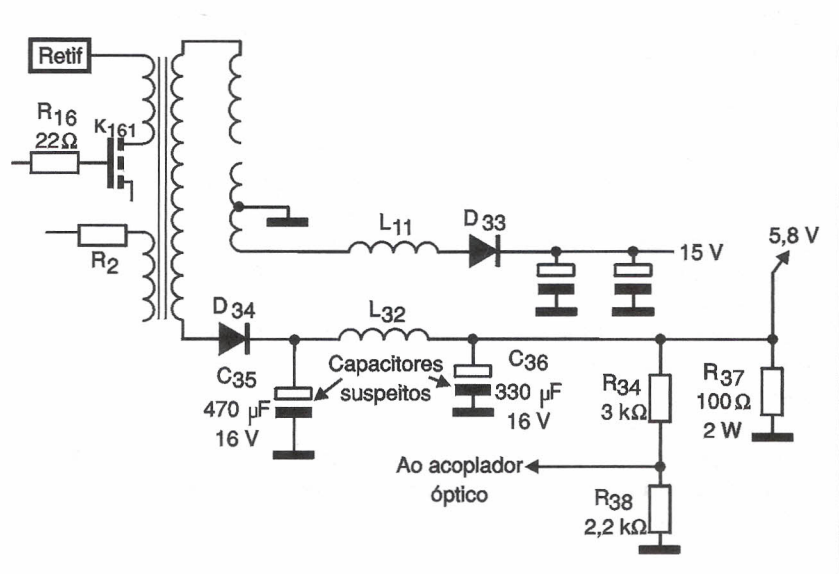

# **PRÃTICAS DE SERVICE**

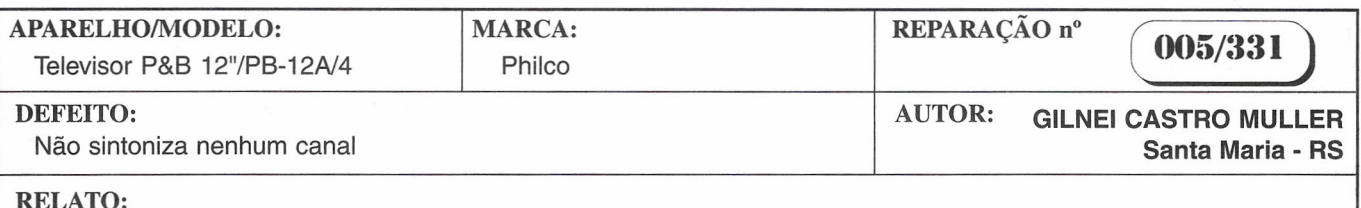

#### permanecia iluminada indicando a pre- Ao circuito de sença de MAT e as tensões da fonte pri-<br>sintonia mária estavam corretas. Utilizando o es-<br>
Roog quema e o multímetro, constatei que a tensão de 31,5 V responsável pela sintonia estava abaixo do normal (12 V). Com o aparelho desligado da rede de Zener/ 1-213 energia, retirei o diodo zener IC-001 do com fuga (33 V/1 W) circuito e assim verifiquei que ele estava troca do diodo foi possível realiza com fuga em ambos os sentidos . Fe ita a sintonia normalmente.

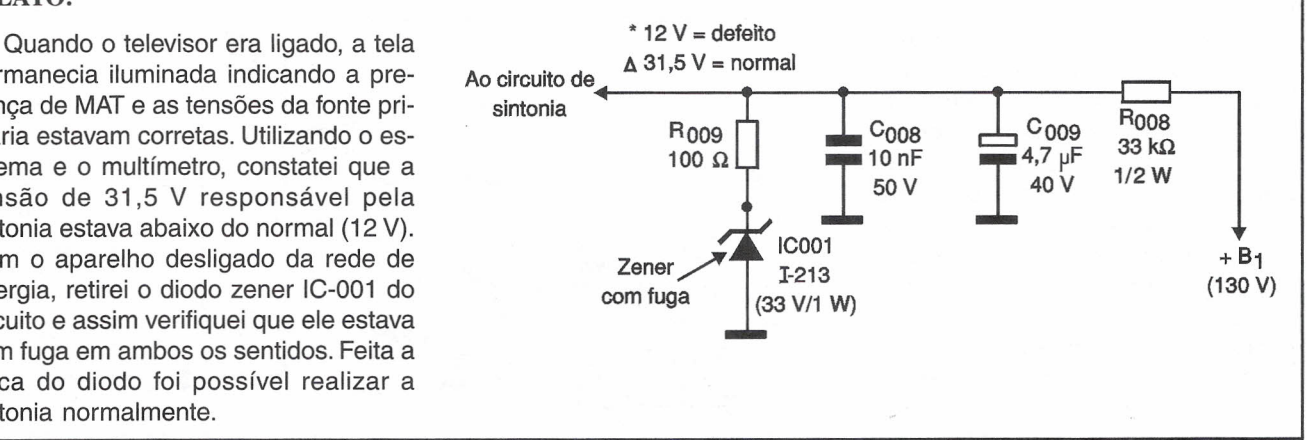

AUTOR: JOSÉ C. P. GUIMARÃES

#### REPARAÇÃO n° APARELHO/MODELO: MARCA: 006/331 Videocassete - VR456/78 Philips

#### DEFEITO:

Não funciona e com display apagado.

#### RELATO:

o vídeo se encontrava completamente inoperante não atendendo a nenhum comando. Verifiquei a fonte de alimentação encontrando-a em perfeito estado com as tensões corretas. Como o display estava apagado e não atendia nenhum comando, fui ao microprocessador IC1201 (UPD 16312GB) responsável por este setor do circuito. Ao molhar os dedos e tocá-Ios nos terminais, alguns segmentos do display acenderam, indicando que provavelmente este componente estava com defeito. Feita a troca do CI, o display voltou a funcionar normalmente e o vídeo passou a atender todas as suas funções.

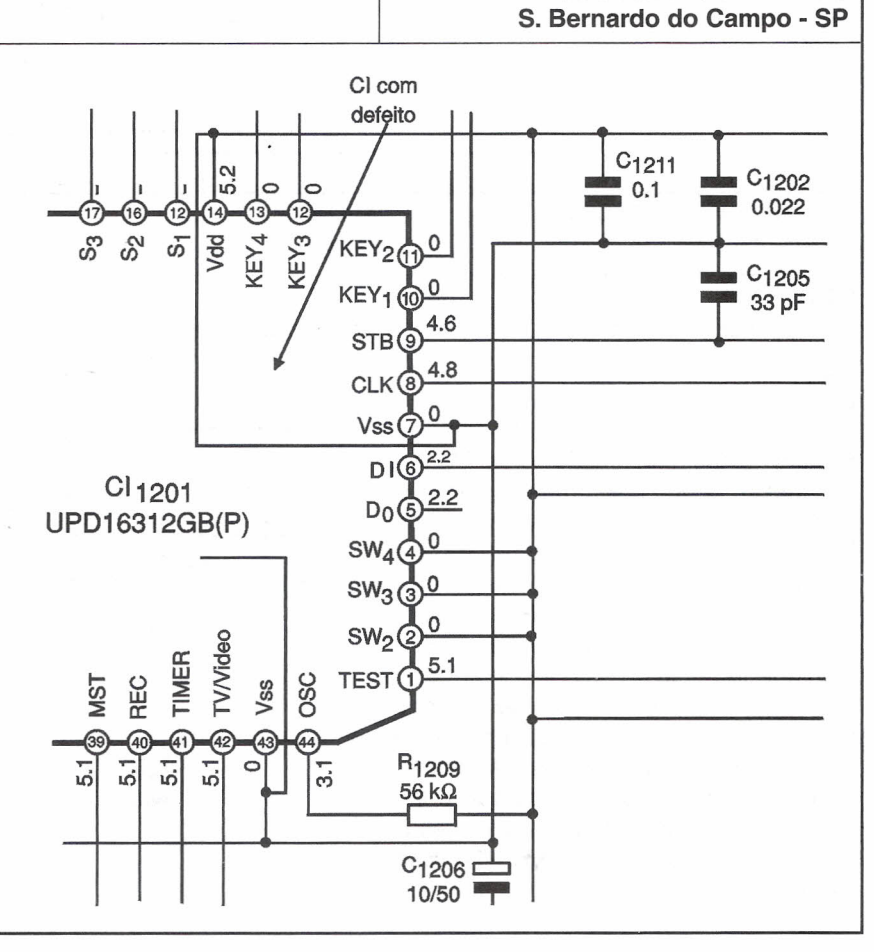
# **PRÁTICAS DE SERVIC**

MARCA: Imbracrios

APARELHO/MODELO:

Detector Fetal - DF400

## DEFEITO:

O equipamento liga, mas não reproduz

## RELATO:

Inicialmente foi feita uma inspeção visual em todo o equipamento. Notei que havia uma trinca na parte superior do cabeçote (componente que aloja os cristais). Isso normalmente ocorre devido à queda do cabeçote durante o uso. Feita a troca do cabeçote, foi necessário o ajuste do núcleo de L <sup>2</sup> para que houvesse 2 V de pico sobre o cristal. Este ajuste só pode ser feito com um osciloscópio. Após este procedimento o equipamento voltou a funcionar, porém com ganho muito abaixo do normal. Ao verificar o TR3 encontrei o transistor com fuga entre o C e o E. Feita a troca do referido transistor, o aparelho voltou a funcionar normalmente.

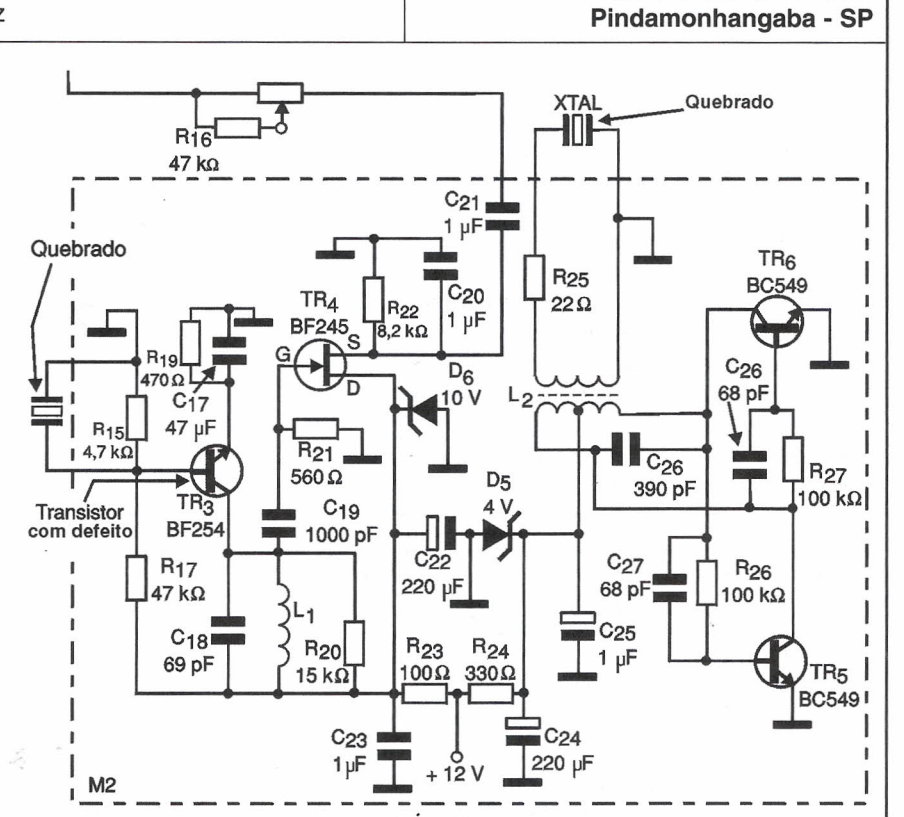

REPARAÇÃO n"

AUTOR: **PAULO BUENO JUNIOR**

007/331

### APARELHO/MODELO: MARCA: REPARAÇÃO n° 008/331 TV /TS 160 Semp DEFEITO: AUTOR: **JOSÉ ADELMO COSTA** Com som, sem imagem, meia tela e brilho bastante fraco. **Porto Alegre - RS**

## RELATO:

Fui direto à fonte de alimentação constatando uma tensão de 94,4 V.Medi as tensões dos coletores dos transistores RGB encontrando 90 V em lugar de 115 V. Medi então a tensão no pino 5 do flyback e para minha surpresa só havia 64 V em lugar de 95 V. Medi então o resistor R<sub>47</sub> de 2,2  $\Omega$  e nele encontrei 94 V nos terminais. Verifiquei, a seguir, a tensão no anodo e catodo de  $D_{403}$  onde encontrei 94 V, 64 V, respectivamente, indicando uma queda de tensão ed 30 V. Retirei o diodo observando que o lado do catodo estava carbonizado. Feita a substituição do diodo, o aparelho voltou a funcionar normalmente.

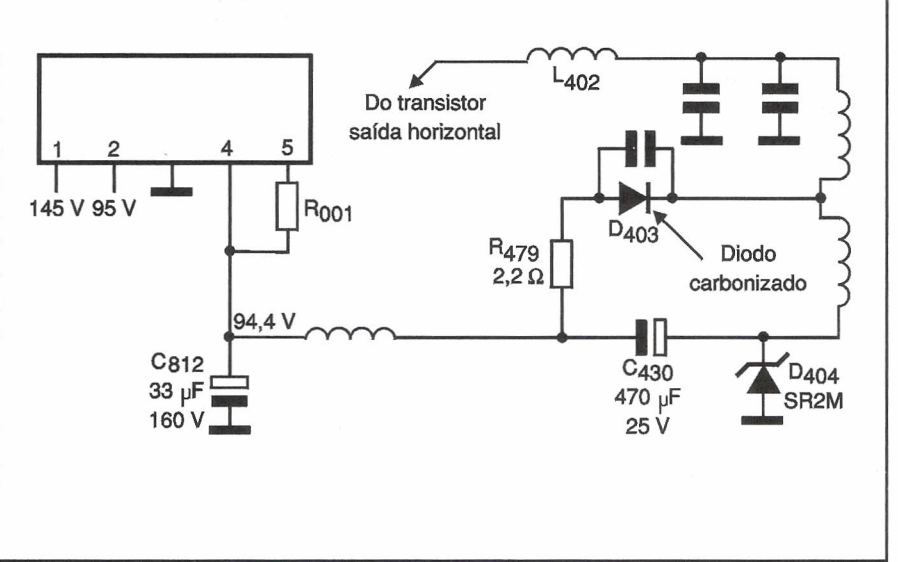

# **TCAS DE SERV**

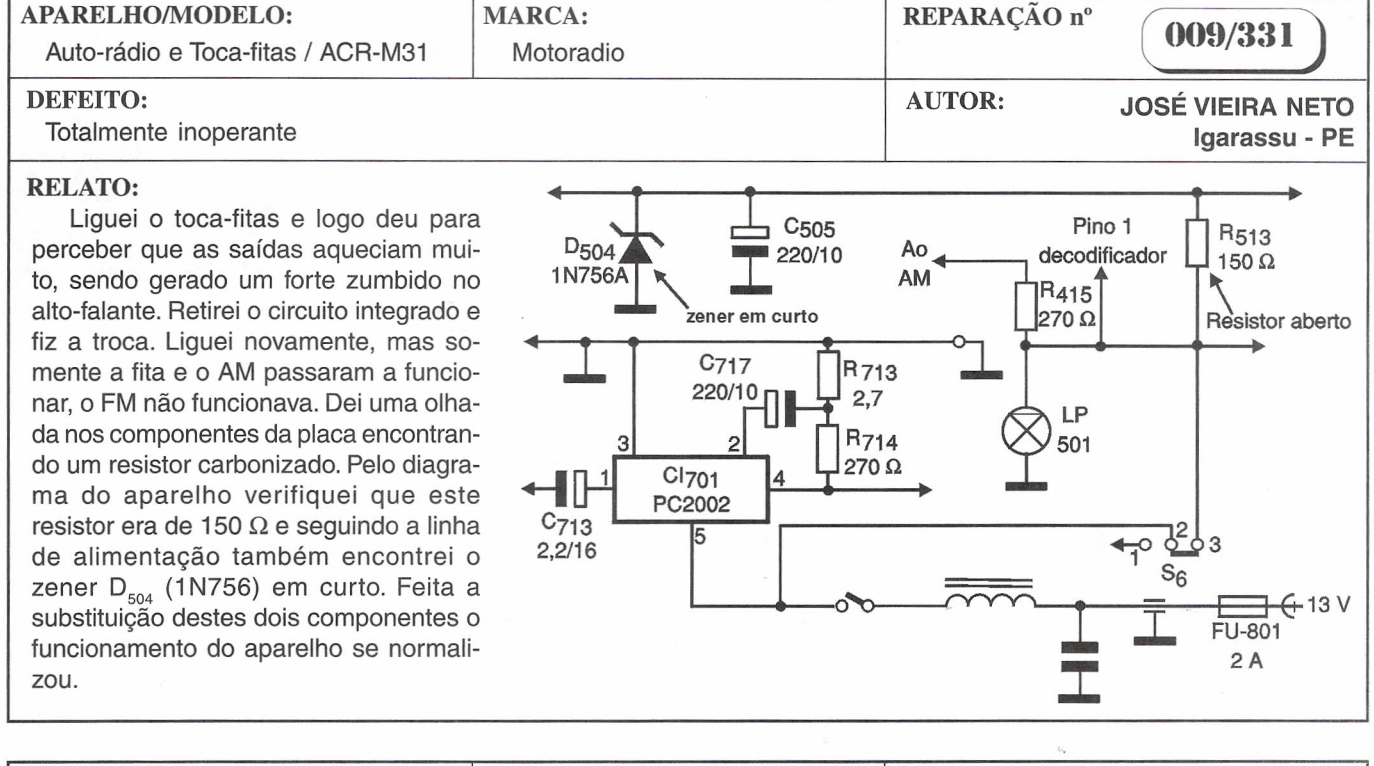

### APARELHO/MODELO:  $TV/TS-207-VS$  Semp Toshiba  $(010/331)$ MARCA: REPARAÇÃO nº Semp Toshiba

## DEFEITO:

Ao ligar, faz barulho.

## RELATO:

Ao ligar o aparelho constatava-se um barulho estranho no TSH *(f/yback)* e alguns estalos, dando a impressão que a fonte de alimentação estava com tensão acima do normal. Verificando a fonte, tudo estava normal, inclusive os 95 V. Notei que após alguns minutos o barulho diminuía, dando a impressão que algum capacitor estaria sem capacitância, mas onde? Ao tocar o cristal  $X_{401}$  notei que o barulho se modificava. Resolvi então substituir este componente, mas o problema continuou. Aqueci alguns capacitores em torno de X<sub>401</sub>. Aquecen<sub></sub> do  $C_{408}$ , notei que o barulho diminuiu. Feita sua substituição, o problema foi resolvido.

 $\tilde{\Sigma}$ 

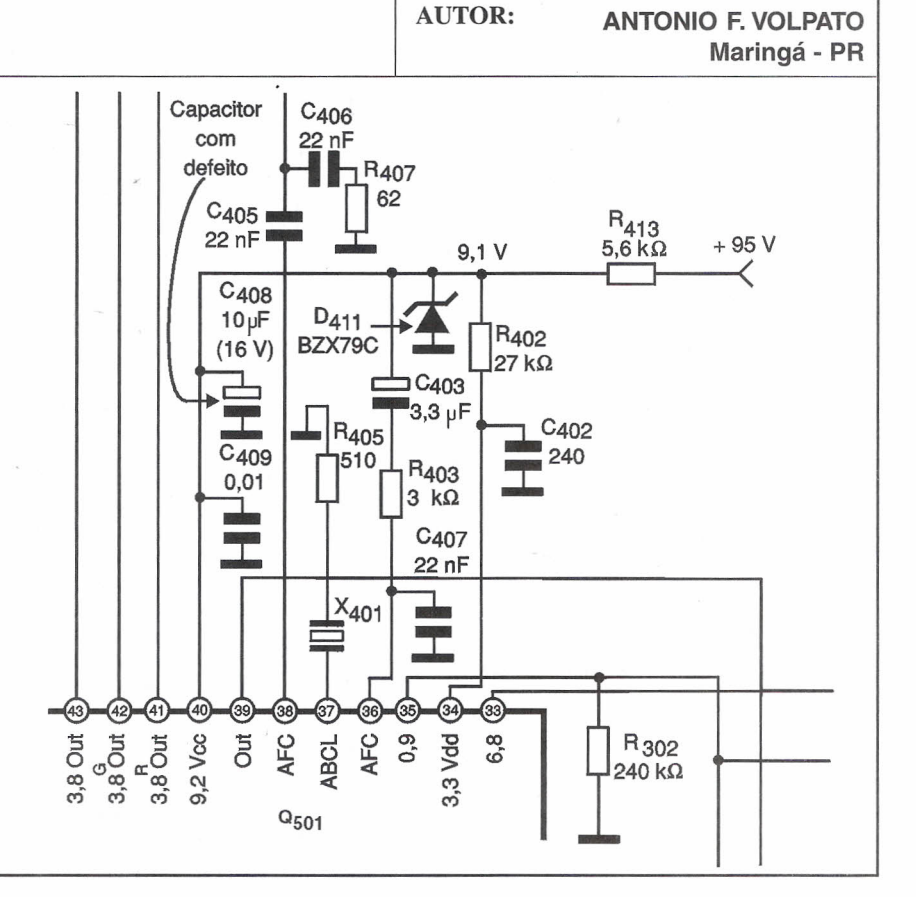

## A @-volução da informática.

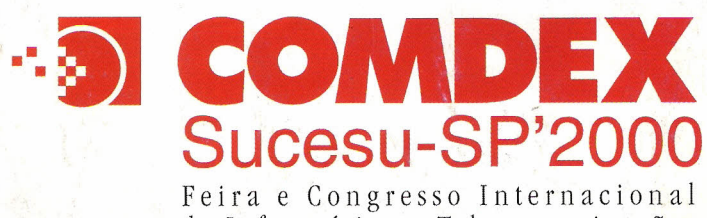

de Informática e Telecomunicações

**PLATFORMS** 

**SYSTEMS** 

NETWORK/COMMUNICATIONS

**COMPONENTS** 

**APPLICATIONS** 

**SERVERS** 

**TOOLS** 

**PERIPHERALS** 

**SERVICES** 

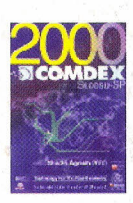

22 - 25 Agosto Anhembi - São Paulo  $2 h 0 0$  $13h00$ www.comdex.com.br

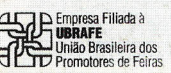

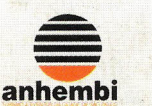

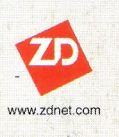

Promoção/Organização:

**Guazzelli Feiras Messe Frankfurt** resultado é o maior evento www.guazzelli.com.br Tel.: (55)(11)7291-0440<br>Fax: (55)(11)7291-0660

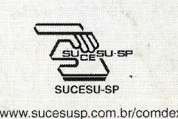